**UNICAMP** 

**Universidade Estadual de Campinas Faculdade de Engenharia Elétrica e de Computação** 

**Departamento de Sistemas e Controle de Energia** 

## **Identificação de Parâmetros de Geradores Síncronos usando Métodos de Ajuste de Curvas e Ensaio em Frequência**

**Autora: Maria Teresa Mendoza Llerena** 

#### **Orientador: Prof. Dr. Ernesto Ruppert Filho**

Tese de Doutorado apresentada à Faculdade de Engenharia Elétrica e de Computação como parte dos requisitos para a obtenção do título de Doutor em Engenharia Elétrica. Área de concentração: **Energia Elétrica**.

Banca Examinadora

Prof. Dr. Ernesto Ruppert Filho (presidente) ― DSCE/FEEC/UNICAMP

Prof. Dr. Ály Ferreira Flores Filho ― UFRGS

Prof. Dr. Edson da Costa Bortoni ― UNIFEI

Prof. Dr. Maria Cristina Dias Tavares ― DSCE/FEEC/UNICAMP

Prof. Dr. Gilmar Barreto ― DMCSI/FEEC/UNICAMP

Campinas, 23 de maio de 2011

#### FICHA CATALOGRÁFICA ELABORADA PELA BIBLIOTECA DA ÁREA DE ENGENHARIA E ARQUITETURA - BAE - UNICAMP

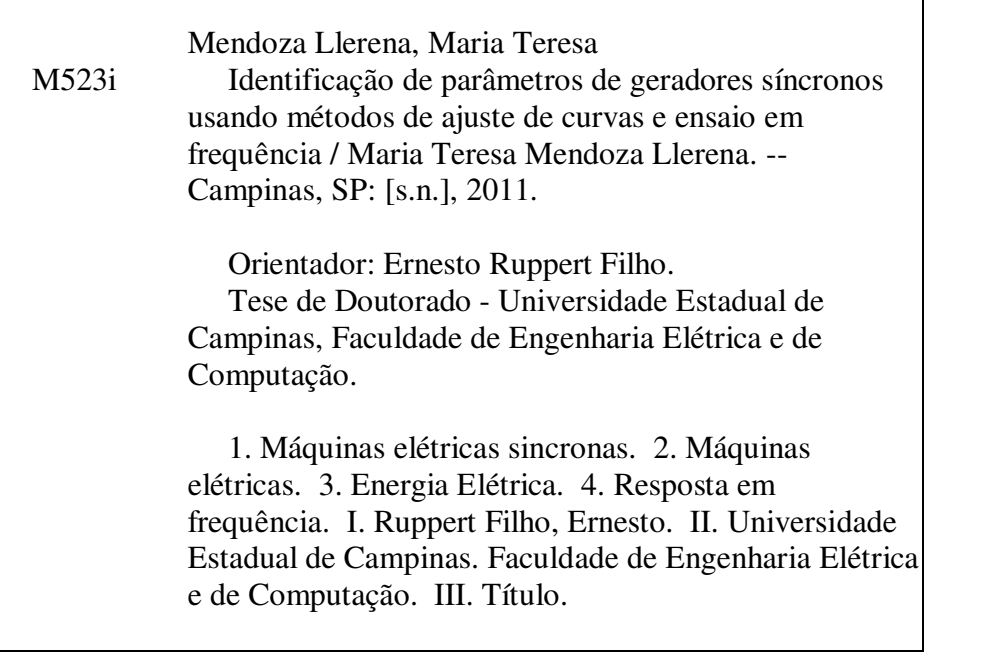

Título em Inglês: Synchronous generator parameters identification using fitting curve and frequency response test Palavras-chave em Inglês: Electric machinery synchronous, Electric machinery, Curve fitting, Frequency response Área de concentração: Energia Elétrica Titulação: Doutor em Engenharia Elétrica Banca examinadora: Ály Ferreira Flores Filho, Edson da Costa Bortoni, Maria Cristina Dias Tavares, Gilmar Barreto Data da defesa: 23-05-2011 Programa de Pós Graduação: Engenharia Elétrica

#### **COMISSÃO JULGADORA - TESE DE DOUTORADO**

 $\hat{\kappa}$ 

Candidata: Maria Teresa Mendoza Llerena

Data da Defesa: 23 de maio de 2011

Título da Tese: "Identificação de parâmetros de geradores síncronos usando métodos de ajuste de curvas e ensaio em frequência"

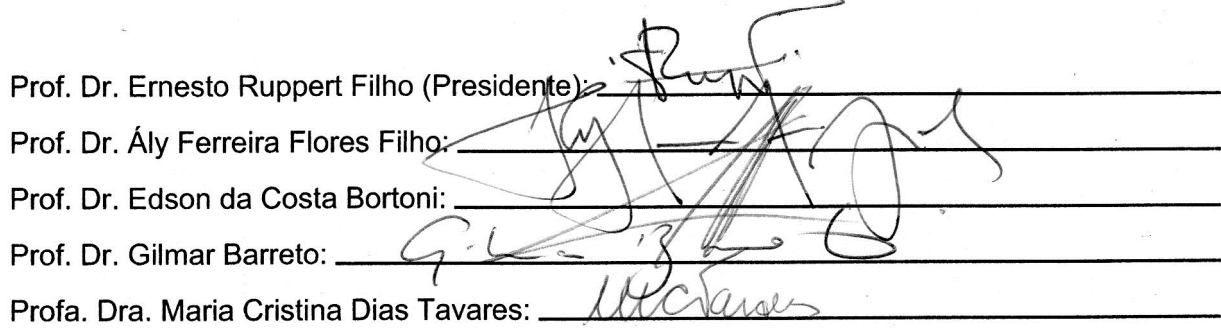

## Agradecimentos

A conclusão de um trabalho é a somatória de vários esforços, reunidos para alcançar o mesmo objetivo. Este trabalho não poderia ser desenvolvido sem a ajuda de diversas pessoas às quais eu desejo prestar meus agradecimentos:

Ao Professor Dr. Ernesto Ruppert Filho pela orientação, dedicação e colaboração para o desenvolvimento deste trabalho e, principalmente, pela amizade, compreensão, apoio e paciência durante estes anos de trabalho.

Aos meus pais Edgar e Clelis e a meus irmãos Juvitza e Edgard pelo carinho, incentivo e apoio em todos os momentos de minha vida. São eles os responsáveis por eu ter chegado até aqui.

A Rodrigo Luis, pelo apoio incondicional, carinho e compreensão durante todo este tempo compartilhado.

Aos amigos e colegas do Departamento de Sistemas e Controle de Energia pela ajuda, disposição e amizade compartilhada durante todo esse tempo de convívio.

Ao CNPq pela concessão de bolsa de estudos de doutorado.

## Dedicatória

*Aos meus queridos pais Edgar e Clelis, pelo apoio incondicional, amor, carinho, dedicação e respeito* 

*"El futuro tiene muchos nombres. Para los débiles es lo inalcanzable. Para los temerosos, lo desconocido. Para los valientes es la oportunidad"* 

Victor Hugo

### Resumo

O conhecimento dos valores dos parâmetros do modelo matemático dinâmico de geradores síncronos é de fundamental importância para a análise e controle de sistemas de energia elétrica. Os parâmetros elétricos do modelo matemático dinâmico do gerador síncrono, objetos deste trabalho, são as reatâncias síncronas de eixo *d* e *q*, as reatâncias transitórias e subtransitórias de eixos *d* e *q* e as constantes de tempo transitórias e subtransitórias de circuito aberto e de curto circuito de eixos *d* e *q*.

Neste trabalho, apresentam-se metodologias de estimação dos parâmetros do modelo dinâmico de um gerador síncrono, no domínio do tempo e da frequência, usando métodos de otimização como o método de Levy, Gauss-Newton, Levenberg-Marquardt e o método Híbrido. Discute-se, particularmente, a metodologia de estimação dos parâmetros elétricos de um gerador síncrono de polos salientes, através dos dados obtidos dos ensaios de resposta em frequência com rotor em repouso. Os resultados foram obtidos em laboratório, usando um gerador síncrono de 2 kVA, 230 V, 1800 rpm, 60 Hz. Compararam-se estes resultados com os valores dos parâmetros obtidos em ensaios de curto circuito trifásico brusco e de rejeição de carga.

**Palavras-chave:** *geradores síncronos, estimação de parâmetros, métodos de otimização, ensaio de resposta em frequência.* 

### Abstract

The knowledge of the parameter values of synchronous generator dynamic mathematical model has fundamental importance for the analysis and control of power systems. The electrical parameters of synchronous generator dynamic mathematical model, that are the object of this work, are the synchronous reactances in the axis *d* and *q*, the transient and subtransient time constants in the axis *d* and *q* in open circuit and short circuit.

In this work, it is presented methodologies for parameters estimation of a dynamic model of synchronous generator, in the time domain and frequency domain, using optimization methods like the method of Levy, Gauss-Newton, Levenberg-Marquardt, and Hybrid method. It is discussed, particularly, the methodology for estimating the electrical parameters of a salient pole synchronous generator, using data obtained by the frequency response test. The results were obtained in the laboratory using a, 2 kVA, 230 V, 1800 rpm, 60 Hz synchronous generator and compared with the parameter values obtained in tests of short-circuit and load rejection.

**Keywords: s***ynchronous generator, parameter estimation, optimization methods, frequency response test*

### Publicações originadas desta pesquisa

Llerena, M. T. M.; E. Ruppert F.; Fajoni, F., "*Identificação de parâmetros elétricos de geradores síncronos de polos salientes através do ensaio da resposta em frequência"*. Submetido para revista no SBA: Sociedade Brasileira de Automática, Brasil.

Llerena, M. T. M.; E. Ruppert F.; Peqquena, J. C., "*Identificação de parâmetros da máquina síncrona empregando o ensaio da resposta em frequência para diferentes faixas de frequências de medição"*. Aceitado preliminarmente para apresentação no XXI SNPTEE: Seminário Nacional de Produção e Transmissão de Energia Elétrica, que será realizado de 23 a 26 de outubro de 2011, em Florianópolis, Brasil.

Llerena, M. T. M.; E. Ruppert F.; Peqquena, J. C., "*Using trajectory for different models and operations conditions for synchronous generator parameter estimation"*. In: IEEE – ICEM 2010, International Conference on Electrical Machines, 2010, Roma-Italy Proceedings. Foi apresentado na conferência.

Llerena, M. T. M.; E. Ruppert F., "*Estimation of synchronous generator parameters using Gauss-Newton methods for different models and operation conditions*". In: Intercon, 2010, Puno-Perú. Foi apresentado na conferência.

Llerena, M. T. M.; E. Ruppert F.; D. B. Luque, "*Métodos de identificación de parámetros del Generador Síncrono a través de datos de operación*". In: Conferencia Técnica del Consejo Andino- Andescon, 2008, Cusco-Perú. Foi apresentado na conferência.

# Sumário

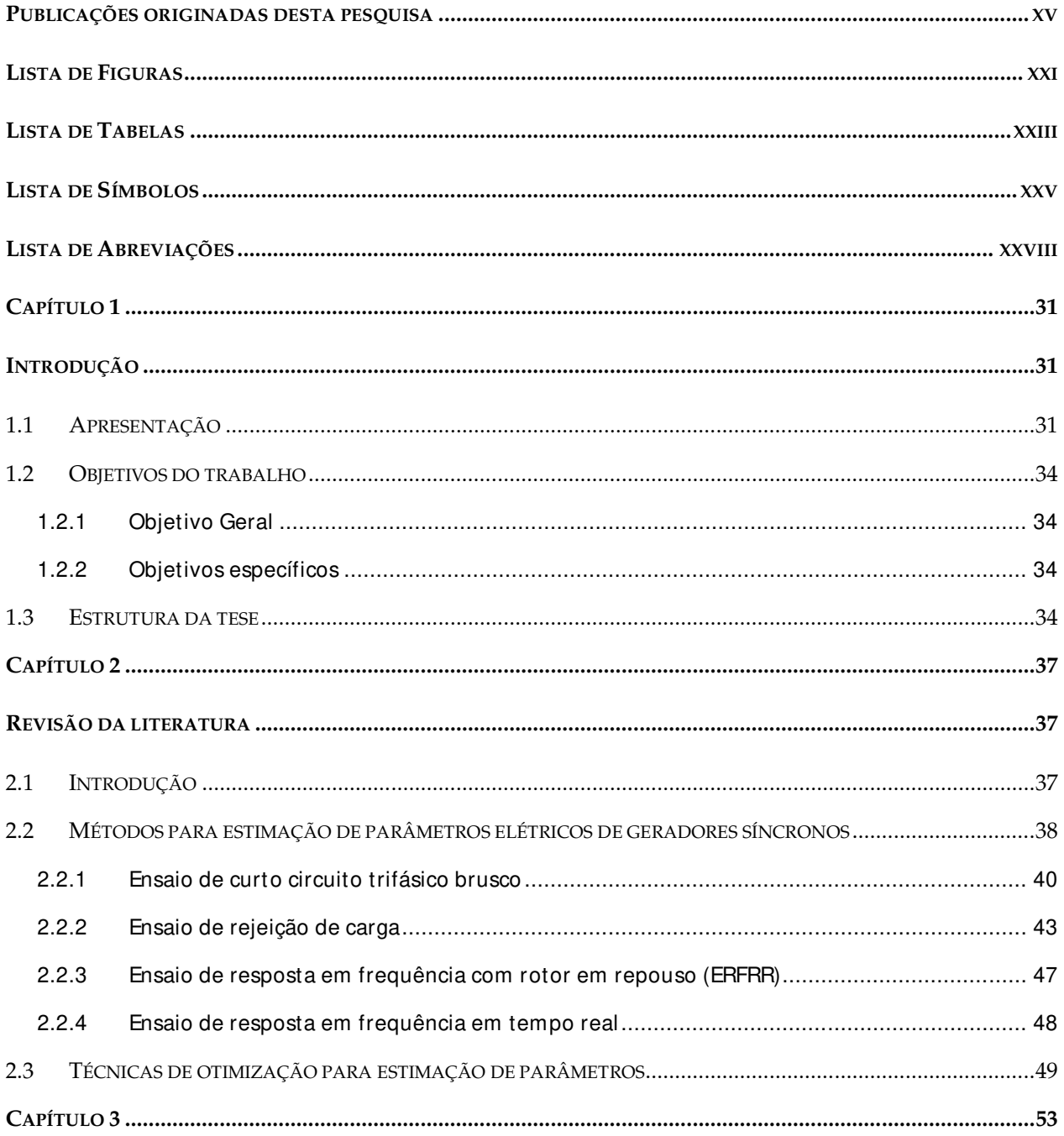

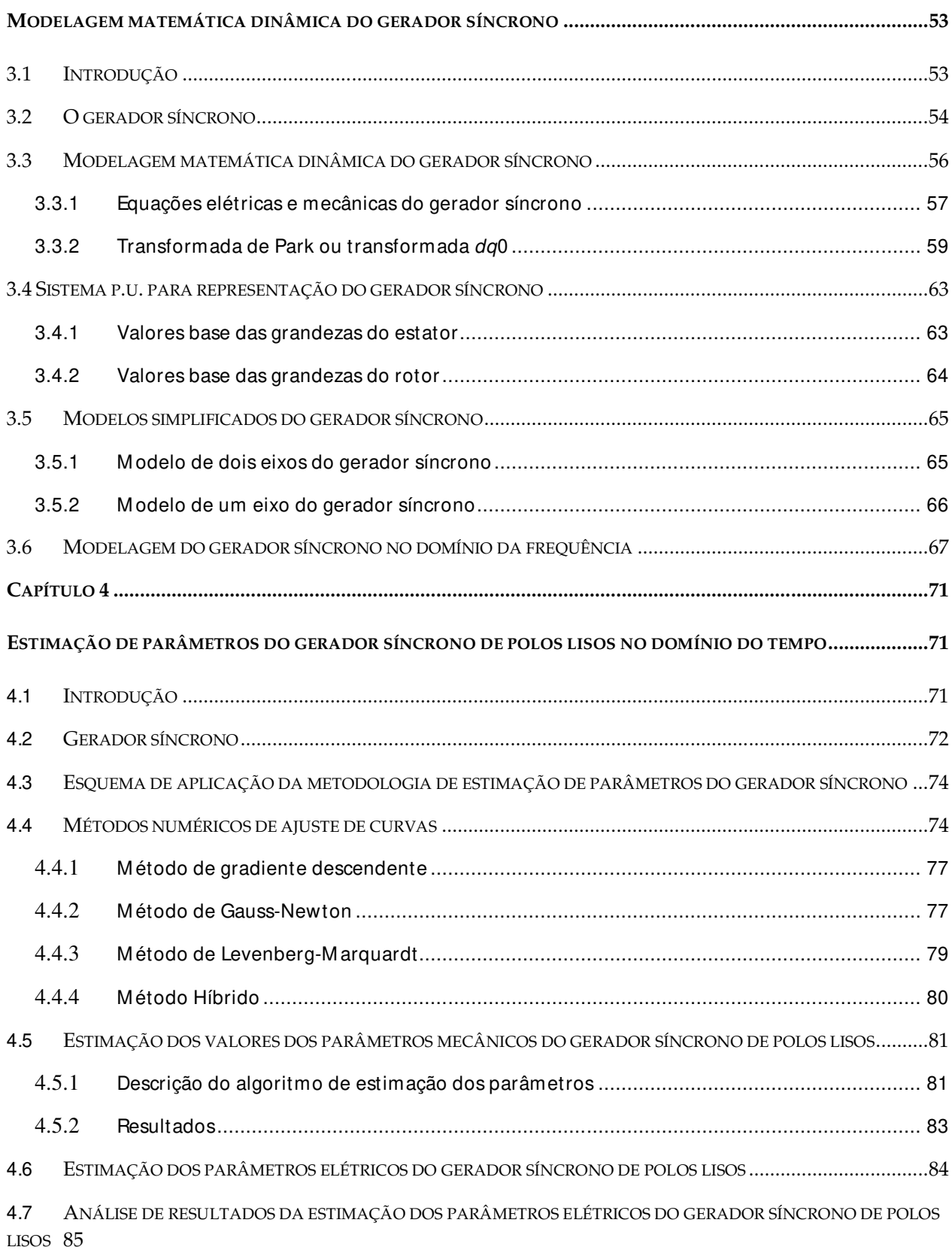

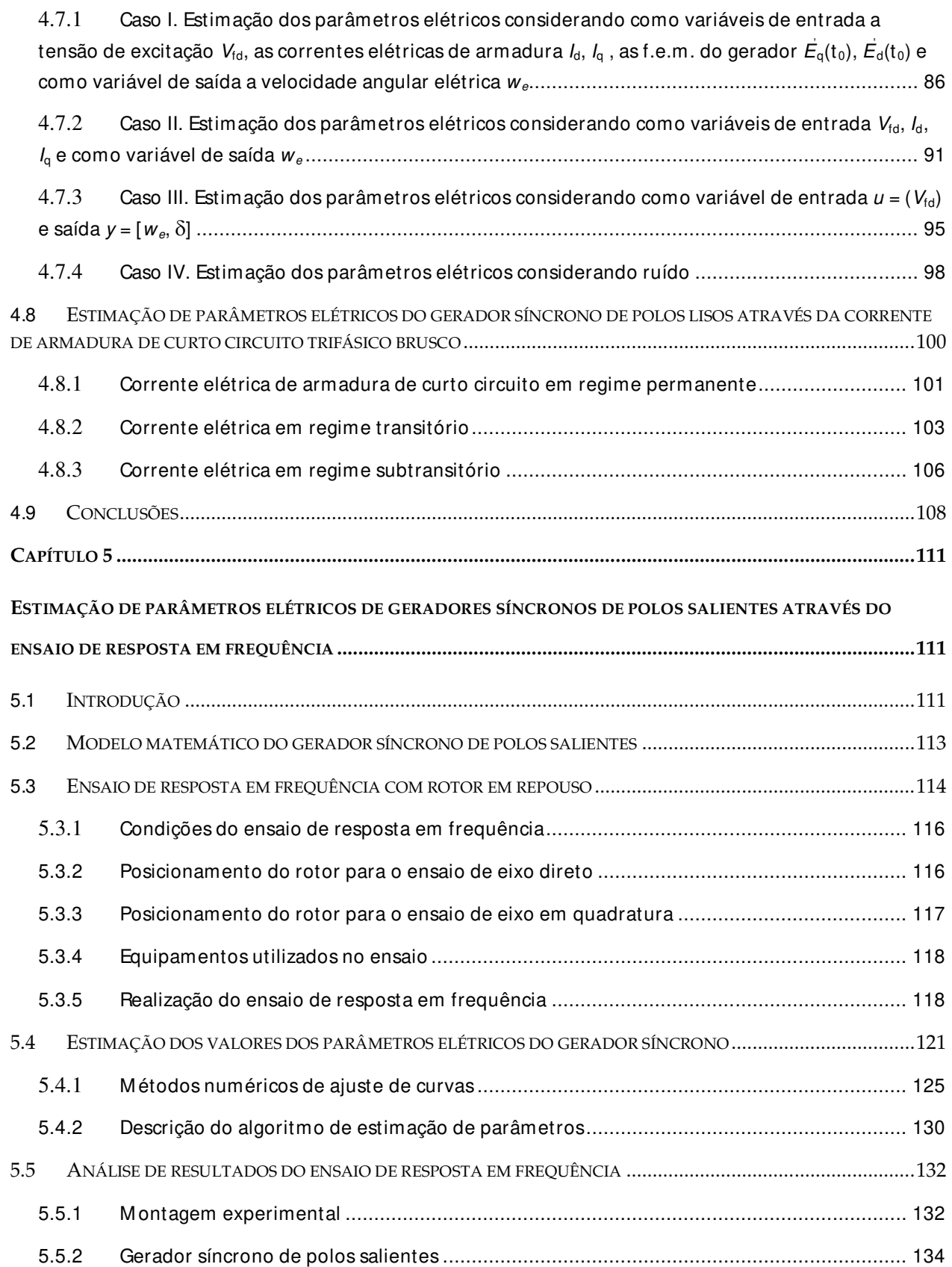

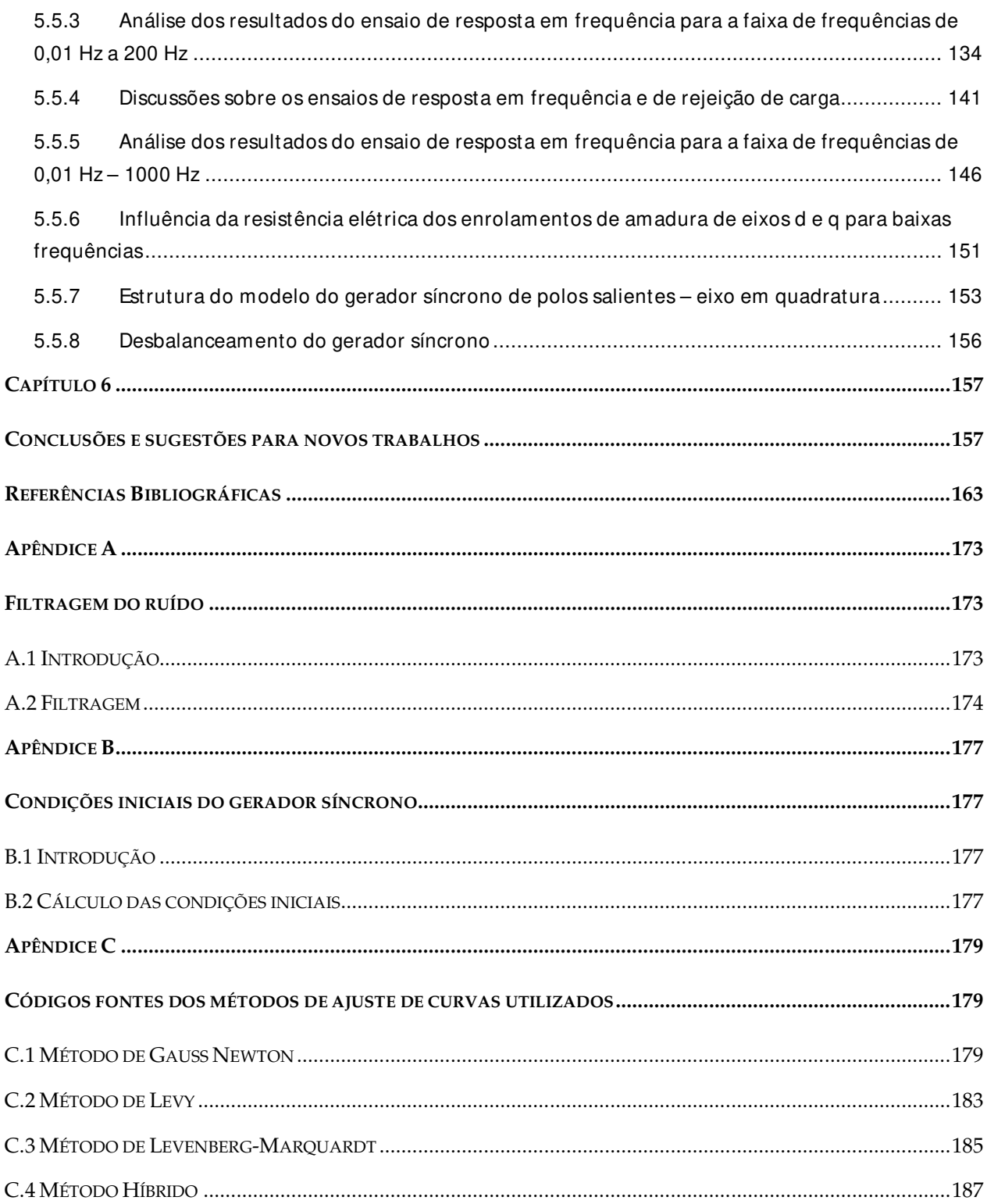

# Lista de Figuras

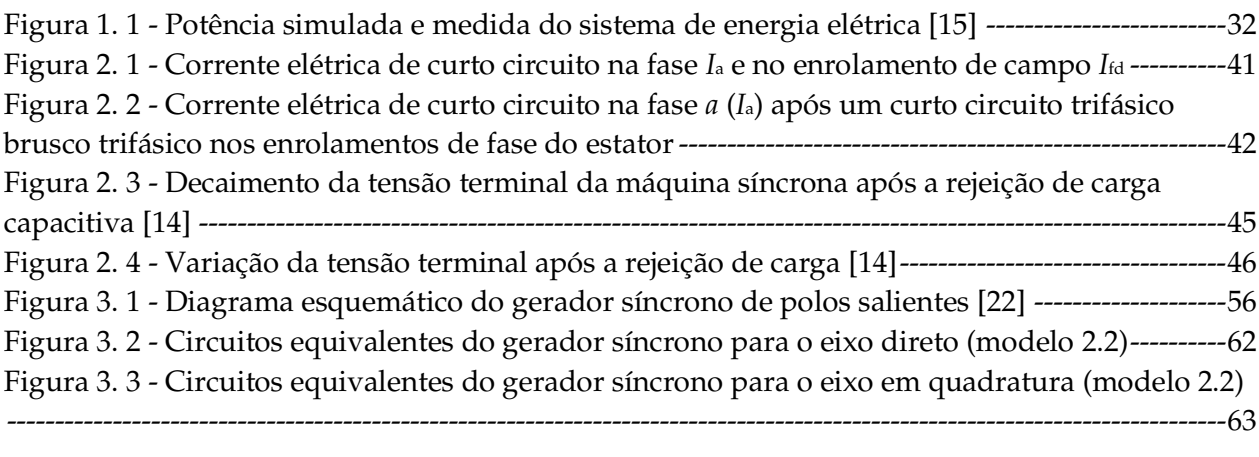

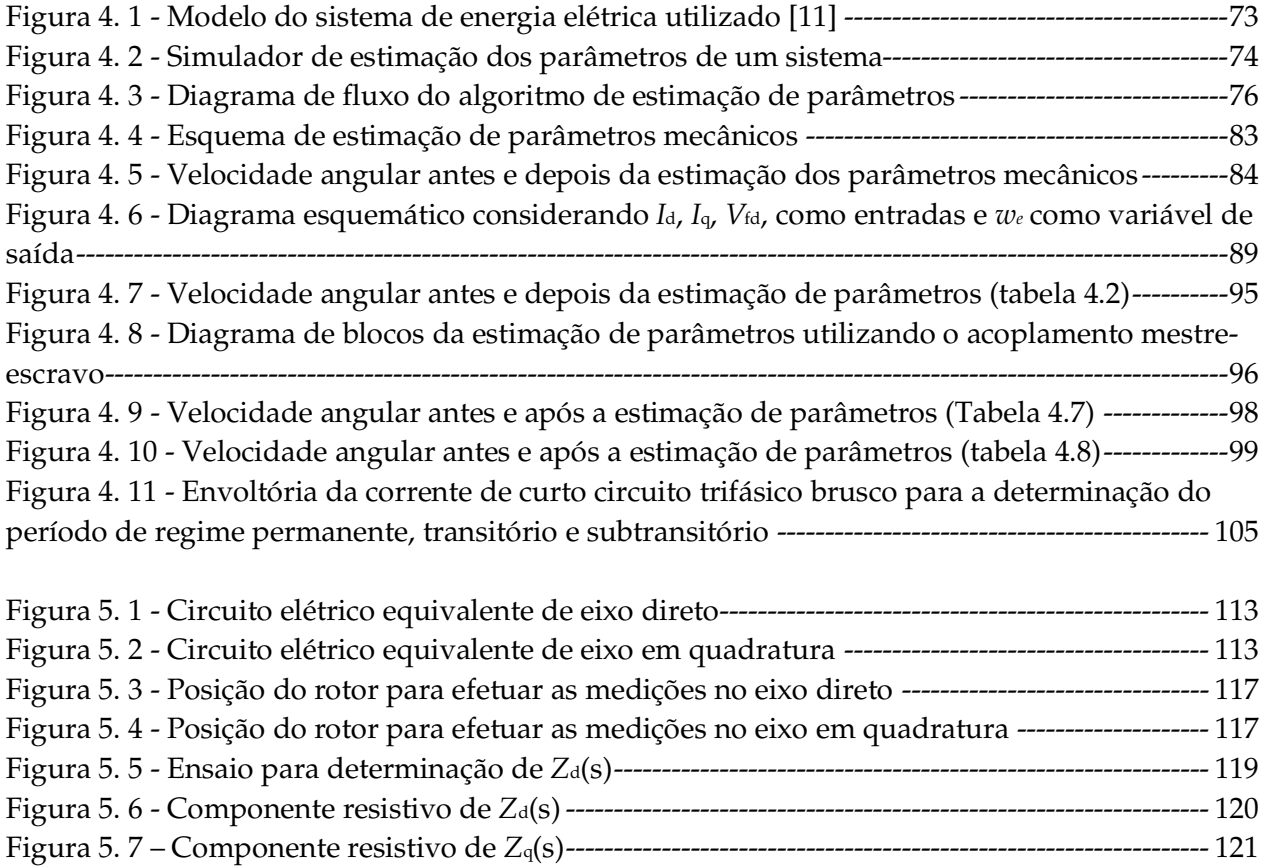

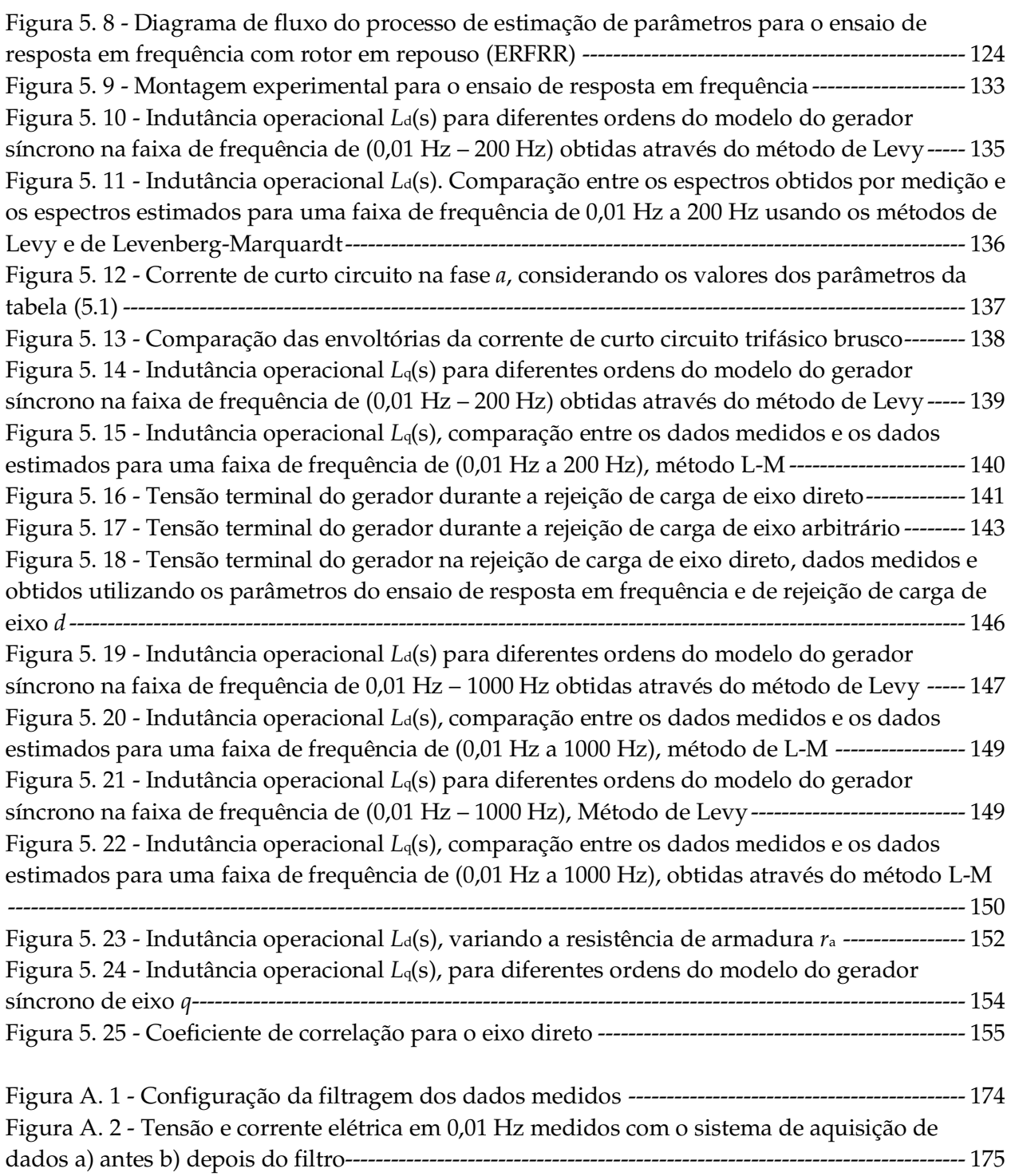

## Lista de Tabelas

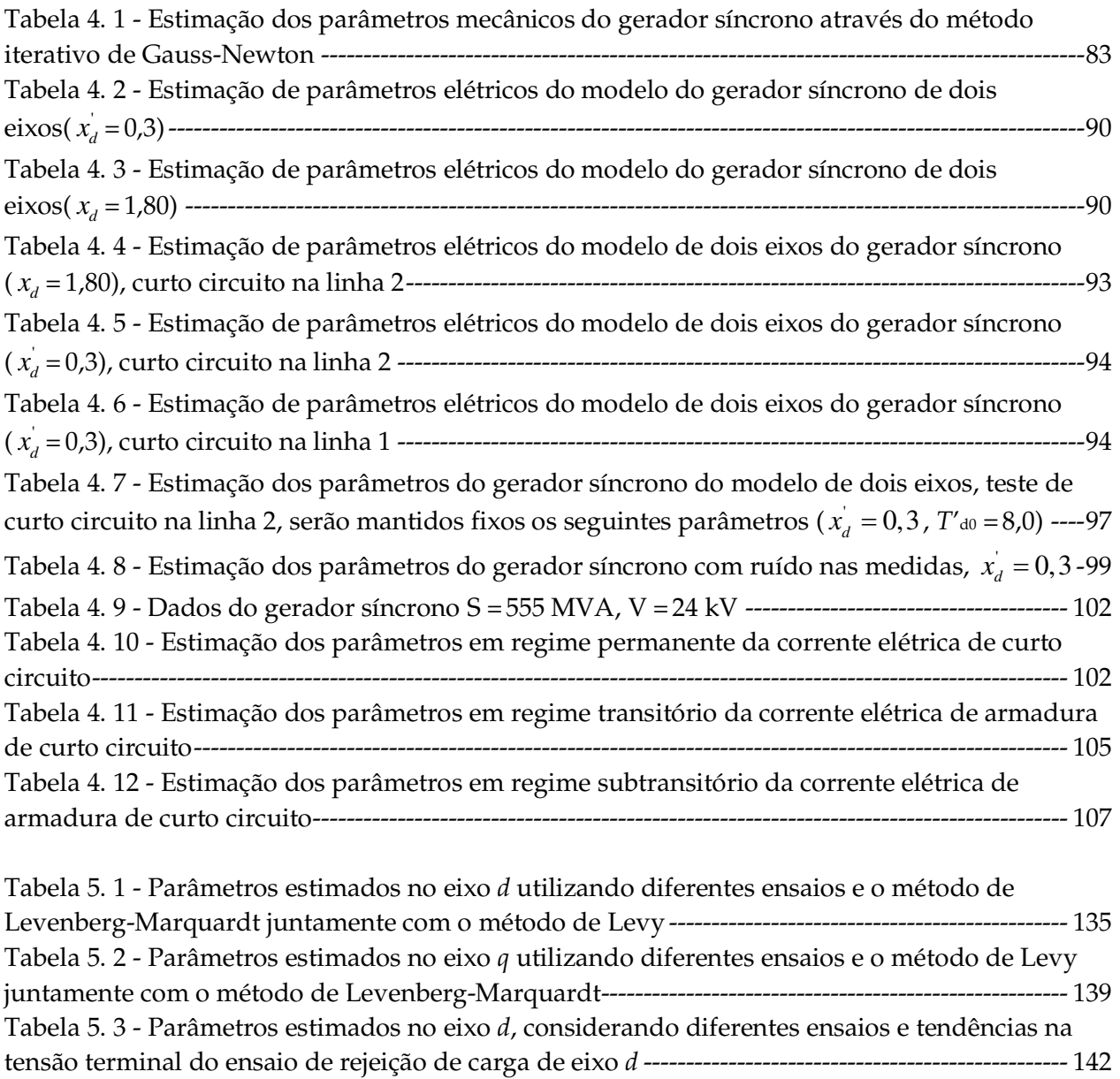

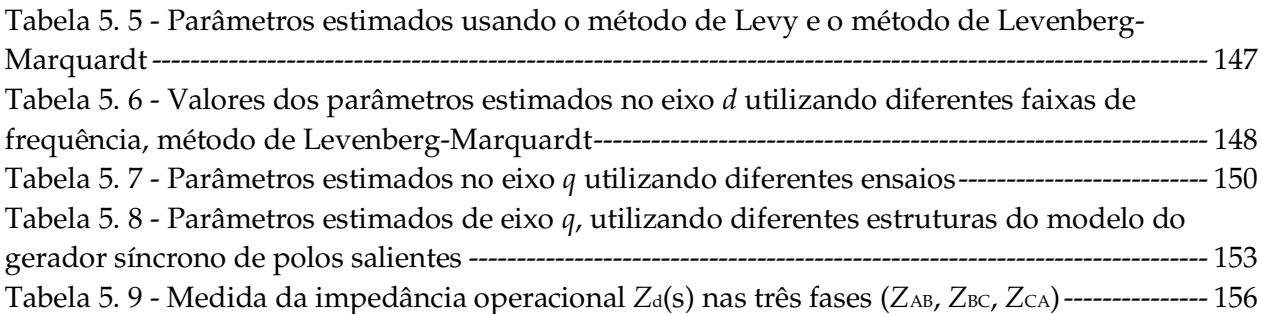

## Lista de Símbolos

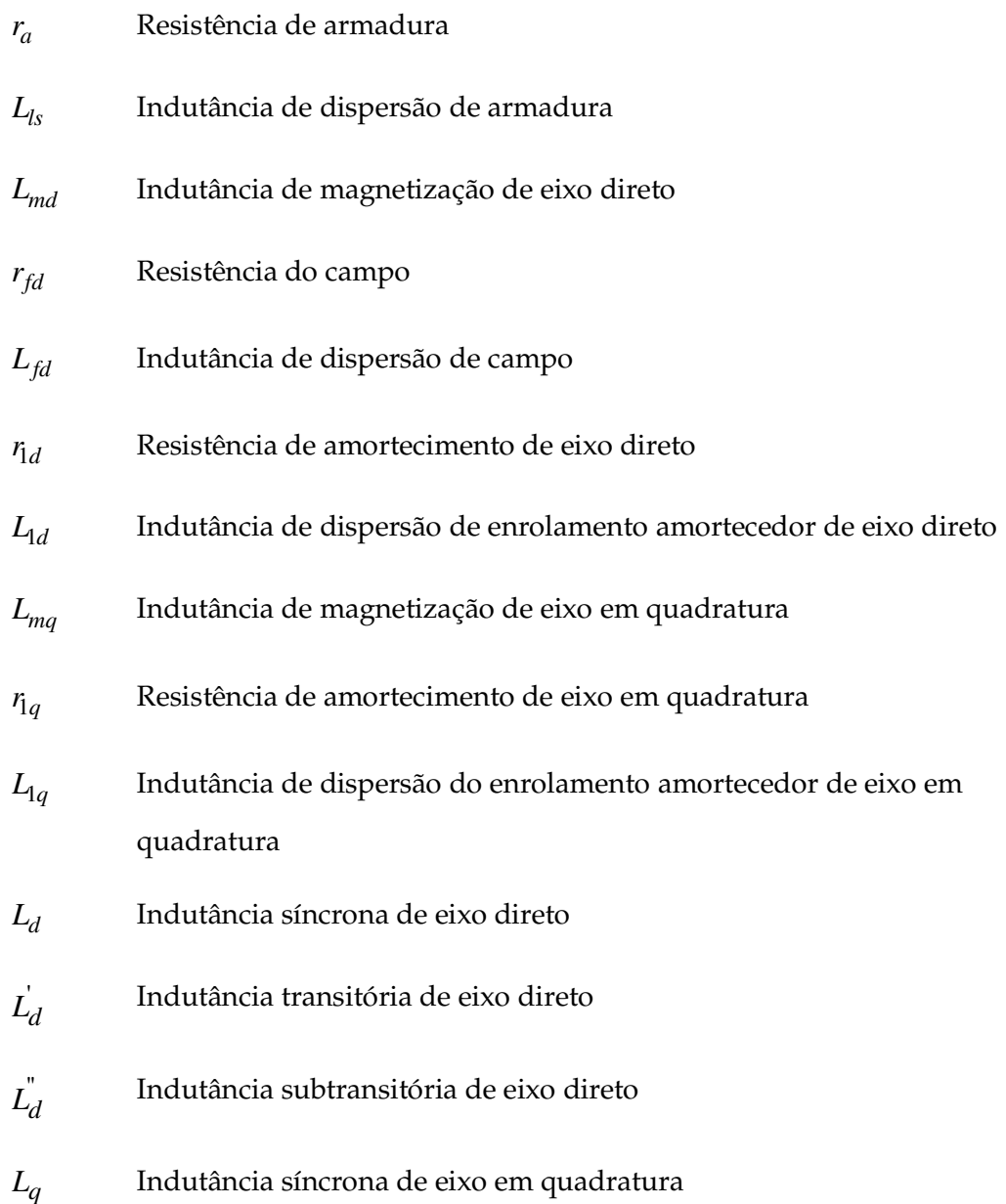

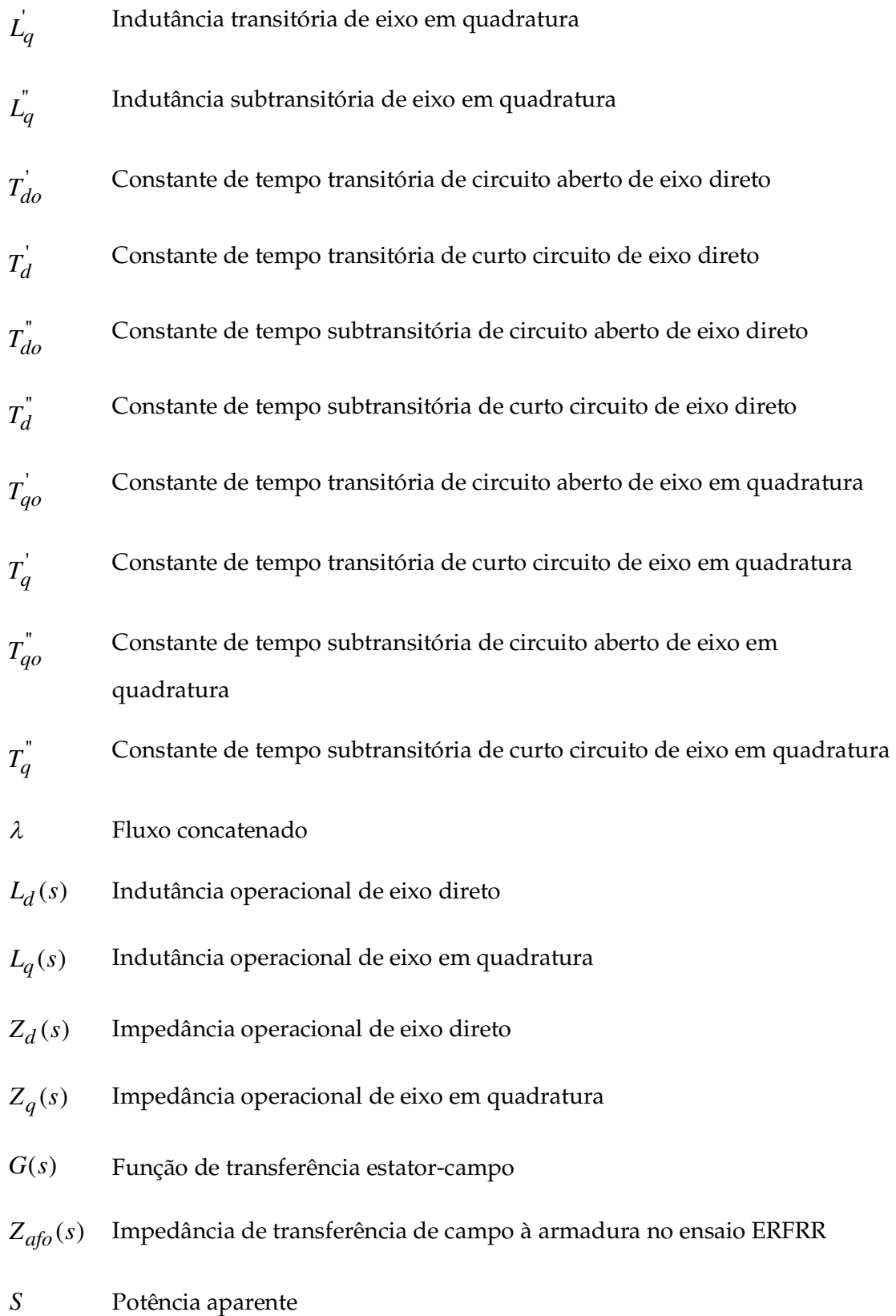

xxvi

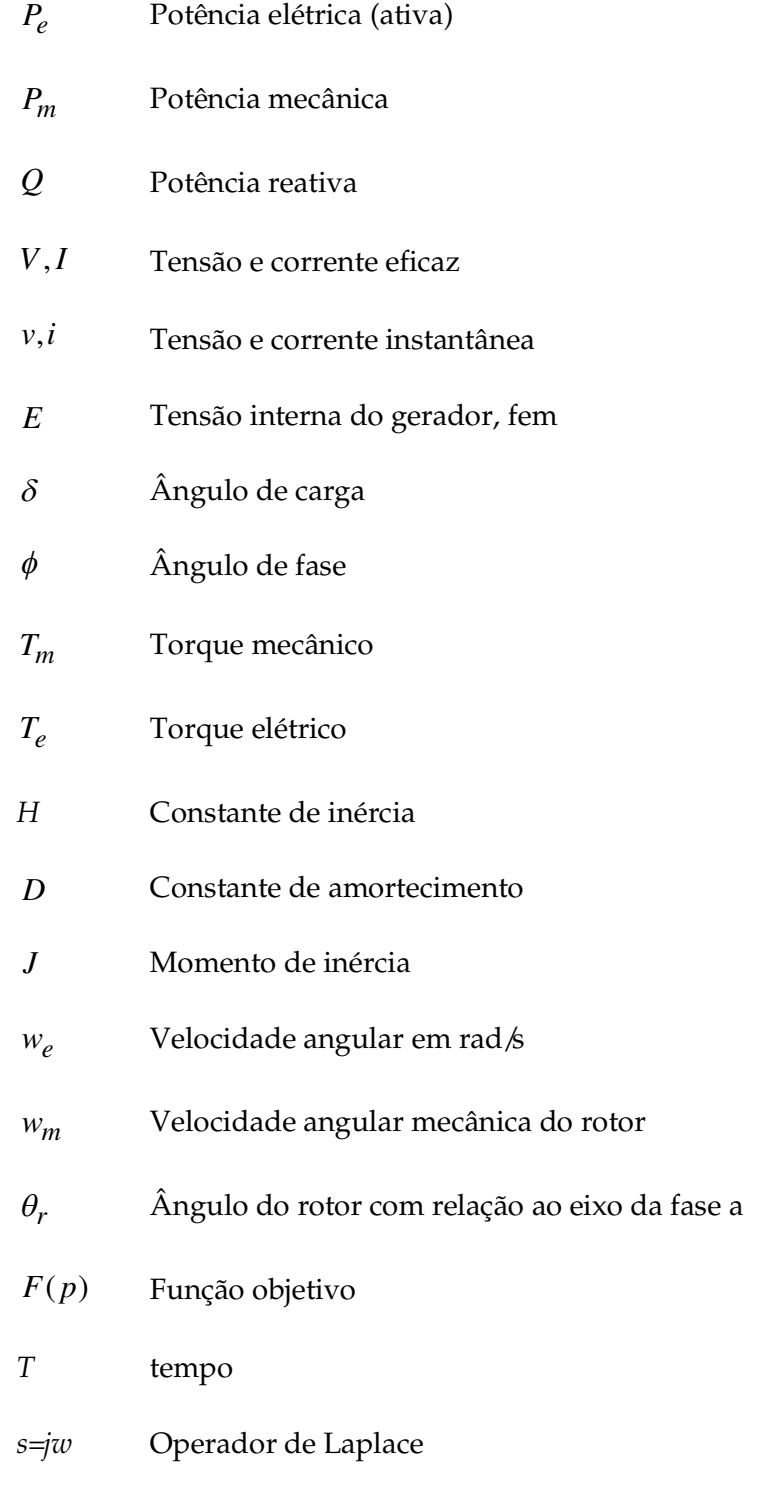

Re, Im Parte real e parte imaginaria, respectivamente

# Lista de Abreviações

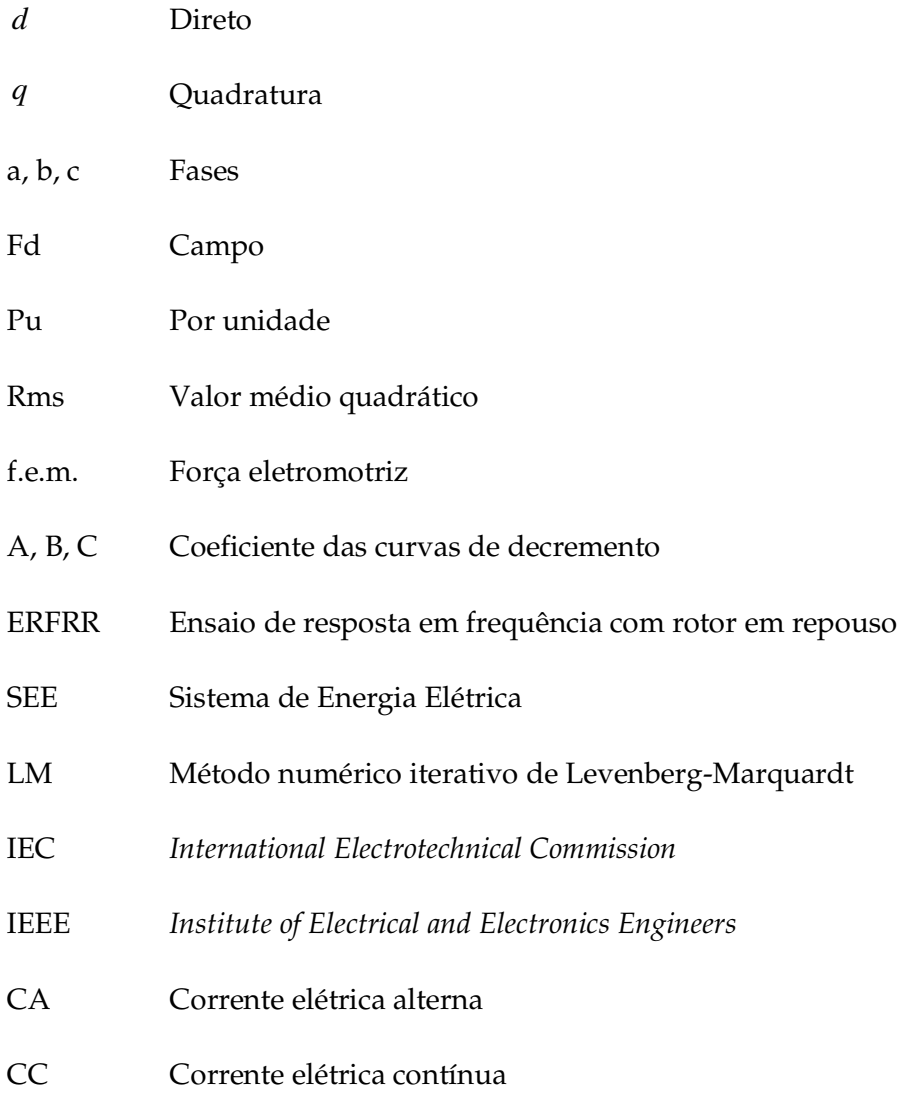

### Capítulo 1

#### Introdução

#### **1.1 Apresentação**

Os parâmetros dos modelos matemáticos dinâmicos do gerador síncrono são de extrema importância em estudos de dinâmica de sistemas de energia elétrica (SEE). Estes estudos são importantes para as fases tanto de projeto como de operação desses sistemas, como: estabilidade transitória, determinação dos limites de operação, configuração dos esquemas de proteção, controle de tensão e frequência, compensação de reativos, operação desbalanceada, entre outros. O conhecimento dos valores dos parâmetros do modelo matemático dinâmico dos geradores síncronos é de vital importância na obtenção de resultados confiáveis nesses tipos de estudos, assim como também, na detecção de faltas e no diagnóstico do funcionamento do gerador síncrono.

A referência [15] menciona um Relatório Final do EPRI de 2007 que se preocupa com ensaios para determinação de parâmetros de maneira expedita de componentes de sistemas de energia elétrica, que mostra, em sua página I-4, resultados de simulação e resultados reais de oscilação de potência ocorridos em 10 de agosto de 1996 durante a separação do sistema oeste interconectado dos Estados Unidos. O que se vê é que o crescimento de oscilações que levaram à separação do sistema não foram detectadas nos estudos de simulação do sistema sendo o resultado da simulação do sistema elétrico completamente diferente do que o que na realidade aconteceu como se vê na figura (1.1).

Este e outros resultados motivaram a procura de parâmetros mais representativos para o sistema de energia elétrica na ocasião. O EPRI usa este exemplo para incentivar os proprietários

de usinas nos EUA a melhorarem o conhecimento sobre os parâmetros de seus componentes para que simulações possam descrever de modo mais adequado o comportamento dinâmico das mesmas.

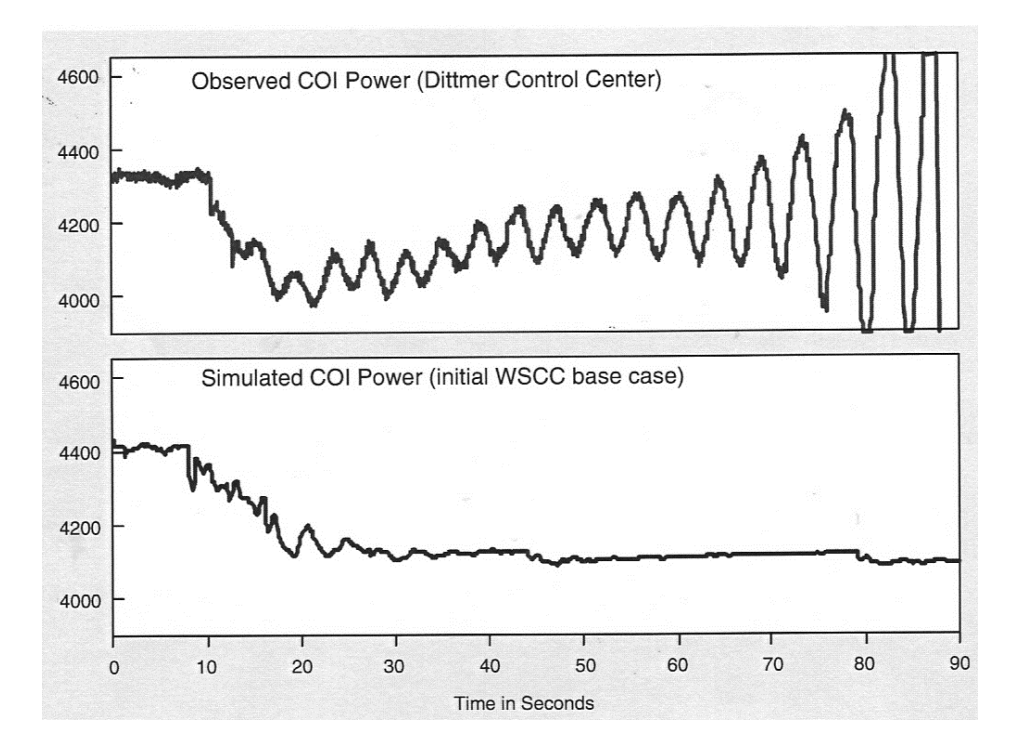

Figura 1.1 - Potência simulada e medida do sistema de energia elétrica [15]

Os parâmetros do gerador síncrono fazem parte de sua modelagem matemática dinâmica e são obtidos utilizando os circuitos elétricos equivalentes dinâmicos de eixos, direto e de eixo em quadratura (*d* e *q)* que representam os seus enrolamentos. Normalmente os fabricantes dos geradores calculam os parâmetros dos circuitos elétricos dinâmicos equivalentes a partir de dados de projeto.

Entretanto devido a problemas decorrentes de fenômenos físicos não representados na modelagem usada para projeto como a saturação magnética, o efeito pelicular, a distribuição de fluxo anormal nas extremidades do circuito magnético, ao fenômeno da dispersão magnética e devido à geometria complexa nem sempre são obtidos valores dos parâmetros com a confiabilidade necessária.

Algumas das incertezas sobre os valores dos parâmetros dos geradores síncronos que operam nos sistemas de energia elétrica, além daquela de projeto, acima mencionada, ocorrem devido à perda dos dados originais pelas concessionárias de serviços de geração elétrica, devido à variação de seus valores por causa do envelhecimento do equipamento, devido à repotenciação de unidades, de ajuste realizados e outros.

Os parâmetros do gerador síncrono são comumente obtidos dos circuitos equivalentes dinâmicos de eixos direto e em quadratura (eixos *d* e *q)*. A determinação desses parâmetros pode ser feita a partir de ensaios realizados na própria usina tanto na fase de comissionamento do mesmo ou em qualquer tempo ou mesmo na própria fábrica no término da fabricação, quando possível.

Vários tipos de ensaios têm sido desenvolvidos nos quais os valores dos parâmetros do circuito equivalente dinâmico são obtidos. A determinação experimental dos parâmetros permite validar os valores fornecidos pelo fabricante.

Neste trabalho apresentam-se alguns procedimentos para a estimação de parâmetros utilizando um conjunto de valores de grandezas no gerador síncrono em diferentes situações de funcionamento no domínio do tempo e no domínio da frequência.

Apresenta-se, em primeiro lugar, uma revisão bibliográfica sobre estimação de parâmetros de sistemas em geral, as principais características dos ensaios para identificação de parâmetros e os modelos matemáticos dinâmicos no domínio do tempo e da frequência do gerador síncrono. Posteriormente descreve-se de forma detalhada o método e o algoritmo de estimação de parâmetros utilizado no modelo matemático dinâmico de dois eixos, usado em sistemas de energia elétrica, bem como o tratamento dos dados obtidos para um gerador de polos lisos.

Para avaliar a consistência dos métodos de estimação de parâmetros foram realizados ensaios no Laboratório de Máquinas Elétricas da Faculdade de Engenharia Elétrica e de Computação da Universidade Estadual de Campinas, utilizando um grupo motor-gerador didático, composto por uma máquina de corrente contínua de 2 kW, 220 V e 1800 rpm e um gerador síncrono de 2 kVA, 230 V, 60 Hz, 4 polos. Comparam-se, neste trabalho, os valores

obtidos no ensaio de resposta em frequência com os resultados de ensaios de curto circuito trifásico brusco e de rejeição de carga de eixo direto e de eixo arbitrário de um gerador de polos salientes.

#### **1.2 Objetivos do trabalho**

#### **1.2.1 Objetivo Geral**

O objetivo deste trabalho é o de contribuir para melhorar a qualidade dos procedimentos de estimação de parâmetros de geradores síncronos para estudos de dinâmica de sistemas de energia elétrica.

#### **1.2.2 Objetivos específicos**

São objetivos específicos deste trabalho: a) realizar aportes metodológicos na estimação de parâmetros elétricos de modelos generalizados do gerador síncrono, b) estimar os parâmetros do gerador síncrono quando se tem incerteza nos dados, c) **v**erificar quais parâmetros podem ser estimados a partir das medidas disponíveis, d) validar o processo de estimação de parâmetros.

#### **1.3 Estrutura da tese**

Este trabalho de tese consta de 6 capítulos: os primeiros capítulos apresentam conceitos teóricos importantes utilizados na realização desta pesquisa, como modelagem do gerador síncrono e métodos de estimação de parâmetros para a posterior aplicação destas metodologias na estimação de parâmetros do gerador síncrono. Assim, o trabalho está dividido da seguinte maneira: no primeiro capítulo apresenta-se uma introdução da pesquisa realizada assim como os seus objetivos principais. No segundo capítulo apresenta-se uma revisão bibliográfica sobre a identificação dos parâmetros elétricos de geradores síncronos, metodologia e problemática para a sua determinação.

No terceiro capítulo desenvolve-se, de forma detalhada, diferentes modelos dinâmicos do gerador síncrono. No quarto capítulo implementa-se a estimação de parâmetros no domínio do tempo para um modelo simplificado do gerador síncrono. Descreve-se de forma detalhada diferentes métodos numéricos iterativos de ajuste de curvas (otimização) para a estimação de parâmetros do gerador síncrono.

No quinto capítulo apresenta-se o ensaio de resposta em frequência com rotor em repouso. Indica-se o procedimento para a realização do ensaio e os passos para determinar os valores dos parâmetros a partir dos valores medidos de amplitudes e ângulos de fases de tensões e de correntes elétricas aplicadas e medidas no ensaio. Naquele capítulo descrevem-se o algoritmo desenvolvido, as estratégias de ajuste, os métodos numéricos de ajuste de curvas usados e as validações realizadas. Apresenta-se também a implementação experimental do ensaio de resposta em frequência.

O método de Levy, que é um método especial de ajuste de curvas, usado especificamente para sistemas lineares, é utilizado neste trabalho para fornecer um ponto de partida adequado para o uso, em seguida, do método de Levenberg-Marquardt, que é um método de otimização não linear, no ajuste das curvas de resposta em frequência de eixos direto e em quadratura de geradores síncronos de polos salientes, constituindo-se na contribuição principal é inédita deste trabalho.

No sexto capítulo resumem-se as conclusões do trabalho realizado e apresentam-se algumas considerações finais sobre esta pesquisa bem como sugestões para novos trabalhos. Incluem-se apêndices que complementam os temas desenvolvidos ao longo deste trabalho.
# Capítulo 2

### Revisão da literatura

#### **2.1 Introdução**

A revisão bibliográfica apresentada neste capítulo foi realizada com o objetivo de correlacionar os diferentes aspectos que estão diretamente associados à pesquisa deste trabalho de doutorado. Palavras chaves como gerador síncrono, identificação de sistemas, determinação de parâmetros do gerador síncrono através de diferentes ensaios, estimação de parâmetros utilizando métodos numéricos, análises e modelagem do gerador síncrono foram utilizadas, quando necessário, em consultas realizadas usando técnicas virtuais como a internet e bibliotecas virtuais.

As principais fontes de consulta foram programas de buscas especializadas na área de engenharia elétrica como: *Institute of Electrical and Electronic Engineers* (*IEEE Xplore*), *American National Standars Institute* (*ANSI*), IET Institute of Engineering and Technology, entre outras, bem como livros, teses, dissertações e artigos publicados em revistas especializadas.

O período de levantamento bibliográfico concentrou-se principalmente entre 1990 e 2010, porém publicações anteriores, e mesmo bem antigas, também foram consideradas relevantes para o desenvolvimento deste trabalho.

Neste capítulo apresentam-se as principais metodologias de estimação de parâmetros encontrados na literatura, algumas das quais foram padrozinadas pela IEEE (*Institute of Electric and Electronic Engineer*) em 1995 e 2010.

As metodologias existentes de estimação de parâmetros de um gerador síncrono constam basicamente de duas etapas. Na primeira etapa, realiza-se o ensaio para obter a resposta do gerador síncrono à uma dada entrada. Na segunda etapa, os parâmetros são estimados com os dados obtidos na primeira etapa. Geralmente, nesta etapa utiliza-se uma técnica de minimização de erro.

As metodologias para estimação de parâmetros podem ser classificadas segundo vários critérios: a) regime de operação no qual o ensaio é realizado: permanente ou transitória, b) procedimento do ensaio: "on-line" ou "off-line", c) técnica utilizada na estimação de parâmetros: linear ou não linear, d) domínio no qual o ensaio é realizado: tempo ou frequência.

#### **2.2 Métodos para estimação de parâmetros elétricos de geradores síncronos**

Existem diversas metodologias sobre identificação de parâmetros de sistemas na literatura, porém ainda persistem muitos problemas e inconvenientes na estimação de parâmetros elétricos de geradores síncronos.

Nesta seção, mencionam-se alguns ensaios e técnicas mais comuns empregadas na obtenção dos parâmetros tradicionais do gerador síncrono. Na norma *IEEE Std.* 115-2009 encontram-se as definições e descrevem-se os procedimentos dos ensaios tradicionais.

Muitos métodos de estimação precisam: a) isolar o gerador síncrono para realizar ensaios especiais, b) dispor de valores iniciais próximos dos valores "verdadeiros", em geral dados obtidos do projeto do gerador síncrono, para que o método de estimação consiga convergir, c) a utilização de uma técnica de otimização que mais se adeque à metodologia aplicada, ao modelo do gerador síncrono e às grandezas medidas.

Várias metodologias de estimação de parâmetros são realizadas com o gerador fora de operação, ou seja ensaios realizados com o gerador desligado do sistema de energia elétrica. A maioria desses ensaios foram padronizados pelo *Institute of Electrical and Electronic Engineer* dos Estados Unidos [1] e também por diversas instituições estrangeiras e nacional que se preocupam com normalizações como a IEC, a ANSIS e a ABNT. Entre eles, pode citar-se: ensaio de curto circuito trifásico brusco [14], [75], ensaios de rejeição de carga [14], [29], [40] e ensaios no domínio da frequência [14], [17], [25], [30], [35], [65], [69], [74], [81]. Resumo de cada um desses ensaios serão apresentados nos tópicos seguintes deste trabalho.

Além disso, têm-se metodologias de estimação de parâmetros realizados com o gerador em operação, também denominadas técnicas de ensaios *on-line* [20], [51], [76], [80]. Este tipo de ensaio é bastante desejável porque evita a interrupção da operação do gerador que tem como consequência perdas econômicas. Além disso, os parâmetros estimados levam em consideração o ponto de operação da máquina. Muitos destes métodos *on-line* utilizam modelos matemáticos dinâmicos mais simples ou até mesmo linearizados para a estimação.

Entre os métodos mais conhecidos, têm-se: PRBS (*Pseudo Random Binary Sequence*) que injeta uma sequência binária pseudo-aleatória, os quais são gerados através de um registrador realimentado [51], [80] ou um pequeno sinal no sistema de excitação a fim de obter uma resposta dinâmica do gerador quando sujeita a pequenas perturbações. O problema desta abordagem é encontrar um sinal adequado que, não cause instabilidade no sistema.

Cabe destacar também que na metodologia de inclusão de perturbações, somente alguns parâmetros específicos do gerador síncrono podem ser identificados dependentes do tipo de perturbação. Na referência [80], uma metodologia desse tipo é usada porém ela não permite a estimação de todos os parâmetros do gerador síncrono. É importante ressaltar que a perturbação não deve ser muito grande para que o gerador não perca o sincronismo, nem muito pequena para que não se tenha informações suficientes para a obtenção dos parâmetros desejados.

Algumas metodologias de estimação de parâmetros dependem da técnica de otimização utilizada de modo que uma revisão bibliográfica das diferentes técnicas de otimização também será apresentada neste capítulo.

No capítulo 3 apresentam-se diferentes modelagens matemáticas dinâmicas de geradores síncronos. Nesse capítulo são definidos, para cada uma, os parâmetros elétricos que cada modelagem necessita.

#### **2.2.1 Ensaio de curto circuito trifásico brusco**

O ensaio de curto circuito trifásico brusco é a técnica mais antiga e mais utilizada para a obtenção dos parâmetros elétricos de geradores síncronos em regime permanente, transitório e subtransitório. Neste ensaio somente parâmetros de eixo direto podem ser determinados.

Os estudos envolvendo a aplicação deste método com o auxílio de simulações dinâmicas usando o software Matlab/Simulink e sua biblioteca SimPowerSystems para a determinação de parâmetros de um gerador síncrono de polos lisos e de um gerador de polos salientes é visto em [22]. Em [18], identifica-se os parâmetros elétricos padronizados de um gerador síncrono de pólos salientes através do ensaio de curto circuito trifásico brusco, neste trabalho resultados experimentais são obtidos e comparados com outros ensaios para a determinação de parâmetros elétricos do gerador síncrono. Em [75], apresenta-se a técnica de mínimos quadrados sobre os dados obtidos do ensaio de curto circuito para a identificação dos parâmetros elétricos do gerador síncrono.

O ensaio é realizado estando o gerador em vazio, subexcitado e girando na velocidade síncrona [1], [4], [14]. Subitamente curto circuita-se simultaneamente as três fases dos enrolamentos de armadura e registra-se a variação das três correntes de fases. Pode realizar-se o ensaio para várias condições de excitação do gerador síncrono a fim de investigar os possíveis efeitos de saturação magnética nos parâmetros a serem determinados.

Após a aplicação do curto circuito, apareceram correntes no enrolamento de armadura, que por sua vez criam uma força magnetomotriz (*F*a), opondo-se a força magnetomotriz original (*F*f). Pode ser visto também um incremento na corrente de campo, governado pela lei de Lenz, que tenta manter o fluxo concatenado em seus valores iniciais. Estas correntes criam uma nova componente da força magnetomotriz que se adiciona a *F*f, tendendo a neutralizar a desmagnetização resultante de *F*a. Na figura (2.1), mostra-se o decaimento da corrente de armadura na fase "*a*" e da corrente no enrolamento de campo depois de aplicado o curto circuito nos terminais do gerador [14].

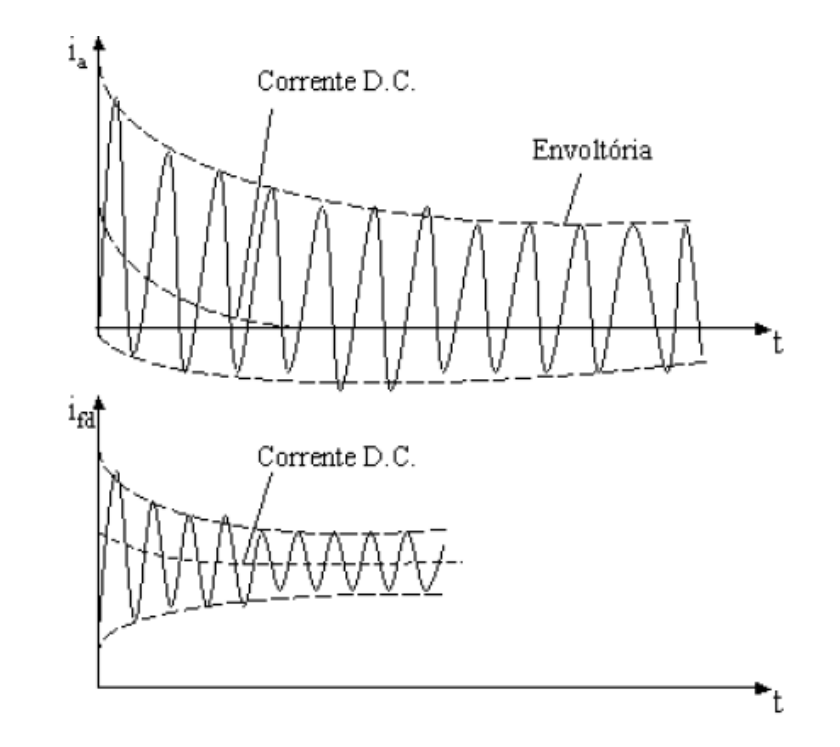

Figura 2. 1 - Corrente elétrica de curto circuito na fase *I*a e no enrolamento de campo *I*fd

O método baseia-se na determinação dos valores de pico das correntes elétricas alternadas (CA) e da corrente contínua (CC), esses últimos obtidos como metade da diferença e metade da soma respectivamente da envoltória superior e inferior [14]. A figura 2.1 mostra a curva da corrente de curto circuito da fase *a*. Porém, deve-se considerar a curva de corrente de curto circuito correspondente ao envelope da média das três correntes elétricas de armadura [22]. Em [17], o autor propõe não se utilizar apenas os picos das senoides, mas de todos os pontos aquisitados durante o ensaio.

A corrente elétrica no enrolamento de armadura por fase, mostrada na figura (2.1), contém uma componente contínua e uma componente alternada. A componente alternada das três correntes de armadura apresentam envoltórios idênticos, porém defasados de 120 graus, quando o curto circuito é simétrico o que ocorre com a máquina em vazio [14], [18], [22].

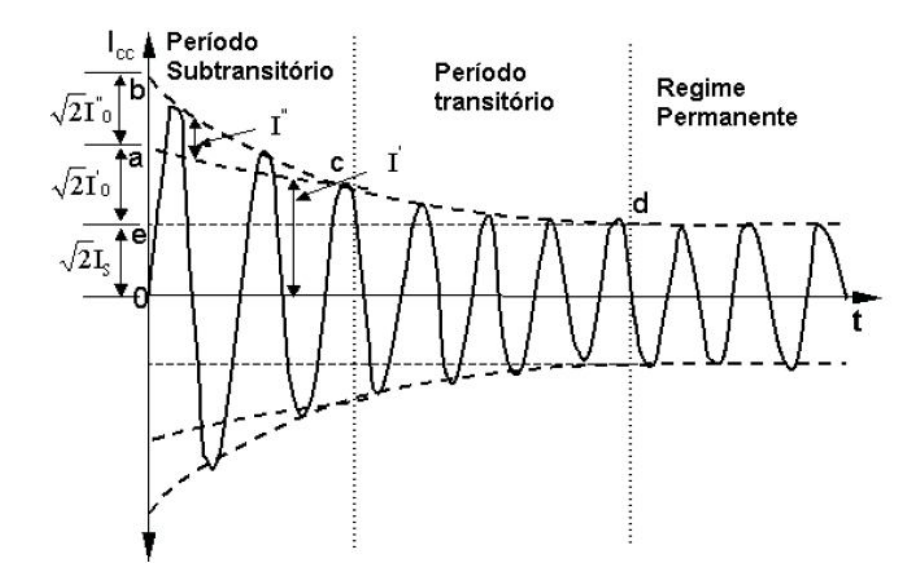

Figura 2. 2 - Corrente elétrica de curto circuito na fase *a* (*I*a) após um curto circuito trifásico brusco trifásico nos enrolamentos de fase do estator

Subtraindo a componente de regime permanente *I*s da forma de onda da corrente alternada, o restante consiste de uma componente exponencial que é a componente transitória *I*' com uma constante de tempo *T*'d (constante de tempo transitória de curto circuito de eixo direto), e uma componente exponencial, sobre a componente transitória, que é a componente subtransitória *I*'', com uma constante de tempo menor do que *T*'d que é *T*''d (constante de tempo subtransitória de curto circuito de eixo direto). Assim o valor eficaz da envoltória da corrente de curto circuito é dado pela seguinte equação:

$$
I(t) = I_s + I' e^{-t/T_d} + I'' e^{-t/T_d}
$$
\n(2.1)

Sendo, *I*s a corrente eficaz de curto circuito em regime permanente, *I*' o valor eficaz inicial da componente alternada transitória da corrente de curto circuito, *I*'' o valor eficaz inicial da componente alternada subtransitória da corrente de curto circuito.

As reatâncias de eixo direto *x<sub>d</sub>*, *x'<sub>d</sub>*, *x''d*, podem ser calculadas usando as equações mostradas abaixo [1], [4], [14].

$$
x_d = \frac{V}{I_s} \tag{2.2}
$$

$$
x_d' = \frac{V}{I_s + I'}
$$
\n
$$
(2.3)
$$

$$
x_{d}^{''} = \frac{V}{I_{s} + I^{'} + I^{''}}
$$
\n(2.4)

$$
I(t) = V \left( \frac{1}{x_d} + \left( \frac{1}{x_d} - \frac{1}{x_d} \right) e^{-t/T_d'} + \left( \frac{1}{x_d} - \frac{1}{x_d'} \right) e^{-t/T_d''} \right)
$$
(2.5)

*V* é o valor eficaz da tensão em vazio do gerador síncrono antes do curto circuito.

A componente contínua das três correntes elétricas de armadura são geralmente de magnitudes diferentes, elas decrescem exponencialmente a zero com a mesma constante de tempo *T<sup>a</sup>* . A expressão (2.6) mostra o valor da componente de corrente contínua.

$$
I_{dc} = \frac{\sqrt{2}V_{fd}\cos\alpha}{x_d^{\prime\prime}}e^{-t/T_a}
$$
\n(2.6)

Sendo  $\alpha$  o ângulo de defasagem entre a tensão e corrente elétrica no instante que ocorre o curto circuito. As constantes de tempo são os tempos requeridos para que as componentes transitória e subtransitória da corrente atinjam 1/e ou 0,368 vezes seu valor inicial.

O ensaio de curto circuito trifásico brusco, como normalmente realizado, apresenta como desvantagem principal o fato do gerador síncrono ser submetido a grandes esforços mecânicos devido às correntes elevadas do ensaio. Além disso, o processo de determinação de parâmetros através do ensaio de curto circuito não permite informação sobre os parâmetros de eixo em quadratura.

#### **2.2.2 Ensaio de rejeição de carga**

Para a determinação dos parâmetros de eixos direto e de quadratura é recomendável realizar o ensaio de rejeição de carga em situações específicas de operação do gerador [14], [18], [22].

Em [22] apresentam-se os resultados de simulações do ensaio de rejeição de carga com um gerador síncrono de polos salientes e com um gerador síncrono de polos lisos para a

determinação de seus parâmetros padronizados. Em [18] foram realizados ensaios de rejeição de carga em um gerador síncrono de polos salientes e determinados os parâmetros através de uma análise gráfico matemática. Uma metodologia computacional para a determinação dos parâmetros do gerador síncrono usando os dados do ensaio de rejeição de carga é proposta em [29].

De maneira geral, o ensaio de rejeição de carga pode ser utilizado para a obtenção de parâmetros em qualquer eixo, dependendo das condições de alinhamento do fluxo magnético do estator com o rotor no instante do ensaio de rejeição de carga. O ensaio de rejeição de carga no eixo direto requer que o gerador síncrono esteja conectado à rede com potência ativa zero e fornecendo potência reativa (capacitiva ou indutiva) ou conectado diretamente a uma carga reativa pura. Assim, existirá fluxo magnético de estator apenas no eixo direto. Nesta condição a corrente de armadura do gerador está alinhada com o eixo direto (*i*q = 0). O gerador pode estar sobrexcitado ou subexcitado. Estando subexcitado os parâmetros não terão a influência de eventual saturação magnética [18], [22]. O gerador é repentinamente desconectado da fonte e supõe-se que, nesse instante, a corrente de armadura seja *i*do. A tensão terminal e a corrente de campo decaem e os parâmetros *x*d, *x*'d, *x*''d, *T*'d0, e *T*''d0 são obtidos. Neste ensaio obtêm-se as constantes de tempo de circuito aberto porque na rejeição de carga o gerador estará em circuito aberto.

Na figura (2.3), mostra-se o decaimento da tensão terminal depois da rejeição de carga capacitiva. Se a carga fosse indutiva a tensão aumentaria de valor. Os parâmetros do eixo direto são calculados pelas relações (2.7) [14].

$$
x_d = \frac{C}{I_{d0}} \qquad \qquad x'_d = \frac{B}{I_{d0}} \qquad \qquad x''_d = \frac{A}{I_{d0}} \qquad (2.7)
$$

Sendo *I*<sub>d0</sub> é a corrente do enrolamento de estator (corrente de eixo direto), quando o gerador é desconectado da fonte. Os valores de *A*, *B*, e *C* podem ser obtidos da figura (2.3). As constantes de tempo transitória e subtransitória de circuito aberto  $T_{d\sigma}$  e  $T_{d\sigma}$  também podem ser obtidos da mesma figura, tendo em conta que estas constantes de tempo são os tempos

requeridos para que as componentes transitória e subtransitória de tensão decresçam 1/*e* ou 0,368 vezes seu valor inicial.

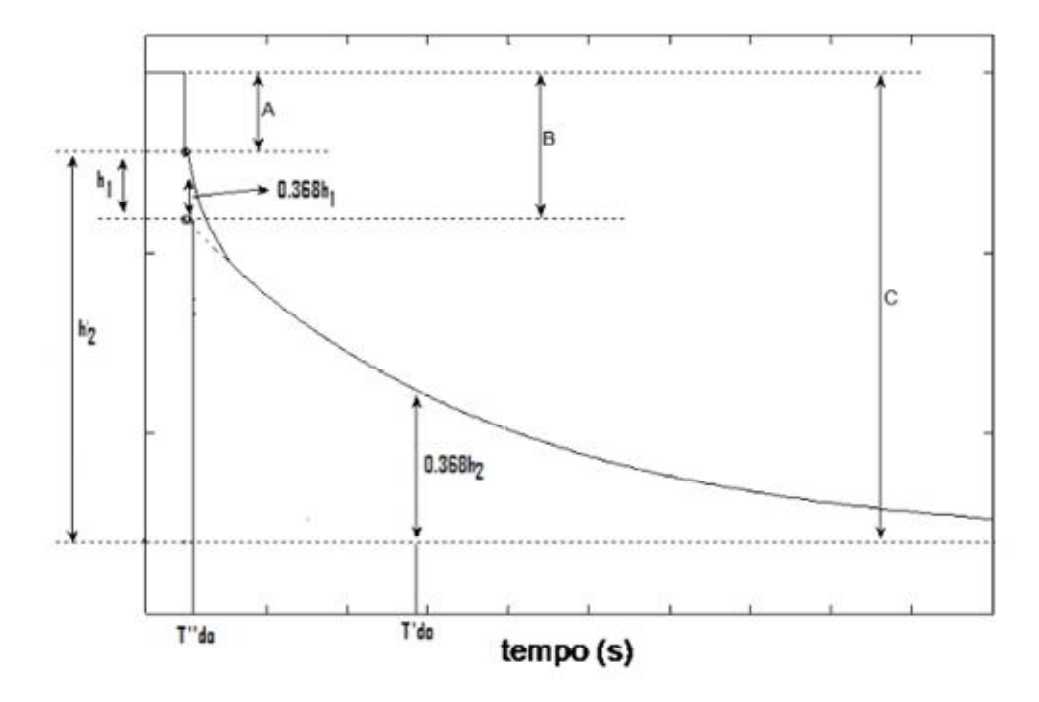

Figura 2. 3 - Decaimento da tensão terminal da máquina síncrona após a rejeição de carga capacitiva [22]

Para estimar os parâmetros de eixo em quadratura, a condição deve ser tal que a corrente de armadura do gerador esteja completamente alinhada com o eixo em quadratura ( $i_d = 0$ ). Portanto, a potência reativa deve ser ajustada de tal modo que o valor absoluto do ângulo de fase entre a corrente de armadura e a tensão terminal deve ser igual ao ângulo de carga. Nestas condições o disjuntor é acionado e a tensão terminal e a corrente de campo são monitoradas. A figura (2.4), mostra a variação da tensão terminal após a rejeição de carga de eixo em quadratura [22].

As seguintes expressões de  $x_q$  e  $x''_q$  [14] podem ser obtidas utilizando os valores medidos de *A*, *B*, e *C* mostrados na figura (2.4).

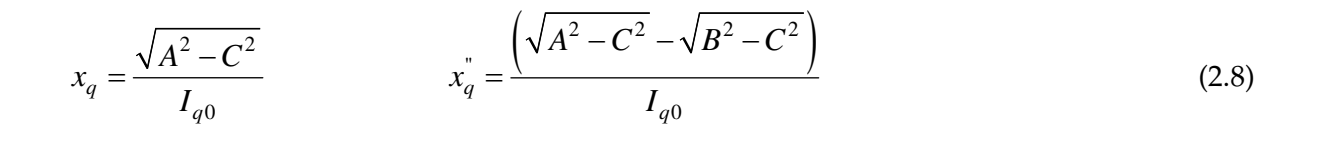

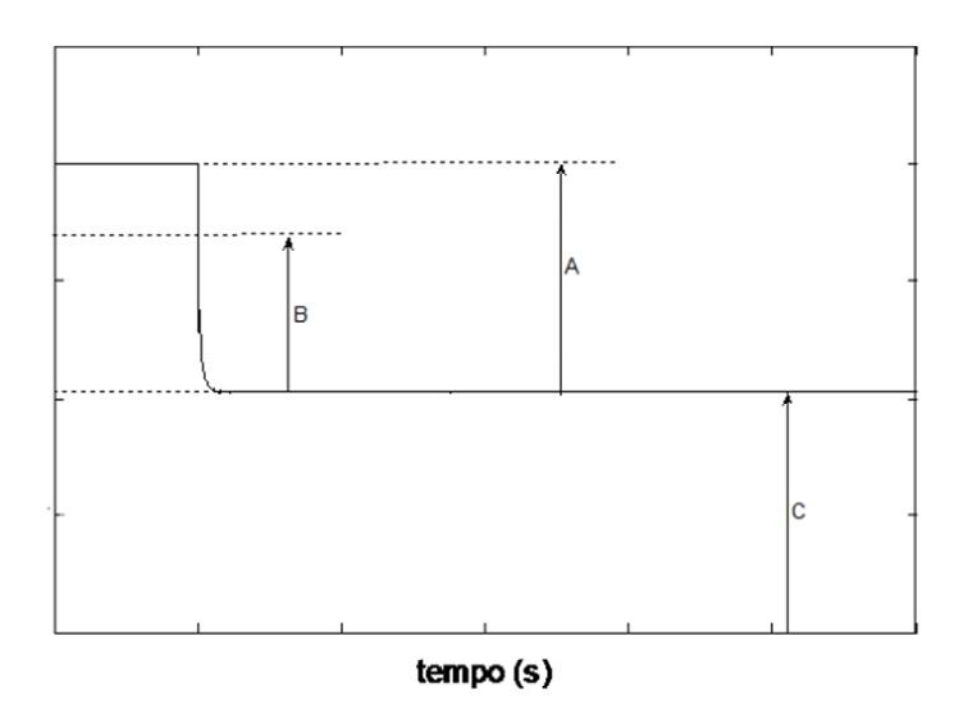

Figura 2. 4 - Variação da tensão terminal *v*t, após a rejeição de carga [22]

As constantes de tempo de eixo em quadratura  $T_{qo}$  e  $T_{qo}$  não podem ser calculadas por este método, assim como as constantes de eixo *d* determinados pelo ensaio de rejeição de carga de eixo direto.

Ajustar a carga para uma condição ideal de rejeição de carga no eixo em quadratura não é um processo muito fácil, razão pelo qual é preferível utilizar o ensaio de rejeição de carga de eixo arbitrário [14], [18], [22]. Neste caso, o gerador síncrono é desligado enquanto que a corrente de armadura tem ambas componentes no eixo direto e de quadratura. A variação do ângulo de carga é monitorada, e a tensão terminal e a corrente de armadura são separadas em componentes nos eixo direto e de quadratura (*v*asin $\delta$ , *v*acos $\delta$ , *i*d0, *i*<sub>q0</sub>).

O ensaio de rejeição de carga tem a vantagem de estimar parâmetros tanto no eixo direto como de quadratura. Porém, o grande problema para realizar este ensaio no campo é a manutenção da tensão de excitação constante durante o ensaio, principalmente em usinas totalmente automatizadas. A obtenção do ângulo de carga  $\delta$ também não é um processo fácil.

Desta forma este ensaio deve ser realizado durante o comissionamento, antes da automatização, ou então realizar uma automatização que tenha um modo manual completo de operar a máquina.

#### **2.2.3 Ensaio de resposta em frequência com rotor em repouso (ERFRR)**

O ensaio de resposta em frequência em inglês SSFR (*Stand Still Frequency Response*) é um método, de estimação de parâmetros de geradores síncronos que vem ganhando popularidade nas últimas décadas, pela boa qualidade dos resultados obtidos e pelo reduzido nível de risco imposto à máquina elétrica sob teste. O IEEE [1] descreve o procedimento para a determinação dos parâmetros operacionais do gerador síncrono, tanto para o eixo direto como para o eixo em quadratura, através de funções de transferências obtidas experimentalmente do gerador síncrono [17], [18], [25].

Para a utilização desta técnica há necessidade de se dispor de um bom gerador de tensões senoidais de frequências que variam de 0,001 a 1000 Hz aproximadamente, de um bom sistema de aquisição de dados que permita obter os sinais de tensão aplicadas pelo gerador de funções e os sinais de corrente elétrica no enrolamento sob ensaio, um bom software de processamento de dados, de preferência com um aplicativo de tratamento digital fasorial que permita avaliar o ângulo de defasagem entre a tensão aplicada ao enrolamento e a corrente elétrica produzida.

Os parâmetros do gerador síncrono são obtidos a partir dos espectros em frequência das indutâncias operacionais *L*d(s) e *L*q(s) a serem mostradas no capítulo 3. No capítulo 5 desenvolve-se os ensaios para os quais diversas referências foram consultadas e estudadas [1], [14], [17], [18], [25], [30], [35], [37], [47].

No procedimento do ensaio de resposta em frequência com rotor em repouso é necessário realizar ajustes de curvas [5], [12], [13]. Isto é conseguido por técnicas iterativas para igualar as constantes de tempo com as respostas medidas, resolve-se um conjunto de equações não lineares para obter os parâmetros do circuito equivalente. A precisão dos parâmetros estimados dependerá sempre dos valores iniciais escolhidos.

Para validar os resultados obtidos por meio dos ensaios de resposta em frequência com rotor em repouso (ERFRR), em [74] apresentou-se um procedimento que avalia se os parâmetros foram corretamente estimados. A análise é realizada através da separação da função de transferência em amplitude e ângulo, e do resíduo da função de transferência.

Experiências de análise do ensaio ERFRR para diferentes geradores síncronos de pólos salientes são dadas em [35]. Neste trabalho mostraram-se os problemas apresentados no ensaio de resposta em frequência para um gerador síncrono de 2 kVA, 230 V, 60 Hz e 4 polos.

Entre as vantagens do ensaio de resposta em frequência pode-se mencionar a segurança na realização e o fato de que se obtêm boas aproximações dos parâmetros do eixo direto e de quadratura. A norma [1] padronizou o procedimento para a estimação de parâmetros através do ensaio de resposta em frequência.

#### **2.2.4 Ensaio de resposta em frequência em tempo real**

No ensaio de resposta em frequência em tempo real (OLFR, *On-Line Frequency Response*), apresentam-se variações que tendem a solucionar os problemas associados com o ensaio de resposta em frequência com rotor em repouso. O gerador pode ser operada perto dos valores eficazes ou numa carga reduzida, e preferencialmente com alta impedância do sistema. A condição de alta impedância admite que o sistema esteja com baixa carga, evitando que pequenas perturbações não tornem o sistema instável [11], [24]. A resposta em frequência é obtida aplicando sinais senoidais à excitação e medindo as variações em regime permanente da tensão de armadura, corrente de campo, velocidade do rotor, e potência ativa e reativa. Os componentes do sistema são analisados em dois eixos, assim como no ensaio ERFRR. O intervalo de frequência é mais limitado do que no ensaio ERFRR, e permite verificar os efeitos rotacionais.

Nesta aproximação, a resposta em frequência em tempo real dos sistemas de energia elétrica é calculada utilizando valores estimados dos parâmetros do gerador síncrono. Depois, uma técnica iterativa que tenta minimizar a diferença entre as respostas medidas e calculadas em frequências específicas por ajuste dos parâmetros do modelo do gerador é aplicado [5], [12], e [13].

#### **2.3 Técnicas de otimização para estimação de parâmetros**

O problema de estimação de parâmetros elétricos do gerador síncrono tem atraído a atenção de diversos pesquisadores nos últimos anos. Consequentemente, diversas técnicas de otimização foram estudadas para serem aplicadas nesta área e serão apresentadas neste item.

Um dos métodos utilizados para a estimação de parâmetros é a resposta em frequência com rotor em repouso [1], já mencionada no item anterior. Neste método, técnicas de ajuste de curvas são usadas para obtenção das funções de transferência das indutâncias operacionais de eixo direto e de eixo em quadratura usando os dados disponíveis do ensaio. Os parâmetros do modelo matemático dinâmico do gerador relacionam entre si as variáveis do modelo matemático dinâmico. Eles são as reatâncias síncronas de eixo direto e de eixo em quadratura e todas as constantes de tempo de curto circuito e de circuito aberto e eles são obtidos das correspondentes funções de transferência das indutâncias operacionais de eixo direto e de eixo em quadratura [14].

O ruído nos dados adquiridos do ensaio de resposta em frequência [53] causa um erro na estimação de parâmetros. Keyhani utilizou uma técnica de estimação de máxima verossimilhança (Maximum Likelihood) [52]. Os resultados utilizando esta técnica indicaram parâmetros mais exatos quando os dados são contaminados pelo ruído.

Tsai, Keyhani, Demcko, e Farmer utilizaram a resposta a pequenos distúrbios e a técnica de estimação de máxima verossimilhança para identificar o modelo matemático do gerador síncrono através de dados *on-line* [76]. O primeiro passo foi identificar os parâmetros do modelo linear do gerador. Depois, o modelo de saturação do gerador foi identificado usando as indutâncias mútuas estimada numa ampla faixa de condições de operação. Foi mostrado neste método que quando o modelo de saturação da *f.m.m.* foi usado, as respostas de simulação do modelo desenvolvido são semelhantes às respostas medidas.

Tsai, Keyhani, Demcko, e Selin apresentaram em [77] uma nova aproximação para desenvolver uma metodologia de estimação de parâmetros de um modelo do gerador síncrono utilizando redes neurais (ANN - *Artificial Neural Networks*). ANN são possíveis de serem treinadas depois de serem arranjadas em certo padrão. O padrão de treinamento foi baseado na resposta a pequenos distúrbios e o algoritmo de máxima verossimilhança. Uma importante conclusão deste artigo é que a estimação dos parâmetros elétricos do modelo matemático dinâmico do gerador síncrono aplicando redes neurais é capaz de predizer a não linearidade dos parâmetros devido à saturação [20].

Eitelberg e Kyriakides [37], [55] utilizaram uma técnica de mínimos quadrados formulada linearmente para obter os valores aproximados dos parâmetros elétricos do modelo do gerador síncrono. Boje em [28] sugeriu medidas no domínio do tempo para a determinação de alguns parâmetros elétricos do gerador síncrono. Isto foi proposto como uma alternativa para os ensaios no domínio da frequência com rotor em repouso.

Rico, Heydt, Keyhani, Agrawal, e Selin tentaram estimar os parâmetros elétricos do gerador síncrono utilizando expansões de séries ortogonais tal como a série de Fourier, Walsh, e Hartley [73]. Em [73] os autores propõem o uso da série de Hartley para o ajuste dos dados de operação tal como as medidas de tensão e corrente e o uso da estimação de estado linear para identificar os coeficientes das séries. Deste modo, os parâmetros do gerador síncrono podem ser identificados. Do mesmo modo que o anterior, este método foi testado considerando perturbações de ruído nas medidas. Os autores mostraram que o erro de estimação está abaixo de 1% inclusive para SNR (do inglês, Signal to Noise Ratio) de 50:1. Este método considera também a dependência dos parâmetros com relação ao ponto de operação.

A técnica mais utilizada para estimação de parâmetros até agora é o de mínimos quadrados LSE (*Least Squares Estimator*). Em [55], [56] o estimador de mínimos quadrados foi

utilizado para estimação dos parâmetros elétricos do gerador síncrono. O estimador de mínimos quadrados penaliza igualmente os erros cometidos para cada medida. Em algumas situações práticas, deseja-se dar pesos diferentes para certos valores de erros. Pode ocorrer que durante um determinado intervalo de tempo o grau de incerteza das medições seja maior. Neste caso, pode-se dar um peso maior aos erros cometidos neste período de tempo. Nesta situação, utilizase o estimador de mínimos quadrados ponderados WLS (*Weight Least Square*) [58]. Uma outra variação da técnica LSE é o estimador de mínimos quadrados generalizado GLS (*Generalization Least Square*) que fornece uma maior precisão na presença de ruídos correlacionados [58].

Além das metodologias descritas, existem outras que não foram mencionadas por terem características particulares, como por exemplo, a identificação de parâmetros do gerador síncrono por elementos finitos. O emprego desta metodologia é utilizado sobretudo na fase de projeto, permitindo a predição do comportamento do gerador e a concepção de sistemas de controle. A precisão dos resultados neste caso depende dos recursos computacionais e da representação dos materiais magnéticos.

Todo o processamento matemático desta pesquisa foi realizado utilizando o software Matlab [71].

# Capítulo 3

# Modelagem matemática dinâmica do gerador síncrono

#### **3.1 Introdução**

Neste capítulo estuda-se a modelagem matemática dinâmica do gerador síncrono, formado por um enrolamentos trifásico no estator, representado pelos eixos magnéticos das fases *a*, *b*, e *c,* um enrolamento de campo sobre o rotor que será representado neste trabalho por *fd*, e enrolamentos amortecedores representados por 1*d* e 1*q*, nos eixos direto e em quadratura, respectivamente.

Um eixo *d* alinhado com o fluxo magnético produzido pelo enrolamento de campo e um eixo *q* ortogonal ao eixo *d* "sistema denominado *dq*" são colocados fixos no rotor.

Através de uma transformação matemática denominada transformação de Park, que será vista com detalhes mais à frente, obtêm-se um sistema de equações denominado modelo matemático dinâmico do gerador síncrono.

A estimação dos parâmetros elétricos do gerador síncrono, que fazem parte das equações diferenciais acima mencionadas, é necessária para completar esse sistema de equações. O objetivo da modelagem matemática é a obtenção de uma representação mais fiel dos fenômenos reais que envolvem a operação de um gerador síncrono.

Este capítulo apresenta também alguns modelos simplificados para o gerador síncrono de polos lisos (modelo de dois eixos) e de polos salientes (modelo de um eixo).

#### **3.2 O gerador síncrono**

O gerador síncrono pode ser de dois tipos: de polos lisos (rotor cilíndrico) e de polos salientes. Nas usinas hidroelétricas, onde as máquinas operam em baixa velocidade, são utilizados geradores de polos salientes (hidrogeradores). Em usinas termoelétricas, onde as máquinas operam em alta velocidade, são utilizados geradores síncronos de polos lisos (turbogeradores).

Um gerador síncrono é constituído por um elemento girante chamado rotor, envolvido por um elemento fixo chamado estator. No estator há um enrolamento trifásico balanceado percorrido por correntes alternadas trifásicas enquanto que no rotor há um enrolamento de campo e alguns enrolamentos amortecedores. Injetando-se corrente contínua ao enrolamento de campo induzem-se tensões alternadas senoidais balanceadas nos enrolamentos do estator. A frequência desta tensão é determinada pela velocidade angular de giro e pelo número de polos magnéticos do rotor.

Além disso, na presença de transitórios com variações de velocidade do rotor do gerador síncrono, ocorre indução de correntes elétricas nos enrolamentos amortecedores dispostos nas faces dos polos, no caso de geradores síncronos de polos salientes ou na superfície do rotor em caso de geradores síncronos de polos lisos. Em outros casos, quando os enrolamentos amortecedores não existem fisicamente, estes caminhos de correntes induzidas são fechados pelo aço do rotor compacto (correntes de Foucalt). As correntes de Foucalt circulam pelo corpo do rotor sólido do gerador síncrono de polos lisos [2]. Os enrolamentos amortecedores melhoram as características de estabilidade do gerador e do sistema elétrico, por consequência, amortecendo as oscilações durante transitórios elétricos e mecânicos.

Na análise do gerador síncrono, quando uma referência é fixa ao estator para a medida do ângulo do rotor, as grandezas eletromagnéticas, medidas com relação a esta referência apresentam variações no tempo e no espaço devido ao movimento do rotor.

A análise pode ser bastante simplificada utilizando uma referência girante com o rotor. Assim tanto as correntes elétricas como as tensões e os fluxos magnéticos em todos os enrolamentos sejam de estator ou de rotor são transformadas em dois conjuntos de variáveis ortogonais com componentes num eixo denominado eixo direto ou eixo *d*, que é alinhado com o eixo magnético de enrolamento de campo, e o outro conjunto alinhado com o eixo que se situa a 90° elétricos atrasados, em relação ao eixo direto, conhecido como eixo em quadratura ou eixo *q*. A transformada das variáveis de fases *a*, *b* e *c* em variáveis *d* e *q* é conhecida como transformada de Park [6], [10], [11], [70].

Os geradores síncronos podem ser modelados matematicamente com diferentes graus de complexidade, dependendo do propósito da aplicação do modelo. A característica mais marcante que diferencia os modelos do gerador síncrono reside na complexidade adotada para representação dos circuitos do rotor. Este fato é especialmente importante na modelagem de rotores de geradores síncronos de polos salientes e de polos lisos com rotores sólidos, nos quais não existe um caminho definido para as correntes parasitas induzidas sobre a superfície do rotor [17].

Segundo a complexidade adotada para os circuitos elétricos do rotor, em especial, com relação aos enrolamentos amortecedores, os seguintes modelos são sugeridos: modelo clássico (modelo 1.0), modelo com um enrolamento de campo e um enrolamento amortecedor no eixo *q* (modelo 1.1), modelo com um enrolamento de campo, um enrolamento amortecedor no eixo *d* e um enrolamento amortecedor no eixo *q* (modelo 2.1), modelo com um enrolamento de campo, um enrolamento amortecedor no eixo *d* e dois enrolamentos amortecedores no eixo *q* (modelo 2.2), modelo com um enrolamento de campo, dois enrolamentos amortecedores no eixo *d* e dois enrolamentos amortecedores no eixo *q* (modelo 3.2) e modelo com um enrolamento de campo, dois enrolamentos amortecedores no eixo *d* e três enrolamentos amortecedores no eixo *q* (modelo 3.3). Podem haver modelos com mais de três enrolamentos amortecedores no eixo *q*.

Observa-se, neste trabalho, na classificação dos modelos do gerador que o primeiro dígito, após a palavra modelo, indica o número de enrolamentos sobre o eixo *d* enquanto o segundo dígito indica o número de enrolamentos sobre o eixo *q*.

Segundo [34], os modelos do gerador síncrono podem ser classificados em quatro categorias de acordo com sua aplicação [17], as quais são: a) modelos para estudos de curto circuito, faltas e de proteção, b) modelos para estudos de estabilidade não linear com grandes

distúrbios, c) modelos para estudos de estabilidade linear com pequenos distúrbios, d) modelos para estudos de ressonância subsíncrona.

 A figura (3.1) mostra, de maneira simbólica, os circuitos de um gerador síncrono de polos salientes com enrolamento trifásico no estator (fases *a*, *b* e *c*), enrolamento de campo (*fd*) e enrolamentos amortecedores equivalentes de eixos *d* (1d) e *q* (1q).

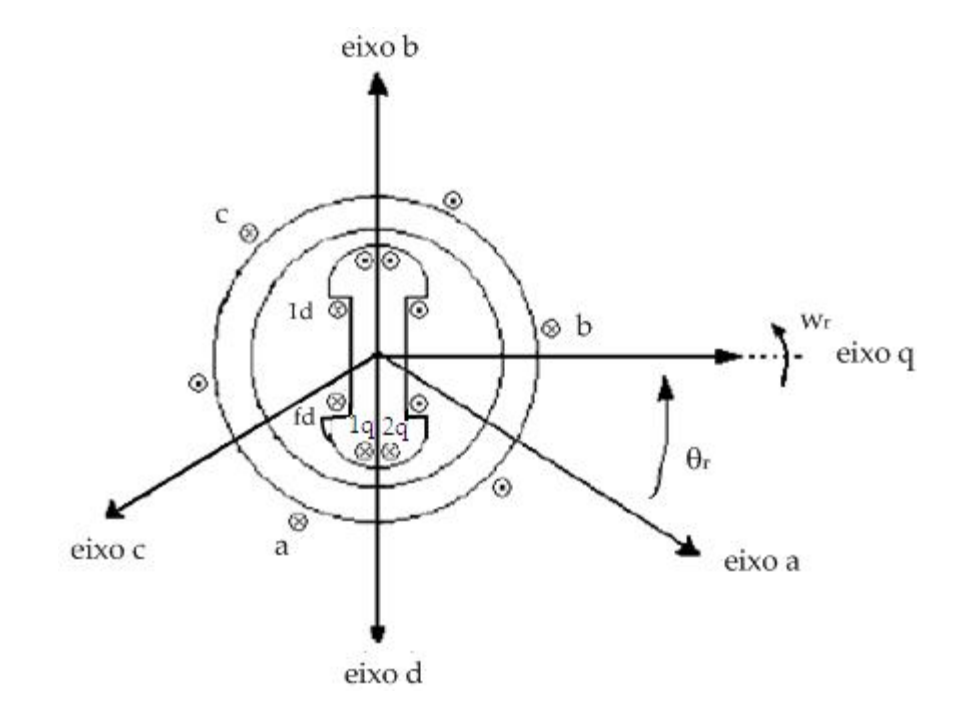

Figura 3.1 - Diagrama esquemático do gerador síncrono de polos salientes [22]

#### **3.3 Modelagem matemática dinâmica do gerador síncrono**

O modelo matemático dinâmico do gerador síncrono que é analisado neste capítulo compreende três enrolamentos no estator que estão defasados de 120 graus elétricos entre si e uma estrutura do rotor que é composta por dois eixos imaginários: o eixo direto e o eixo em quadratura. No eixo direto tem-se um enrolamento de campo e um enrolamento amortecedor, enquanto que no eixo em quadratura tem-se um enrolamento amortecedor (modelo 2.1). Este modelo se aplica a um gerador síncrono de polos salientes. Nas seções seguintes apresenta-se o equacionamento elétrico e mecânico do gerador síncrono de polos salientes sendo que no texto que segue, o gerador será chamado apenas de gerador síncrono.

#### **3.3.1 Equações elétricas e mecânicas do gerador síncrono**

O subsistema elétrico do gerador síncrono é caracterizado pelas equações de estator e de rotor. As equações de tensão dos circuitos do estator em termos de fluxos e correntes elétricas, usando a convenção de gerador (correntes elétricas saindo dos terminais de enrolamentos de estator e portanto negativas) é dado por:

$$
\begin{bmatrix} v_a \\ v_b \\ v_c \end{bmatrix} = \begin{bmatrix} -r_a & 0 & 0 \\ 0 & -r_a & 0 \\ 0 & 0 & -r_a \end{bmatrix} \begin{bmatrix} i_a \\ i_b \\ i_c \end{bmatrix} + \frac{d}{dt} \begin{bmatrix} \lambda_a \\ \lambda_b \\ \lambda_c \end{bmatrix}
$$
(3.1)

Onde *i<sub>a</sub>, i<sub>b</sub>, i<sub>c</sub>* são as correntes elétricas dos enrolamentos de estator e, λ<sub>a</sub>, λ<sub>b</sub>, λ<sub>c</sub> são os fluxos magnéticos concatenados com cada um dos enrolamentos e *v*a, *v*b, *v*c são as tensões terminais de enrolamentos de estator. As equações do circuito do rotor são dadas por:

$$
\begin{bmatrix} v_{fd} \\ v_{1d} \\ v_{1q} \end{bmatrix} = \begin{bmatrix} r_{fd} & 0 & 0 \\ 0 & r_{1d} & 0 \\ 0 & 0 & r_{1q} \end{bmatrix} \begin{bmatrix} i_{fd} \\ i_{1d} \\ i_{1q} \end{bmatrix} + \frac{d}{dt} \begin{bmatrix} \lambda_{fd} \\ \lambda_{1d} \\ \lambda_{1q} \end{bmatrix}
$$
(3.2)

Nestas equações *v*fd, *v*1d, *v*1q, *i*fd, *i*1d, *i*1q, fd, 1d, 1q são, respectivamente as tensões, as correntes elétricas e os fluxos magnéticos concatenados com os enrolamentos de rotor que são o enrolamento de campo e os enrolamentos amortecedores de eixos *d* e *q*. Das definições de indutâncias próprias e mútuas [10], [11], os fluxos concatenados com os diversos enrolamentos do gerador são expressos por:

$$
\lambda_a = L_{aa}(\theta) i_a + L_{ab}(\theta) i_b + L_{ac}(\theta) i_c + L_{af}(\theta) i_{fd} + L_{1da}(\theta) i_{1d} + L_{1qa}(\theta) i_{1q}
$$
\n(3.3)

$$
\lambda_b = L_{ab}(\theta) i_a + L_{bb}(\theta) i_b + L_{bc}(\theta) i_c + L_{bfd}(\theta) i_{fd} + L_{1db}(\theta) i_{1d} + L_{1qb}(\theta) i_{1q}
$$
\n(3.4)

$$
\lambda_c = L_{ac}(\theta) i_a + L_{bc}(\theta) i_b + L_{cc}(\theta) i_c + L_{cfd}(\theta) i_{fd} + L_{1dc}(\theta) i_{1d} + L_{1qc}(\theta) i_{1q}
$$
\n(3.5)

$$
\lambda_{fd} = L_{afd}(\theta) i_a + L_{bfd}(\theta) i_b + L_{cfd}(\theta) i_c + L_{fd}(\theta) i_{fd} + L_{fd1d}(\theta) i_{1d}
$$
\n(3.6)

$$
\lambda_{1d} = L_{1da}(\theta) i_a + L_{1db}(\theta) i_b + L_{1dc}(\theta) i_c + L_{fdld}(\theta) i_{fd} + L_{1dd}(\theta) i_{1d}
$$
\n(3.7)

$$
\lambda_{1q} = L_{1qa}(\theta) i_a + L_{1qb}(\theta) i_b + L_{1qc}(\theta) i_c + L_{1qq}(\theta) i_{1q}
$$
\n(3.8)

Onde *L*aa, *L*bb e *L*cc são as indutâncias próprias das fases *a*, *b*, e *c*, em função da posição do rotor (). As indutâncias mútuas entre as fases *a*, *b* e *c* são dadas por *L*ab, *L*bc, *L*ca. Da mesma maneira as indutâncias próprias e mútuas entre enrolamentos de rotor e de estator são dadas por representações do tipo *L*ffd e *L*fd1d para, por exemplo, a indutância própria do enrolamento de campo e para a indutância mútua entre o enrolamento de campo e o enrolamento amortecedor de eixo *d*.

O subsistema mecânico do gerador síncrono envolve equações de movimento e é representado pelas equações:

$$
J\frac{dw_m}{dt} = T_m - T_e - Dw_m \tag{3.9}
$$

$$
T_e = \frac{3}{2} \frac{p}{2} \left( \lambda_d i_q - \lambda_q i_d \right) \tag{3.10}
$$

Nessas equações o número de polos magnéticos é representado por *p*,  $e^{-\frac{1}{2}w_m}$  $w_e = \frac{p}{2} w_m$  é a

velocidade angular elétrica expressa em radianos por segundo para um gerador síncrono de *p* pólos, *w*m é a velocidade angular mecânica do rotor, *J* é o momento de inércia angular do rotor do gerador somado à constante de inércia da turbina que aciona o gerador, *T*m é o torque mecânico da turbina ou torque de acionamento do gerador, *T*e é o torque eletromagnético do gerador e *D* é o coeficiente de amortecimento mecânico.

Alternativamente ao momento de inércia *J*, em alguns casos, usa-se a constante de inércia *H*, definida como a energia armazenada no rotor *W*k, quando este gira à velocidade síncrona dividida pela potência base trifásica do gerador *S*b, ou seja:

$$
H = \frac{W_k}{S_b} = \frac{J \cdot w_{om}^2}{2S_b} \tag{3.11}
$$

Sendo *w*om a velocidade síncrona mecânica nominal do gerador. Define-se o torque base como a relação *S*b/*w*om. Pode-se escrever a equação mecânica do gerador síncrono como:

$$
\frac{2H}{w_{oe}}\frac{dw_e}{dt} = \frac{T_m}{T_b} - \frac{T_e}{T_b} - D\frac{w_e}{w_{oe}}
$$
\n
$$
(3.12)
$$

Nesta equação, *w*oe é a velocidade angular elétrica nominal do gerador síncrono. Esta equação juntamente com a definição da velocidade angular (em relação à referência girante), equação (3.13), fornece uma representação em espaço de estados para o gerador síncrono.

$$
\frac{d\delta}{dt} = w_e \tag{3.13}
$$

Nesta equação *w*e é a velocidade elétrica instantânea do gerador.

#### **3.3.2 Transformada de Park ou transformada** *dq***0**

As equações (3.1-3.8, 3.12-3.13) descrevem completamente o comportamento elétrico e mecânico do gerador síncrono. As equações elétricas contêm termos com indutâncias que variam com o ângulo  $\theta$  que, por sua vez, varia com o tempo. Esta dependência é eliminada utilizando a transformação de Park definida em [10], [11], [70], obtendo-se o chamado modelo *dq*0.

Assim tem-se que, a corrente elétrica de armadura, fluxos e as tensões de estator são transformadas em dois conjuntos de variáveis ortogonais, um conjunto alinhado com o eixo magnético do enrolamento de campo, conhecido como eixo direto (eixo *d*), e um segundo conjunto a 90° elétricos atrasado em relação ao eixo direto, conhecido como eixo em quadratura (eixo *q*). O eixo *d* do rotor é definido para estar a um ângulo *θ* radianos com relação a uma posição de referência fixa num instante de tempo, figura (3.1) que coincide com o valor máximo do fluxo magnético da fase *a* do estator. Para a transformação das variáveis (tensões, correntes e fluxos) do gerador síncrono, as seguintes expressões são utilizadas.

$$
v_{dq0} = T_{dq0}v_{abc} \qquad i_{dq0} = T_{dq0}i_{abc} \qquad \lambda_{dq0} = T_{dq0}\lambda_{abc} \qquad (3.14)
$$

A matriz *T*dq0 é definida por:

$$
T_{dq0} = k_T \cdot \begin{bmatrix} \cos \theta_r & \cos \left( \theta_r - \frac{2\pi}{3} \right) & \cos \left( \theta_r + \frac{2\pi}{3} \right) \\ \sin \theta_r & \sin \left( \theta_r - \frac{2\pi}{3} \right) & \sin \left( \theta_r + \frac{2\pi}{3} \right) \\ \frac{1}{\sqrt{2}} & \frac{1}{\sqrt{2}} & \frac{1}{\sqrt{2}} \end{bmatrix}
$$
(3.15)

A constante  $k\tau$  é igual a  $\sqrt{2/3}$ . A transformada de Park é uma matriz ortogonal. Os vetores coluna de *T* são ortonormais desde que *u*.*v*=0 e  $||u|| = 1$  para cada *u*, *v* em *T*. Então por definição a matriz *T* é ortogonal e  $T$ <sup>'</sup> $T$  = *I*, isso implica que  $T^{-1}$  =  $T$ <sup>'</sup>. Consequentemente, *T* é invariante em potência e, portanto a mesma expressão de potência pode ser usada em ambas as estruturas *abc* e *dq0*.

Com  $k_T = \sqrt{2}/3$  a transformação definida em (3.15) é dita invariante em potência porque tanto em variáveis *a*, *b*, *c* como em *d*, *q*, 0 a forma de escrever a equação da potência elétrica fornecida pelo gerador é como a soma dos produtos da tensão pela corrente de armadura em cada um dos eixos.

$$
P_e = v_a i_a + v_b i_b + v_c i_c = v_d i_d + v_q i_q + v_0 i_0
$$
\n(3.16)

Observa-se da expressão (3.15), que o eixo de referência escolhido foi o eixo *a*, assim, evita-se um ângulo extra de deslocamento entre as fases. Para realizar a transformada é necessário calcular o ângulo *θ*. O fluxo do enrolamento de campo está situado ao longo do eixo *d* do rotor. Esse fluxo produz uma força eletromotriz que está atrasada dele de 90º. Portanto, a *f.em.* (*E*) do gerador está ao longo do eixo *q* do rotor. O eixo *d* está localizado em um ângulo *θ* = +/2. Em *t* > 0, o eixo *d* do rotor está localizado a um ângulo θ em relação ao eixo da fase *a* [10], [11], [20], conforme (3.17).

$$
\theta = w_e t + \delta + \pi / 2 \quad \text{rad},\tag{3.17}
$$

Aplicando a transformação de Park sobre as equações de tensão do estator, obtêm-se, depois de um algebrismo razoável executado, as equações de tensões de estator em coordenadas *dq*0:

$$
\begin{bmatrix} v_d \\ v_q \\ v_0 \end{bmatrix} = \begin{bmatrix} r_a & 0 & 0 \\ 0 & r_a & 0 \\ 0 & 0 & r_a \end{bmatrix} \begin{bmatrix} i_d \\ i_q \\ i_0 \end{bmatrix} - w \begin{bmatrix} \lambda_q \\ -\lambda_d \\ \lambda_0 \end{bmatrix} + \frac{d}{dt} \begin{bmatrix} \lambda_d \\ \lambda_q \\ \lambda_0 \end{bmatrix}
$$
(3.18)

Nessas equações *i*<sub>d</sub>, *i*<sub>q</sub> são as correntes elétricas *dq* do estator e λ<sub>d</sub>, λ<sub>q</sub> são os fluxos *dq* do estator. Para o sistema balanceado a tensão e a corrente elétricas *v*<sub>0</sub>, *i*<sub>0</sub> são nulas.

Em (3.18) as tensões são expressas em termos de correntes e de fluxos concatenados. Isto não é desejável e, portanto, uma das duas variáveis deve ser substituída. Geralmente, substituise o fluxo concatenado. A principal razão é a disponibilidade das medidas de tensão e de corrente elétrica. O modelo matemático dinâmico do gerador síncrono, em variáveis *dq*0 em termos de correntes elétricas e de tensões elétricas, pode ser escrito como:

0 0 2 2 2 1 1 1 0 0 0 0 0 0 0 0 3 0 0 0 0 0 0 0 0 0 0 0 0 0 0 0 0 0 0 0 0 0 0 0 0 0 0 0 3 0 0 0 *d a e q e Q d q q e d a e F e D a n fd fd fd d d d q q q d F D q Q n v r w L w kM i v w L r w kM w M i v r r i v r i v r i v r i L kM kM L kM L L kM* 0 2 2 1 1 0 0 0 0 0 0 0 0 0 0 *d q F ffd X fd D X dd d Q qq q i i i L M i kM M L i kM L i* (3.19)

Onde,  $L_d = L_{ls} + L_{md}$ ,  $L_q = L_{ls} + L_{mq}$ ,  $L_{fid} = L_{fd} + L_{md}$ ,  $L_{1qq} = L_{1q} + L_{mq}$  e  $k = \sqrt{3/2}$ 

Sendo *L*<sub>i</sub> a indutância própria do enrolamento *i* genérico do estator, MF a indutância mútua entre os enrolamentos de campo *fd* e *d* de estator, M<sub>D</sub> a indutância mútua entre os enrolamentos 1*d* e *d*, *M*Q a indutância mútua entre os enrolamentos 1*q* e *q*. Nas referências [6], [11], adota-se uma base especial para a conversão das grandezas ao sistema p.u, apresentado na seção 3.4, de modo que o fluxo mútuo concatenado em quaisquer dos enrolamentos sejam iguais

entre si. Por essa razão utiliza-se um circuito elétrico equivalente *T* para cada eixo *d* e *q* como se vê abaixo e têm-se as seguintes relações em p.u. [20].

$$
L_{md} = kM_F = kM_D = M_X e L_{mq} = kM_Q = M_Y \text{ (em p.u.)}
$$
\n(3.20)

Em condições balanceadas a equação (3.19) pode ser escrita sem a equação de sequência zero, (pois esta equação é desacoplada das demais e pode ser resolvida separadamente). A não linearidade da equação acima deriva da presença da velocidade síncrona *w*e e da saturação presente no gerador.

O conjunto de equações pode ser representado por um circuito equivalente nos eixos *d* e *q*, como mostrado nas figuras (3.2) e (3.3). O IEEE padronizou diferentes circuitos equivalentes para o gerador síncrono; estes circuitos dependem do número de enrolamentos amortecedores considerados [2]. A vantagem destes circuitos equivalentes é que os enrolamentos amortecedores adicionais, para se ter uma representação do rotor mais exata, podem ser facilmente incorporados no modelo do gerador síncrono com a inserção de ramos em paralelo aos enrolamentos amortecedores existentes, conforme mostrado nos circuitos equivalentes das figuras 3.2 e 3.3.

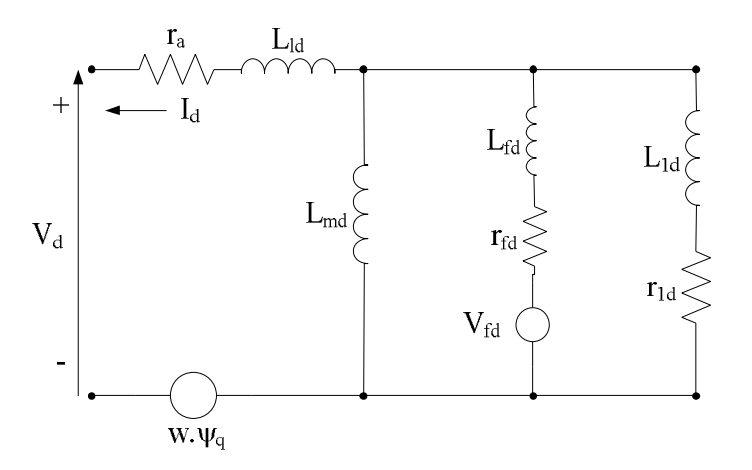

Figura 3. 2 - Circuitos equivalentes do gerador síncrono para o eixo direto (modelo 2.2)

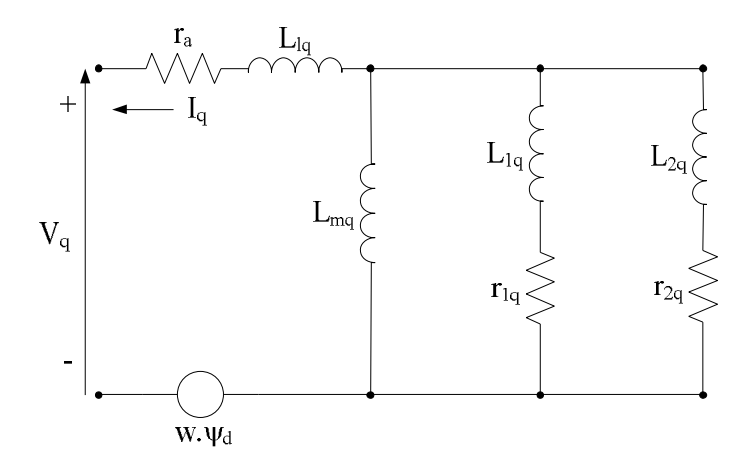

Figura 3. 3 - Circuitos equivalentes do gerador síncrono para o eixo em quadratura (modelo 2.2)

#### **3.4 Sistema p.u. para representação do gerador síncrono**

Nos estudos de sistema de energia elétrica, existe uma longa tradição de normalizar todas as grandezas do sistema. Isto permite uma fácil comparação entre as características dos equipamentos envolvidos como no caso de máquinas elétricas projetadas para operação em potência, tensão e corrente completamente diferentes. A escolha de um sistema p.u. (por unidade) bem feita pode reduzir esforços computacionais e facilitar a representação do gerador síncrono em um modelo de sistema de energia elétrica [6], [11].

#### **3.4.1 Valores base das grandezas do estator**

Os valores das grandezas em p.u. são calculados dividindo os valores das grandezas atuais (em unidades) por um valor base definido para cada grandeza considerada. O procedimento preferencial é o de selecionar só três quantidades base e obter as outras destas três. Geralmente, os seguintes valores base são escolhidos para o estator.

*V*sbase: Valor pico da tensão nominal de fase em volts.

*I*sbase: Valor pico da corrente de fase nominal em amperes.

*f*base: Frequência nominal em hertz.

Os valores base das grandezas remanescentes dependem dos três valores acima.

*w*base: 2π*fbase* em radianos elétricos por segundo

*w*mbase = 2/*p* x *w*base em radianos mecânicos por segundo

$$
Z_{\text{phase}} = \frac{V_{\text{phase}}}{I_{\text{phase}}}
$$
em ohms

$$
L_{\text{phase}} = \frac{L_{\text{phase}}}{w_{\text{base}}}
$$
em henrys

 $\lambda_{\mathit{phase}} = L_{\mathit{phase}} \cdot I_{\mathit{phase}}$ em weber-turns

$$
S_{base} = V_{phase} \cdot I_{phase}
$$
 em volt-amperes

$$
T_{base} = \frac{3 \cdot S_{base}}{w_{mbase}}
$$
 em Newton-metro

#### **3.4.2 Valores base das grandezas do rotor**

Os valores base das grandezas do rotor são escolhidas de forma diferente dos valores das grandezas base do estator por duas razões. A reciprocidade entre estator e rotor é perdida durante a transformação de Park. Para restaurar a reciprocidade a seguinte equação deve ser utilizada [11].

$$
\frac{L_{md}}{L_{\text{phase}}} \cdot \frac{I_{\text{fdbase}}}{I_{\text{phase}}} = \sqrt{\frac{3}{2} \cdot \frac{L_{md}}{L_{\text{fdbase}}}} \cdot \frac{I_{\text{phase}}}{I_{\text{fdbase}}}
$$
(3.21)

Para a representação do gerador síncrono por um circuito equivalente, o efeito do transformador entre o estator e rotor deve ser removido. Isto é obtido sob a condição que a corrente base do estator e a corrente base do rotor criam um mesmo campo magnético no entreferro.

$$
N_{fd} \cdot I_{fdbase} = \sqrt{\frac{3}{2}} \cdot N_a \cdot I_{phase}
$$
\n(3.22)

Onde *N*fd é o número de espiras do enrolamento de campo e *N*a é o número de espiras de uma fase do estator. Na prática, um fator de correção tem que ser aplicado sobre o número atual de espiras para encontrar a correta relação.

Das equações anteriores, as seguintes relações entre as quantidades base do estator e rotor devem ser utilizadas, onde  $k = \sqrt{3}/2$ :

$$
I_{\text{fdbase}} = \frac{I_{\text{phase}}}{k \cdot M_{\text{F}} / L_{\text{md}}} = \frac{I_{\text{phase}}}{N_{\text{af}}}
$$
(3.23)

 $V_{\text{fdbase}} = N_{\text{af}} \cdot V_{\text{phase}}$  (3.24)

#### **3.5 Modelos simplificados do gerador síncrono**

Em geral quando o objetivo é estudar sistemas grandes a modelagem completa do gerador síncrono vista nos ítens anteriores pode representar um problema de tempo de computação e de massa de dados para eventuais simulações digitais da dinâmica do sistema elétrico que se deseje realizar. Dependendo do tipo de estudo que se deseje realizar na área de sistemas de energia elétrica a literatura admite algumas simplificações na modelagem do gerador síncrono. São utilizadas então os modelos de dois eixos para o gerador de polos lisos, e o modelo de um eixo para o gerador de polos salientes.

#### **3.5.1 Modelo de dois eixos do gerador síncrono**

O modelo de dois eixos refere-se a um gerador síncrono de polos lisos. Este modelo é adequado para um gerador sem enrolamentos amortecedores. Isto permite que se faça uma simplificação no modelo 2.2 (sétima ordem), eliminando as equações do enrolamento amortecedor. Esta modelagem despreza os termos  $\lambda$ e considera  $w_m = 1$  p.u. nas equações do estator. De [2], [6], [24], obtém-se as equações elétricas do modelo do gerador síncrono de dois eixos.

$$
\dot{E}_q = \frac{1}{T_{do}'} \bigg[ V_{fd} - E_q' + \left( x_d - x_d' \right) I_d \bigg] \tag{3.25}
$$

$$
\dot{E}'_d = -\frac{1}{T_{qo}} \left[ E_d + \left( x_q - x_q \right) I_q \right] \tag{3.26}
$$

As equações mecânicas são dadas por,

$$
\dot{w}_e = \frac{w_{oe}}{2H} \left[ P_m - E_q' I_q - E_d' I_d - (x_d - x_q') I_d I_q - \frac{D}{w_{oe}} w_e \right]
$$
\n
$$
\dot{w}_e = \frac{w_{oe}}{2H} \left[ P_m - P_e - \frac{D}{w_{oe}} w_e \right]
$$
\n(3.27)

e a equação do ângulo de carga:

$$
\dot{\delta} = w_e \tag{3.28}
$$

Formando um conjunto de equações diferenciais que define a representação espaço de estados para o modelo de dois eixos. As equações algébricas são dadas por:

$$
V_q = E_q' - r_a I_q + x_d I_d \tag{3.29}
$$

$$
V_d = E_d' - r_a I_d - x_q I_q \tag{3.30}
$$

Completam o equacionamento do modelo de dois eixos do gerador síncrono de polos lisos.

#### **3.5.2 Modelo de um eixo do gerador síncrono**

O modelo de um eixo adota as mesmas hipóteses do modelo de dois eixos no equacionamento de um gerador síncrono de polos salientes. A diferença básica neste caso é a inexistência do circuito de eixo em quadratura no rotor e, sendo assim,  $E_{d}^{'}$  será sempre nula. Desta forma, podem-se obter as equações para o modelo de um eixo simplesmente eliminando a equação diferencial de  $E_d$  no modelo anterior de dois eixos [2], [6], [24].

$$
\dot{\delta} = w_e \tag{3.31}
$$

$$
\dot{w}_e = \frac{w_{oe}}{2H} \left[ P_m - E_q' I_q - \left( x_d - x_q' \right) I_d I_q - \frac{D}{w_{oe}} w_e \right]
$$
\n(3.32)

$$
\dot{E}_q' = \frac{1}{T_{do}'} \bigg[ V_{fd} - E_q' + \left( x_d - x_d' \right) I_d \bigg]
$$
\n(3.33)

$$
V_q = E_q - r_a I_q + x_d I_d \tag{3.34}
$$

$$
V_d = -r_a I_d - x_q I_q \tag{3.35}
$$

#### **3.6 Modelagem do gerador síncrono no domínio da frequência**

As equações do gerador síncrono desenvolvidas nos ítens anteriores têm as indutâncias e resistências dos circuitos de estator e de rotor como parâmetros. Estes são referidos como parâmetros fundamentais ou básicos e são identificados pelos elementos dos circuitos equivalentes de eixos direto e em quadratura (*d* e *q*). Enquanto os parâmetros fundamentais completamente especificam as características elétricas do gerador síncrono, eles não podem ser determinados através dos diversos ensaios mostrados na literatura. Portanto, o enfoque tradicional para identificar os parâmetros elétricos do gerador síncrono tem sido determinar os parâmetros derivados ou padronizados que são relacionados ao comportamento observado [17], [18], [25].

Um método de identificação das características elétricas do gerador é em termos dos parâmetros padronizados relacionando as quantidades medidas do circuito de armadura e de campo. Assim, tomando a estrutura do modelo para o eixo direto da figura (3.2) e considerando iguais as indutâncias mútuas, as equações dos fluxos, em frequência, na forma operacional são:

$$
\psi_d(s) = -L_d \cdot i_d(s) + L_{md} \cdot i_{fd}(s) + L_{md} \cdot i_{1d}(s)
$$
\n(3.36)

$$
\psi_{fd}(s) = -L_{md} \cdot i_d(s) + L_{fd} \cdot i_{fd}(s) + L_{md} \cdot i_{1d}(s)
$$
\n(3.37)

$$
\psi_{1d}(s) = -L_{md} \cdot i_d(s) + L_{md} \cdot i_{fd}(s) + L_{1dd} \cdot i_{1d}(s)
$$
\n(3.38)

Onde,

$$
L_d = L_{1s} + L_{md}
$$
  
\n
$$
L_{ffd} = L_{fd} + L_{md}
$$
  
\n
$$
L_{1dd} = L_{1d} + L_{md}
$$

Da mesma forma, para as tensões do enrolamento do circuito do rotor, tem-se:

$$
v_{fd}(s) = s \cdot \psi_{fd}(s) - \psi_{fd}(0) + r_{fd} \cdot i_{fd}(s)
$$
\n(3.39)

$$
0 = s \cdot \psi_{1d}(s) - \psi_{1d}(0) + r_{1d} \cdot i_{1d}(s)
$$
\n(3.40)

Onde  $\psi_d(0)$ ,  $\psi_{fd}(0)$  e  $\psi_{1d}(0)$  são os valores iniciais dos enlaces de fluxo. A fim de facilitar a manipulação destas equações operacionais é comum expressá-las na sua forma incremental, eliminando o conhecimento dos valores iniciais, o que resulta:

$$
\Delta v_{fd}(s) = s \cdot \Delta \psi_{fd}(s) + r_{fd} \cdot \Delta i_{fd}(s)
$$
  
\n
$$
\Delta v_{fd}(s) = -s \cdot L_{md} \cdot \Delta i_d(s) + (r_{fd} + s \cdot L_{fd}) \cdot \Delta i_{fd}(s) + s \cdot L_{md} \cdot \Delta i_{1d}(s)
$$
\n(3.41)

$$
0 = s \cdot \Delta \psi_{1d}(s) + r_{1d} \cdot \Delta i_{fd}(s)
$$
  
\n
$$
0 = -s \cdot L_{md} \cdot \Delta i_d(s) + (r_{1d} + s \cdot L_{1dd}) \cdot \Delta i_{1d}(s) + s \cdot L_{md} \cdot \Delta i_{fd}(s)
$$
\n(3.42)

As correntes de rotor em função das grandezas terminais  $v_{td}$  e *id*, são:

$$
\Delta i_{fd}(s) = \frac{1}{D(s)} \cdot \left[ \left( r_{1d} + s \cdot L_{1dd} \right) \cdot \Delta v_{fd}(s) + s \cdot L_{md} \cdot \left( r_{1d} + s \cdot L_{1d} \right) \cdot \Delta i_d(s) \right] \tag{3.43}
$$

$$
\Delta i_{1d}(s) = \frac{1}{D(s)} \left[ -s \cdot L_{md} \cdot \Delta v_{fd}(s) + s \cdot L_{md} \cdot (r_{fd} + s \cdot L_{fd}) \cdot \Delta i_d(s) \right]
$$
(3.44)

Onde

$$
D(s) = s^2 \cdot (L_{1dd} \cdot L_{\text{fid}} - L_{\text{md}}^2) + s \cdot (L_{1dd} \cdot r_{\text{fd}} + L_{\text{fid}} \cdot r_{\text{Id}}) + r_{1d} \cdot r_{\text{fd}}
$$
(3.45)

Substituindo 3.43 e 3.44 na equação do fluxo de eixo direto (equação 3.36) em sua forma incremental, pode-se obter:

$$
\Delta \psi_d(s) = G(s) \cdot \Delta v_{fd}(s) - L_d(s) \cdot \Delta i_d(s)
$$
\n(3.46)

Após alguns algebrismos e simplificações [11], [22] obtêm-se:

$$
G_0 = \frac{L_{md}}{r_{fd}}
$$
\n
$$
T_1 = \frac{L_{md} + L_{fd}}{r_{fd}}
$$
\n
$$
T_2 = \frac{L_{md} + L_{1d}}{r_{fd}}
$$
\n
$$
T_3 = \frac{1}{r_{1d}} \left( L_{1d} + \frac{L_{md} \cdot L_{fd}}{L_{md} + L_{fd}} \right)
$$
\n
$$
T_4 = \frac{1}{r_{fd}} \left( L_{fd} + \frac{L_{md} \cdot L_{fd}}{L_{md} + L_{1d}} \right)
$$
\n
$$
T_5 = \frac{1}{r_{1d}} \left( L_{1d} + \frac{L_{md} \cdot L_{1d}}{L_{md} + L_{1d}} \right)
$$
\n
$$
T_6 = \frac{1}{r_{1d}} \left( L_{1d} + \frac{L_{md} \cdot L_{1d}}{L_{md} + L_{1d} \cdot L_{1d} + L_{1d} \cdot L_{1d} + L_{1d} \cdot L_{1d} + L_{1d} \cdot L_{1d} + L_{1d} \cdot L_{1d} \cdot L_{1d
$$

As equações poderão ser expressas na sua forma fatorada como:

$$
L_d(s) = L_d \cdot \frac{\left(1 + s \cdot T_d^{'}\right)\left(1 + s \cdot T_d^{''}\right)}{\left(1 + s \cdot T_{do}^{'}\right)\left(1 + s \cdot T_{do}^{''}\right)}\tag{3.48}
$$

$$
G(s) = G_0 \cdot \frac{(1 + s \cdot T_{1d})}{(1 + s \cdot T_{do}^{'})(1 + s \cdot T_{do}^{'})}
$$
\n(3.49)

Considerando as similaridades entre os circuitos equivalentes de eixo direto e de quadratura, pode-se obter a indutância operacional para o eixo em quadratura na sua forma fatorada.

$$
L_q(s) = L_q \cdot \frac{\left(1 + s \cdot T_q^{'}\right)\left(1 + s \cdot T_q^{''}\right)}{\left(1 + s \cdot T_{qo}^{'}\right)\left(1 + s \cdot T_{qo}^{''}\right)}\tag{3.50}
$$

As constantes de tempo associadas com as expressões para *L*d(s), *L*q(s), e *G*(s) na forma fatorada, representam os parâmetros do gerador síncrono. De forma generalizada tem-se [17]:

$$
L_d(s) = L_d \cdot \frac{\prod_{i=1}^{n_d} \left(1 + s \cdot T_d^i\right)}{\prod_{i=1}^{n_d} \left(1 + s \cdot T_{do}^i\right)}
$$
\n
$$
(3.51)
$$

*i*

=

$$
G(s) = G_0 \cdot \frac{\left(1 + s \cdot T_{1d}\right)}{\prod_{i=1}^{n_d} \left(1 + s \cdot T_{do}^i\right)}
$$
\n
$$
L_q(s) = L_q \cdot \frac{\prod_{i=1}^{n_q} \left(1 + s \cdot T_q^i\right)}{\prod_{i=1}^{n_q} \left(1 + s \cdot T_{qo}^i\right)}
$$
\n
$$
(3.53)
$$

Onde *n*d e *n*q são o número de circuitos do rotor para os eixos direto e em quadratura, determinados em função da ordem do modelo adotado para cada eixo.

## Capítulo 4

# Estimação de parâmetros do gerador síncrono de polos lisos no domínio do tempo

#### **4.1 Introdução**

O trabalho de estimação de parâmetros de um modelo matemático dinâmico de um sistema físico está situado dentro área de identificação de sistemas. O processo de identificação de sistemas consiste em encontrar um modelo matemático que represente adequadamente saídas observadas de um sistema [5], [12], [13], [24]. O modelo matemático dinâmico compõe-se de um conjunto de equações algébricas e diferenciais.

Neste capítulo apresentam-se os resultados de estimação dos parâmetros mecânicos e elétricos de um gerador síncrono de polos lisos aplicando os métodos numéricos de ajuste de curvas denominados na literatura como: método do gradiente descendente, método de Gauss-Newton, método de Levenberg-Marquardt e método Híbrido. A metodologia de estimação de parâmetros trata da minimização do erro entre os valores das grandezas de saída do modelo matemático dinâmico e os valores das correspondentes grandezas medidas no sistema dinâmico real. Essa metodologia é aplicada, neste capítulo, para o modelo de dois eixos do gerador síncrono de polos lisos estudado no capítulo 3, juntamente com seu sistema de excitação. Tratase de um modelo bastante utilizado em estudos envolvendo simulação da operação dinâmica de sistemas de energia elétrica. O modelo do sistema de excitação utilizado é do tipo DC1 [3], [24] e é bastante utilizado em programas computacionais para estudos dinâmicos de sistemas de energia elétrica.

Na estimação dos valores dos parâmetros do modelo de dois eixos, considera-se a estimação por etapas. Assim, os primeiros parâmetros a estimar serão os parâmetros mecânicos para depois estimar os parâmetros elétricos. Os parâmetros serão estimados através da realização de um curto circuito trifásico brusco na linha de transmissão do sistema de estudo. Parte-se de uma estimativa inicial dos valores dos parâmetros a estimar e, através de um método iterativo de ajuste de curvas, obtêm-se os parâmetros que produzem a mesma velocidade que o gerador apresentou após a realização do curto circuito em uma das linhas (*L*1 ou *L*2). Trata-se, de fato, de um trabalho de simulação.

Os resultados deste trabalho são obtidos através de simulações considerando um gerador síncrono de 555 MVA de dois polos (polos lisos) cujos dados e parâmetros estão dados em [11]. Algumas das medidas são utilizadas como variáveis de entrada e outras como variáveis de saída. As variáveis de entrada do sistema real são utilizadas no modelo matemático para a obtenção das variáveis de saída. A diferença da saída do sistema real e do modelo matemático é minimizada através do algoritmo de atualização de parâmetros, isto é realizado sucessivamente até a convergência dos parâmetros.

#### **4.2 Gerador síncrono**

O gerador síncrono utilizado é de 555 MVA, 24 kV, 2 polos, e 60 Hz [11], alimentando um barramento infinito através de duas linhas de transmissão, como mostrado na figura (4.1), [11], [24]. Os valores das impedâncias das linhas de transmissão, da impedância do transformador, e das potências e tensões são apresentados em valores por unidade (p.u.). O procedimento de estimação de parâmetros aguarda a ocorrência de uma perturbação no sistema para aquisição dos valores de grandezas medidas. O processo de estimação é realizado alguns ciclos após o começo do período pós-falta para minimizar problemas de ruído e de chaveamentos pela atuação de dispositivos de proteção (quando se trabalha com o sistema real) [24].
Este trabalho foi feito através de simulações, entretanto a mesma metodologia poderá ser aplicada num sistema de energia elétrica.

As grandezas disponíveis para serem medidas no gerador síncrono são as tensões e correntes elétricas trifásicas de enrolamentos de armadura, a tensão de enrolamento de campo no sistema de excitação, a corrente elétrica de enrolamento de campo, a velocidade mecânica do rotor. Algumas das medidas são selecionadas como entradas do modelo matemático e outras como saídas do sistema real. Quanto maior for a quantidade de medidas feita pelo sistema de aquisição de dados, maior será a possibilidade de realizar a estimação correta dos parâmetros.

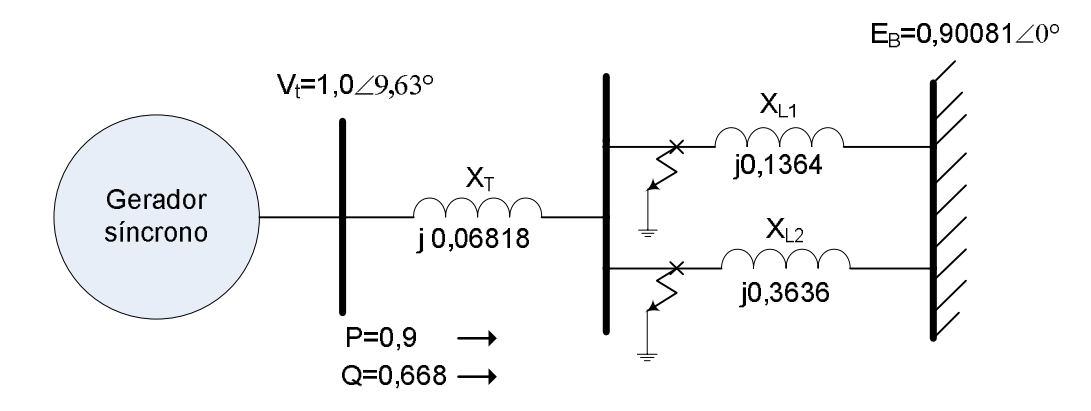

Figura 4. 1 - Modelo do sistema de energia elétrica utilizado [11]

Os dados foram gerados a partir de simulações usando as equações do modelo matemático dinâmico do gerador, vistas no capítulo 3, com os parâmetros verdadeiros e os parâmetros a estimar e considerando os parâmetros como variáveis do problema. Um método de otimização entre os que são descritos, é aplicado. O algoritmo iterativo de ajuste de parâmetros foi implementado usando o software Matlab.

# **4.3 Esquema de aplicação da metodologia de estimação de parâmetros do gerador síncrono**

O esquema para a aplicação da metodologia de estimação dos valores dos parâmetros do gerador síncrono é mostrado na figura (4.2).

Neste processo, minimiza-se a diferença entre a saída do sistema real e a saída do modelo matemático. Para tal propósito, diferentes técnicas foram propostas (seção 4.4). Utilizando o conceito de norma, pode-se entender melhor o processo de minimização de erro. Para o presente trabalho a norma de mínimos quadrados foi utilizada [5], [12], [13], e [24].

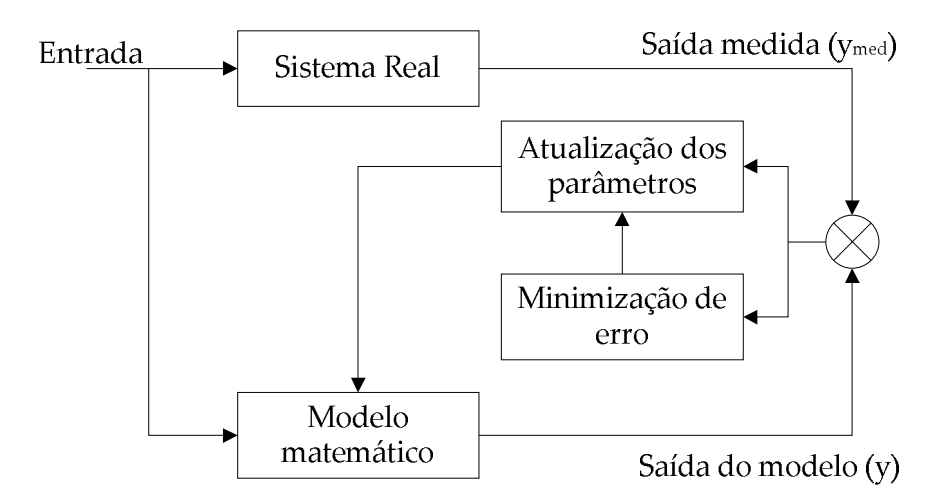

Figura 4. 2 - Simulador de estimação dos parâmetros de um sistema

## **4.4 Métodos numéricos de ajuste de curvas**

O algoritmo de ajuste de parâmetros, que aproxime o comportamento do modelo ao comportamento do sistema real, pode ser dividido em duas fases [12], [13], e [24];

i) Definição da função objetivo *F*(p). A função objetivo mede a proximidade entre os dados medidos do sistema real e os dados obtidos do modelo matemático. Ela também é conhecida como função erro. Neste trabalho, a função objetivo é o quadrado da diferença das saídas do sistema real e as saídas do modelo matemático e *p* é o vetor de parâmetros.

$$
F(p) = \frac{1}{m} \sum_{t=1}^{m} (y(t) - \hat{y}(t, p))^2
$$
\n(4.1)

ii) Ajuste de *p* que minimize a função *F*(p), por meio de um procedimento de ajuste de parâmetros, procura-se um vetor de parâmetros que minimize a função objetivo.

As estimativas dos parâmetros são obtidas por intermédio de métodos iterativos, como o método de Gauss-Newton, método de Levenberg-Marquardt, método Híbrido, e outros [5], [12], [13], e [63]. O procedimento começa com um conjunto inicial de parâmetros (*p*1), o algoritmo de ajuste gerará uma sequência de parâmetros *p*2,...,*p*i,*p*i+1. O procedimento termina com a convergência do método e a obtenção de um conjunto de parâmetros que compõe o vetor de parâmetros, *p* \* , que minimiza a função objetivo *F*(p). Os passos da metodologia de estimação de parâmetros são apresentados na figura 4.3 e enumerados a seguir [24]:

- a. Escolha do modelo matemático dinâmico do gerador síncrono e dos parâmetros a serem estimados.
- b. Escolha de um vetor de parâmetros iniciais *p*1. Faça *k* = 1 (número de iterações),
- c. Medição das variáveis de entrada e de saída do sistema real, e cálculo das variáveis de saída do modelo matemático a partir das equações do modelo de dois eixos (capítulo 3).
- d. Comparação das saídas do sistema real com as saídas do modelo matemático, cálculo da função objetivo *F*(p).
- e. Condição de otimização, pare se *F*(p) for menor do que um valor de tolerância, ou se não mudar significativamente de uma iteração para outra, caso contrario vá para o seguinte passo (f).
- f. Cálculo do gradiente e da matriz hessiana, como será visto nos ítens seguintes.
- g. Atualização dos parâmetros, utilizando os métodos iterativos, faça *k* = *k*+1 e volte para o passo (c).

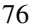

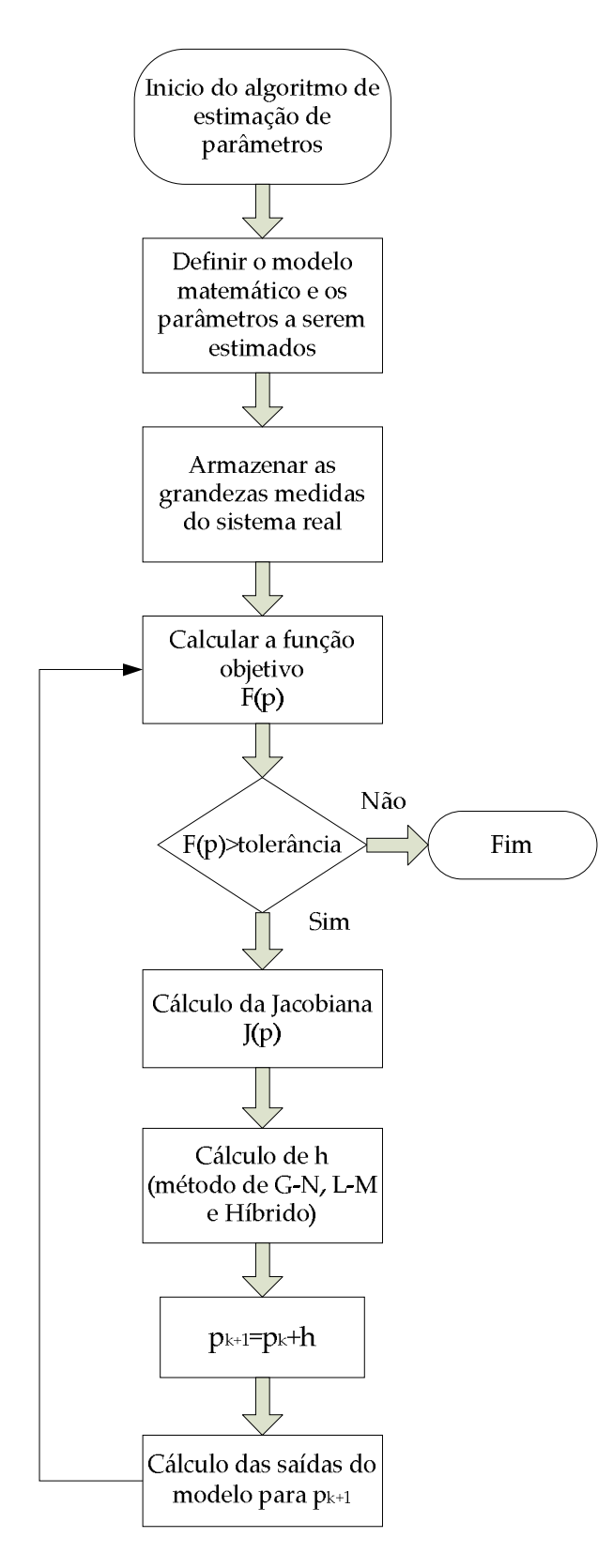

Figura 4. 3 - Diagrama de fluxo do algoritmo de estimação de parâmetros

## **4.4.1 Método de gradiente descendente**

O método de gradiente descendente é um método de minimização geral que atualiza os valores dos parâmetros na direção oposta ao gradiente da função objetivo. Este é reconhecido como um algoritmo altamente convergente por encontrar o mínimo de uma função objetivo simples [13], [84], que tenha apenas um ponto de mínimo e não tenha mínimos e máximos na vizinhança e, ainda mais que a condição inicial do processo de minimização caia depois de eventuais pontos de mínimos da função. O gradiente da função objetivo *F*(p), equação (4.1), quadrado da diferença das saídas do sistema real e as saídas do modelo matemático é dado por.

$$
\frac{\partial}{\partial p}F(p) = -\left(y_{med} - \hat{y}(p)\right)^{T} \left[\frac{\partial \hat{y}(p)}{\partial p}\right]
$$
\n(4.2)

Na equação (4.2), a matriz Jacobiana  $\left[\partial \hat{y}(p) / \partial p\right]$  representa a sensibilidade local da variável de saída *y* do modelo matemático em relação à variação dos parâmetros *p*, por simplicidade representa a matriz Jacobiana neste trabalho por *J*.

O passo *h*gd que move o vetor de parâmetros a determinar na direção do gradiente descendente é dado por [13], [84].

$$
h_{gd} = \alpha \cdot J(p)^T \cdot \left( y_{med} - \hat{y}(p) \right) \tag{4.3}
$$

O escalar positivo  $\alpha$  determina o comprimento do passo na direção do gradiente descente.

#### **4.4.2 Método de Gauss-Newton**

A metodologia de estimação de parâmetros usando o método de Gauss-Newton é baseado no ajuste de uma função não linear através do método de mínimos quadrados. Os parâmetros de um modelo matemático são determinados tal que minimizem a soma de quadrados da função objetivo [5], [12], [13], e [42].

$$
\min_{p \in \mathbb{R}^n} F(p) = \frac{1}{2} f(p)^T f(p) = \frac{1}{2} \sum_{i=1}^m f_i(p)^2
$$
\n(4.4)

Na equação (4.4), *n* é o número de parâmetros e *m* é o número de medições realizadas, *f*(p) é a diferença entre os dados medidos  $y_{\text{med}}(t_i)$  e os dados de saída do modelo matemático a ajustar *y*(t,p).

$$
f(p) = \left(y_{med}(t_i) - y(t_i, p_j)\right)
$$
\n
$$
(4.5)
$$

O valor mínimo da função *F*(p) pode ser encontrado aplicando a primeira condição de otimização.

$$
G(p) = -\frac{\partial F(p)}{\partial p} = J(p)^T f(p)
$$
\n(4.6)

*J*(p) é a matriz Jacobiana de *f*(p)

$$
J(p)_{ij} = \frac{\partial f_i}{\partial p_j}(p) \tag{4.7}
$$

A segunda derivada parcial da função objetivo *F*(p) é a matriz Hessiana, dada por:

$$
\Gamma(p) = \frac{\partial G(p)}{\partial p} = J(p)^T J(p) + \sum_{i=1}^m f_i(p) \nabla^2 f_i(p)
$$
\n(4.8)

 $\Gamma(p) = M(p) + W(p)$ 

O algoritmo de Gauss-Newton não considera o termo não linear *W*(p) de  $\Gamma$ (p). O passo *h*g-n que move o vetor de parâmetros a determinar na direção descendente é dado por:

$$
J(p_k)^T J(p_k) h_{gn} = -J(p_k)^T f(p_k)
$$
\n(4.9)

A iteração se processa até que alguma condição seja cumprida, como por exemplo o número máximo de iterações seja alcançado ou a convergência seja obtida. O ajuste dos parâmetros na *k*-ésima iteração é dado por:

$$
p_{(k+1)} = p_k + h_{gn} \tag{4.10}
$$

O objetivo de cada iteração é encontrar um passo escalar (*h*), tal que o vetor de parâmetros na *k*-ésima iteração minimize a função objetivo. Para a implementação, a saída *y*med do sistema real é amostrada em intervalos regulares de tempo.

Este método é aplicado ao problema de estimação de parâmetros do modelo matemático do gerador síncrono.

#### **4.4.3 Método de Levenberg-Marquardt**

O método de Levenberg-Marquardt varia entre o método do gradiente descendente e o método de Gauss-Newton [12], [13], [63]. No método de gradiente descendente, a soma dos quadrados da função objetivo é minimizada pela atualização dos parâmetros na direção da maior minimização da função. No método de Gauss Newton, a soma dos quadrados da função objetivo é minimizada considerando a função de mínimos quadrados como localmente quadrática, e encontrando o mínimo da função quadrática.

$$
\left[J(p_k)^T J(p_k) + \lambda I\right] h_l = -J(p_k)^T f(p_k)
$$
\n(4.11)

O método de Levenberg-Marquardt atua como o método de gradiente descendente quando os parâmetros estão longe dos valores ótimos, e atua como o método de Gauss-Newton quando os valores dos parâmetros estão perto dos valores ótimos. Assim, valores pequenos do fator de amortecimento  $\lambda$  resultam no método de Gauss-Newton e valores grandes de  $\lambda$ resultam no método do gradientes descendente. As vantagens do método de Levenberg-Marquardt é a possibilidade de ajustar  $\lambda$  para cada iteração.

Neste trabalho,  $\lambda$  foi feito igual a 10<sup>-3</sup> inicialmente. A cada iteração o valor de  $\lambda$  é alterado, se o passo *h*l-m conduzir a uma redução da função objetivo, equação (4.11), é dividido por 10. Em caso contrário, o fator  $\lambda$  é multiplicado por 10.

Contudo, o método de Levenberg possui instabilidades numéricas quando  $\lambda$  cresce. Em vista disso, Marquardt [63] propôs uma alteração no algoritmo de Levenberg, de tal forma que, cada componente do gradiente é ponderada de acordo com a curva que esta sendo ajustada. Assim, tem-se uma grande tendência de convergência na direção na qual o gradiente é menor, tal alteração é implementada substituindo a equação (4.11) por,

$$
\left[J(p_k)^T J(p_k) + \lambda \cdot \text{diag}(J^T J)\right] h_{l-m} = -J(p_k)^T f(p_k)
$$
\n(4.12)

A complexidade do algoritmo de Levenberg-Marquardt aumenta com o número de variáveis.

#### **4.4.4 Método Híbrido**

Em 1988 Madsen apresentou o método Híbrido que combina o método de Levenber-Marquadrt (convergência quadrática se  $F(p) \approx 0$ , caso contrário convergência linear) com o método de Quase-Newton, que dá uma convergência linear, mesmo quando  $F(p) \neq 0$  [13]. O algoritmo começa com uma série de passos, iniciando com o método de Levenberg-Marquardt. Quando *F*(p) for significativamente diferente de zero, então migra-se -se para o método Quase-Newton. A passagem é realizada se a condição abaixo for satisfeita:

$$
\|F'(p)\|_{\infty} < 0.02 * F(p)
$$
\n(4.13)

Se esta condição é satisfeita em três passos consecutivos, migra-se ao método Quase-Newton. O método Quase-Newton é baseado no fato de ter uma aproximação *B* da Hessiana *F''*(p), em uma dada iteração *p*. O passo *h*q-n é encontrado resolvendo-se a seguinte equação:

$$
B \cdot h_{qn} = F'(p) \tag{4.14}
$$

A aproximação de *B* é atualizada pela estratégia de BFGS [13], [84] que corresponde às equações (4.15) e (4.16). Cada *B* é simétrica (como qualquer *F*''(p)) e definida positiva. Isto assegura que *h*q-n seja decrescente, para isso é necessário que se configure o *B* inicial como *B*0=*I*. Em Madsen [13], [84], utiliza-se a seguinte versão.

$$
h = p_n - p
$$
  
\n
$$
y = J(p)_n^T J(p)_n h + (J(p)_n - J(p))^T f(p_n)
$$
  
\n
$$
S = h^T y > 0
$$
  
\n
$$
v = Bh
$$
  
\n
$$
B = B + \left(\frac{1}{h^T y} y\right) y^T - \left(\frac{1}{h^T v} v\right) v^T
$$
  
\n(4.16)

*B* é uma matriz definida positiva e só se altera quando  $h^T y > 0$ . O método Quase-Newton não é robusto na etapa global da iteração.

Uma boa convergência final é indicada pelo rápido decréscimo dos valores de  $F\left(\left. p\right) \right\|$ (norma da gradiente da função objetivo). Quando a função objetivo não decresce rapidamente, migra-se para o método de Levenberg-Marquardt.

# **4.5 Estimação dos valores dos parâmetros mecânicos do gerador síncrono de polos lisos**

As grandezas medidas nesta seção são obtidas através de simulações, para as quais é utilizado o gerador síncrono de 555 MVA [11]. O gerador síncrono foi representado pelo modelo matemático de dois eixos [6], definido no capítulo 3, devido ao fato de ser um gerador de polos lisos.

 Os parâmetros do modelo de dois eixos do gerador síncrono foram estimados em forma desacoplada, primeiro os parâmetros mecânicos e depois os parâmetros elétricos, para garantir uma região de convergência maior. Além disso, devem ser escolhidas adequadamente as entradas e saídas do modelo [24].

As grandezas serão medidas depois de uma perturbação num dado intervalo de tempo e algumas destas medidas são consideradas como variáveis de entrada do modelo matemático e variáveis de saída do sistema real. As variáveis de entrada do modelo matemático fornecem uma saída que é comparada com a variável de saída do sistema real. A diferença destas saídas é minimizada através do algoritmo de otimização de parâmetros ou ajuste de curvas. Isto é realizado sucessivamente até a convergência dos parâmetros.

### **4.5.1 Descrição do algoritmo de estimação dos parâmetros**

A equação diferencial mecânica do modelo matemático do gerador síncrono de polos lisos, descrita no capítulo 3.

$$
\dot{w}_e = \frac{w_{oe}}{2H} \left( P_m - P_e - \frac{D}{w_{oe}} w_e \right) \tag{4.17}
$$

A equação (4.17) é utilizada para estimar os parâmetros mecânicos do gerador síncrono. Neste teste escolheu-se como variável de entrada a potência elétrica *P*e, calculada a partir das tensões e correntes trifásicas, e considera-se como variável de saída a velocidade angular *we*. [11], [24].

O ajuste de parâmetros é realizado usando o método iterativo de Gauss-Newton, apresentado na seção 4.4.1 de otimização onde a matriz  $\frac{\partial y}{\partial x}$ *p*  $\partial$  $\frac{\partial y}{\partial p}$  (Jacobiana *J*(p)), das derivadas parciais das saídas em relação a cada parâmetro (*p*i)), a matriz gradiente *G*(*p*) e a matriz Hessiana  $\Gamma(p)$  são necessárias.

A matriz Jacobiana é calculada derivando a equação (4.17) em relação aos parâmetros que se desejam estimar *p* = (*H* ,*D*). As derivadas da referida equação em função dos parâmetros são:

$$
\frac{\partial \dot{w}_e}{\partial H} = -\frac{w_{oe}}{2H^2} \left( P_m - P_e - \frac{D}{w_{oe}} w_e \right) + \frac{w_{oe}}{2H} \left( \frac{-D}{w_{oe}} \frac{\partial w_e}{\partial H} \right),\tag{4.18}
$$

$$
\frac{\partial \dot{w}_e}{\partial D} = \frac{w_{oe}}{2H} \left( -\frac{w_e}{w_{oe}} - \frac{D}{w_{oe}} \frac{\partial w_e}{\partial D} \right),\tag{4.19}
$$

As condições iniciais são  $\frac{\partial w_e(t_o)}{\partial x_e} = \frac{\partial w_e(t_o)}{\partial x_e} = 0$ *H D*  $\frac{\partial w_e(t_o)}{\partial t} = \frac{\partial w_e(t_o)}{\partial t} =$  $\frac{\partial P_e(r_o)}{\partial H} = \frac{\partial P_e(r_o)}{\partial D} = 0$ . Na figura (4.4) mostra-se o diagrama de

blocos, que representa as entradas e saídas escolhidas para a determinação dos parâmetros *H,* e *D*.

O bloco "modelo matemático" contém as equações diferenciais do modelo de dois eixos do gerador síncrono.

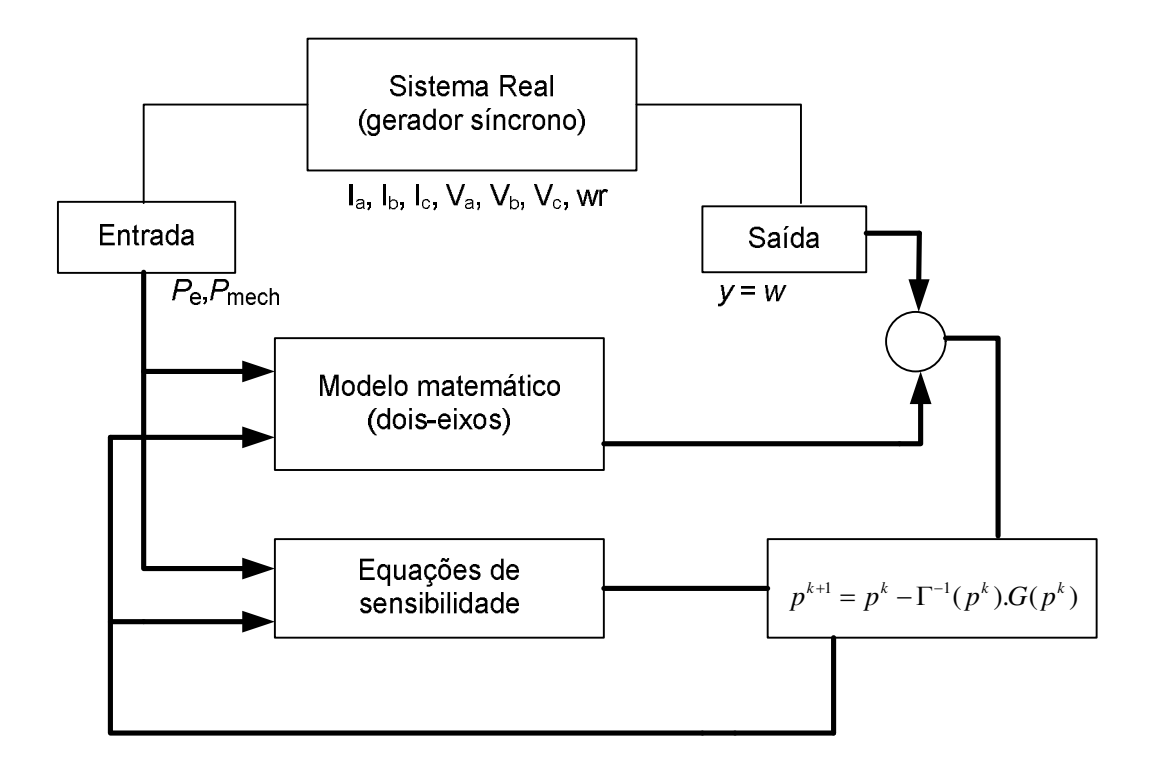

Figura 4. 4 - Esquema de estimação de parâmetros mecânicos

## **4.5.2 Resultados**

Os valores iniciais dos parâmetros do modelo matemático são obtidos alterando os parâmetros verdadeiros em ±70%. As grandezas de entrada e saída são medidas depois de uma variação na potência mecânica. Após 9 iterações os parâmetros foram estimados satisfatoriamente, como é mostrado na tabela 4.1.

Tabela 4. 1 - Estimação dos parâmetros mecânicos do gerador síncrono através do método iterativo de Gauss-Newton

| Parâmetro | V. Inicial<br>$+70\%p_n$ | V. Inicial<br>$-70\%p_n$ | V. Inicial<br>$+50\%p_n$ | V. Final | V. Real | Erro $(\% )$ |
|-----------|--------------------------|--------------------------|--------------------------|----------|---------|--------------|
| H         | 5,95                     | 1,05                     | 5,25                     | 3,5069   | 3,50    | $0,1971\%$   |
| D         | 1,53                     | 0,27                     | 1,35                     | 0,8796   | 0,90    | 2,2667 %     |

Nestas condições, estimou-se os parâmetros com erro inferior a 3%. Na figura (4.5) são apresentadas a velocidade angular antes e após o processo de estimação.

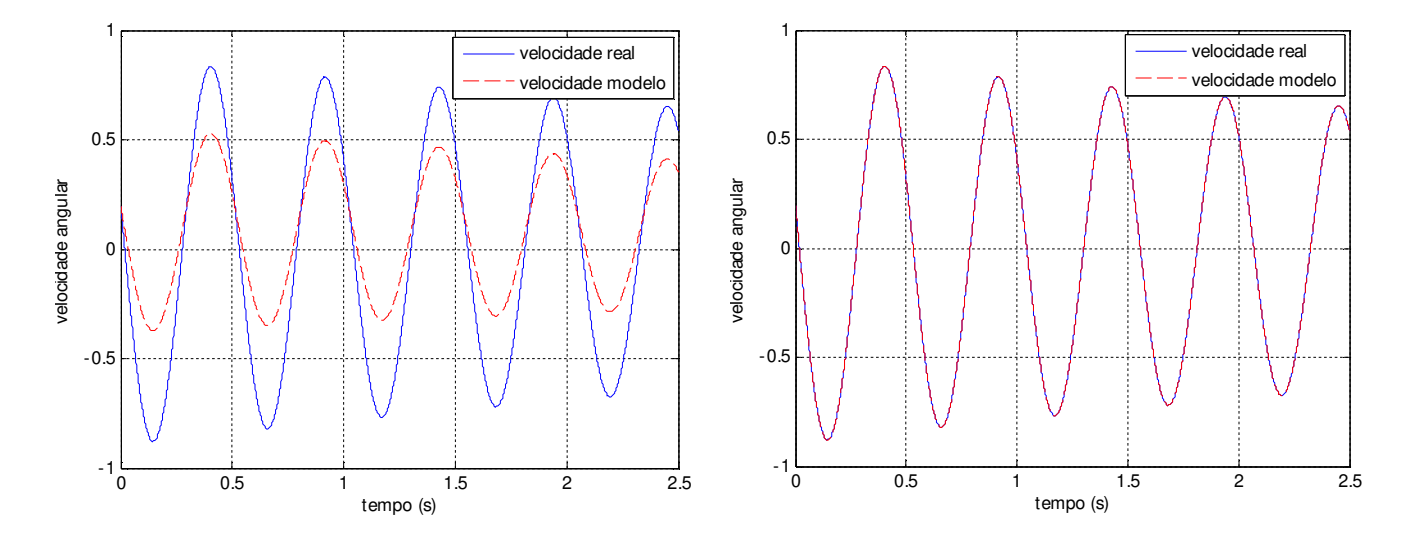

Figura 4. 5 - Velocidade angular antes e depois da estimação dos parâmetros mecânicos

O período de amostragem das grandezas medidas está entre 0 e 2,5 segundos.

## **4.6 Estimação dos parâmetros elétricos do gerador síncrono de polos lisos**

O modelo de dois eixos [2], [6], utilizado na estimação de parâmetros elétricos do gerador síncrono é usado em estudos de estabilidade de sistemas de energia elétrica. Esse modelo depende dos parâmetros da rede elétrica e variáveis não mensuráveis como as tensões internas ou forças eletromotrizes de eixo *d* e *q* do gerador síncrono. Os parâmetros da rede elétrica são os parâmetros das linhas de transmissão (resistências elétricas e reatâncias). O problema de utilizar modelos que dependem dos parâmetros da rede é que os erros destes podem espalhar-se na precisão dos parâmetros a estimar do gerador. Entretanto, no caso de estimação de parâmetros do gerador funcionando no sistema de energia elétrica, é essencial levar em conta pelo menos um modelo reduzido do sistema.

Portanto, para identificar os parâmetros elétricos do gerador síncrono deve-se avaliar a confiabilidade dos parâmetros da rede elétrica, a disponibilidade das medidas e a robustez da metodologia em relação aos valores iniciais dos parâmetros. O sucesso da estimação depende em grande parte dos valores iniciais atribuídos aos parâmetros, isto é, se estes estiverem próximos dos valores verdadeiros há uma probabilidade maior de convergência do método utilizado. Também é fundamental no processo de estimação de parâmetros a escolha das variáveis de entrada e saída do modelo.

As variáveis que podem ser medidas do gerador síncrono são: tensões e correntes elétricas de enrolamentos de estator da máquina, a tensão e a corrente elétrica de campo obtida no sistema de excitação, a velocidade mecânica e o ângulo do rotor. Estas medidas devem passar por uma etapa de filtragem de ruído, quando em tempo real e no sistema real e formarão parte das variáveis do sistema real. No sistema alguns métodos de filtragem de ruído são utilizados e são apresentados no apêndice A. Como este trabalho é um trabalho de simulação não houve necessidade de uso de filtragem, a não ser em caso especial onde o ruído for introduzido, a filtragem será utilizada caso os métodos aqui propostos sejam aplicados num sistema físico real.

## **4.7 Análise de resultados da estimação dos parâmetros elétricos do gerador síncrono de polos lisos**

Apresenta-se neste item a aplicação da metodologia de estimação de parâmetros elétricos em geradores síncronos de polos lisos usando o modelo de dois eixos. Também são analisadas as diferentes dificuldades durante a estimação de parâmetros.

Os modelos do gerador síncrono são equações diferenciais não lineares, que possuem grandezas que não podem ser medidas diretamente, como as tensões internas transitórias de eixo direto e de eixo em quadratura (*E*' <sup>d</sup>(t), *E*' <sup>q</sup>(t)), ou variáveis difíceis de serem medidos como o ângulo de carga  $(\delta(t))$  [2], [6], e [24]. Além disso, as não linearidades das equações do gerador síncrono fazem com que o sucesso da estimação dependa dos valores iniciais atribuídos aos parâmetros.

Os testes realizados neste capítulo são obtidos através de simulações. A seguir apresentase diferentes casos de estudo, aplicando os diferentes métodos iterativos de ajuste de curvas apresentados na seção (4.4) para a identificação de parâmetros elétricos do modelo matemático do gerador síncrono de polos lisos.

# **4.7.1 Caso I. Estimação dos parâmetros elétricos considerando como variáveis de entrada a tensão de excitação** *V***fd, as correntes elétricas de armadura** *I***d,** *I***q , as f.e.m. do gerador** *E***' <sup>q</sup>(t0),** *E***' <sup>d</sup>(t0) e como variável de saída a velocidade angular elétrica** *w<sup>e</sup>*

As variáveis I<sub>d</sub>, I<sub>q</sub> e V<sub>fd</sub> são variáveis possíveis de serem medidas num gerador real. As variáveis *E*'d e *E*'q não são possíveis de serem medidas. Dessa forma considera-se uma condição inicial para elas, e como elas fazem parte das equações diferenciais, elas serão obtidas sequencialmente durante a simulação. Isso, na realidade, não ocorre, porém será um artifício usado nesta simulação para verificar a operacionalidade dos métodos de ajuste de curvas utilizados [24].

Em seguida a esta simulação será apresentada uma nova simulação onde as grandezas  $E'_{q}(t_0)$  e  $E'_{q}(t_0)$  estarão incluídas no conjunto de parâmetros a serem estimados, embora elas não sejam parâmetros. As equações para o modelo matemático de dois eixos são definidas por.

$$
\dot{\delta} = w_e \tag{4.20}
$$

$$
\dot{w}_e = \frac{w_{oe}}{2H} \left[ P_m - E_q' I_q - E_d' I_d - (x_d - x_q') I_q I_d - \frac{D}{w_{oe}} w_e \right]
$$
\n(4.21)

$$
\dot{E}'_q = \frac{1}{T'_{do}} \bigg[ V_{fd} - E_q + \left( x_d - x_d \right) I_d \bigg] \tag{4.22}
$$

$$
\dot{E}_d = -\frac{1}{T_{qo}} \left[ E_d + \left( x_q - x_q \right) I_q \right] \tag{4.23}
$$

Os parâmetros a serem estimados são:

A primeira etapa do algoritmo é o cálculo da Jacobiana, que será calculada derivando-se as equações diferenciais do modelo matemático (4.20-4.23) em relação a cada parâmetro a determinar.

Derivando em relação a *x*d.

$$
\begin{bmatrix}\n\frac{\partial \dot{w}_e}{\partial x_d} \\
\frac{\partial \dot{E}_q}{\partial x_d}\n\end{bmatrix} = \begin{bmatrix}\n\frac{w_o}{2H} \left( -\frac{\partial E_q'}{\partial x_d} I_q - \frac{\partial E_d'}{\partial x_d} I_d - \frac{D}{w_o} \frac{\partial w_e}{\partial x_d} \right) \\
\frac{\partial \dot{E}_q'}{\partial x_d} \\
\frac{\partial \dot{E}_d'}{\partial x_d}\n\end{bmatrix} = \begin{bmatrix}\n\frac{1}{T_{do}} \left( -\frac{\partial E_q'}{\partial x_d} + I_d \right) \\
-\frac{1}{T_{qo}} \left( \frac{\partial E_d'}{\partial x_d} \right) = 0\n\end{bmatrix}
$$
\n(4.24)

Derivando em relação a  $x_d$ .

$$
\begin{bmatrix}\n\frac{\partial \dot{w}_e}{\partial x_d} \\
\frac{\partial \dot{E}_q}{\partial x_d}\n\end{bmatrix} = \begin{bmatrix}\n\frac{w_o}{2H} \left( -\frac{\partial E_q}{\partial x_d} I_q - \frac{\partial E_d}{\partial x_d} I_d - I_d I_q - \frac{D}{w_o} \frac{\partial w_e}{\partial x_d} \right) \\
\frac{\partial \dot{E}_q}{\partial x_d} \\
\frac{\partial \dot{E}_d}{\partial x_d}\n\end{bmatrix} = \begin{bmatrix}\n\frac{1}{T_{do}} \left( -\frac{\partial E_q}{\partial x_d} - I_d \right) \\
-\frac{1}{T_{go}} \left( \frac{\partial E_d}{\partial x_d} \right) = 0\n\end{bmatrix}
$$
\n(4.25)

Derivando em relação a  $T_{do}$ .

$$
\begin{bmatrix}\n\frac{\partial \dot{w}_e}{\partial T_{do}'} \\
\frac{\partial \dot{E}_q'}{\partial T_{do}'}\n\end{bmatrix} = \begin{bmatrix}\n\frac{w_o}{2H} \left( -\frac{\partial E_q'}{\partial T_{do}} I_q - \frac{\partial E_d'}{\partial T_{do}} I_d - \frac{D}{w_o} \frac{\partial w_e}{\partial T_{do}} \right) \\
-\frac{1}{2H} \left( V_{fd} - E_q' + (x_d' - x_q') I_d \right) + \frac{1}{T_{do}} \left( -\frac{\partial E_q'}{\partial T_{do}} \right) \\
\frac{\partial \dot{E}_d'}{\partial T_{do}}\n\end{bmatrix} = \frac{1}{T_{go}} \left( \frac{\partial E_d'}{\partial T_{do}} \right) = 0
$$
\n(4.26)

Derivando em relação a *x*q.

$$
\begin{bmatrix}\n\frac{\partial \dot{w}_e}{\partial x_q} \\
\frac{\partial \dot{E}_q}{\partial x_q}\n\end{bmatrix} = \begin{bmatrix}\n\frac{w_o}{2H} \left( -\frac{\partial E_q'}{\partial x_q} I_q - \frac{\partial E_d'}{\partial x_q} I_d - \frac{D}{w_o} \frac{\partial w_e}{\partial x_q} \right) \\
\frac{\partial \dot{E}_q'}{\partial x_q} \\
\frac{\partial \dot{E}_d'}{\partial x_q}\n\end{bmatrix} = \begin{bmatrix}\n\frac{1}{T_{do}} \left( -\frac{\partial E_q'}{\partial x_q} \right) = 0 \\
-\frac{1}{T_{qo}} \left( \frac{\partial E_d'}{\partial x_q} + I_q \right)\n\end{bmatrix}
$$
\n(4.27)

Derivando em relação a  $x_q$ .

$$
\begin{bmatrix}\n\frac{\partial \dot{w}_e}{\partial x_q} \\
\frac{\partial \dot{E}_q}{\partial x_q}\n\end{bmatrix} = \begin{bmatrix}\n\frac{w_o}{2H} \left( -\frac{\partial E_q}{\partial x_q} I_q - \frac{\partial E_d}{\partial x_q} I_d + I_d I_q - \frac{D}{w_o} \frac{\partial w_e}{\partial x_q} \right) \\
\frac{\partial \dot{E}_q}{\partial x_q} \\
\frac{\partial \dot{E}_d}{\partial x_q}\n\end{bmatrix} = \begin{bmatrix}\n1 & -\frac{\partial E_q}{\partial x_q} \\
\frac{\partial E_d}{\partial x_q} - \frac{1}{T_o} \left( \frac{\partial E_d}{\partial x_q} - I_q \right)\n\end{bmatrix}
$$
\n(4.28)

Derivando em relação a  $T_{qo}$ .

$$
\begin{bmatrix}\n\frac{\partial \dot{w}_e}{\partial T_{qo}^i} \\
\frac{\partial \dot{E}_q^i}{\partial T_{qo}^i}\n\end{bmatrix} = \begin{bmatrix}\n\frac{w_o}{2H} \left( -\frac{\partial E_q^i}{\partial T_{qo}^i} I_q - \frac{\partial E_d^i}{\partial T_{qo}^i} I_d - \frac{D}{w_o} \frac{\partial w_e}{\partial T_{qo}^i} \right) \\
-\frac{1}{T_{do}^i} \left( -\frac{\partial E_q^i}{\partial T_{qo}^i} \right) = 0 \\
\frac{\partial \dot{E}_d^i}{\partial T_{qo}^i} \left( \frac{1}{T_{qo}^i} \left( E_d^i + \left( x_q - x_q^i \right) I_q \right) - \frac{1}{T_{qo}^i} \left( \frac{\partial E_d^i}{\partial T_{qo}^i} \right) \right)\n\end{bmatrix} \tag{4.29}
$$

As condições iniciais das derivadas parciais em função dos parâmetros são iguais a zero.

O diagrama esquemático da metodologia de estimação de parâmetros considerando as entradas e saídas do modelo matemático e do sistema real é mostrado na figura (4.6). Tanto o bloco do "Sistema Real" como do "Modelo Matemático" possuem a mesma entrada, e ambas saídas são comparadas. Em função do erro, uma estimativa do ajuste de parâmetros a serem estimados é aplicada.

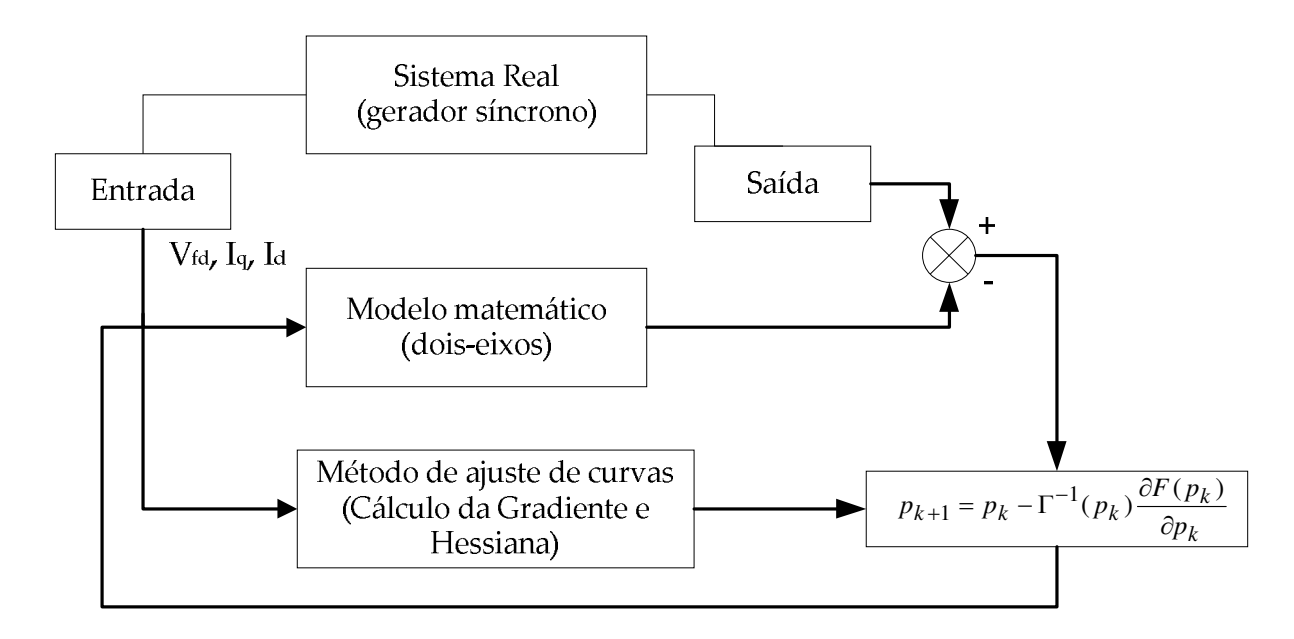

Figura 4. 6 - Diagrama esquemático considerando *I*d, *I*q, *V*fd, como entradas e *we* como variável de saída

Os métodos numéricos de ajuste de curva apresentados na seção 4.4 são aplicados para estimação dos parâmetros elétricos do modelo de dois eixos do gerador síncrono de polos lisos, como é apresentado a seguir.

#### **4.7.1.1 Resultados**

Nas tabelas (4.2) e (4.3) mostram-se os resultados obtidos do processo de estimação de parâmetros. As variáveis de entrada são *V*fd, *I*d, *I*q, *E*'q(t0), *E*'d(t0) e a variável de saída é *we*, estas grandezas foram medidas depois de um curto circuito em uma das linhas de transmissão do sistema de energia elétrica (*L*2).

A aplicação do método de ajuste de curvas para estimação dos parâmetros elétricos do gerador síncrono mostra que, mantendo fixos alguns parâmetros, o processo de estimação conseguiu convergir; neste caso  $x_d$  e  $x_d$  foram mantidos fixos para que isso acontecesse. Já que, considerando todos os parâmetros como valores a estimar o processo não conseguiu convergir, usando os métodos de otimização mencionados nos ítens anteriores.

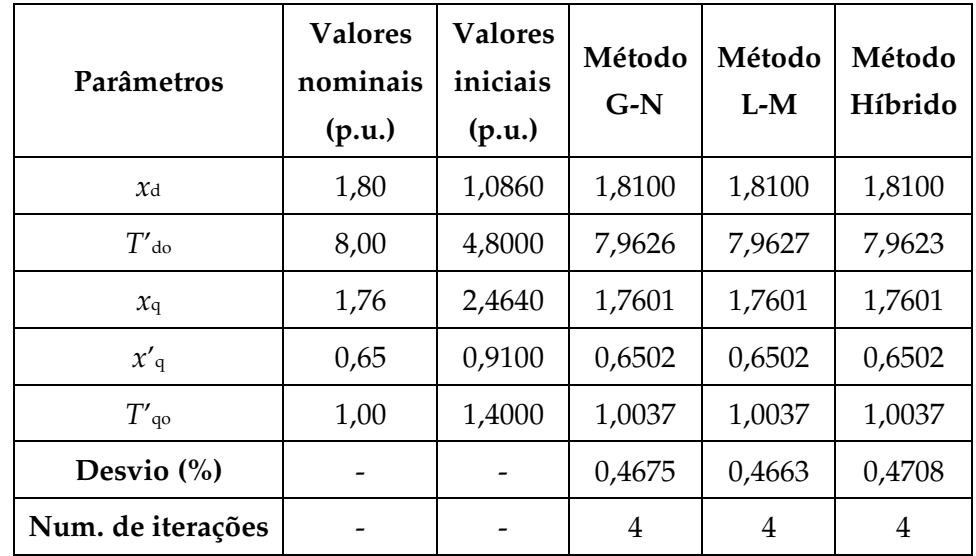

Tabela 4. 2 - Estimação de parâmetros elétricos do modelo do gerador síncrono de dois

$$
eixos(x_a = 0.3)
$$

Tabela 4. 3 - Estimação de parâmetros elétricos do modelo do gerador síncrono de dois

 $eixos(x_a = 1,80)$ 

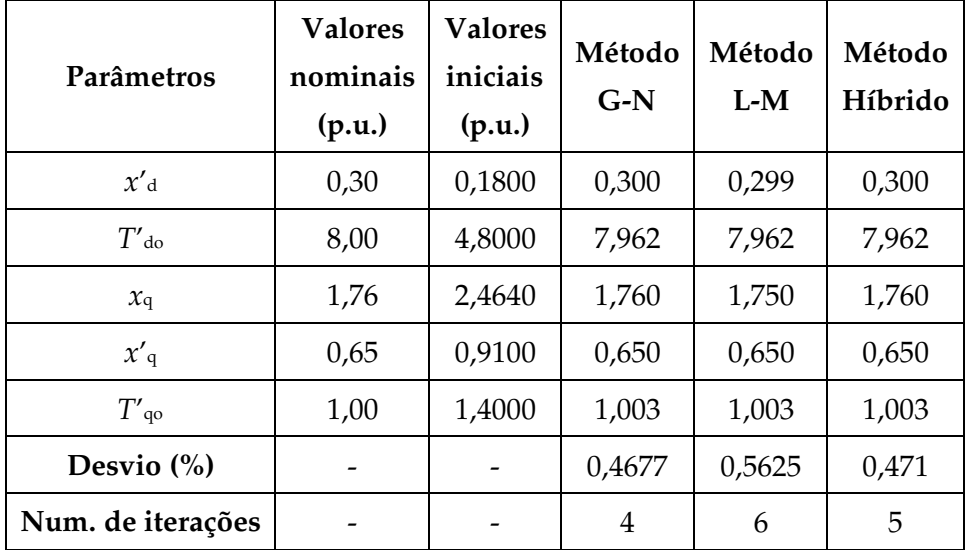

Neste caso  $E_q(t_0)$  e  $E_q(t_0)$  não foram considerados no vetor de parâmetros a estimar. Os valores iniciais dos parâmetros elétricos utilizados no modelo matemático foram alterados em ±40%. Os resultados foram estimados com um desvio máximo de 0,5625% dos valores dos

parâmetros nominais do gerador síncrono quando considera-se como parâmetro fixo  $x_d$ . O desvio é calculado da equação (4.30). Portanto, das tabelas anteriores observa-se que o método de estimação depende do método de otimização, da sensibilidade dos parâmetros a serem estimados, assim como, do parâmetro a ser fixado.

$$
Desvio(\%) = \left| \frac{p_n - p_e}{p_n} \right| \times 100\%
$$
\n(4.30)

Das tabelas 4.2 e 4.3 foram fixados os parâmetros  $x_d$  e  $x_d$ , sendo que destes dois parâmetros, são mais fáceis de determinar através das curvas características de circuito aberto e curto circuito e do ensaio.

## **4.7.2 Caso II. Estimação dos parâmetros elétricos considerando como variáveis de entrada** *V***fd,** *I***d,** *I***q e como variável de saída** *w<sup>e</sup>*

Para aplicar o processo de estimação de parâmetros precisa-se das condições iniciais das variáveis de estado do modelo matemático  $w_e(t_0)$ ,  $E_q^{'}(t_0)$ , e  $E_d^{'}(t_0)$ , onde  $w_e(t_0)$  será medido e as tensões internas no eixo direto e de quadratura são variáveis difíceis de serem medidas. No apêndice B apresenta-se o cálculo das condições iniciais do gerador síncrono. Os cálculos das condições iniciais de  $E_q^{'}$  e  $E_d^{'}$  estão em função dos parâmetros que queremos identificar; obter estes valores do sistema real não é possível. Uma alternativa para resolver este problema é considerar  $E_q(t_0)$  e  $E_q(t_0)$  como parâmetros a serem estimados [24], portanto, o vetor de parâmetros a estimar é:

$$
p = \begin{bmatrix} x_d & x_d & T_{do} & x_q & x_q & T_{qo} & E_{qo} & E_{do} \end{bmatrix}^T
$$

Derivando em relação a  $E_{qo}^{'}$  .

$$
\begin{bmatrix}\n\frac{\partial \dot{w}_e}{\partial E_{qo}'} \\
\frac{\partial \dot{E}_{qo}'}{\partial E_{qo}'}\n\end{bmatrix} = \begin{bmatrix}\n\frac{w_o}{2H} \left( -\frac{\partial E_q'}{\partial E_{qo}'} I_q - \frac{\partial E_d'}{\partial E_{qo}'} I_d - \frac{D}{w_o} \frac{\partial w_e}{\partial E_{qo}'} \right) \\
\frac{\partial \dot{E}_q'}{\partial E_{qo}'}\n\end{bmatrix} = \begin{bmatrix}\n1 & -\frac{\partial E_q'}{\partial E_{qo}} \\
\frac{\partial \dot{E}_d'}{\partial E_{qo}}\n\end{bmatrix} - \frac{1}{T_{qo}'} \left( \frac{\partial E_d'}{\partial E_{qo}} \right) = 0
$$
\n(4.31)

As condições iniciais são  $\frac{\partial w_e(t_0)}{\partial r} = 0$ *qo*  $w_e(t)$ *E*  $\frac{\partial w_e(t_0)}{dt} =$  $\partial$ ,  $\frac{q}{\boldsymbol{E}}(t_0)$  $(t_0)$  $\frac{q(0)}{1}$  = 1 *qo*  $E_a(t)$ *E*  $\partial$  $=$  $\partial$ ,  $\frac{d^{2}(t_{0})}{dt^{2}} = 0$ *qo*  $E^{\dagger}_d(t)$ *E*  $\frac{\partial E_d(t_0)}{dt} =$  $\partial$ 

Derivando em relação a  $E'_{d0}$ .

$$
\begin{bmatrix}\n\frac{\partial \dot{w}_e}{\partial E_{do}'} \\
\frac{\partial \dot{E}_{do}'}{\partial E_{do}'}\n\end{bmatrix} = \begin{bmatrix}\n\frac{w_o}{2H} \left( -\frac{\partial E_g'}{\partial E_{do}} I_q - \frac{\partial E_d'}{\partial E_{do}} I_d - \frac{D}{w_o} \frac{\partial w_e}{\partial E_{do}} \right) \\
\frac{\partial \dot{E}_q'}{\partial E_{do}'}\n\end{bmatrix} = \begin{bmatrix}\n1 \\
-\frac{\partial E_q'}{\partial E_{do}}\n\end{bmatrix} = 0
$$
\n(4.32)\n
$$
-\frac{1}{T_{qo}} \left( \frac{\partial E_d'}{\partial E_{do}} \right)
$$

As condições iniciais são  $\frac{\partial w_e(t_0)}{\partial r} = 0$ *do*  $w_e(t)$ *E*  $\frac{\partial w_e(t_0)}{dt} =$  $\partial$ ,  $\frac{q}{c}$ <sup>(t<sub>0</sub>)</sup>  $(t_0)$  $\frac{q(0)}{1} = 0$ *do*  $E_a(t)$ *E*  $\partial$  $=$  $\partial$ ,  $\frac{d^{2}(t_0)}{dt} = 1$ *do*  $E_d(t)$ *E*  $\frac{\partial E_d(t_0)}{dt} =$  $\partial$ 

O procedimento de estimação de parâmetros aguarda a ocorrência de uma perturbação, neste teste foi considerado como perturbação um curto circuito em um dos terminais das linhas de transmissão (*L*1 e *L*2). As grandezas medidas serão adquiridas uns ciclos após a perturbação, período pós-falta, e utilizadas no processo de estimação de parâmetros. Os métodos numéricos de ajuste de curva apresentados na seção 4.4 são aplicados neste item para estimação dos parâmetros elétricos do modelo de dois eixos do gerador síncrono de polos lisos.

#### **4.7.2.1 Resultados**

No segundo caso, ambas as condições iniciais serão consideradas dentro do vetor de parâmetros a estimar. Além disso, considerando estimativas mais gerais, os valores iniciais das

variáveis de estado serão  $E_{qo}^{'} = V_t$  e  $E_{do}^{'} = 0$ , condições com a máquina em vazio, ver apêndice B. Nas tabelas (4.4), (4.5) e (4.6), mostram-se os resultados da metodologia de estimação de parâmetros.

Na tabela 4.4 foi fixado  $x_d$  e na tabela 4.5 será fixado  $x_d$ . Compara-se de ambas as tabelas os resultados para um vetor diferente de parâmetros a estimar.

Tabela 4. 4 - Estimação de parâmetros elétricos do modelo de dois eixos do gerador síncrono  $(x_d = 1,80)$ , curto circuito na linha 2

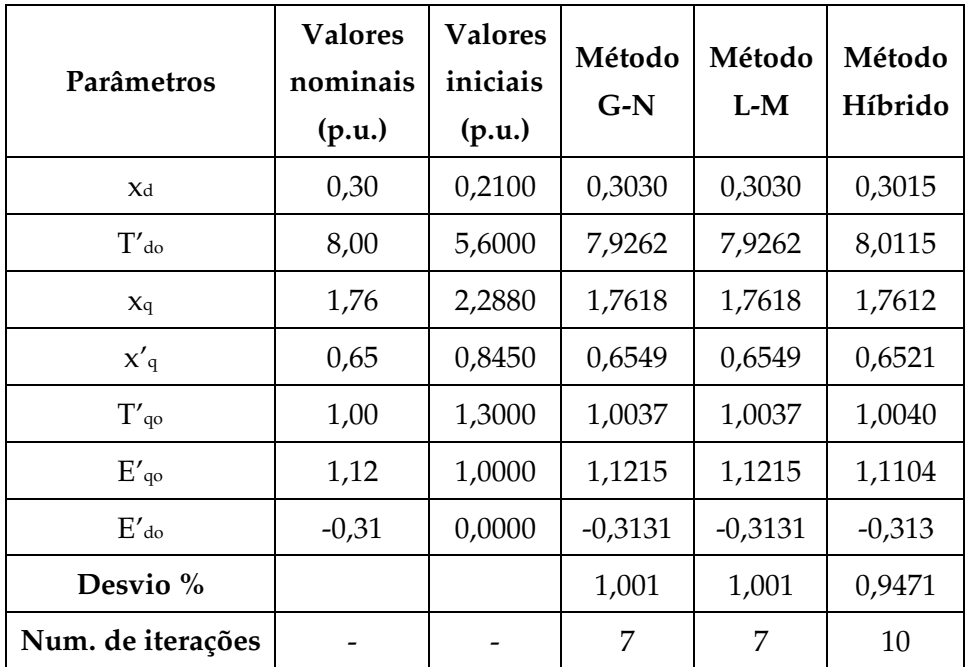

Das tabelas 4.4 e 4.5 observa-se que o desvio é maior quando considera-se  $x_d$  como parâmetro a ser mantido fixo, portanto, nas tabelas a continuação apresenta-se os resultados para  $x_a$ , como parâmetro a ser considerado fixo.

Nas tabelas 4.5 e 4.6 os resultados foram estimados com um desvio máximo de 0,94% nos valores dos parâmetros do gerador síncrono utilizando os métodos numéricos apresentados na seção 4.4. O número máximo de iterações é de 11 para o método de Híbrido (tabela 4.6), depois de um curto circuito na linha 1.

| Parâmetros         | <b>Valores</b><br>nominais<br>(p.u.) | <b>Valores</b><br>iniciais<br>(p.u.) | Método<br>$G-N$ | Método<br>$L-M$ | Método<br>Híbrido |
|--------------------|--------------------------------------|--------------------------------------|-----------------|-----------------|-------------------|
| Xd                 | 1,80                                 | 1,2670                               | 1,8080          | 1,8080          | 0,3010            |
| $T'$ do            | 8,00                                 | 5,6000                               | 7,9462          | 7,9462          | 8,0115            |
| Xq                 | 1,76                                 | 2,2880                               | 1,7591          | 1,7591          | 1,7612            |
| $x'_{q}$           | 0,65                                 | 0,8450                               | 0,6497          | 0,6497          | 0,6502            |
| $T'_{q0}$          | 1,00                                 | 1,3000                               | 1,0036          | 1,0036          | 1,0040            |
| $E'_{q0}$          | 1,12                                 | 1,0000                               | 1,1215          | 1,1215          | 1,1104            |
| $E'$ <sub>do</sub> | $-0,31$                              | 0,0000                               | $-0,3110$       | $-0,3131$       | $-0,3130$         |
| Desvio %           |                                      |                                      | 0,6725          | 0,6725          | 0,9456            |
| Num. de iterações  |                                      |                                      | 6               | 7               | 9                 |

Tabela 4. 5 - Estimação de parâmetros elétricos do modelo de dois eixos do gerador síncrono  $(x_d = 0.3)$ , curto circuito na linha 2

Tabela 4. 6 - Estimação de parâmetros elétricos do modelo de dois eixos do gerador síncrono  $(x'_d = 0,3)$ , curto circuito na linha 1

| Parâmetros         | <b>Valores</b><br>nominais<br>(p.u.) | <b>Valores</b><br>iniciais<br>(p.u.) | Método<br>$G-N$ | Método<br>L-M | Método<br>Híbrido |
|--------------------|--------------------------------------|--------------------------------------|-----------------|---------------|-------------------|
| X <sub>d</sub>     | 1,80                                 | 1,2670                               | 1,8072          | 1,8072        | 1,8080            |
| $T'$ <sub>do</sub> | 8,00                                 | 5,6000                               | 7,9338          | 7,9340        | 7,9456            |
| Xq                 | 1,76                                 | 2,2880                               | 1,7606          | 1,7606        | 1,7592            |
| $x'_{q}$           | 0,65                                 | 0,8450                               | 0,6503          | 0,6503        | 0,6503            |
| $T'_{q0}$          | 1,00                                 | 1,3000                               | 1,0045          | 1,0045        | 1,0045            |
| $E'_{q0}$          | 1,12                                 | 1,0000                               | 1,1215          | 1,1215        | 1,1215            |
| $E'$ <sub>do</sub> | $-0,31$                              | 0,0000                               | $-0,3110$       | $-0,3110$     | $-0,313$          |
| Desvio $(\%)$      |                                      |                                      | 0,8281          | 0,8255        | 0,6800            |
| Num. de iterações  |                                      |                                      | 6               | 9             | 11                |

Na figura (4.7), mostra-se a saída do sistema real e do modelo matemático antes e após a estimação de parâmetros para os valores apresentados na tabela (4.4), a velocidade angular apresentada nesta figura foi estimada utilizando o método Híbrido. Os valores iniciais utilizados no modelo matemático foram alterados em ±30%, este valor é dado como máximo desvio dos valores iniciais dos parâmetros para conseguir a convergência dos métodos de otimização.

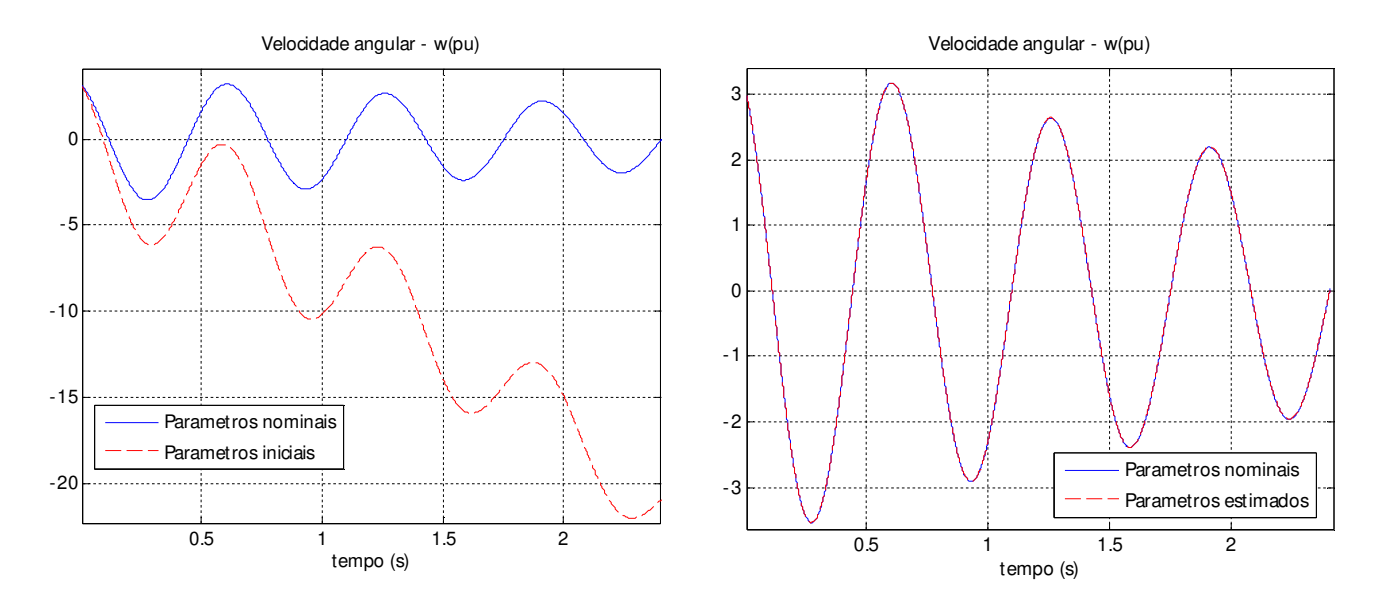

Figura 4. 7 - Velocidade angular antes e depois da estimação de parâmetros (tabela 4.2)

## **4.7.3 Caso III. Estimação dos parâmetros elétricos considerando como variável de entrada**  $u = (V_{td})$  **e** saída  $y = [w_e, \delta]$

Neste caso de estudo, repete-se o ensaio da seção 4.7.2. Porém, considera-se como variável de entrada *V*<sub>fd</sub> e como variável de saída  $w_e$  e  $\delta$ . As equações do modelo matemático são as mesmas do anterior, acrescentando as equações algébricas para o cálculo das correntes elétricas no eixo direto e em quadratura, para cada iteração [6], [24].

$$
I_d = \frac{E_b \cos(\delta) - E_q'}{x_d' + Z_I} \tag{4.33}
$$

$$
I_q = \frac{E_b \sin(\delta) + E_d'}{x_q + Z_I} \tag{4.34}
$$

Onde *E*<sub>b</sub> é a magnitude de tensão na barra de referência, e  $Z_I = x_I + x_L$  é a impedância série entre a tensão de referência *E*b e a tensão terminal *V*t, [24]. As correntes *I*d e *I*q estão em função da variável  $\delta$ , grandeza a ser medida. O vetor de parâmetros a ser estimado vem dado por:

$$
p = \begin{bmatrix} x_d & x_q & x_q & T_{qo} & E_{qo} & E_{do} \end{bmatrix}^T
$$
 (4.35)

A matriz Jacobiana é obtida derivando-se as equações diferenciais do modelo matemático e as equações algébricas em relação a cada um dos parâmetros. A saída  $\delta$  é considerada como entrada para o cálculo das correntes elétricas nos eixos direto e em quadratura. O cálculo da matriz Jacobiana inclui as equações algébricas das correntes elétricas, equações 4.33 e 4.34, nos eixos *d* e *q*. No diagrama de blocos mostra-se a aplicação com esta alternativa.

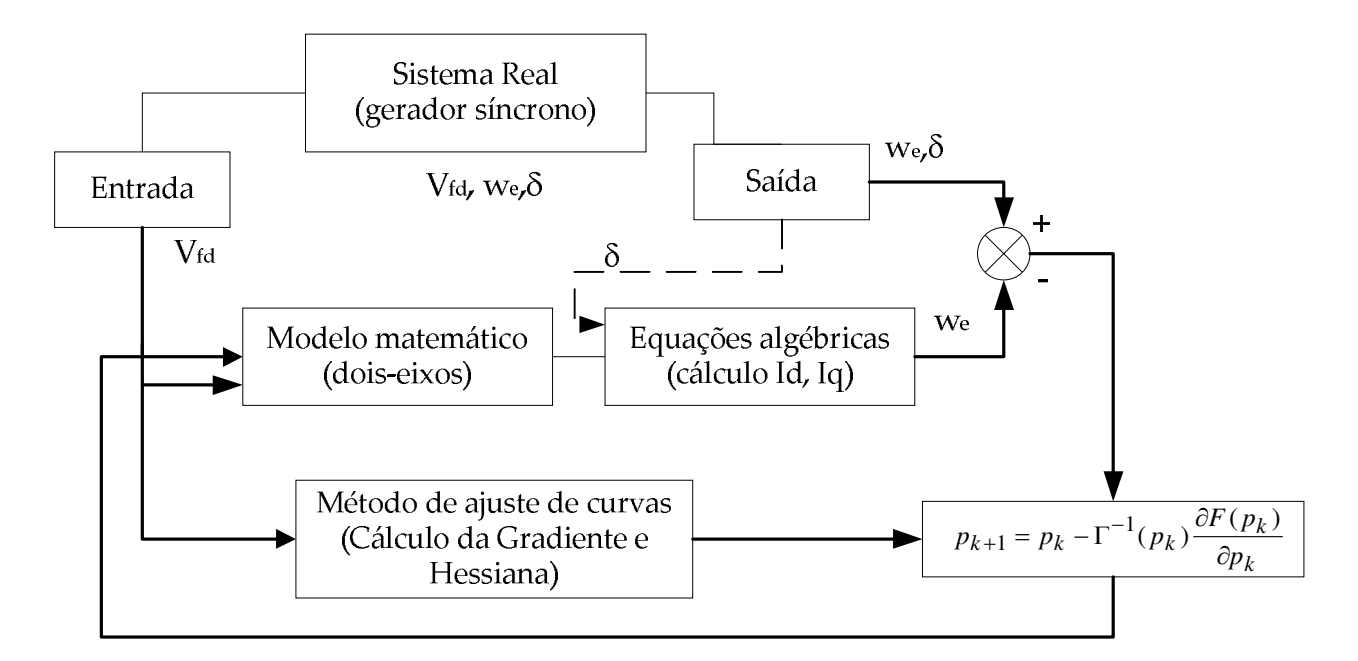

Figura 4. 8 - Diagrama de blocos da estimação de parâmetros utilizando o acoplamento mestre-

escravo

## **4.7.3.1 Resultados**

Os valores dos parâmetros a serem estimados foram alterados em ±20%, as estimativas iniciais para  $\vec{E_{qo}}$  e  $\vec{E_{do}}$  foram obtidas das condições em regime permanente que dependem dos parâmetros a determinar, neste caso alterados em +20%, e das tensões e correntes calculadas em regime permanente [6], [10], [11], [24] e apresentado no apêndice A. Na tabela (4.7) mostram-se os resultados do processo de estimação. Neste teste foi fixada a reatância transitória no eixo direto e a constante de tempo transitória em circuito aberto de eixo direto, devido ao fato que sem estes valores o processo de estimação não consegue convergir.

Os resultados foram estimados com um erro inferior a 2%. Na figura (4.9) mostra-se a velocidade angular antes e após a estimação de parâmetros. O número de iterações foi maior nesta simulação devido ao aumento de equações algébricas das correntes nos eixos "*d*" e "*q*", que incrementam o grau de incerteza no algoritmo de estimação.

| Parâmetros         | <b>Valores</b><br>Nominais (p.u.) | <b>Valores</b><br>Iniciais (p.u.) | Método<br>$G-N$ | Método<br>$L-M$ |
|--------------------|-----------------------------------|-----------------------------------|-----------------|-----------------|
| X <sub>d</sub>     | 1,80                              | 2,1720                            | 1,8101          | 1,8105          |
| Xq                 | 1,76                              | 2,1120                            | 1,7601          | 1,7579          |
| $x'_{q}$           | 0,65                              | 0,7800                            | 0,6502          | 0,6503          |
| $T'_{q0}$          | 1,00                              | 1,2000                            | 1,0003          | 1,0003          |
| $E'_{q0}$          | 1,12                              | 1,1258                            | 1,1219          | 1,1224          |
| $E'$ <sub>do</sub> | $-0,31$                           | $-0,5302$                         | $-0,3160$       | $-0,3148$       |
| Desvio $(\%)$      |                                   |                                   | 1,9355          | 1,5484          |
| Num. iterações     |                                   |                                   | 15              | 17              |

Tabela 4. 7 - Estimação dos parâmetros do gerador síncrono do modelo de dois eixos, teste de curto circuito na linha 2, serão mantidos fixos os seguintes parâmetros ( $x_d = 0, 3$ ,  $T'$ <sub>d0</sub> = 8,0)

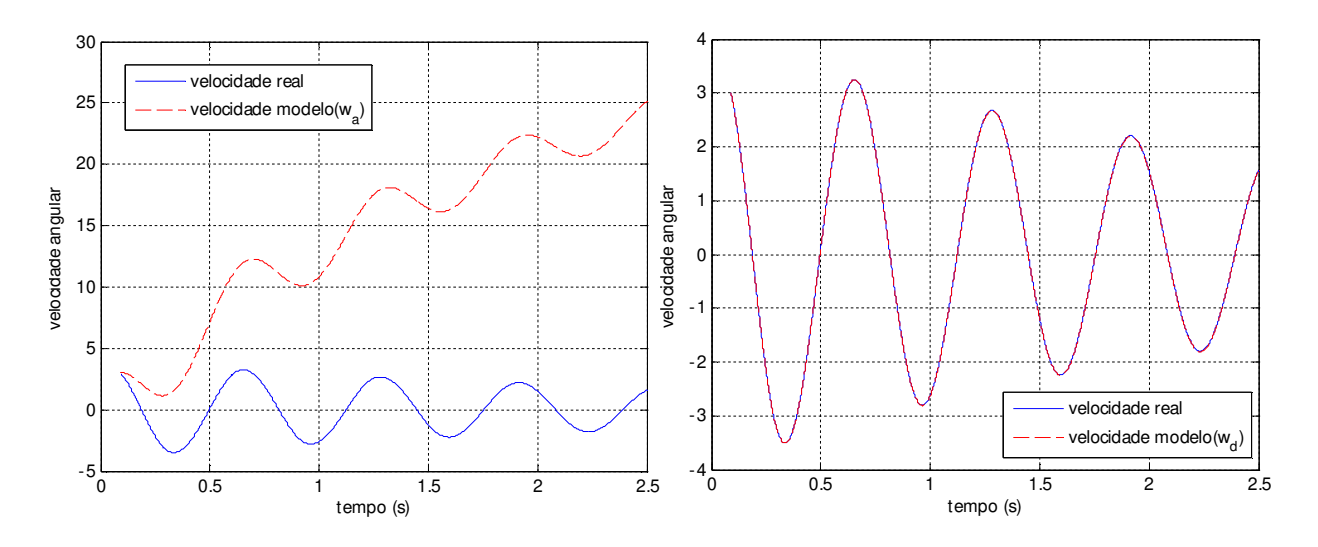

Figura 4. 9 - Velocidade angular antes e após a estimação de parâmetros (Tabela 4.7)

## **4.7.4 Caso IV. Estimação dos parâmetros elétricos considerando ruído**

Neste caso de estudo um sinal de ruído gaussiano de média zero e desvio padrão de 2% foi adicionado em todas as medidas, com a finalidade de avaliar a robustez dos métodos numéricos apresentados na seção 4.4 para ajuste de curvas.

## **4.7.4.1 Resultados**

Na tabela (4.8), mostram-se os resultados dos parâmetros com a inclusão de ruído gaussiano de 2%. O algoritmo de estimação de parâmetros do gerador síncrono considera valores iniciais de ±30%.

Para o método numérico de Levenberg-Marquardt de ajuste da curva, tem-se um desvio de 7,83%, portanto conclui-se que o método de Levenberg-Marquardt não é o mais adequado na identificação de parâmetros quando se considera ruído nas grandezas de entrada e saída do gerador síncrono. O método híbrido apresentou um desvio de 5,49%, assegurando uma melhor convergência global em comparação ao método de Levenberg-Marquardt e o método de Gauss-Newton, porém este resultado ainda apresenta um erro considerável.

| Parâmetros          | <b>Valores</b><br>nominais<br>(p.u.) | <b>Valores</b><br>iniciais<br>(p.u.) | Método<br>$G-N$ | Método<br>$L-M$ | Método<br>Híbrido |
|---------------------|--------------------------------------|--------------------------------------|-----------------|-----------------|-------------------|
| Xd                  | 1,80                                 | 1,2600                               | 1,8166          | 1,7801          | 1,8599            |
| $T'$ do             | 8,00                                 | 5,6000                               | 8,7600          | 7,9274          | 8,0562            |
| Xq                  | 1,76                                 | 2,2880                               | 1,6956          | 1,6943          | 1,7625            |
| $x'_{q}$            | 0,65                                 | 0,8450                               | 0,6515          | 0,6559          | 0,6671            |
| $T'$ qo             | 1,00                                 | 1,3000                               | 0,9177          | 0,9217          | 0,9451            |
| $E'_{q0}$           | 1,12                                 | 1,0000                               | 1,1419          | 1,1257          | 1,1276            |
| $E'$ <sub>do</sub>  | $-0,31$                              | 0,0000                               | $-0,2983$       | $-0,3014$       | $-0,2869$         |
| Desvio $(\%)$       |                                      |                                      | 9,5005          | 7,8342          | 5,49              |
| Num.<br>iteraciones |                                      |                                      | 16              | 19              | 24                |

Tabela 4. 8 - Estimação dos parâmetros do gerador síncrono com ruído nas medidas,  $x_a = 0,3$ 

Na figura (4.10) mostra-se a velocidade angular antes e após a estimação de parâmetros elétricos do modelo do gerador síncrono. Os parâmetros do gerador foram estimados aplicando o método Híbrido.

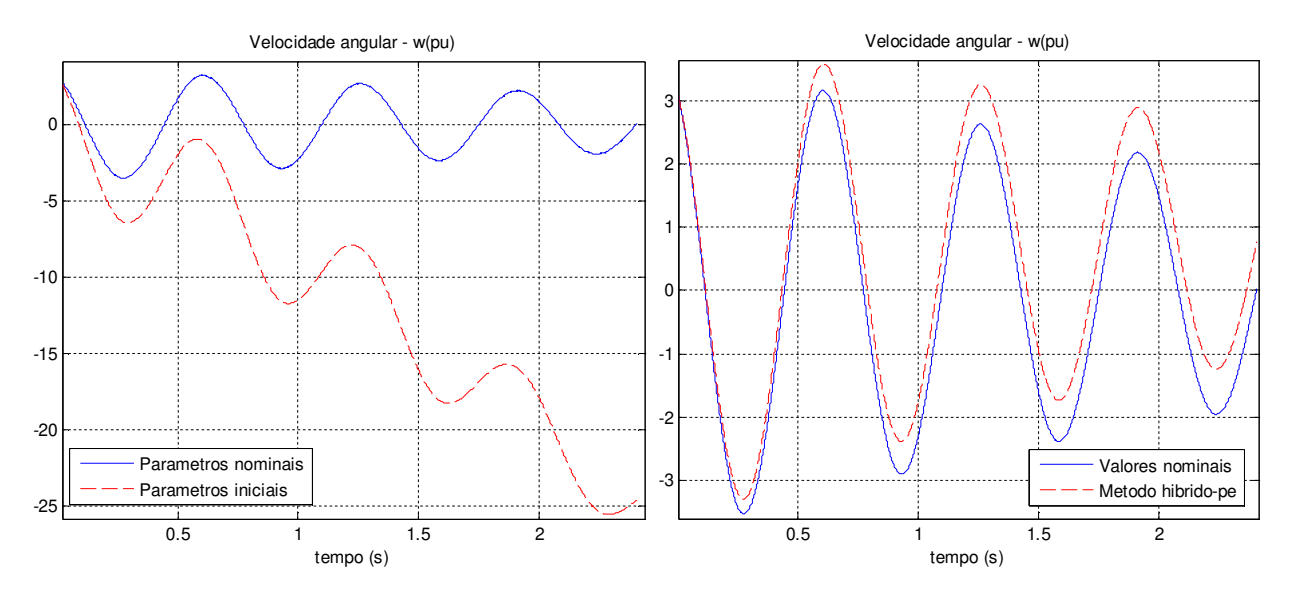

Figura 4. 10 - Velocidade angular antes e após a estimação de parâmetros (tabela 4.8)

# **4.8 Estimação de parâmetros elétricos do gerador síncrono de polos lisos através da corrente de armadura de curto circuito trifásico brusco**

O algoritmo de estimação utilizando a técnica de mínimos quadrados para identificar os parâmetros do gerador síncrono da equação de corrente elétrica de curto circuito de armadura é aplicado neste item. Para a estimação dos parâmetros não saturados do gerador síncrono, divide-se a corrente elétrica de curto circuito de armadura em três correntes elétricas: corrente elétrica de armadura em regime permanente, a corrente elétrica transitória, e a corrente elétrica subtransitória [75].

A norma IEEE Std. 115-2009 [1] descreve em detalhe o procedimento experimental para o ensaio de curto circuito que é apresentado neste trabalho no capítulo 2. O ensaio consiste de um curto circuito trifásico brusco trifásico nos terminais do gerador síncrono girando na velocidade nominal e sem carga. Segundo a norma, a corrente de fase de armadura do gerador síncrono pode ser escrita por:

$$
i(t) = \left[\frac{V}{x_d} + \left(\frac{V}{x_d} - \frac{V}{x_d}\right)e^{\left(-\frac{t}{T_d}\right)} + \left(\frac{V}{x_d} - \frac{V}{x_d}\right)e^{\left(-\frac{t}{T_d}\right)}\right]\cos(w_{oe} + \lambda)
$$
(4.36)

Sendo, *i*(t) a corrente de armadura de curto circuito na fase *a* em valores p.u., *V* a tensão pico antes do curto circuito em valores p.u., é o ângulo entre o eixo da fase *a* e o eixo direto no instante do curto circuito.

A equação (4.36) é uma equação não linear dos parâmetros não saturados do gerador síncrono, que podem ser escritos como:

$$
i(p_e, t) = f(p_e, t) \tag{4.37}
$$

Onde *p*e é o vetor de parâmetros a serem estimados, dado por:

$$
p_e = \begin{bmatrix} x_d & x_d & x_d & T_d & T_d \end{bmatrix}^T
$$

A seguir dividir-se-á a corrente elétrica de armadura de curto circuito em três correntes elétricas.

## **4.8.1 Corrente elétrica de armadura de curto circuito em regime permanente**

Em regime permanente a corrente elétrica de armadura de curto circuito pode ser escrita como.

$$
i_{ss}(t) = \frac{V}{x_d} \cos(w_{oe}t + \lambda)
$$
\n(4.38)

A equação (4.38) pode ser escrita como.

$$
i_{ss}(t) = V \cos(w_{oe}t) \cdot \left(\frac{1}{x_d} \cos(\lambda)\right) - V \sin(w_{oe}t) \cdot \left(\frac{1}{x_d} \sin(\lambda)\right)
$$
(4.39)

Desta equação, definem-se os parâmetros  $x_1$  e  $x_2$  [75].

$$
x_1 = \frac{1}{x_d} \cos(\lambda)
$$
  

$$
x_2 = \frac{1}{x_d} \sin(\lambda)
$$
 (4.40)

Os coeficientes dos parâmetros dependentes do tempo são dados por  $h_1(t)$  e  $h_2(t)$ .

$$
h_1(t) = V \cdot \cos(w_0 t)
$$
  
\n
$$
h_2(t) = -V \cdot \sin(w_0 t)
$$
\n(4.41)

A equação (4.39) pode ser escrita como.

$$
i_{ss}(t) = x_1 \cdot h_1(t) + x_2 \cdot h_2(t) \tag{4.42}
$$

Em forma vetorial, a equação (4.42) é dada por [75].

$$
I_{ss} = H\hat{X} + E_{ss} \tag{4.43}
$$

Onde *I*ss é o vetor (*m* x 1) das correntes elétricas amostradas em regime permanente, *H* é uma matriz (*m* x 2) das medidas, *X* é o vetor (2 x 1) dos parâmetros a serem estimados e *E*ss é o vetor de erro (*m* x 1) a ser minimizado. A solução de (4.43), utilizando a técnica de mínimos quadrados é dada por:

$$
\hat{X} = \left[ H^T H \right]^{-1} H^T I_{ss} \tag{4.44}
$$

Tendo identificado o parâmetro  $\hat{X}$  , então  $x$ d e  $\lambda$  podem ser calculados por:

$$
x_d = \left(x_1^2 + x_2^2\right)^{-1/2} \tag{4.45}
$$

$$
\lambda = \tan^{-1} \left( \frac{x_2}{x_1} \right) \tag{4.46}
$$

#### **4.8.1.1 Resultados**

O algoritmo proposto é utilizado para estimar os parâmetros do gerador síncrono de 555MVA [11]. Os dados deste gerador síncrono são apresentados na tabela (4.9). Estes parâmetros são utilizados junto com a equação (4.36) para gerar as amostras necessárias para cada período da corrente elétrica de curto circuito.

Tabela 4. 9 - Dados do gerador síncrono S = 555 MVA, V = 24 kV

| <b>Parâmetros</b> $x_d$ $x_d$ $x_d$ $x_d$ $x_d$ $x_d$ $x_d$             |  |  | $T''$ d $T'$ do $T''$ do |  |
|-------------------------------------------------------------------------|--|--|--------------------------|--|
| Valores p.u.   1,81   0,30   0,23   0,25   1,3260   0,023   8,00   0,03 |  |  |                          |  |

No período de regime permanente da corrente elétrica de curto circuito, um número de amostras equivalente a 20 é utilizado para estimar  $x_d$  e  $\lambda$ , com uma frequência de amostragem de 1000 Hz ( $\Delta T = 1$ ms). Os resultados obtidos, utilizando o método de mínimos quadrados, equação (4.43), são apresentados na tabela (4.10).

Tabela 4. 10 - Estimação dos parâmetros em regime permanente da corrente elétrica de curto circuito

| Parâmetros     | <b>Valores</b><br>nominais | <b>Valores</b><br>estimados | <b>Desvio</b><br>$\%$ |
|----------------|----------------------------|-----------------------------|-----------------------|
| $\chi_{\rm d}$ | 1,8100                     | 1,8095                      | 0,0276                |
|                | 0,0000                     | 2,1709e-7                   | 0,0000                |

A corrente elétrica de armadura de curto circuito no período transitório pode ser escrita como:

$$
i_{tr}(t) = \left(\frac{V}{x_d} - \frac{V}{x_d}\right) e^{-\frac{t}{T_d}} \cos(w_{oe}t + \lambda)
$$
\n(4.47)

Os valores de *x*<sub>d</sub> e λ, equação (4.47), já foram identificados na seção anterior. Utilizados os primeiros termos da expansão da série de Taylor para o termo exponencial tem-se a equação (4.49) que descreve a corrente elétrica transitória de curto circuito, define-se a constante por:

$$
\frac{1}{\left(x_d\right)_T} = \left(\frac{1}{x_d} - \frac{1}{x_d}\right) \tag{4.48}
$$

Obtendo-se.

$$
i_{tr}(t) = \frac{V}{(x_d)_T} \cos(w_o t + \lambda) - \frac{V}{(x_d)_T T_d} \cos(w_o t + \lambda) + \frac{0.5 \cdot V \cdot t^2}{(x_d)_T T_d^2} \cos(w_o t + \lambda) - \frac{V \cdot t^3}{6 \cdot (x_d)_T T_d^3} \cos(w_o t + \lambda)
$$
\n(4.49)

Da equação (4.49), definem-se os seguintes parâmetros [75].

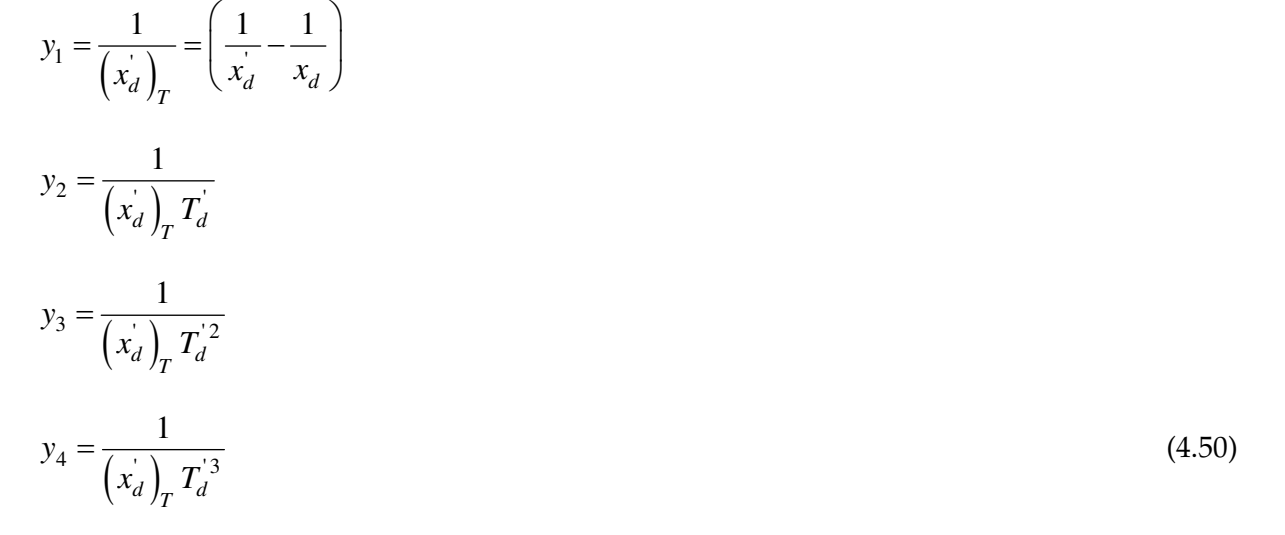

Os coeficientes dependentes do tempo são dados por [75].

 $b_1(t) = V \cdot \cos\left(w_o t + \lambda\right)$ 

$$
b_2(t) = -V \cdot t \cdot \cos(w_0 t + \lambda)
$$
  
\n
$$
b_3(t) = \frac{1}{2} \sqrt{2} \cdot V \cdot t^2 \cdot \cos(w_0 t + \lambda)
$$
  
\n
$$
b_4(t) = -\frac{\sqrt{2}}{6} V \cdot t^3 \cdot \cos(w_0 t + \lambda)
$$
\n(4.51)

A equação (4.49) escrita em forma vetorial é dada por.

$$
I_{tr}(t) = B \cdot \hat{Y} + W \tag{4.52}
$$

Onde *I*tr é o vetor (*m* x 1) das correntes elétricas amostradas em regime transitório, *B* é uma matriz (*m* x 3) das medidas, *Y* é o vetor (3 x 1) dos parâmetros a serem estimados e *W* é o vetor de erro (*m* x 1) a ser minimizado. A solução de (4.52), utilizando a técnica de mínimos quadrados é dado por:

$$
\hat{Y} = \left[ B^T B \right]^{-1} B^T I_{tr}
$$
\n(4.53)

Tendo identificado o vetor de parâmetros *Y*, então os parâmetros transitórios *x*'d e *T*'<sup>d</sup> podem ser calculados por:

$$
x_d = \frac{1}{y_1 + \left(\frac{1}{x_d}\right)}
$$
\n
$$
(4.54)
$$

$$
T_d = \frac{y_1}{y_2} \tag{4.55}
$$

#### **4.8.2.1 Resultados**

Os parâmetros do período transitório que ocorre após o período subtransitório são determinados neste item através da corrente elétrica de curto circuito do gerador síncrono. Neste caso um número de amostras equivalente a 10 é usado com uma frequência de amostragem de 1000 Hz, o tempo inicial de amostragem é localizado em 0,2 s. Os parâmetros estimados são apresentados na tabela 4.11.

Para a determinação dos períodos de regime permanente, transitório e subtransitório, utiliza-se o método gráfico da envoltória da corrente de armadura de curto circuito trifásico brusco do IEEE [1], [22]. Na figura (4.11) *h*1 é o ponto de interseção com a ordenada no momento do curto circuito para o período transitório, da mesma maneira *h*2 para o período subtransitório.

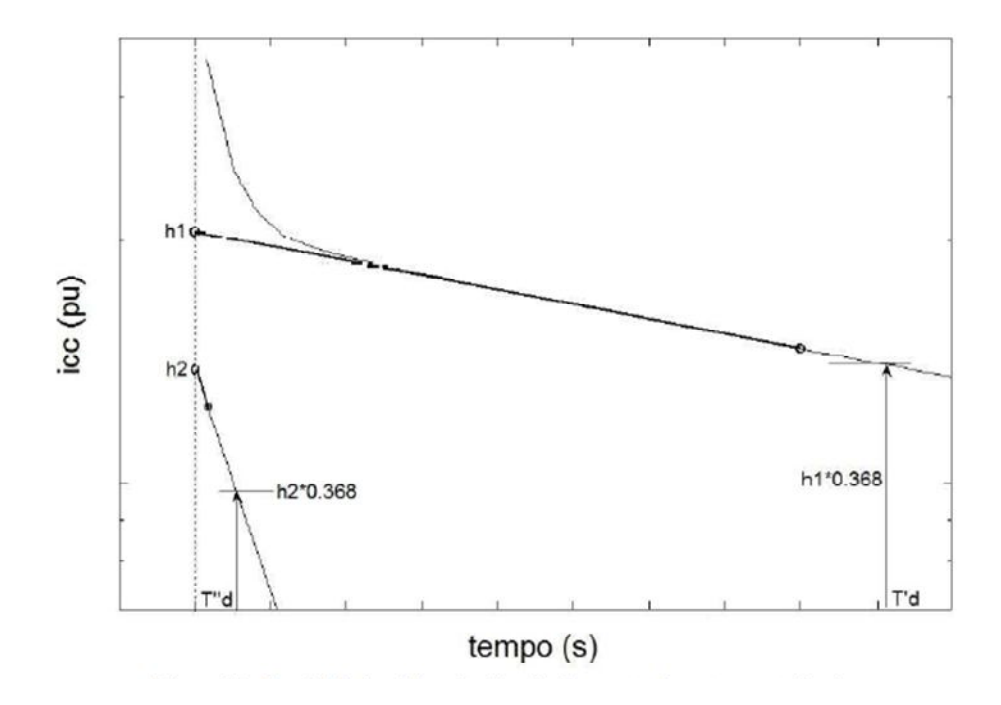

Figura 4. 11 - Envoltória da corrente de curto circuito trifásico brusco para a determinação do período de regime permanente, transitório e subtransitório

Tabela 4. 11 - Estimação dos parâmetros em regime transitório da corrente elétrica de armadura de curto circuito

| Parâmetros           | <b>Valores</b><br>nominais | <b>Valores</b><br>estimados | <b>Desvio</b><br>$\%$ |
|----------------------|----------------------------|-----------------------------|-----------------------|
| $\chi'$ <sub>d</sub> | 0,3000                     | 0,3010                      | 0,3333                |
| $T'$ <sub>d</sub>    | 1,3260                     | 1,2985                      | 2,0739                |

## **4.8.3 Corrente elétrica em regime subtransitório**

Os primeiros ciclos da corrente elétrica de curto circuito de armadura apresentam à corrente elétrica subtransitória; sobreposta com esta corrente elétrica encontra-se a componente de corrente elétrica contínua da corrente elétrica de armadura [75]. A corrente elétrica subtransitória pode ser expressa por:

$$
i_{str}(t) = \left(\frac{V}{x_d^*} - \frac{V}{x_d^*}\right) e^{-\frac{t}{T_d^*}} \cos(w_{oe}t + \lambda)
$$
\n(4.56)

Seguindo os passos explicados no item anterior e substituindo o termo exponencial pelos primeiros quatro termos da série de Taylor, tem-se:

$$
\frac{1}{\left(x_d^{\dagger}\right)_T} = \left(\frac{1}{x_d^{\dagger}} - \frac{1}{x_d^{\dagger}}\right) \tag{4.57}
$$

Obtém-se [75]:

$$
i_{str}(t) = \frac{V}{(x_d)_T} \cos(w_0 t + \lambda) - \frac{V}{(x_d)_T T_d} \cos(w_0 t + \lambda) + \frac{0.5 \cdot V \cdot t^2}{(x_d)_T T_d^2} \cos(w_0 t + \lambda) - \frac{V \cdot t^3}{6 \cdot (x_d)_T T_d^3} \cos(w_0 t + \lambda)
$$

$$
(4.58)
$$

Da equação (4.58), define-se os seguintes parâmetros.

$$
\theta_1 = \frac{1}{\left(x_d^*\right)_T} = \left(\frac{1}{x_d^*} - \frac{1}{x_d^*}\right)
$$
\n
$$
\theta_2 = \frac{1}{\left(x_d^*\right)_T T_d^*}
$$
\n
$$
\theta_3 = \frac{1}{\left(x_d^*\right)_T T_d^{*2}}
$$
\n
$$
\theta_4 = \frac{1}{\left(x_d^*\right)_T T_d^{*3}}
$$
\n(4.59)

A equação (4.58), pode ser escrita por:

$$
i_{str}(t) = \theta_1 b_1(t) + \theta_2 b_2(t) + \theta_3 b_3(t) + \theta_4 b_4(t)
$$
\n(4.60)

Na forma vetorial (4.60) é escrita como.

$$
I_{str} = B\hat{\theta} + \varepsilon \tag{4.61}
$$

*Is*tr é o vetor (*m* x 1) das correntes elétricas amostradas no período sob estúdio, *B* é uma matriz (*m* x 3) das medidas, é o vetor (3 x 1) dos parâmetros a serem estimados e *ε* é o vetor de erro (*m* x 1) a ser minimizado. A solução de (4.61), utilizando a técnica de mínimos quadrados, dado por:

$$
\hat{\theta} = \left[ B^T B \right]^{-1} B^T I_{str} \tag{4.62}
$$

Tendo identificado o vetor de parâmetros, os parâmetros do período subtransitório *x*''d e *T*''d podem ser calculadas por [75]:

$$
x_d^{\dagger} = \frac{1}{\theta_1 + \left(\frac{1}{x_d}\right)}
$$
(4.63)

$$
T_d^{\dagger} = \frac{\theta_1}{\theta_2} \tag{4.64}
$$

#### **4.8.3.1 Resultados**

Os parâmetros referentes ao período subtransitório são estimados na primeira seção. O número de amostras utilizado é de 10, e a frequência de amostragem é 1000 Hz. O tempo de amostragem inicial é localizado em 0,2 ms. Os parâmetros estimados são apresentados na tabela (4.12).

Tabela 4. 12 - Estimação dos parâmetros em regime subtransitório da corrente elétrica de

#### armadura de curto circuito

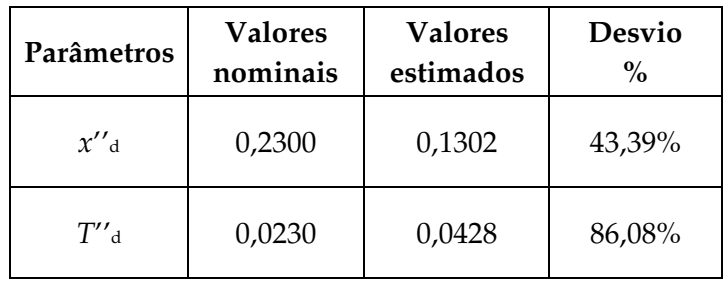

Os parâmetros do regime subtransitório não conseguiram ser estimados utilizando esta técnica, devido a que neste período deve ser considerada também o valor da componente contínua da corrente elétrica de armadura, além das harmônicas existentes neste período.

## **4.9 Conclusões**

Nos ítens anteriores foram estudados métodos para determinação de parâmetros de geradores síncronos através de processos de otimização em tempo real (on-line). Constatou-se na maioria dos casos a necessidade de partir de valores aproximados dos valores reais dos parâmetros para, através de um processo de ajuste de curvas, obter valores de parâmetros que melhor representem o sistema físico gerador síncrono.

Em [24], trabalho bastante representativo dessa linha de trabalhos nacionais de estimação de parâmetros em tempo real e no qual este capítulo desta pesquisa foi inspirada, argumenta-se sobre o fato dos parâmetros poderem sofrer variações durante a operação do gerador ou do sistema de energia elétrica.

Evidentemente essa possibilidade existe, até porque as situações operativas variam muito e podem ocorrer defeitos no sistema que afetem o desempenho do gerador. Entretanto é sabido que os parâmetros do gerador síncrono, apesar de poderem sofrer variações durante a operação do mesmo, não sofrerão grandes variações.

Dessa forma, os ensaios típicos para determinação de parâmetros devem ser realizados em qualquer tipo de máquina elétrica para que seus parâmetros fiquem bem determinados e que possam ser confrontados com os valores de projeto e utilizados.

Considera-se adequado realizar de tempo em tempo ensaios tradicionais para determinação de parâmetros do gerador síncrono que permanece em operação. A frequência desses ensaios não é relevante de modo que eles podem ser realizados durante paradas longas da máquina, mesmo que elas sejam pouco frequentes, mas que seja possível dispor desse conjunto de valores.
Esse conjunto de parâmetros será, certamente, utilizado como condição inicial para os processos de identificação de parâmetros em tempo real e, certamente, eles serão ótimos pontos de partida para os métodos que necessitam de valores próximos dos valores tidos em [24] como os valores reais dos parâmetros.

Dentre os ensaios tradicionais para determinação de parâmetros de geradores síncronos, destacam-se o ensaio de curto circuito trifásico brusco, que permite determinar todos os parâmetros de eixo direto, os ensaios de rejeição de carga, que permitem determinar os parâmetros de eixo direto e de eixo em quadratura e o ensaio de resposta em frequência, que permite a determinação de todos os parâmetros, sejam eles de eixos *d* ou *q*.

Deste modo resolveu-se nesta pesquisa incorporar o estudo do ensaio de resposta em frequência, por considerá-lo mais promissor do que o ensaio de curto circuito trifásico brusco e do que os ensaios de rejeição de carga, como será visto no próximo capítulo deste trabalho, nesta pesquisa.

Decidiu-se incluir esse assunto nesta pesquisa pelo fato de se ter de utilizar ajuste de curvas para tratar os espectros das impedâncias de eixo *d* e de eixo *q* obtidas do ensaio realizado de acordo com os preceitos da norma [1].

## Capítulo 5

# Estimação de parâmetros elétricos de geradores síncronos de polos salientes através do ensaio de resposta em frequência

#### **5.1 Introdução**

Como já discutido até este ponto, diferentes tipos de ensaios podem ser realizados para determinação de parâmetros elétricos de geradores síncronos. Entre eles destacam-se os ensaios de resposta em frequência descrito na norma ANSI/IEEE Std. 115A-2009 [1] que permitem obter as reatâncias síncronas de eixo direto e de eixo em quadratura, as reatâncias transitórias e subtransitórias de eixos *d* e *q* bem como as constantes de tempo de circuito aberto e de curto circuito, transitórias e subtransitórias, de eixos *d* e *q*.

A grande vantagem deste ensaio é o fato dele poder ser realizado com o gerador desligado do sistema elétrico e com o rotor em repouso; não implicando em qualquer dano ao gerador, como pode ocorrer no ensaio de curto circuito trifásico brusco. O método de curto circuito trifásico brusco é um ensaio severo para o gerador, podendo danificá-lo, principalmente no caso de geradores mais antigos, e só permite identificar os parâmetros de eixo direto.

No ensaio de rejeição de carga é necessário um corte súbito de operação do acionador do gerador que, no caso de hidrogeradores, implica em fechar instantaneamente o distribuidor, fato que não ocorre na prática em virtude do distribuidor não se fechar tão rapidamente quanto se desejaria. Em [18] mostrou-se que o método de rejeição de carga não apresenta resultados satisfatórios para parâmetros de eixo *q*.

Durante os ensaios de resposta em frequência obtêm-se a amplitude e o ângulo de fase das impedâncias operacionais de eixos *d* e *q* (Z<sub>d</sub>(s) e Z<sub>q</sub>(s)), para uma dada faixa de frequências que, de acordo com a norma mencionada acima, vai de 0,001 Hz a 200 Hz geralmente. A partir de *Z*d(s) e *Z*q(s) é possível estimar os parâmetros acima mencionados do gerador síncrono de polos salientes mediante técnicas de ajuste de curvas.

A identificação de parâmetros pelo método do ensaio de resposta em frequência consta basicamente de três partes: a) obtenção das impedâncias operacionais de eixo *d* e de eixo *q*, *Z*d(s) e *Z*q(s), através de ensaios descritos em [1], b) obtenção das indutâncias operacionais de eixo *d* e *q*, *L*d(s) e *L*q(s), a partir das impedâncias operacionais de eixo *d* e *q Z*d(s) e *Z*q(s), obtidas durante os ensaios, c) obtenção dos parâmetros do gerador a partir dos espectros em frequência (amplitudes e ângulos) das indutâncias operacionais *L*d(s) e *L*q(s) usando metodologias de ajuste de curvas.

Neste capítulo descrevem-se os algoritmos de tratamento numérico de dados do processo de estimação dos parâmetros elétricos do gerador síncrono, a partir do ensaio da resposta em frequência, realizado neste trabalho. Este ensaio permite obter as amplitudes e os ângulos de fase de quatro funções de transferência, três para o eixo direto e uma para o eixo em quadratura, para uma ampla faixa de frequências. A partir do conhecimento dos espectros em frequência acima citados é possível estimar os parâmetros do gerador síncrono mediante métodos iterativos de ajuste de curvas, como o método iterativo de Levenberg-Marquardt [12], [13], [63] e o método de Levy [5], [21], [57]. Esses métodos permitem a estimação eficiente e numericamente convergente dos parâmetros a serem estimados que são as reatâncias síncronas de eixos *d* e *q* e as constantes de tempo de curto circuito e de circuito aberto transitórias e subtransitórias de eixos *d* e *q*.

Descreve-se a seguir, em primeiro lugar, o problema de estimação de parâmetros e os modelos e funções de transferência, já mencionadas no capítulo 3 e, posteriormente, definem-se as características do ensaio de resposta em frequência, descrevendo o algoritmo e os resultados obtidos para o gerador síncrono de polos salientes de 2 kVA, 230 V, 4 polos, 60 Hz.

#### **5.2 Modelo matemático do gerador síncrono de polos salientes**

Considera-se neste trabalho um modelo do gerador síncrono de polos salientes constituído dos seguintes enrolamentos no estator e no rotor: um enrolamento de eixo direto de estator, um enrolamento de eixo em quadratura de estator, um enrolamento de campo no eixo direto do rotor, um enrolamento amortecedor ou de amortecimento no eixo direto do rotor e, finalmente um enrolamento amortecedor no eixo em quadratura do rotor [11].

O circuito elétrico equivalente de eixo *d* para a situação acima descrita é mostrado na figura (5.1) [1], [11].

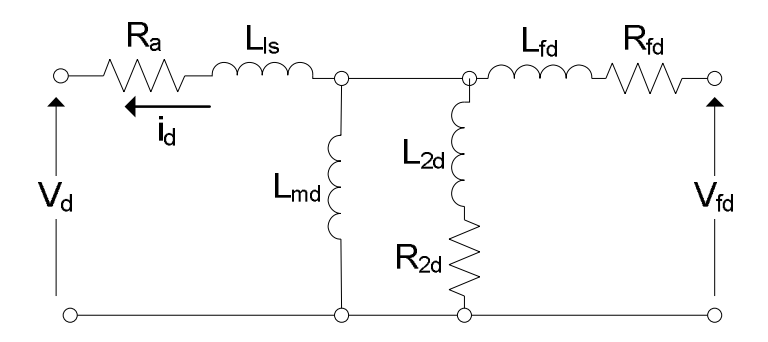

Figura 5. 1 - Circuito elétrico equivalente de eixo direto

O circuito elétrico equivalente no eixo *q* para a situação acima descrita é mostrado na figura (5.2).

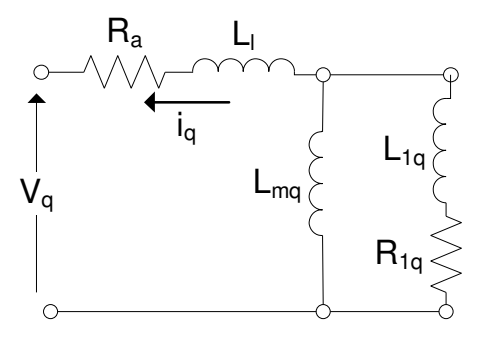

Figura 5. 2 - Circuito elétrico equivalente de eixo em quadratura

As figuras (5.1) e (5.2) mostram os circuitos elétricos equivalentes empregados para representar os eixos direto e em quadratura de um gerador síncrono de polos salientes de acordo com a norma [2]. Outros circuitos elétricos equivalentes podem ser usados em função da complexidade adotada para os circuitos elétricos do rotor, em especial, com relação aos enrolamentos amortecedores, como é o caso dos turbogeradores síncronos.

#### **5.3 Ensaio de resposta em frequência com rotor em repouso**

O ensaio de resposta em frequência é executado ajustando-se convenientemente a posição angular do rotor do gerador, como será mostrado na próxima seção, de modo a alinhar uma fase de referência da armadura ora com o eixo direto e, ora com o eixo em quadratura do rotor. Para cada posição do rotor aplica-se corrente senoidal de cerca de 0,5% da corrente nominal de estator com frequência variável na faixa de 0,001 Hz a 200 Hz de acordo com [1]. As tensões nos terminais dos enrolamentos de armadura e campo não devem exceder os níveis das tensões nominais e como o ensaio se aplica á máquinas síncronas em geral, outras faixas de frequência menores ou maiores do que a normalizada em [1] podem ser usadas dependendo do tipo de máquina síncrona que se tenha. Neste trabalho foi também considerada a faixa de frequências de 0,01 Hz a 1000 Hz na realização do ensaio de resposta em frequência para o gerador de 2 kVA já mencionado.

Na norma [1] são definidas três funções de transferência de eixo direto e uma de eixo em quadratura como se vê a seguir:

A impedância operacional de eixo direto (eixo *d*) é definida como a relação entre as transformadas de Laplace da tensão de eixo *d* de estator e da corrente elétrica de eixo *d*, com o enrolamento de campo em curto circuito.

$$
Z_d\left(s\right) = -\frac{\Delta v_d\left(s\right)}{\Delta i_d\left(s\right)}\bigg|_{\Delta v_{fd} = 0} \tag{5.1}
$$

A impedância operacional de eixo em quadratura (eixo *q*) é definida como a relação entre as transformadas de Laplace da tensão de eixo *q* de estator e da corrente elétrica de eixo *q*, com o enrolamento de campo em curto circuito.

$$
Z_q(s) = -\frac{\Delta v_q(s)}{\Delta i_q(s)}\tag{5.2}
$$

A função de transferência armadura-campo (eixo *d*) é definida como a relação entre as transformadas de Laplace da tensão de enrolamento de estator de eixo *d* e da tensão de campo, com o enrolamento de estator em circuito aberto.

$$
G(s) = \frac{\Delta v_d(s)}{s \Delta v_{fd}(s)}\bigg|_{\Delta i_d = 0} \tag{5.3}
$$

Um método alternativo para obter a função de transferência (5.3) é a vista em (5.4). Neste caso a função de transferência é a relação entre as transformadas de Laplace da corrente elétrica de campo e da corrente elétrica de eixo *d* de estator,

$$
sG(s) = \frac{\Delta i_{fd}(s)}{\Delta i_d(s)}\Big|_{\Delta e_{fd} = 0} \tag{5.4}
$$

A vantagem desta forma de medição, equação (5.4), é que esta pode ser realizada juntamente com a medida da impedância operacional de eixo direto (5.1).

A impedância operacional armadura-campo (eixo *d*) é definida como a relação entre as transformadas de Laplace da tensão de eixo direto de estator e da corrente de campo, com o enrolamento de estator em circuito aberto.

$$
Z_{fao}(s) = \frac{\Delta v_d(s)}{\Delta i_{fd}(s)}\bigg|_{\Delta i_d = 0} \tag{5.5}
$$

#### **5.3.1 Condições do ensaio de resposta em frequência**

O ensaio de resposta em frequência necessita de algumas condições básicas para sua realização: a) a frequência mínima da faixa de frequências a ser utilizada deve ser, pelo menos, de uma ordem de grandeza menor do que a correspondente à constante de tempo transitória de circuito aberto do gerador síncrono estimada, equação (5.6), b) a frequência máxima deve ser maior do que o dobro da frequência nominal. Estes limites de frequências se impõem a fim de garantir que os polos e zeros das funções de transferências a serem consideradas se encontrem dentro da faixa de frequências usada na medição.

$$
f_{\min} = \frac{0.016}{T_{do}^{'}}
$$
\n(5.6)

Há condições especiais em relação aos equipamentos a serem usados quanto à qualidade e precisão dos mesmos. A norma [1] estabelece algumas delas que devem ser seguidas.

Ao mesmo tempo, as temperaturas dos enrolamentos do gerador devem ser mantidas constantes durante os ensaios, já que em baixas frequências os valores medidos das resistências elétricas dos enrolamentos de armadura são sensíveis à temperatura. O posicionamento do rotor deve ser alterado quando se passa do ensaio de eixo direto para o ensaio de eixo em quadratura. Em [17], apresenta-se uma metodologia para fazer este ensaio sem posicionar o rotor; porem, neste trabalho posicionou-se o rotor para os eixos direto e em quadratura segundo a norma [1].

#### **5.3.2 Posicionamento do rotor para o ensaio de eixo direto**

Durante o ensaio de resposta em frequência de eixo direto o gerador síncrono deve estar totalmente desconectado e eletricamente isolado do sistema elétrico. Para as medições em eixo *d*, alimenta-se o gerador síncrono através do gerador de funções a 100 Hz (aproximadamente), conforme se vê na figura (5.3), e mede-se a tensão induzida no enrolamento de campo com um osciloscópio.

Gira-se o rotor do gerador lentamente até que a tensão de campo induzida observada no osciloscópio seja mínima. Neste ponto o eixo magnético do enrolamento de campo estará alinhado com o eixo magnético da conexão serie entre a fase "*a*" e "*b*" e corresponde ao eixo direto do gerador síncrono.

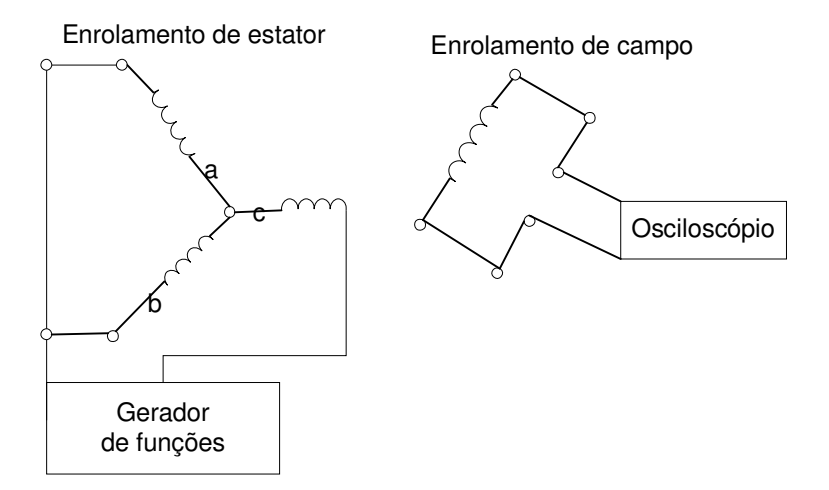

Figura 5. 3 - Posição do rotor para efetuar as medições no eixo direto

#### **5.3.3 Posicionamento do rotor para o ensaio de eixo em quadratura**

Conecta-se o gerador de funções nas fases "*a*" e "*b*", como mostrado na figura (5.4). Ajusta-se o gerador de funções a uma frequência de 100 Hz (aproximadamente). Observa-se com o osciloscópio a tensão induzida no enrolamento de campo e gira-se o rotor do gerador até que a tensão de campo seja nula. Nessa situação o eixo magnético da conexão série entre as fases "*a*" e "*b*" estará em quadratura com o enrolamento de campo.

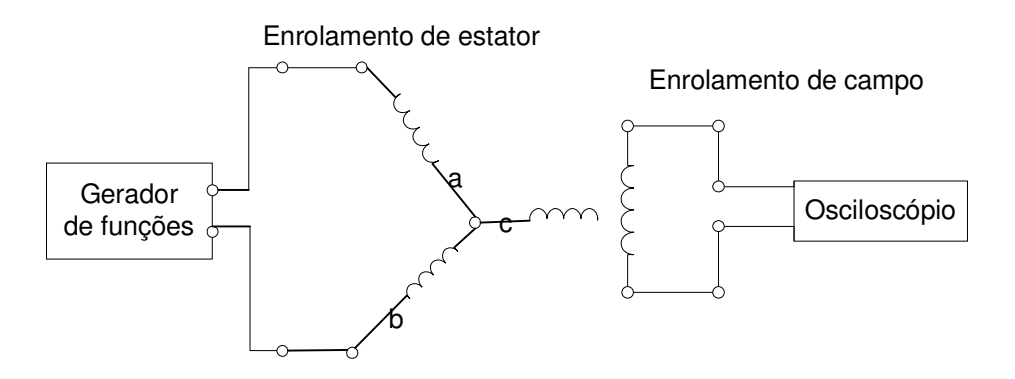

Figura 5. 4 - Posição do rotor para efetuar as medições no eixo em quadratura

#### **5.3.4 Equipamentos utilizados no ensaio**

Para realizar o ensaios de resposta em frequência deve-se usar um gerador de funções de boa qualidade, que opere em uma faixa de frequências de 0,001 Hz a 1000 Hz, com amplitude apreciável. Neste trabalho utilizou-se o gerador de funções HP 3325A (Synthesizer/Function Generator 3325A) que opera numa faixa de frequências de 1  $\mu$ Hz a 21 MHz, com amplitudes de tensão de saída que podem ser ajustadas de 1 mV a 10 V pico a pico.

Os sinais observados durante os ensaios foram adquiridos através de transdutores de tensão e sensores de efeito Hall e enviados a um sistema de aquisição de dados fabricado pela empresa Lynx Tecnologia para, em seguida, serem transmitidos a um computador onde foram realizados os tratamentos matemáticos utilizando o aplicativo computacional Matlab.

Usando o aplicativo Matlab foram determinadas, para cada frequência, a amplitude e a fase das impedâncias operacionais de eixo *d* e de eixo *q* (*Z*d(s) e *Z*q(s)), e construídos seus espectros em frequência.

Até a frequência de 200 Hz foi possível realizar o ensaio de resposta em frequência variando a tensão, porém mantendo a corrente constante, conforme mencionado em [83]. Acima de 200 Hz não foi possível manter a corrente constante. Para isso seria necessário um amplificador de potência o qual não existia no laboratório. Dessa forma para frequências acima de 200 Hz o ensaio foi feito sem a preocupação de manter a corrente constante. Em [83], menciona-se que as medições dos dados das impedâncias operacionais para os eixo *d* e *q*, *Z*d(s) e *Z*q(s), para diferentes faixas de frequências devem ser realizados mantendo a corrente de armadura constante cerca de 0,5% do valor da corrente nominal de armadura.

#### **5.3.5 Realização do ensaio de resposta em frequência**

#### **5.3.5.1 Medições de eixo direto**

Para realizar as medições de eixo *d* é importante colocar corretamente o rotor do gerador síncrono, como mostrado na seção 5.3.2. Com o enrolamento de campo em curto circuito medese a tensão e a corrente do enrolamento de armadura (figura 5.5). Com estes valores pode-se

determinar a função de transferência definidas na seção 5.3, como a impedância operacional de eixo *d* apresentada a seguir.

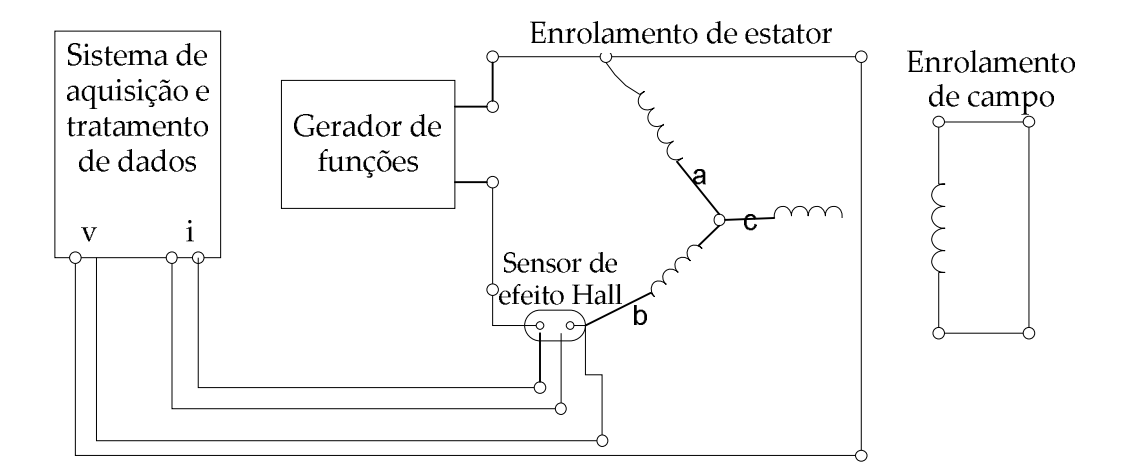

Figura 5. 5 - Ensaio para determinação de Z<sub>d</sub>(s)

$$
Z_d\left(s\right) = r_d + sL_d\left(s\right) = -\frac{\Delta v_d\left(s\right)}{\Delta i_d\left(s\right)}\Big|_{\Delta v_{fd} = 0} \tag{5.7}
$$

Da equação (5.7) e conhecendo o valor de *r*<sub>d</sub> calcula-se a indutância operacional *L*<sub>d</sub>(s). A resistência de armadura *r*d pode ser obtida da equação (5.8) [1].

Para obtê-la traça-se a parte real ou resistiva da impedância operacional de armadura *Z*d(s) em função da frequência e extrapola-se a curva para a frequência zero encontrando-se a resistência *r*d (figura 5.6). O valor de *r*d deve ser determinado com a melhor precisão possível, já que este valor tem influência no cálculo da indutância operacional para baixas frequências.

$$
r_d = \lim_{s \to 0} \left( Re(Z_d(s)) \right) \tag{5.8}
$$

A indutância operacional é obtida através da equação:

$$
L_d(s) = \frac{Z_d(s) - r_d}{s} \tag{5.9}
$$

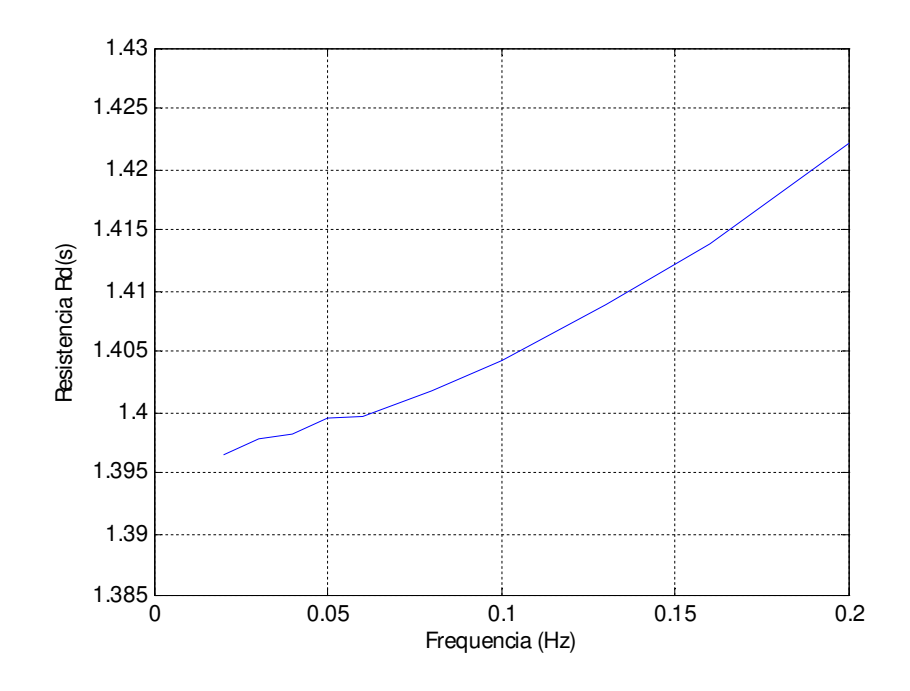

Figura 5. 6 - Componente resistivo de *Z*d(s)

#### **5.3.5.2 Medições de eixo em quadratura**

As condições do ensaio de resposta em frequência e as medições a realizar para o eixo em quadratura são semelhantes às descritas para o eixo direto. Neste caso, deve colocar-se o rotor do gerador síncrono como apresentado na seção 5.3.3 (figura 5.4). As equações para obter a impedância e indutância operacionais no eixo *q* são as seguintes:

$$
Z_q(s) = r_q + sL_q(s) = -\frac{\Delta v_q(s)}{\Delta i_q(s)}\bigg|_{\Delta v_{fd} = 0}
$$
\n(5.10)

$$
r_q = \lim_{s \to 0} \left( Re \left( Z_q(s) \right) \right) \tag{5.11}
$$

$$
L_q(s) = \frac{Z_q(s) - r_q}{s} \tag{5.12}
$$

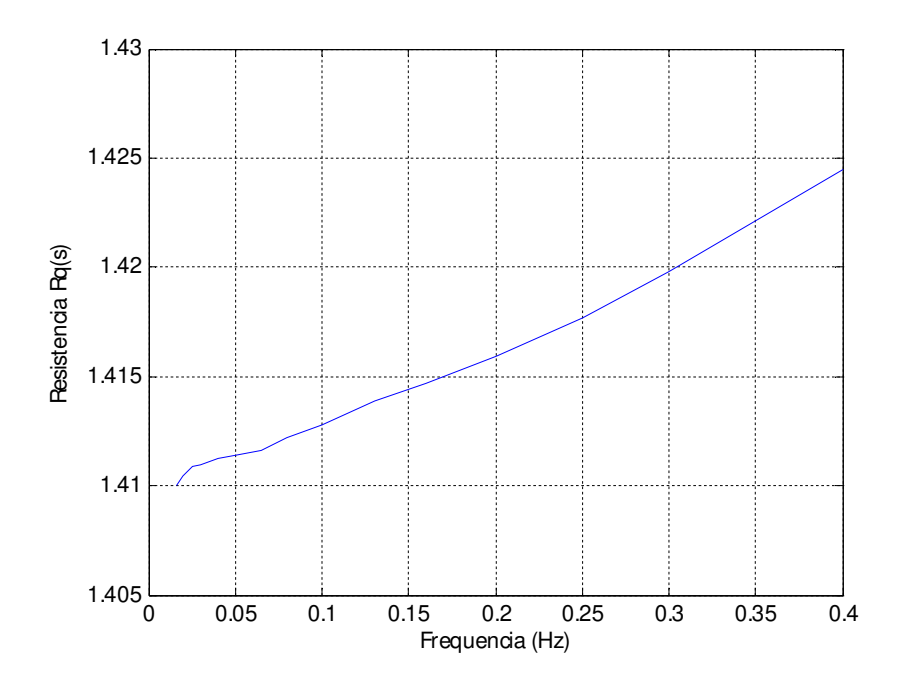

Figura 5. 7 – Componente resistivo de *Z*q(s)

Os valores das resistências *r*d e *r*q devem ser semelhantes com pequenas diferenças, devido às distintas condições durante os ensaios no eixo *d* e *q*. Observa-se na figura (5.7) a parte real da impedância operacional de eixo *q* (*Z*q(s)). Medindo-se a resistência elétrica do enrolamento de armadura na temperatura do ensaio obteve-se o valor  $r_a = 1.38 \Omega$ , os valores de *r*d e *r*<sub>q</sub> obtidos são *r*d=1,3867  $\Omega$  e *r*<sub>q</sub> = 1,4084  $\Omega$ , portanto muito parecidos podendo-se até usar um valor médio entre eles de 1,3917  $\Omega$ . Neste caso utilizou-se os valores de  $r_d$  e  $r_q$ .

#### **5.4 Estimação dos valores dos parâmetros elétricos do gerador síncrono**

O processo de estimação dos parâmetros elétricos do gerador síncrono de polos salientes a partir de ensaios de resposta em frequência aqui desenvolvidos segue o seguinte roteiro:

a) Medição e obtenção dos resultados do ensaio de resposta em frequência, ou seja amplitude e fase de *L*d(s) e *L*q(s), usando as expressões (5.9) e (5.12).

b) A escolha de um modelo adequado do gerador síncrono de polos salientes, em termos de funções de transferência implica em determinar a quantidade de polos e zeros de *L*d(s) e *L*q(s).

Neste aspecto reside uma das maiores dificuldades encontradas no processo de modelagem que é a de determinar a ordem do modelo a ser adotada. Por exemplo, no caso de turbogeradores, geralmente considera-se modelos de ordens elevadas visando uma melhor representação dos enrolamentos e circuitos alternativos para a corrente em rotores sólidos [31], [48], [50].

No capítulo 3, descreveu-se o modelo do gerador síncrono no domínio da frequência; observou-se, naquele capítulo, as múltiplas funções de transferências entre as variáveis dos enrolamentos de estator e rotor do gerador síncrono. Naquele caso mostrou-se que um modelo adequado para turbogeradores é o mostrado nas equações (3.49) e (3.51).

No caso de hidrogeradores ou geradores síncronos de polos salientes considera-se, em geral, um enrolamento amortecedor de eixo direto e um enrolamento amortecedor de eixo em quadratura [11]. Essa consideração aqui também foi feita. Dessa maneira as funções de transferências *L*d(s) e *L*q(s) ficam como mostrado abaixo.

$$
L_d(s) = L_d \cdot \frac{\left(1 + s \cdot T_d^{'}\right)\left(1 + s \cdot T_d^{''}\right)}{\left(1 + s \cdot T_{do}^{'}\right)\left(1 + s \cdot T_{do}^{''}\right)}
$$
\n
$$
(5.13)
$$

$$
L_q(s) = L_q \cdot \frac{\left(1 + s \cdot T_q^{''}\right)}{\left(1 + s \cdot T_{qo}^{''}\right)}
$$
\n
$$
(5.14)
$$

- c) O método de Levy (método de ajuste de curvas para sistemas lineares) é usado na determinação de um conjunto de valores iniciais dos parâmetros do gerador síncrono. Esse é um conjunto constituído dos valores dos parâmetros que aproxima melhor, de forma linear, a função de transferência que se quer sintetizar.
- d) Realiza-se a estimação dos parâmetros elétricos do modelo selecionado, mediante ajuste de curvas das funções de transferência medidas. Geralmente utilizam-se técnicas numéricas iterativas não lineares como o método de Levenberg-Marquardt [12], [13], [63]. Essas

técnicas necessitam de um ponto de partida que foi neste trabalho o resultado da aplicação do método de Levy.

O critério geral de estimação consiste em minimizar um erro local (diferença quadrática entre a função que se está ajustando e os valores medidos) e um erro global (diferença quadrática entre uma combinação linear de todas ou algumas das funções calculadas e medidas). Devido às características das funções de transferência do gerador síncrono e dos valores dos parâmetros iniciais poderia haver problemas de convergência caso o método de Levy não fosse usado para determinar as condições iniciais.

- e) A validação do modelo é feita mediante a comparação das funções de transferências resultantes do modelo com as funções de transferências obtidas através de medição.
- f) O fluxograma da figura 5.8 mostra esses passos.

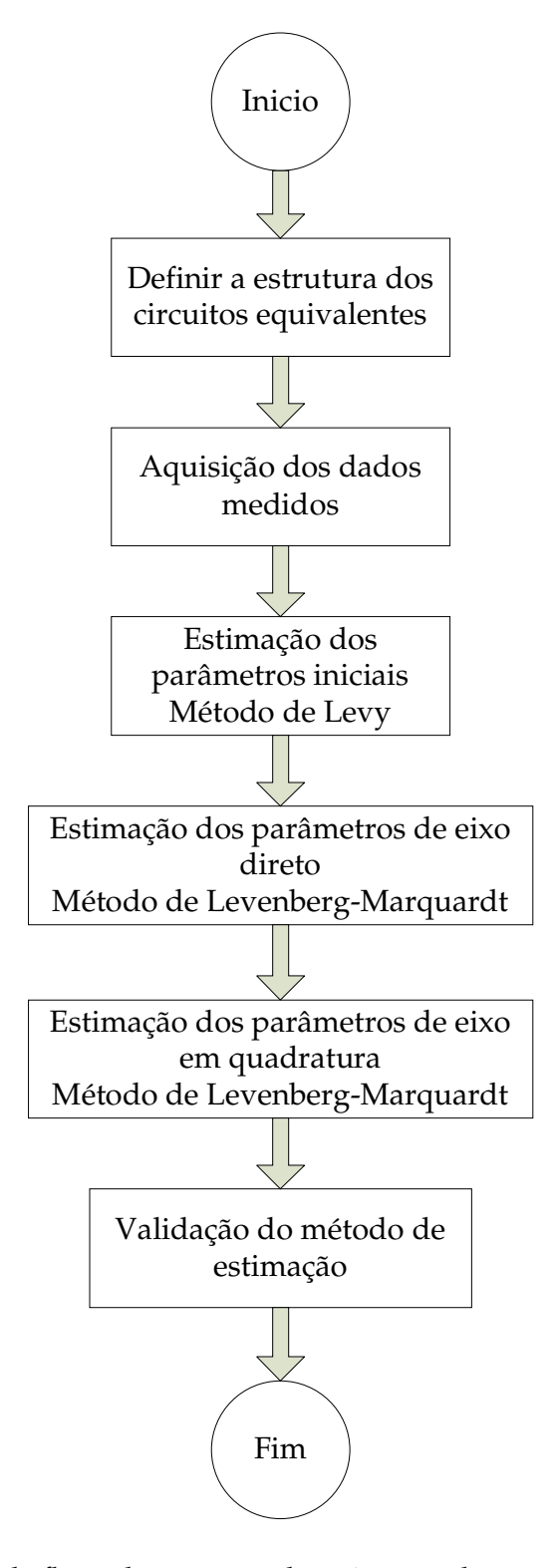

Figura 5. 8 - Diagrama de fluxo do processo de estimação de parâmetros para o ensaio de

resposta em frequência com rotor em repouso (ERFRR)

#### **5.4.1 Métodos numéricos de ajuste de curvas**

O algoritmo de estimação de parâmetros para o ensaio de resposta em frequência empregado neste trabalho determinará os valores dos parâmetros nos eixos *d* e *q* que aproximam as funções de transferência (*L*d(s) e *L*q(s)). A idéia geral é realizar o ajuste das funções de uma forma sequencial, tal que os parâmetros obtidos ao final de cada iteração sejam os valores iniciais da seguinte. Os parâmetros a serem identificados são as indutâncias síncronas de eixos *d* e *q*, as constantes de tempo transitória e subtransitórias de curto circuito e de circuito aberto de eixos *d* e *q*.

Os métodos numéricos utilizados para identificação de parâmetros no domínio da frequência são o método de Levy e o método de Levenberg-Marquardt. O método de Levy, que se aplica muito bem apenas para sistemas absolutamente lineares, é utilizado para determinar uma primeira estimativa de valores de parâmetros a serem usados em seguida como ponto de partida para o método de Levenberg-Marquardt.

#### **5.4.1.1 Método de Levy**

Este método foi proposto originalmente por Levy [57]; esta referência é mencionada em [5], [21], e considera que a resposta em frequência de um sistema linear seja representada por uma função de transferência, que é uma relação entre dois polinômios. O método determina os coeficientes dos polinômios que são o numerador e o denominador da função de transferência em apresso através da solução numérica de um sistema de equações lineares [5], [21].

A parte real e a parte imaginária da função de transferência *H*(s) obtidos a partir de procedimentos experimentais, são tratados separadamente. Considera-se que o sistema possa ser aproximado por uma função de transferência  $\hat{H}(s)$  a ser identificada, que corresponde à razão entre dois polinômios de ordem *n*, dependentes da variável complexa *s*, como apresentado na seguinte expressão.

$$
\hat{H}(s) = \frac{b_0 + b_1 s + \dots + b_n s^n}{1 + a_1 s + \dots + a_n s^n}
$$
\n(5.15)

Os vetores dos coeficientes  $b = [b_0, b_1, ..., b_n]$  e  $a = [a_1, ..., a_n]$  são determinados por intermédio da resolução de um sistema de equações lineares a ser definido à frente. Uma sequência de frequências é escolhida, gerando um vetor  $w = [w_0, w_1, w_2, \ldots, w_m]$ . Fazendo  $s = jw$ , é possivel reescrever a equação (5.15) na forma:

$$
\hat{H}(jw) = \frac{b_0 + b_1 (jw) + \dots + b_n (jw)^n}{1 + a_1 (jw) + \dots + a_n (jw)^n}
$$
\n(5.16)

Os coeficientes do numerador e do denominador da função  $\hat{H}(iw)$  em (5.16), são números complexos, de modo que a expressão (5.17) pode ser escrita como relação de dois polinômios *N*(j*w*) e *D*(j*w*), no domínio da frequência [5], [21].

$$
\hat{H}(jw) = \frac{\alpha + jw\beta}{\sigma + jw\tau} = \frac{N(jw)}{D(jw)}
$$
\n(5.17)

Sendo,

$$
\alpha = b_0 - b_2 w^2 + b_4 w^4 - \dots
$$
  
\n
$$
\beta = b_1 - b_3 w^2 + b_5 w^4 - \dots
$$
  
\n
$$
\sigma = 1 - a_2 w^2 + a_4 w^4 - \dots
$$
  
\n
$$
\tau = a_1 - a_3 w^2 + a_5 w^4 - \dots
$$

Deseja-se ajustar os parâmetros do modelo matemático ˆ*H s*( ) (*a*0, *a*1, *a*2, ..., *b*1 , *b*2, ...) para uma sequência de frequências, de maneira que

$$
\hat{H}(jw) \cong H(jw) \tag{5.18}
$$

A função *H*(jw) corresponde à função de transferência do sistema real. Essa aproximação é alcançada através da minimização de uma função objetivo ou função erro, definida pela distância entre  $H(s)$  e  $\hat{H}(s)$ . O erro do modelo, no domínio da frequência, é.

$$
e(jw) = H(jw) - \hat{H}(jw) = H(jw) - \frac{N(jw)}{D(jw)}
$$
\n(5.19)

Uma solução para a determinação dos coeficientes de  $\hat{H}(s)$  de forma a minimizar a função de erro (5.19), é conseguida multiplicando-se (5.19) por *D*(j*w*), o que resulta em [5], [21]:

$$
D(jw)e(jw) = D(jw)H(jw) - N(jw)
$$
  

$$
D(jw)e(jw) = A(w) + jB(w)
$$
 (5.20)

*A* e *B* são funções dependentes do vetor de frequências *w* e dos coeficientes *b*0, ... , *b*n, *a*1, ..., *a*n. O próximo passo consiste em estabelecer uma norma da função erro, cuja minimização permitirá a determinação dos coeficientes do modelo.

$$
F = ||D(jw)e(w)||^{2} = ||A(w) + jB(w)||^{2}
$$
  
\n
$$
F = \sum_{k=1}^{m} [A^{2}(w_{k}) + B^{2}(w_{k})]
$$
\n(5.21)

De acordo com (5.20):

$$
A(w) = \text{Re}\big[D(jw)H(jw) - N(jw)\big]
$$
  
\n
$$
B(w) = \text{Im}\big[D(jw)H(jw) - N(jw)\big]
$$
\n(5.22)

Dado que  $H(jw) = Y(w) + jI(w)$  e usando a notação:  $Y_k = Y(w_k)$ ,  $I_k = I(w_k)$ ,  $N(jw) = \alpha + jw\beta$ , e  $D(jw) = \sigma + jw\tau$ , obtém-se:

$$
A(w) = \text{Re}\left[\left(\sigma + jw\tau\right)\left(Y_k + jI_k\right) - \left(\alpha + jw\beta\right)\right]
$$
  
\n
$$
B(w) = \text{Im}\left[\left(\sigma + jw\tau\right)\left(Y_k + jI_k\right) - \left(\alpha + jw\beta\right)\right]
$$
\n(5.23)

Assim é possível reescrever (5.21), como:

$$
F = \sum_{k=1}^{m} \left[ \left( \sigma_k Y_k - w_k \tau_k I_k - \alpha_k \right)^2 + \left( \sigma_k I_k + Y_k w_k \tau_k - w_k \beta_k \right)^2 \right] \tag{5.24}
$$

 A próxima etapa será calcular todas as derivadas parciais da função *F* (5.24), em relação aos coeficientes *b*k, e *a*k, igualando-as a zero, obtendo assim as equações para a solução otimizada [21]. Estas equações não são aqui colocadas porque aparecem bem claramente escritas em Nunes [21].

 Uma notação proposta por Levy permite montar uma matriz cujos elementos sejam calculados a partir de dados disponíveis no domínio da frequência. Portanto, a aplicação prática do método implica na equação matricial da forma [5], para um sistema de quinta ordem, equação (5.26).

$$
\begin{bmatrix}\nL_0 & 0 & -L_2 & 0 & T_1 & S_2 & -T_3 & -S_4 & T_5 \\
0 & L_2 & 0 & -L_4 & -S_2 & T_3 & S_4 & -T_5 & -S_6 \\
L_2 & 0 & -L_4 & 0 & T_3 & S_4 & -T_5 & -S_6 & T_1 \\
0 & L_4 & 0 & -L_6 & -S_4 & T_5 & S_6 & -T_7 & -S_8 \\
T_1 & -S_2 & -T_3 & S_4 & U_2 & 0 & -U_4 & 0 & U_6 \\
S_2 & T_3 & -S_4 & -T_5 & 0 & U_4 & 0 & -U_6 & 0 \\
T_3 & -S_4 & -T_5 & S_6 & U_4 & 0 & -U_6 & 0 & U_8 \\
S_4 & T_5 & -S_6 & -T_7 & 0 & U_6 & 0 & -U_8 & 0 \\
T_5 & -S_6 & -T_7 & S_8 & U_6 & 0 & -U_8 & 0 & U_{10}\n\end{bmatrix}\n\begin{bmatrix}\nL_0 \\
L_1 \\
L_2 \\
L_3 \\
L_4 \\
L_5\n\end{bmatrix} =\n\begin{bmatrix}\nS_0 \\
S_1 \\
T_1 \\
S_2 \\
T_3 \\
T_4 \\
T_5\n\end{bmatrix}
$$
\n(5.25)

Para um sistema da forma,

$$
\hat{H}(s) = \frac{b_0 + b_1s + b_2s^2 + b_3s^3}{1 + a_1s + a_2s^2 + a_3s^3 + a_4s^4 + a_5s^5}
$$
\n(5.26)

No caso em que os parâmetros a determinar são *b*0, *b*1, *b*2, *a*1, *a*2 da equação (5.15) e da equação (5.13), a equação matricial fica da seguinte forma:

$$
\begin{bmatrix} L_0 & 0 & -L_2 & T_1 & S_2 \ 0 & L_2 & 0 & -S_2 & T_3 \ L_2 & 0 & -L_4 & T_3 & S_4 \ T_1 & -S_2 & -T_3 & U_2 & 0 \ S_2 & T_3 & -S_4 & 0 & U_4 \ \end{bmatrix} \cdot \begin{bmatrix} b_0 \\ b_1 \\ b_2 \\ a_1 \\ a_2 \end{bmatrix} = \begin{bmatrix} S_0 \\ T_1 \\ S_2 \\ 0 \\ U_2 \end{bmatrix}
$$
(5.27)

 Os elementos da matriz e do vetor acima mencionada, equação (5.25), são determinados pelas seguintes relações:

$$
L_{j} = \sum_{k=1}^{m} w_{k}^{j};
$$
  
\n
$$
T_{j} = \sum_{k=1}^{m} w_{k}^{j} \operatorname{Im} [H(jw_{k})];
$$
  
\n
$$
S_{j} = \sum_{k=1}^{m} w_{k}^{j} \operatorname{Re} [H(jw_{k})];
$$
  
\n
$$
U_{j} = \sum_{k=1}^{m} w_{k}^{j} |H(jw_{k})|^{2}
$$
\n(5.28)

 A substituição das relações acima permite a solução do problema de determinação dos coeficientes de um polinômio de modelo linearizado pela solução da equação (5.27). É importante lembrar que esse método funciona bem para modelos de até quinta ordem; para ordens maiores há necessidade de algumas alterações [21].

#### **5.4.1.2 Método de Levenberg-Marquardt**

O método de Levenber-Marquardt é um método de ajuste de curvas mencionado na norma IEEE Std. 115-2009, usado para solucionar os problemas de mínimos quadrados não lineares. Os problemas de mínimos quadrados surgem quando se tentam ajustar uma função parametrizada a um conjunto de pontos de dados medidos pela minimização da soma dos quadrados dos erros entre os pontos dados e os pontos obtidos da função. O método de mínimos quadrados não linear é um método iterativo de ajuste de curvas que, como todo método de otimização não linear, precisa de um ponto de partida. Dependendo desse ponto de partida, o ajuste da curva que se deseja fazer pode ser de péssima qualidade. Como todo método de otimização não linear ele depende muito do ponto inicial do processo de convergência.

Usando o método de Levy esse processo pode melhorar muito porque o conjunto dos valores iniciais dos parâmetros obtidos pelo método de Levy, com a finalidade de reduzir a soma dos quadrados dos erros entre a função obtida e os pontos obtidos das medidas, já estará bem próximo dos valores finais do ajuste das curvas melhorando, dessa forma, a aproximação entre as funções de referência que representem *L*d(s) e *L*q(s) e as curvas obtidas de resposta em frequência no ensaio.

O método de ajuste de curvas de Levenberg-Marquardt é uma combinação de dois métodos de minimização: o método de gradiente descendente e o método de Gauss Newton, conforme visto no capítulo 4, seção 4.4.3, e ele, a partir do ponto inicial obtido pelo método de Levy, pode produzir rapidamente uma boa aproximação paras as curvas de resposta em frequência obtidas no ensaio.

#### **5.4.2 Descrição do algoritmo de estimação de parâmetros**

O primeiro passo na estimação de parâmetros é a escolha das estruturas do modelo do gerador síncrono de polos salientes para o eixo direto e em quadratura. O processo de estimação de parâmetros consiste primeiramente na obtenção dos parâmetros iniciais usando o método de Levy, que aproxima uma função de transferência aos dados medidos do ensaio de resposta em frequência. Em seguida, usa-se o método de Levenberg-Marquardt que minimiza o erro entre a função de transferência medida e a função de transferência obtida pelo método de Levy.

A seguir descreve-se os passos executados na estimação de parâmetros usando o método de Levenberg-Marquardt para o eixo direto através da função *L*d(s). Para o eixo em quadratura o processo é análogo.

Para o gerador síncrono de polos salientes com um enrolamento amortecedor de eixo direto e um de quadratura, pode-se escrever para a função de transferência *L*d(s).

$$
L_d(s) = L_{d0} \frac{\left(1 + sT_d^{'}\right)\left(1 + sT_d^{''}\right)}{\left(1 + sT_{d0}^{'}\right)\left(1 + sT_{d0}^{''}\right)}
$$
(5.29)

Dada a função de transferência *L*<sub>d</sub>(s) da equação (5.29) cujos parâmetros são *L*<sub>do</sub>, *T'*<sub>d</sub>, *T''*<sub>d</sub>, *T'd0, T''d0;* procura-se obter os valores desses parâmetros que minimizem o erro entre  $|L_d(s)|$ m (medido) e |*L*d(s)|<sup>e</sup> (estimado) e entre ang(*L*d(s))m e ang(*L*d(s))e.

O algoritmo do método é o seguinte:

Passo 1. Calculam-se as derivadas parciais da função de transferência *L*d(s) em relação a cada parâmetro a determinar e gera-se a matriz *P*.

$$
[P]^{2n \times k} = \begin{bmatrix} p_{11} & p_{12} & \cdots & \cdots \\ p_{21} & p_{22} & \cdots & \cdots \\ \vdots & \vdots & \vdots & \vdots \\ \vdots & \vdots & \vdots & \vdots \\ p_{(2n)k} \end{bmatrix}
$$
 (5.30)

*i*=1,2,…,*n* , *j*=1,2,…,*k*

Na equação (5.30), *n* é o número de medições realizadas, e *k* é o número de parâmetros. Para as equações (5.31) - (5.35), *f*e é a função de transferência estimada (*L*d(s))e, *f*m é a função de transferência obtida no ensaio (*L*d(s))m , e *h* é o vetor constituído pelos parâmetros do gerador síncrono a determinar.

$$
p_{ij} = \frac{\partial \left\{ \text{Re} \left[ f_{e_i}(s) \right] \right\}}{\partial h_j} = \lim_{\Delta h_j \to 0} \frac{\text{Re} \left[ f_{e_i}(h_j) - f_{e_i}(h_j + \Delta h_j) \right]}{\Delta h_j}
$$
(5.31)

$$
p_{(n+i)j} = \frac{\partial \left\{ \text{Im} \left[ f_{e_i}(s) \right] \right\}}{\partial h_j} = \lim_{\Delta h_j \to 0} \frac{\text{Im} \left[ f_{e_i}(h_j) - f_{e_i}(h_j + \Delta h_j) \right]}{\Delta h_j}
$$
(5.32)

**Passo 2.** Calcula-se as matrizes gradiente *G* e a Hessiana *H* 

$$
[H]^{ \{ \text{k \times k} \}} = [P]^t [P] = \begin{bmatrix} a_{11} & a_{12} & \cdots & \cdots \\ a_{21} & a_{22} & \cdots & \cdots \\ \vdots & \vdots & \vdots & \vdots \\ a_{ij} & \cdots & \vdots \\ \vdots & \vdots & \vdots & \vdots \\ a_{kk} \end{bmatrix}
$$
\n
$$
[G]^{ \{ \text{k \times l} \}} = \begin{bmatrix} G_1 \\ G_2 \\ \vdots \\ G_k \end{bmatrix} = [P]^t \begin{bmatrix} f_{1,m} - f_{1,e} \\ \vdots \\ f_{n,m} - f_{n,e} \end{bmatrix}
$$
\n
$$
(5.34)
$$
\n
$$
G_j = \sum_{i=1}^n \left[ \text{Re} \left[ f_{i,m} - f_{i,e} \right] \frac{\partial \text{Re} \left[ f_{i,e} \right]}{\partial h_j} + j \text{Im} \left[ f_{i,m} - f_{i,e} \right] \frac{\partial \text{Im} \left[ f_{i,e} \right]}{\partial h_j} \right]
$$
\n
$$
(5.35)
$$

Sendo que *Re* representa a parte real da função de transferência e *Im* representa a parte imaginária da função.

**Passo 3.** Calcula-se o passo *h*, seção 4.4.3

 $\begin{bmatrix} i=1 \end{bmatrix}$   $\begin{bmatrix} n_j \end{bmatrix}$   $\begin{bmatrix} n_l \end{bmatrix}$ 

 $\frac{d}{dt}$   $\begin{bmatrix} v_{i,m} & v_{i,e} \end{bmatrix}$   $\partial h_j$   $\begin{bmatrix} v_{i,m} & v_{i,e} \end{bmatrix}$   $\partial h$ 

1

$$
([H] + \lambda [I])[\Delta h] = [G] \Rightarrow \Delta h \tag{5.36}
$$

**Passo 4.** Calcula-se *h* para cada iteração

$$
h_{r+1} = h_r + \Delta h_r \tag{5.37}
$$

**Passo 5.** Verifica-se a diferença entre a função de transferência medida e a função estimada. Se a diferença for muito maior do que a tolerância colocada aumenta-se o valor do fator de amortecimento  $\lambda$ , multiplicando este valor por 10 e volta-se ao passo número 3, se a diferença for próxima da tolerância colocada diminui-se  $\lambda$ , dividindo este valor por 10 e volta-se ao passo número 3. Valores de  $\lambda$  grandes podem tornar o método ineficaz. Neste trabalho  $\lambda$  foi feito igual a 10-3 inicialmente.

**Passo 6.** Verifica-se a convergência: se o erro for menor ou igual à tolerância, contínua-se no passo 7.

**Passo 7.** Se todos os parâmetros não foram ajustados, volta-se para o passo número 1. O valor inicial de *h* é o valor final obtido no passo número 4.

#### **5.5 Análise de resultados do ensaio de resposta em frequência**

#### **5.5.1 Montagem experimental**

Nesta seção analisam-se os resultados obtidos do processo de estimação de parâmetros elétricos de um gerador síncrono de 2 kVA, já mencionado anteriormente, mediante a aplicação da metodologia descrita acima. A figura (5.9) mostra a montagem experimental com os equipamentos utilizados no ensaio de resposta em frequência. Utilizou-se um gerador síncrono alimentado por um gerador de funções (Synthesizer/Function Generator HP 3325A), para a realização do ensaio de resposta em frequência numa faixa de frequências de 0,01 Hz a 1000 Hz.

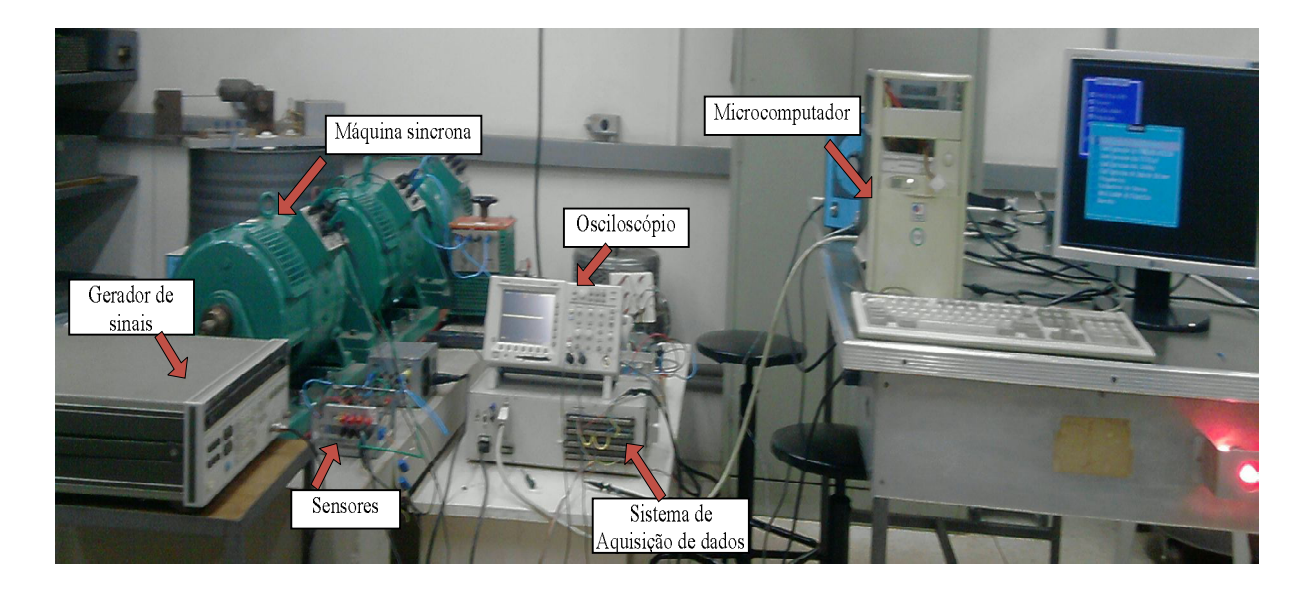

Figura 5. 9 - Montagem experimental para o ensaio de resposta em frequência

Os dados dos ensaios realizados foram adquiridos por um sistema de aquisição de dados. Os dados adquiridos pelo sistema de aquisição (tensão aplicada nos enrolamentos e corrente que circula pelos enrolamentos das montagens mostradas nas figuras 5.3 e 5.4) foram transferidos para um microcomputador e tratados utilizando o software Matlab. As componentes de primeira harmônica de tensão e de corrente elétrica obtidas para cada frequência foram comparadas com a finalidade de obtenção da amplitude e do ângulo de defasagem entre a tensão aplicada e a corrente resultante nas montagens das figuras 5.3 e 5.4. Para tal utilizou-se o aplicativo *Fast Fourier Transform* (FFT) do Matlab.

O sistema de aquisição de dados é dotado de diversos conversores de sinais do tipo ±450 V/±10 V, ±1,2 V/±10 V e ±500 μA/±10 V. A entrada dos sensores de ±500 μA exigiu a construção de um circuito eletrônico com sensores de efeito Hall, para leitura das correntes de armadura e de campo. Os sensores de ±1,2 V exigiram a construção de divisores de tensão resistivos para a medição da tensão de armadura no ensaio de resposta em frequência. As saídas de todos os sensores foram conectadas ao sistema de aquisição de dados.

#### **5.5.2 Gerador síncrono de polos salientes**

Os dados nominais do gerador síncrono em estudo, já mencionados anteriormente, são os seguintes, *S*n = 2 kVA, *V*n = 230 V, *f*n = 60 Hz. O ensaio de resposta em frequência conforme prescrito na norma [1], foi executado, ou seja, foram obtidos os espectros de amplitude e de ângulo das impedâncias operacionais *Z*d(s) e *Z*q(s). Este ensaio é iniciado com o correto posicionamento do rotor sobre o eixo de interesse.

### **5.5.3 Análise dos resultados do ensaio de resposta em frequência para a faixa de frequências de 0,01 Hz a 200 Hz**

#### **5.5.3.1 Eixo direto**

O primeiro passo na estimação de parâmetros consiste na escolha da ordem do sistema em estudo que é o do circuito elétrico equivalente do gerador síncrono de polos salientes para o eixo direto e em quadratura considerando o número de enrolamentos amortecedores de eixo *d* e de eixo *q*, neste caso igual a um em cada um deles. Em seguida obtêm-se, a partir de *Z*d(s) e *Z*q(s) os espectros em frequência de *Ld*(s) e *L*q(s), conforme equação (5.9). Foram realizadas 49 medições de amplitudes e de fases de *Z*<sub>d</sub>(s) e *Z*<sub>q</sub>(s) na faixa de frequências de 0,01 Hz a 200 Hz.

Através do uso do método de Levy obtêm-se um vetor com os valores dos parâmetros (constantes de tempo e indutância síncrona de eixo direto), cujos valores aproximam de maneira linear à curva de resposta em frequência de *L*d(s). A partir desse vetor, e usando-o como condição inicial, aplica-se um método de otimização não linear. Neste caso foi usado o método de Levenberg-Marquardt.

Na figura (5.10) mostram-se as aproximações da indutância operacional de eixo direto *L*d(s), amplitude e ângulo de fase, usando o método de Levy, para funções de transferência de primeira e segunda ordem comparando com os dados medidos do ensaio ERFRR.

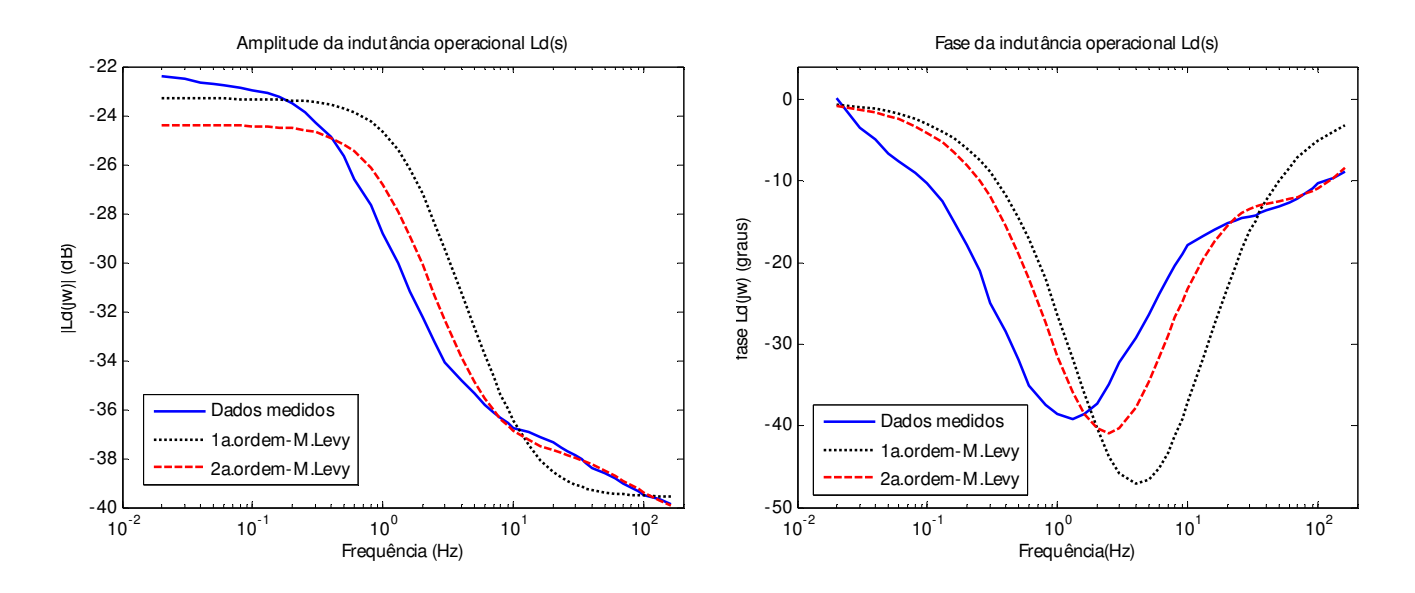

Figura 5. 10 - Indutância operacional *L*<sub>d</sub>(s) para diferentes ordens do modelo do gerador síncrono na faixa de frequência de (0,01 Hz – 200 Hz) obtidas através do método de Levy

A ordem da função de transferência que melhor aproxima a função *L*d(s) obtida de *Z*d(s) é a de segunda ordem. Os parâmetros desta função de transferência obtidos usando o método de Levy, são escolhidos como iniciais para aplicação do método iterativo de Levenberg-Marquardt de ajuste de curva obtendo-se os resultados mostrados na tabela (5.1).

Tabela 5. 1 - Parâmetros estimados no eixo *d* utilizando diferentes ensaios e o método de Levenberg-Marquardt juntamente com o método de Levy

| Parâmetros<br>eixo "d"    | Ensaios para determinação de parâmetros |                   |                                      |  |
|---------------------------|-----------------------------------------|-------------------|--------------------------------------|--|
|                           | Curto circuito                          | Rejeição de carga | <b>ERFRR</b><br>$(0,01$ Hz a 200 Hz) |  |
| $r_a(\Omega)$             | 1,38                                    | 1,38              | 1,3767                               |  |
| $L_d(H)$                  | 0,0924                                  | 0,0749            | 0,0734                               |  |
| $T'$ d $(s)$              | 0,0565                                  | 0,0706            | 0,0679                               |  |
| $T''_{d}(s)$              | 0,0149                                  | 0,0205            | 0,0043                               |  |
| $T'$ <sub>do</sub> $(s)$  | 0,2917                                  | 0,2854            | 0,3206                               |  |
| $T''$ <sub>do</sub> $(s)$ | 0,0225                                  | 0,0353            | 0,0066                               |  |

Na tabela (5.1), comparam-se os valores dos parâmetros obtidos no ensaio de resposta em frequência com os valores dos parâmetros determinados através dos ensaios de curto circuito trifásico brusco e de rejeição de carga. Observa-se que as maiores diferenças entre os diversos ensaios realizados estão nas constantes de tempo subtransitórias *T*''d e *T*''do.

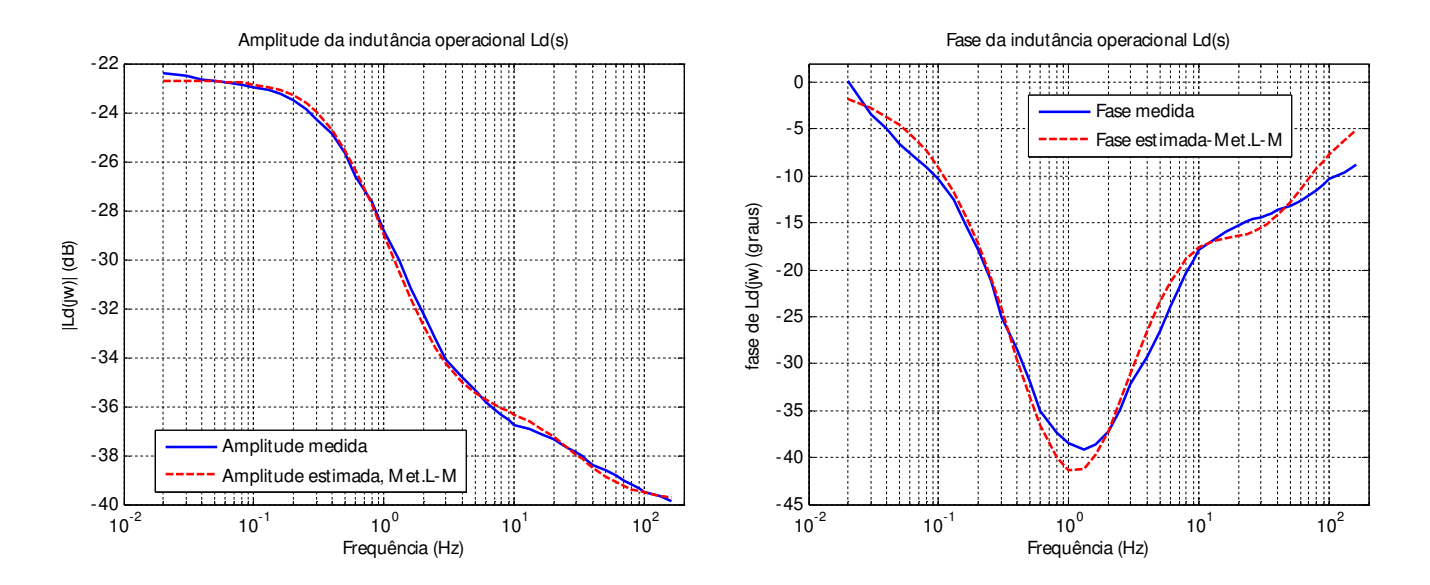

Figura 5. 11 - Indutância operacional *L*d(s). Comparação entre os espectros obtidos por medição e os espectros estimados para uma faixa de frequência de 0,01 Hz a 200 Hz usando os métodos de Levy e de Levenberg-Marquardt

A amplitude e o ângulo de fase da indutância operacional *L*d(s) considerando a faixa de frequencia de 0,01 Hz a 200 Hz são mostrados na figura (5.11). A linha sólida mostra as quantidades medidas através do ERFRR, a linha tracejada representa a função de transferência estimada utilizando o método numérico iterativo de Levenberg-Marquardt (L-M), descrito no item 5.4.2.2, com valores iniciais obtidos usando o método de Levy.

Observa-se na figura (5.12) a diferença dos valores de corrente de curto circuito no gerador síncrono de polos salientes considerando os parâmetros determinados pelo ensaio de curto circuito e os valores estimados dos parâmetros utilizando o ensaio de resposta em frequência (tabela 5.1). Para isso usou-se a equação (5.38) que aproxima a corrente de curto circuito (figura 5.12).

$$
i(t) = V \left( \frac{1}{x_d} + \left( \frac{1}{x'_d} - \frac{1}{x_d} \right) e^{-t/T'_d} + \left( \frac{1}{x''_d} - \frac{1}{x'_d} \right) e^{-t/T''_d} \right)
$$
(5.38)

$$
x_d = x_d \frac{T_d}{T_{d0}} \tag{5.39}
$$

$$
x_d^{"'} = x_d \frac{T_d^{''} T_d^{"}}{T_d^{''} 0} \tag{5.40}
$$

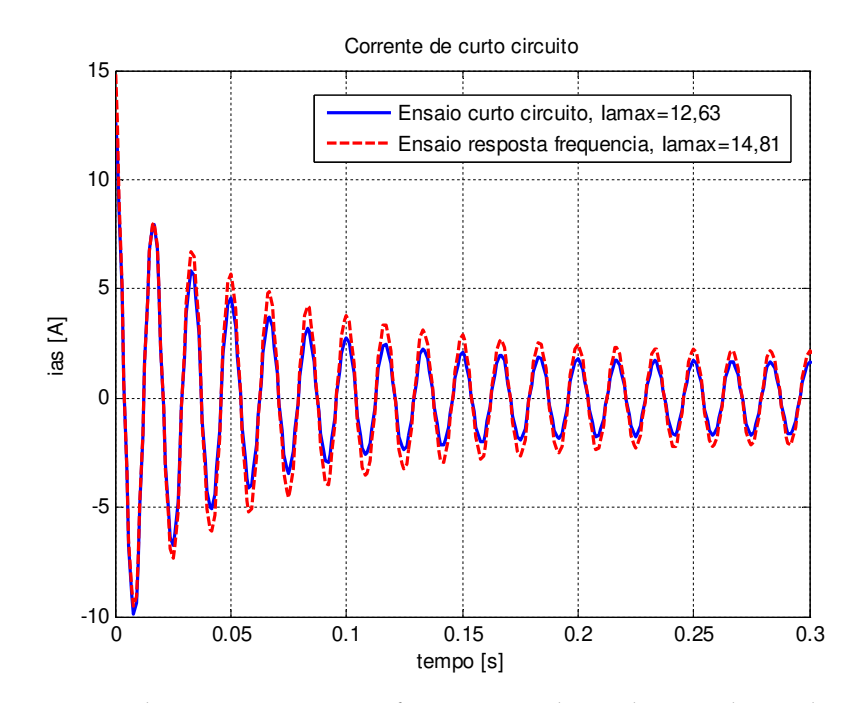

Figura 5. 12 - Corrente de curto circuito na fase *a*, considerando os valores dos parâmetros da tabela (5.1)

Na figura (5.12) compara-se a corrente de curto circuito, equação (5.38), obtida com os parâmetros estimados através do ensaio de resposta em frequência, e a corrente de curto circuito obtida com os parâmetros determinados da análise gráfica dos dados do ensaio de curto circuito trifásico brusco, tabela (5.1) [18].

 Na figura (5.13), compara-se a envoltória da corrente de curto circuito trifásico brusco medida [18], com as envoltórias da corrente de curto circuito obtidas da equação (5.38), através da determinação de parâmetros do ensaio de resposta em frequência e do ensaio de curto circuito.

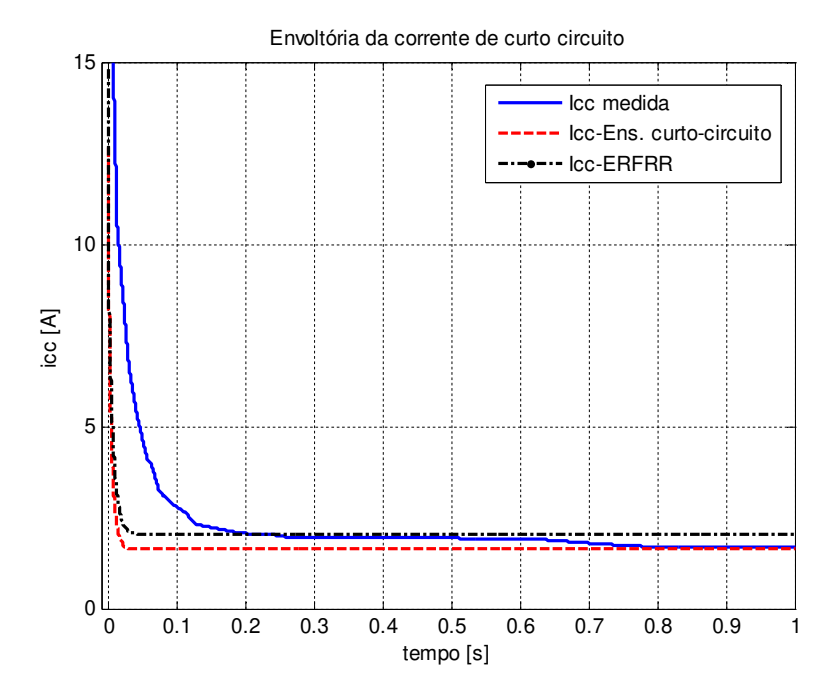

Figura 5. 13 - Comparação das envoltórias da corrente de curto circuito trifásico brusco

Da figura (5.13), observa-se a diferença das envoltórias da corrente de curto circuito no período transitório e subtransitório para a corrente elétrica de curto circuito medida e a obtida da equação (5.38). Esta variação no período subtransitório é devido ao fato que na equação (5.38) não se considera a constante de tempo de armadura, nem os parâmetros de eixo *q*.

#### **5.5.3.2 Eixo em quadratura**

Na figura (5.14) mostram-se as aproximações da indutância operacional de eixo em quadratura *L*q(s), amplitude e ângulo de fase usando o método de Levy, para funções de transferência de primeira e de segunda ordem comparando com os dados medidos do ERFRR. Neste ensaio foram realizadas 49 medições de amplitudes e de fases de *Z*q(s) na faixa de frequências de 0,01 Hz a 200 Hz, usando a equação (5.12) obteve-se os pontos de *L*q(s).

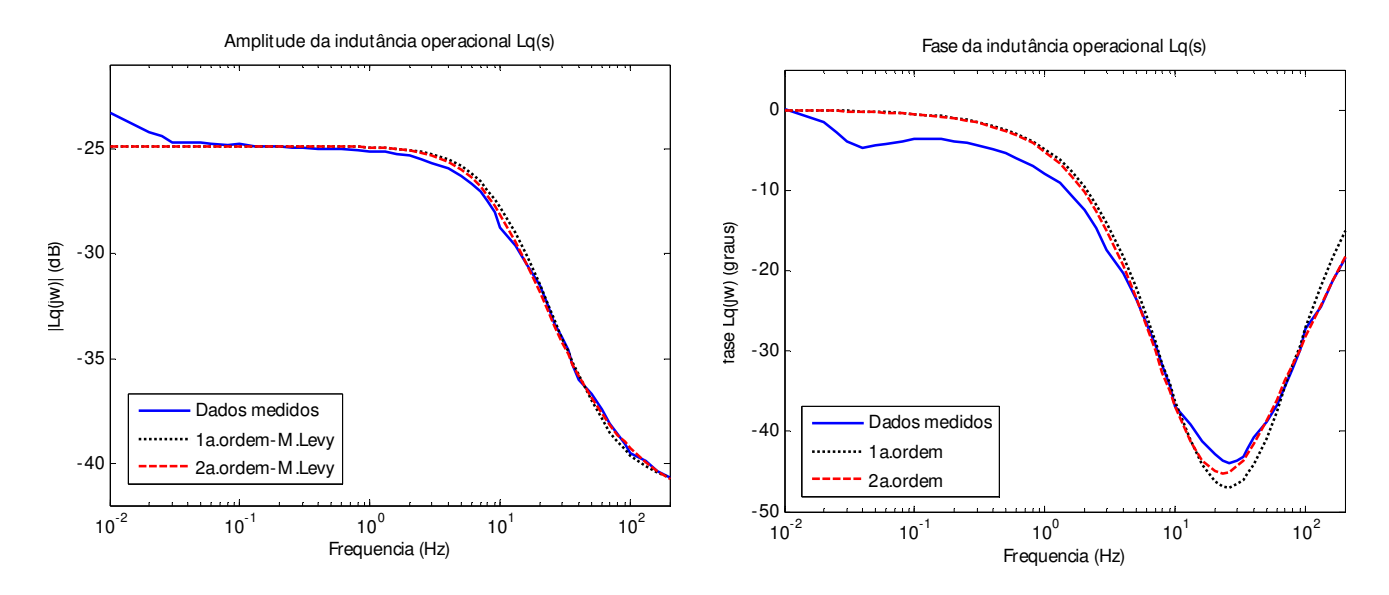

Figura 5. 14 - Indutância operacional *L*q(s) para diferentes ordens do modelo do gerador síncrono na faixa de frequência de (0,01 Hz – 200 Hz) obtidas através do método de Levy

A função de transferência escolhida é a de primeira ordem, como se observa na figura (5.14), porque não se observa muita diferença entre a função de transferência estimada de primeira e de segunda ordem. Desse modo pode-se tentar ajustar um sistema de primeira ordem ao eixo *q*.

Tabela 5. 2 - Parâmetros estimados no eixo *q* utilizando diferentes ensaios e o método de Levy juntamente com o método de Levenberg-Marquardt

| Parâmetros    | Ensaios para determinação de parâmetros |                                           |  |  |
|---------------|-----------------------------------------|-------------------------------------------|--|--|
| eixo "q"      | Rejeição de carga<br>eixo arbitrário    | ERFRR, método L-M<br>$(0,01$ Hz a 200 Hz) |  |  |
| $L_q(H)$      | 0,0549                                  | 0,0572                                    |  |  |
| $T''_{q}(s)$  | 0,0083                                  | 0,0030                                    |  |  |
| $T''_{q0}(s)$ | 0,0492                                  | 0,0180                                    |  |  |

Na tabela (5.2) apresentam-se os parâmetros estimados para o eixo em quadratura através do ensaio de resposta em frequência, utilizando o método de Levy e o método de Levenberg-Marquardt. Comparam-se estes valores com parâmetros obtidos no ensaio de rejeição de carga de eixo arbitrário.

Observa-se da tabela (5.2) que as diferenças entre os parâmetros obtidos no ensaio de resposta em frequência e de rejeição de carga, são consideráveis.

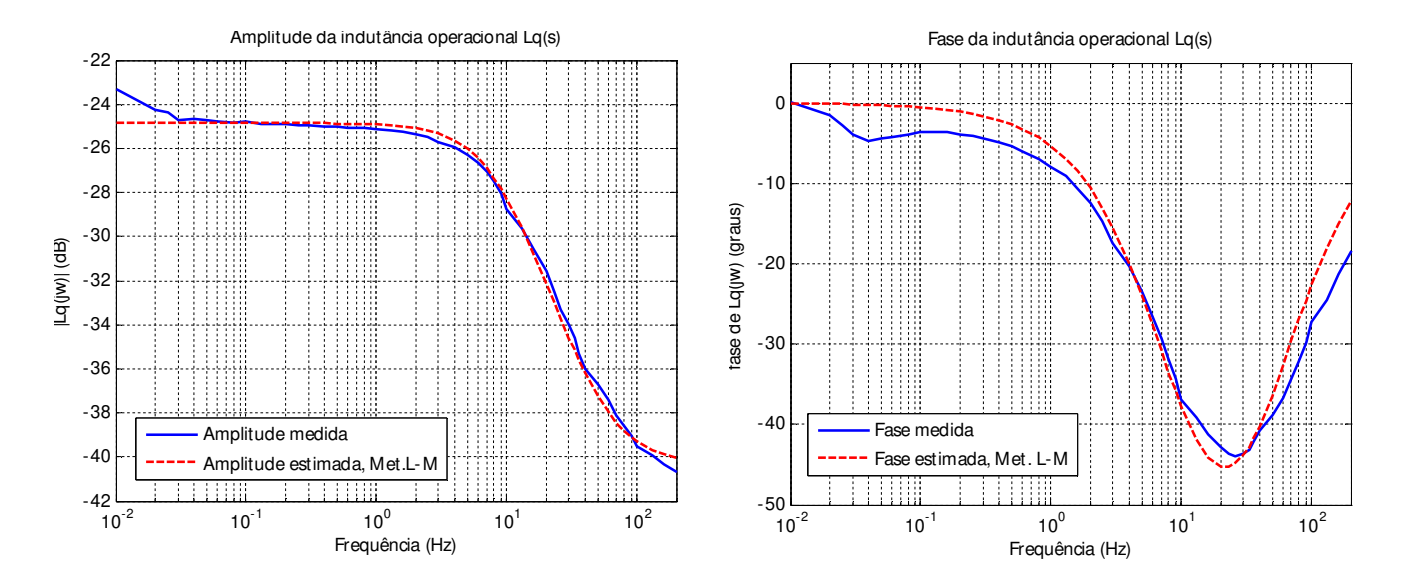

Figura 5. 15 - Indutância operacional *L*q(s), comparação entre os dados medidos e os dados estimados para uma faixa de frequência de (0,01 Hz a 200 Hz), método L-M

Na figura (5.15), mostra-se a amplitude e o ângulo de fase da indutância operacional em quadratura *L*q(s), valores medidos e estimados, para a faixa de frequências de 0,01 Hz a 200 Hz. Desta figura conclui-se que os erros devido ao método numérico de Levenberg-Marquardt são aceitáveis. Portanto, verifica-se que o processo de convergência do método numérico é eficiente.

O gerador de funções utilizado neste ensaio manteve a corrente constante controlando a tensão de entrada até a frequência de 200 Hz. Dessa maneira o ERFRR foi realizado para uma faixa de 0,01 Hz a 200 Hz.

#### **5.5.4 Discussões sobre os ensaios de resposta em frequência e de rejeição de carga**

Neste item comparam-se os resultados da identificação de parâmetros através dos ensaios de rejeição de carga de eixo direto e arbitrário e do ensaio de reposta em frequência. No caso do ensaio de rejeição de carga consideram-se diferentes tendências na região transitória, denominadas tendências *B*1 e *B*2.

Para a região subtransitória tem-se uma tendência A. A maneira de determinar os valores dos parâmetros é baseado numa metodologia gráfica [14], [18], [22] como é mostrado a seguir.

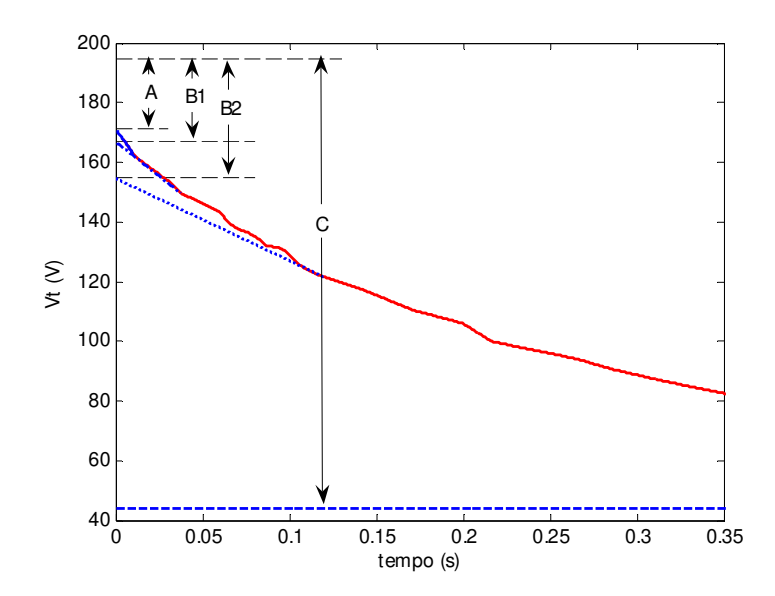

Figura 5. 16 - Tensão terminal do gerador durante a rejeição de carga de eixo direto

$$
x_d = \frac{C}{I_{d0}} = \frac{194, 7 - 44}{5,34} = 28,22\Omega
$$
\n
$$
x'_{d-B1} = \frac{B1}{I_{d0}} = \frac{194, 7 - 167}{5,34} = 5,18\Omega
$$
\n
$$
x'_{d-B2} = \frac{B2}{I_{d0}} = \frac{194, 7 - 154, 7}{5,34} = 7,49\Omega
$$
\n
$$
(5.42)
$$
\n
$$
x''_d = \frac{A}{I_{d0}} = \frac{194, 7 - 171, 4}{5,34} = 4,36\Omega
$$
\n
$$
(5.43)
$$

Onde *I*d0 é a corrente medida no momento da rejeição de carga e os valores *A*, *B*1, *B*2 e *C* são mostrados na figura (5.16). A constante de tempo subtransitória de circuito aberto '' *<sup>T</sup>do* pode ser obtida da figura (5.16), tendo em conta que esta constante de tempo é o tempo requerido para que a componente subtransitória da tensão terminal decresça 1/e ou 0,368 vezes seu valor inicial, o qual depende da tendência considerada. As constantes de tempo subtransitórias de circuito aberto para as tendências *B*1 e *B*2 são mostradas a seguir. Calculam-se as constantes de tempo subtransitórias de curto circuito usando a equação (5.40) [22].

 $T_{d0-B1}^{T} = 0,0066$  seg.  $T_d^{T}$  $T_{d-B1} = 0,0056 \text{ seg.}$  $T_{d-B2}^{\dagger} = 0.0353 \text{ seg.}$   $T_{d-B2}^{\dagger} = 0.0205 \text{ seg.}$ 

Tabela 5. 3 - Parâmetros estimados no eixo *d*, considerando diferentes ensaios e tendências na tensão terminal do ensaio de rejeição de carga de eixo *d*

|                                    | Ensaios para determinação de parâmetros    |                                            |                                 |  |  |
|------------------------------------|--------------------------------------------|--------------------------------------------|---------------------------------|--|--|
| <b>Parâmetros</b><br>eixo "d"      | Rejeição de carga-eixo d<br>(Tendência B1) | Rejeição de carga-eixo d<br>(Tendência B2) | <b>ERFRR</b><br>(0,01 a 200 Hz) |  |  |
| $L_d(H)$                           | 0,0749                                     | 0,0749                                     | 0,0734                          |  |  |
| $T'$ <sub>d</sub> $(s)$            | 0,0706                                     | 0,0706                                     | 0,0679                          |  |  |
| T'' <sub>d</sub> (s)               | 0,0056                                     | 0,0205                                     | 0,0043                          |  |  |
| $T'$ <sub>d<math>0(S)</math></sub> | 0,2854                                     | 0,2854                                     | 0,3206                          |  |  |
| $T''$ <sub>d0</sub> $(s)$          | 0,0066                                     | 0,0353                                     | 0,0066                          |  |  |

Na tabela (5.3), mostram-se os parâmetros estimados através do ensaio de reposta em frequência usando os métodos de Levy e de Levenberg-Marquardt, e os parâmetros determinados do ensaio de rejeição de carga de eixo direto, considerando duas tendências *B*1 e *B*2. Entretanto nada impede que a tendência *B*1 seja considerada também subtransitória dada a sua grande proximidade com o eixo das ordenadas.

O ensaio de rejeição de carga, pelo que se vê, permite a determinação de quaisquer valores para as constantes de tempo transitória e subtransitória, enquanto que o método de resposta em frequência, pela sua natureza imparcial e estritamente matemática determina constantes de tempo de maneira bem clara.

É interessante lembrar que tanto o ensaio de curto circuito trifásico brusco como o da rejeição de carga, na parte subtransitória, apresenta um intervalo de tempo inicial onde não se tem qualquer conhecimento da curva da corrente de curto circuito e da tensão terminal de rejeição de carga.

Dessa forma pode-se concluir que o tópico de estimação de parâmetros elétricos de geradores síncronos contínua ainda a merecer atenção dos pesquisadores e projetistas de geradores síncronos.

O ensaio de rejeição de carga de eixo arbitrário permite calcular os parâmetros padronizados de eixo em quadratura. Para realizar a rejeição de carga de eixo arbitrário o gerador síncrono é rapidamente chaveado para realizar a rejeição em qualquer instante e em qualquer condição de tensão terminal e de carga [22]. Da figura (5.17), e considerando duas tendências como observado no caso anterior, pode-se obter os parâmetros mostrados a seguir.

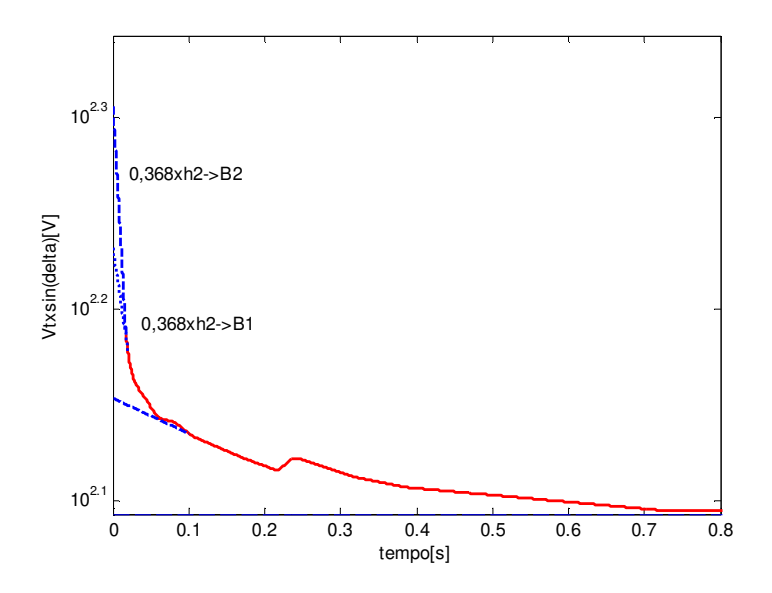

Figura 5. 17 - Tensão terminal do gerador durante a rejeição de carga de eixo arbitrário

Considerando que o ensaio de rejeição de carga de eixo arbitrário foi realizado com o gerador síncrono na tensão  $V_t = 205,4$  V quando circulava uma corrente  $i_{q0} = 8,98$  A no enrolamento do estator com o gerador num ângulo de carga  $\delta = 64,77^{\circ}$ , calcula-se a reatância síncrona de eixo em quadratura, de acordo com as referências [14], [18], [22] da maneira que se vê a seguir.

$$
x_q = \frac{V_t \sin(\delta)}{I_{q0}} = 20,67\Omega
$$
\n
$$
(5.44)
$$

$$
x_{q-B1}^{"} = x_q - \frac{(V_t \sin(\delta))^{n}}{I_{q0}} = 20,7 - \frac{154,42}{8,98} = 3,49\Omega
$$
\n(5.45a)

$$
x_{q-B2}^{"} = x_q - \frac{(V_t \sin(\delta))} {I_{q0}} = 20,7 - \frac{182,73}{8,98} = 0,34\Omega
$$
\n(5.45b)

$$
T_q^{\dagger} = T_{qo}^{\dagger} \frac{x_q^{\dagger}}{x_q} \tag{5.46}
$$

As constantes de tempo subtransitórias de circuito aberto e de curto circuito para o eixo em quadratura nas tendências *B*1 e *B*2 são mostradas a seguir.

$$
T_{q0-B1}^{''} = 0,0492 \text{ seg.}
$$
  
\n
$$
T_{q-B1}^{''} = 0,0083 \text{ seg.}
$$
  
\n
$$
T_{q0-B2}^{''} = 0,0180 \text{ seg.}
$$
  
\n
$$
T_{q-B2}^{''} = 0,000298 \text{ seg.}
$$

Tabela 5. 4 - Parâmetros estimados no eixo *q*, considerando diferentes ensaios e tendências na tensão terminal do ensaio de rejeição de carga de eixo arbitrário

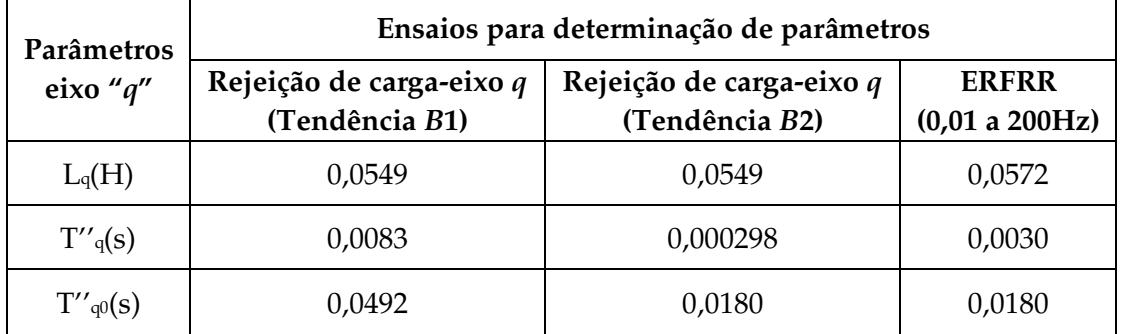
Na tabela (5.4), mostram-se os parâmetros estimados de eixo *q*, através do ensaio de reposta em frequência usando os métodos de Levy e de Levenberg-Marquardt, e os parâmetros determinados do ensaio de rejeição de carga de eixo arbitrário, considerando duas tendências *B*1 e *B*2.

Observa-se nas tabelas (5.3) e (5.4), que as constantes de tempo subtransitorias variam segundo a tendência que se considere, usando uma metodologia gráfica [14], [18], [22], como é feito no ensaio de rejeição de carga. Observa-se que os valores obtidos no ensaio de resposta em frequência podem encontrar os seus semelhantes no ensaio de rejeição de carga dependendo da tendência que se considere para determinar parâmetros de regime subtransitório.

As expressões (5.47) e (5.48), descrevem a tensão do gerador durante a rejeição de carga para o eixo direto e em quadratura, respectivamente. Estas equações podem ser usadas para identificar os parâmetros do gerador síncrono, como é mostrado em [29]. Provavelmente a expressão (5.48) foi determinada para uma rejeição de carga indutiva. Neste trabalho foi realizada uma rejeição de carga capacitiva, desta maneira somente a curva (5.47) foi utilizada para verificação dos resultados obtidos.

$$
v_a(t) = \left\{ V - I_{d0} \cdot \left[ L_d - \left( L_d - L_d \right) \cdot e^{-t/T_{d0}} - \left( L_d - L_d \right) \cdot e^{-t/T_{d0}} \right] \right\} \cdot \sin\left(wt\right) \tag{5.47}
$$

$$
v_a(t) = \left\{ V \cdot \sin(wt - \delta) - I_{q0} \cdot \left[ L_q - \left( L_q - L_q' \right) \cdot e^{-t/T_{d0}^*} \right] \right\} \cdot \cos(wt)
$$
\n(5.48)

Para verificar o desempenho dos parâmetros de eixo direto determinados pelos ensaios de rejeição de carga e de resposta em frequência, utilizou-se a equação (5.49). Na figura (5.18), comparam-se as envoltórias da tensão terminal de armadura depois da rejeição de carga de eixo direto, *V*t em valores em p.u., obtida em laboratório para o gerador síncrono de 2 kVA e as envoltórias obtidas usando a expressão (5.47) com parâmetros estimados no ensaio de resposta em frequência e com parâmetros determinados através do método gráfico no ensaio de rejeição de carga utilizando a tendência *B*2.

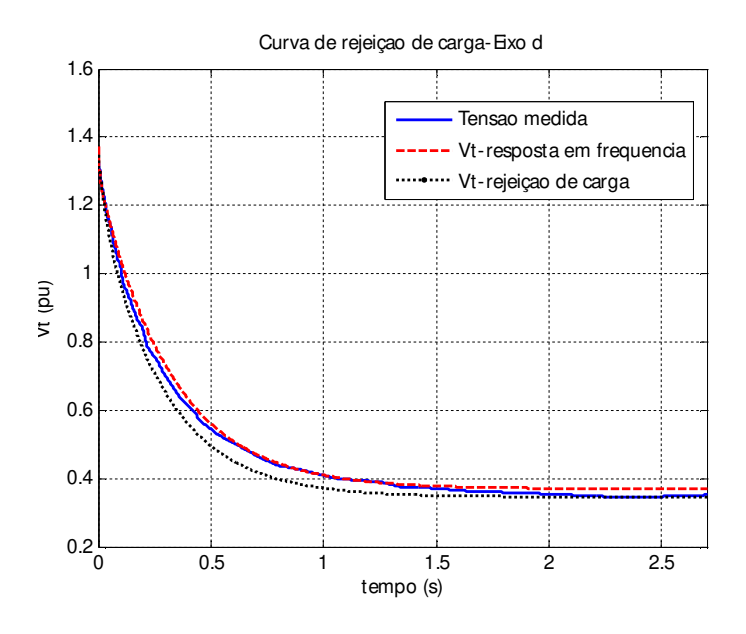

Figura 5. 18 - Tensão terminal do gerador na rejeição de carga de eixo direto, dados medidos e obtidos utilizando os parâmetros do ensaio de resposta em frequência e de rejeição de carga de

eixo *d* 

### **5.5.5 Análise dos resultados do ensaio de resposta em frequência para a faixa de frequências de 0,01 Hz – 1000 Hz**

#### **5.5.5.1 Eixo direto**

Neste ensaio foram realizadas 57 medições de amplitudes e de fases de Z<sub>d</sub>(s) na faixa de frequências de 0,01 Hz a 1000 Hz. Com os pares de pontos obtidos de amplitude e de fase de *Z*d(s) obteve-se os pontos correspondentes de *L*d(s). Utilizando o método de Levy obtiveram-se as curvas de resposta em frequência que aproximavam aos espectros obtidos em laboratório. Com isso obteve-se uma primeira aproximação dos valores dos parâmetros do gerador síncrono em análise.

Na figura (5.19) mostram-se as aproximações da indutância operacional de eixo direto *L*d(s), amplitude e ângulo de fase usando o método de Levy, para funções de transferência de primeira e de segunda ordem comparando com os dados obtidos do ERFRR para faixa de frequências de 0,01 a 1000 Hz.

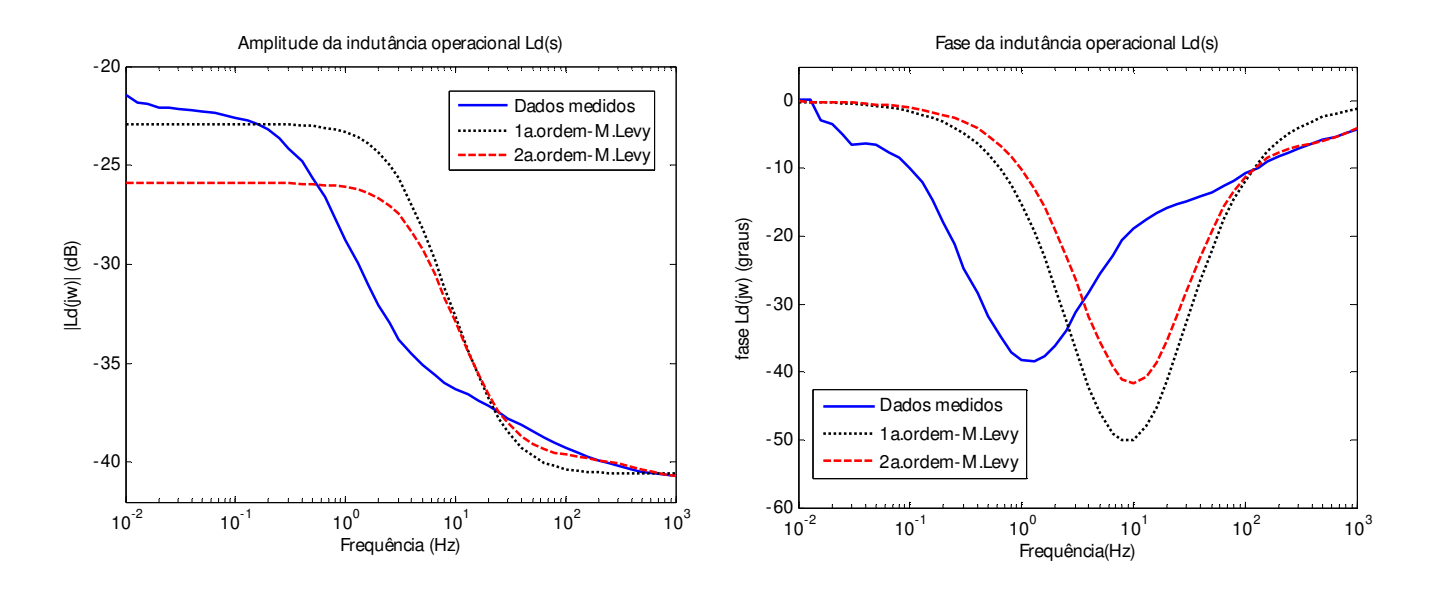

Figura 5. 19 - Indutância operacional *L*d(s) para diferentes ordens do modelo do gerador síncrono na faixa de frequência de 0,01 Hz – 1000 Hz obtidas através do método de Levy

A função de transferência escolhida é a de segunda ordem e, os parâmetros desta função de transferência são escolhidos como iniciais para aplicação do método iterativo de Levenberg-Marquardt de ajuste de curva. A escolha da função de transferência de segunda ordem se dá porque nesse eixo o gerador tem o enrolamento de campo e um enrolamento amortecedor.

|                           | Estimação de parâmetros através de métodos de otimização |                 |                   |                   |
|---------------------------|----------------------------------------------------------|-----------------|-------------------|-------------------|
| Parâmetros                | <b>ERFRR</b>                                             | <b>ERFRR</b>    | <b>ERFRR</b>      | <b>ERFRR</b>      |
| eixo "d"                  | Método de Levy                                           | Método L-M      | Método de Levy    | Método L-M        |
|                           | (0,01 a 200 Hz)                                          | (0,01 a 200 Hz) | (0,001 a 1000 Hz) | (0,001 a 1000 Hz) |
| $L_d(H)$                  | 0,0603                                                   | 0,0734          | 0,0501            | 0,0776            |
| $T'$ <sub>d</sub> $(s)$   | 0,0308                                                   | 0,0679          | 0,0068            | 0,0780            |
| $T''$ <sub>d</sub> $(s)$  | 0,0017                                                   | 0,0043          | 0,00028           | 0,0052            |
| $T'$ <sub>do</sub> $(s)$  | 0,1440                                                   | 0,3206          | 0,0334            | 0,3467            |
| $T''$ <sub>do</sub> $(s)$ | 0,0023                                                   | 0,0066          | 0,00031           | 0,0090            |

Tabela 5. 5 - Parâmetros estimados usando o método de Levy e o método de Levenberg-

Marquardt

Na tabela (5.5), apresentam-se os parâmetros estimados de eixo direto do gerador síncrono através do método de Levy, que são uma primeira estimativa a serem usados como ponto de partida para o método de Levenberg-Marquardt, considera-se nesta tabela duas faixas de frequências.

Na tabela (5.6), comparam-se os valores do ERFRR com valores de parâmetros estimados utilizando diferentes faixas de frequências. É necessário observar que para o método de Levenberg-Marquardt foi usado como ponto inicial os vetores de parâmetros obtidos pelo método de Levy. O método de Levy por outro lado também depende da faixa de frequências a utilizar.

As amplitudes e as fases da indutância operacional *L*d(s) considerando a faixa de frequencias de 0,01 Hz a 1000 Hz são mostradas na figura (5.20). A linha sólida mostra as quantidades medidas através do ERFRR, a linha tracejada representa a função de transferência estimada utilizando o método de Levenberg-Marquardt (L-M).

Tabela 5. 6 - Valores dos parâmetros estimados no eixo *d* utilizando diferentes faixas de frequência, método de Levenberg-Marquardt

| Parâmetros<br>eixo "d"    | Estimação de parâmetros usando o método de L-M |                      |                       |  |
|---------------------------|------------------------------------------------|----------------------|-----------------------|--|
|                           | <b>ERFRR</b>                                   | <b>ERFRR</b>         | <b>ERFRR</b>          |  |
|                           | $(0,01$ Hz a 200 Hz)                           | $(0,01$ Hz a 500 Hz) | $(0,01$ Hz a 1000 Hz) |  |
| $L_d(H)$                  | 0,0734                                         | 0,0776               | 0,0776                |  |
| $T'$ <sub>d</sub> $(s)$   | 0,0679                                         | 0,0772               | 0,0780                |  |
| $T''$ <sub>d</sub> $(s)$  | 0,0043                                         | 0,0050               | 0,0052                |  |
| $T'$ <sub>do</sub> $(s)$  | 0,3206                                         | 0,3457               | 0,3467                |  |
| $T''$ <sub>do</sub> $(s)$ | 0,0066                                         | 0,0085               | 0,0090                |  |

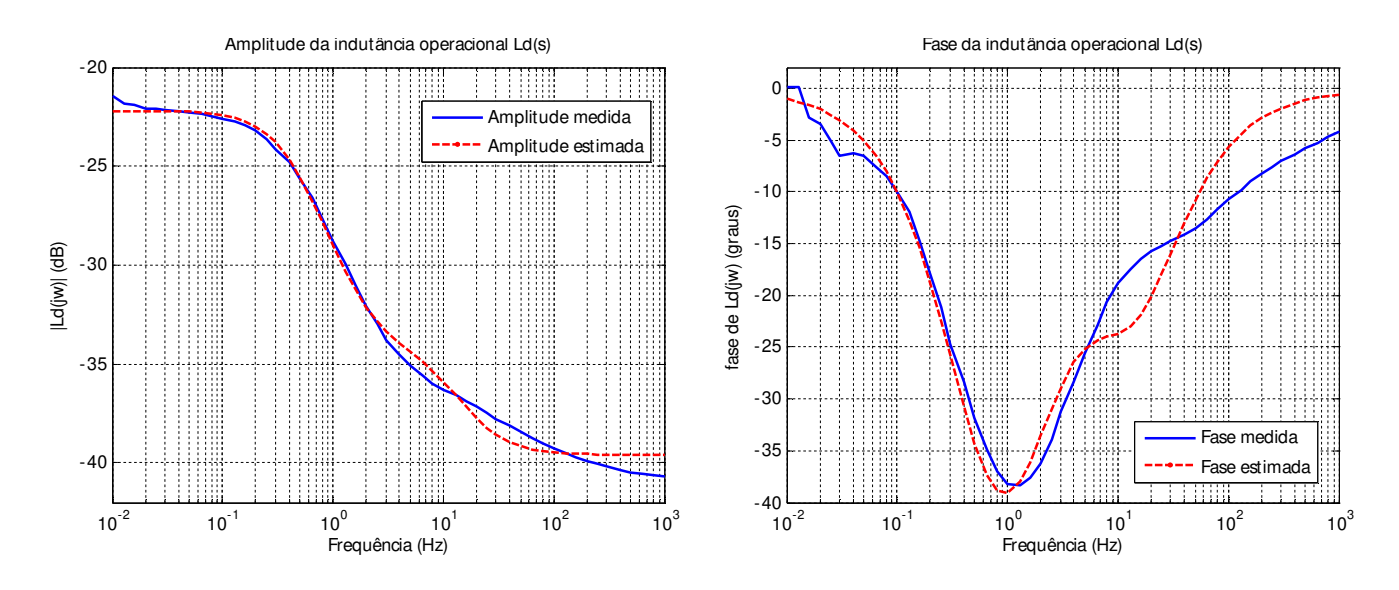

Figura 5. 20 - Indutância operacional *L*d(s), comparação entre os dados medidos e os dados estimados para uma faixa de frequência de (0,01 Hz a 1000 Hz), método de L-M

#### **5.5.5.2 Eixo em quadratura**

Na figura (5.21) mostram-se as aproximações da indutância operacional de eixo em quadratura *L*q(s), amplitude e ângulo de fase, usando o método de Levy, para funções de transferência de primeira e de segunda ordem comparando com os dados medidos do ERFRR para a faixa de frequências de 0,01 a 1000 Hz.

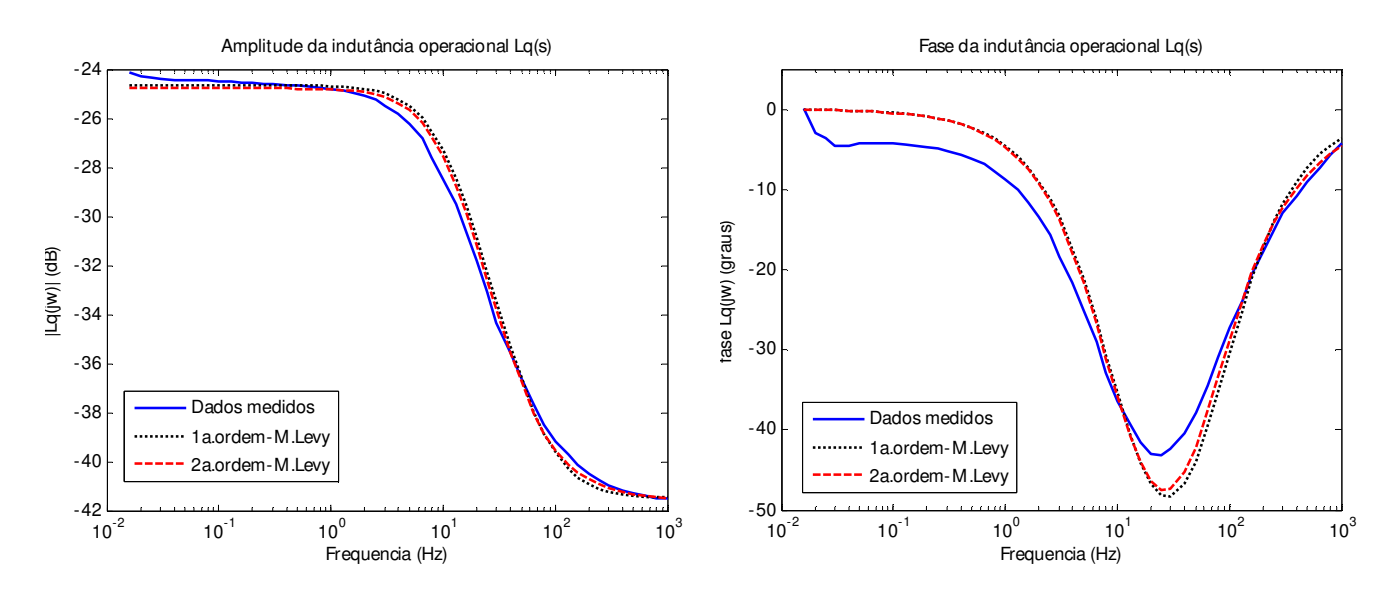

Figura 5. 21 - Indutância operacional *L*q(s) para diferentes ordens do modelo do gerador síncrono na faixa de frequência de (0,01 Hz – 1000 Hz), Método de Levy

Para estimação de parâmetros de eixo em quadratura foi considerado o circuito equivalente de primeira ordem, sendo que é o mais usado para geradores síncronos de polos salientes, como é mencionado na referência [11]. Na tabela (5.7) apresentam-se os parâmetros estimados para o eixo em quadratura do ensaio de resposta em frequência, utilizando diferentes faixas de frequências, usando o método de Levy para determinar o vetor inicial de parâmetros utilizado no método de Levenberg-Marquardt.

| Parâmetros    | Estimação de parâmetros usando o Método de L-M |                      |                       |  |
|---------------|------------------------------------------------|----------------------|-----------------------|--|
| eixo "q"      | <b>ERFRR</b>                                   | <b>ERFRR</b>         | <b>ERFRR</b>          |  |
|               | $(0,01$ Hz a 200 Hz)                           | $(0,01$ Hz a 500 Hz) | $(0,01$ Hz a 1000 Hz) |  |
| $L_q(H)$      | 0,0572                                         | 0,0590               | 0,0589                |  |
| $T''_{q}(s)$  | 0,0030                                         | 0,0031               | 0,0030                |  |
| $T''_{q0}(s)$ | 0,0180                                         | 0,0192               | 0,0191                |  |

Tabela 5. 7 - Parâmetros estimados no eixo *q* utilizando diferentes ensaios

Na figura (5.22), mostram-se as amplitudes e os ângulos de fase da indutância operacional em quadratura *L*q(s), valores medidos e estimados para a faixa de frequências de 0,01 a 1000 Hz.

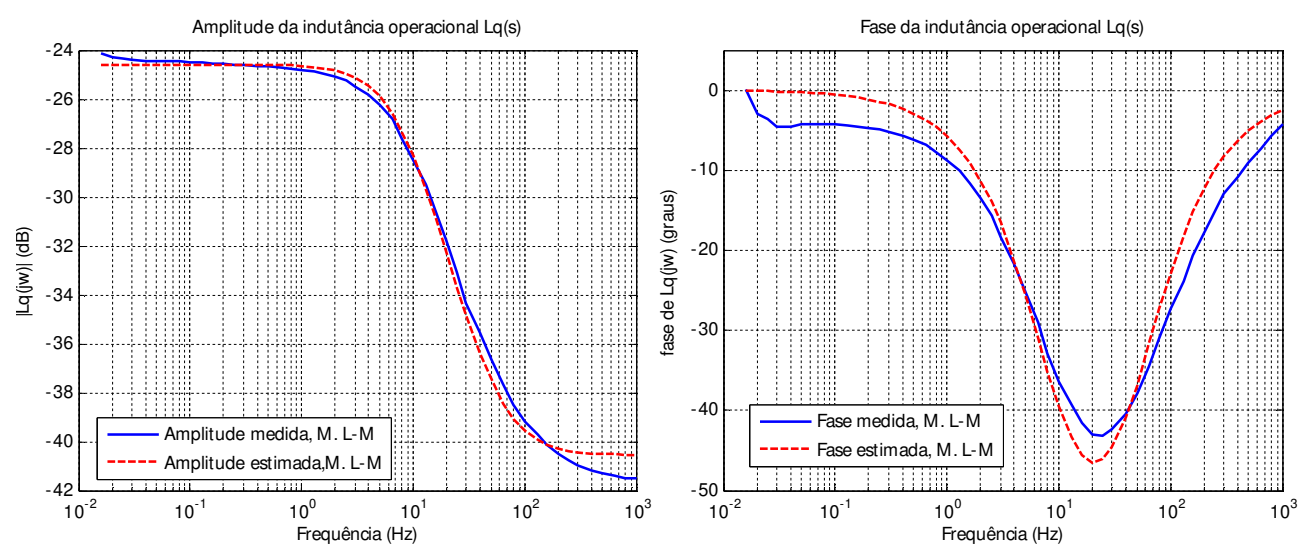

Figura 5. 22 - Indutância operacional *L*q(s), comparação entre os dados medidos e os dados estimados para uma faixa de frequência de (0,01 Hz a 1000 Hz), obtidas através do método L-M

Consideram-se para análise do ensaio de resposta em frequência, diferentes estruturas do circuito elétrico equivalente do modelo do gerador síncrono, assim como, erros devido a variações na resistência de armadura.

Observou-se neste trabalho que, controlando-se a corrente elétrica durante o ensaio (isso foi possível até cerca de 200 Hz), o comportamento das curvas para 200 Hz e para 1000 Hz é parecido. A partir de cerca de 200 Hz não foi mais possível controlar a corrente ocorrendo uma variação maior no espectro de ângulo, no caso da amplitude o problema não ocorreu. Dessa maneira não se pode ainda concluir que seja necessário ou não manter a corrente constante durante o ensaio de resposta em frequência.

Conclui-se também que na parte correspondente a subtransitórios os resultados são bem diferentes daqueles obtidos nos ensaios de curto circuito trifásico brusco e de rejeição de carga. Entretanto há que se considerar que tanto o ensaio de curto circuito trifásico brusco como o de rejeição de carga apresentam problemas para a determinação de parâmetros subtransitórios como foi mostrado no item (5.5.4), variando-se as tendências dessas curvas para o instante de tempo zero.

### **5.5.6 Influência da resistência elétrica dos enrolamentos de amadura de eixos d e q para baixas frequências**

Em baixas frequências, a indutância operacional é muito sensível ao valor da resistência elétrica de armadura. Pequenas variações da resistência de armadura  $r_d$ , e  $r_q$ , apresentam variações sobre o ângulo de fase da indutância operacional  $L_{d,q}(s)$  , como é mostrado na figura (5.23) para variações de resistência elétrica de enrolamento de armadura de ±0,2%. Estas variações têm pouco efeito sobre a amplitude da indutância operacional *L*d(s) como se vê na figura (5.23).

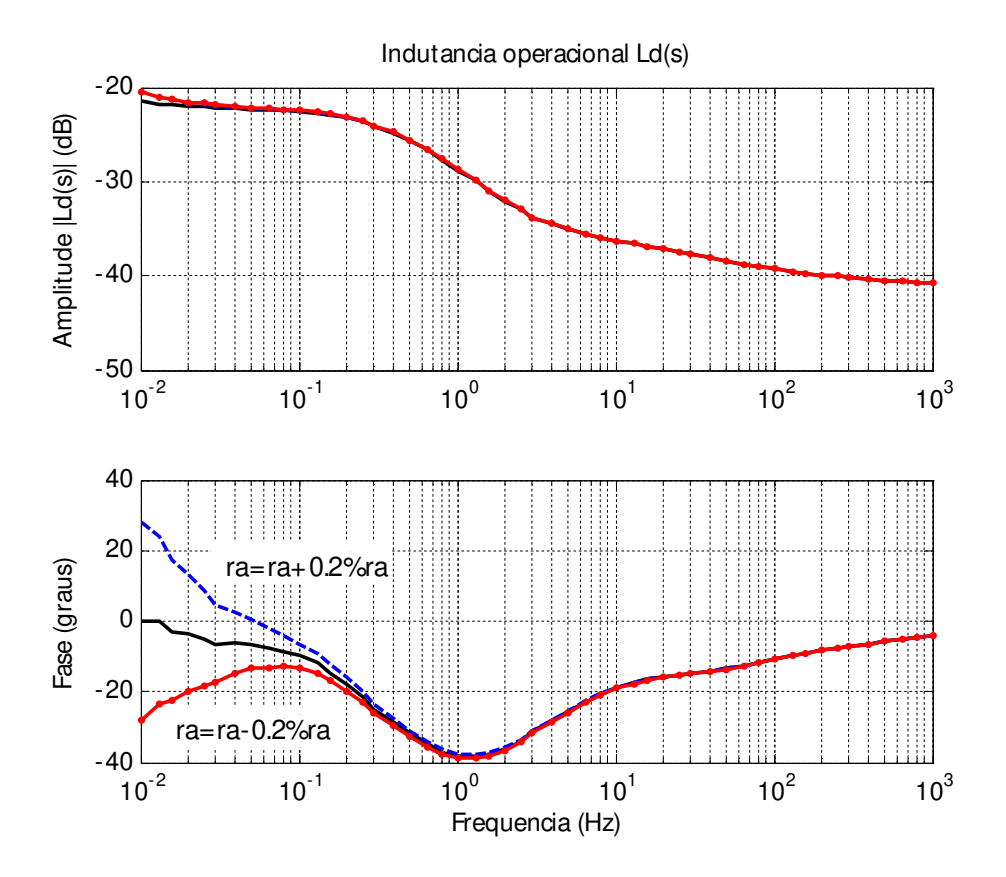

Figura 5. 23 - Indutância operacional *L*d(s), variando a resistência de armadura *r*<sup>a</sup>

A sensibilidade da resposta em frequência das indutâncias operacionais *L*d(s) e *L*q(s) aos valores da resistência elétrica do enrolamento de armadura é mostrada na figura (5.23). Como pode ser visto, quando o valor incorreto da resistência elétrica do enrolamento de armadura é usado, erros no ângulo de fase de *L*d(s) na ordem de ± 28 graus, podem resultar para baixas frequências da indutância operacional. Para determinar o valor correto de  $r_d$ ,  $r_q$ , este valor deve ser variado e a fase monitorada. O valor correto da resistência elétrica do enrolamento de armadura é o que faz com que a fase da indutância operacional na menor frequência aproximese assintoticamente de zero grau, conforme a frequência vai diminuindo [81].

A sensibilidade dos instrumentos para a medida das funções de transferência não deve exceder 1% para toda a faixa de frequências [1].

Desse resultado é também do que foi mostrado no item 5.3 conclui-se que é necessário determinar-se os valores de *r*d e de *r*q com a melhor precisão possível.

### **5.5.7 Estrutura do modelo do gerador síncrono de polos salientes – eixo em quadratura**

Em Walton [81], considera-se que modelos de elevada ordem tem um melhor ajuste das curvas de resposta em frequência do que modelos de baixa ordem. Em Kundur [11], foram obtidas as seguintes expressões para as indutâncias operacionais de eixo em quadratura do gerador síncrono de polos salientes, que também foram consideradas no ensaio de resposta em frequência.

$$
L_q(s) = L_{q0} \frac{\left(1 + sT_q^{''}\right)}{\left(1 + sT_{q0}^{''}\right)}
$$
 (1a. ordem)  

$$
L_q(s) = L_{q0} \frac{\left(1 + sT_q^{'}\right)\left(1 + sT_q^{''}\right)}{\left(1 + sT_{q0}^{'}\right)\left(1 + sT_{q0}^{''}\right)} (2a. ordem)
$$
 (5.50)

Tabela 5. 8 - Parâmetros estimados de eixo *q*, utilizando diferentes estruturas do modelo do gerador síncrono de polos salientes

|                     | <b>ERFRR</b>                 |                        |  |
|---------------------|------------------------------|------------------------|--|
|                     | $0,01 - 200$ Hz              |                        |  |
| Parâmetros          | Estrutura do modelo: eixo em |                        |  |
| eixo "q"            | quadratura                   |                        |  |
|                     | 1 <sup>ª</sup> . ordem       | 2 <sup>a</sup> . ordem |  |
| $L_q(H)$            | 0,0572                       | 0,0581                 |  |
| $T'_{q}(s)$         |                              | 0,0617                 |  |
| $T''_{q}(s)$        | 0,0030                       | 0,0026                 |  |
| $T'_{q0}(s)$        |                              | 0,0690                 |  |
| $T''_{\varphi}$ (s) |                              | 0,0156                 |  |

Na tabela (5.8), apresentam-se os parâmetros estimados de eixo em quadratura do modelo do gerador síncrono de polos salientes, considerando as expressões (5.49) e (5.50). Na figura (5.24), mostra-se o gráfico da indutância operacional de eixo *q*, *L*q(s), para diferentes estruturas do modelo do gerador síncrono.

As amplitudes e os ângulos de fase da indutância operacional de eixo em quadratura *L*q(s) foram ajustados simultaneamente e um conjunto de parâmetros foi estimado usando o método numérico iterativo de Levenberg-Marquardt.

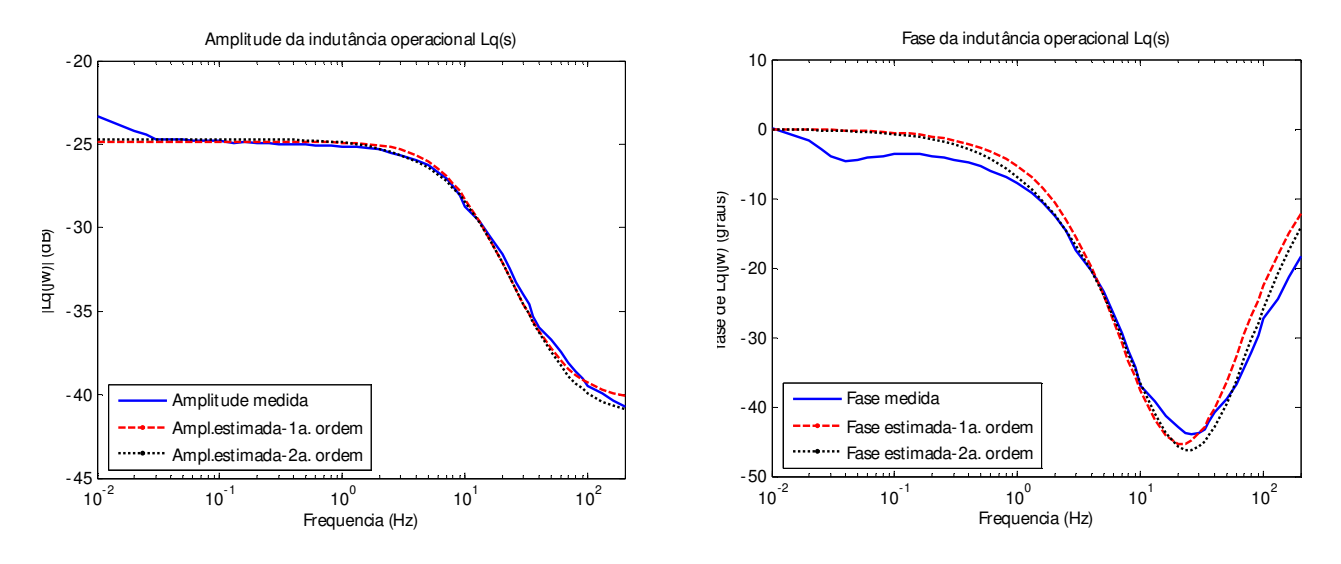

Figura 5. 24 - Indutância operacional *L*q(s), para diferentes ordens do modelo do gerador síncrono de eixo *q*

Observa-se da tabela (5.8), que a adição de um circuito no rotor não altera sensivelmente o resultado obtido, os parâmetros estimados da indutância operacional de eixo em quadratura para diferentes estruturas do modelo do gerador síncrono resultam em valores semelhantes. Os dados medidos do ensaio de resposta em frequência com rotor em repouso no eixo *q* e as funções de transferência de primeira e segunda ordem (figura 5.24) são semelhantes.

Neste trabalho apresenta-se também um coeficiente de correlação para a determinação da ordem do modelo mais adequada [17], [30], que indica o grau de correlação. A estimação de parâmetros é feita utilizando o método de Levy e o método de Levenberg-Marquardt. O método de Levy é utilizado para determinar uma primeira estimativa de valores de parâmetros para serem usados no método de Levenberg-Marquardt, e definir a estrutura do modelo do gerador síncrono mais adequada.

Após a determinação dos parâmetros, pode-se verificar a aderência do modelo encontrado com os resultados do ensaio através do coeficiente de correlação [17].

$$
R^{2} = 1 - \frac{\sum (y_{m} - \hat{y}_{e})^{2}}{\sum y_{m}^{2} - \sum (y_{m})^{2} / N}
$$
\n(5.51)

*y*m é o valor medido e ˆ *e y* é o valor calculado ou estimado usando o método de Levy obtido da função de transferência da indutância operacional de eixo direto *L*d(s), e N é o número de pontos [17].

Este índice pode ser utilizado como critério de escolha da ordem dos modelos de eixo direto e de eixo em quadratura. Deve-se testar as várias ordens de modelos e adotar aquele que apresente maior correlação. Quanto mais o coeficiente estiver próximo do valor unitário, melhor é o ajuste da curva.

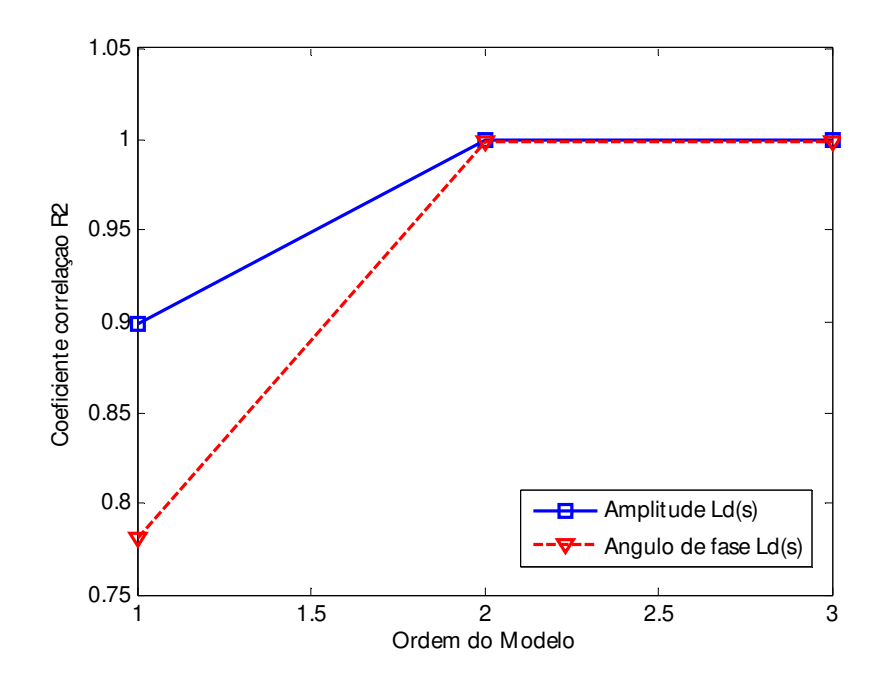

Figura 5. 25 - Coeficiente de correlação para o eixo direto

Observa-se da figura (5.25), que o coeficiente de correlação de eixo direto para os modelos de segunda e de terceira ordem se ajustam bem aos dados das simulações. Portanto, para este caso de estudo não se acrescenta muitos benefícios em se adotar modelos de ordens mais elevadas.

### **5.5.8 Desbalanceamento do gerador síncrono**

Pode haver desbalanceamento magnético em geradores síncronos e geralmente tolera-se pequenos desbalanceamentos. O desbalanceamento adiciona um problema nas medidas, especialmente para máquinas de pequeno porte, pois qualquer desvio fica amplificado. Na tabela (5.9) mostra-se a medição da impedância operacional nas três fases, duas a duas, para o eixo direto para o gerador objeto deste trabalho.

Observa-se nestes resultados que os valores das impedâncias medidos nos dois eixos *BC* e *CA* diferem dos valores obtidos diretamente pelo ensaio ERFRR posicionado nas fases *AB*. Embora estes valores se aproximem muito de um ponto para outro, atribui-se as diferenças às possíveis falhas no correto alinhamento do eixo ou mesmo consequência de desbalanceamentos magnéticos próprios de cada projeto. Sendo o gerador síncrono de polos salientes analisado de pequeno porte, qualquer erro cometido ficará bastante amplificado.

| Frequência       | $Z_{AB}$                | $Z_{BC}$                | $Z_{CA}$                |
|------------------|-------------------------|-------------------------|-------------------------|
| 1Hz              | 1,5525 $\angle 6$ ,5021 | 1,5705 $\angle 6,4117$  | 1,5010 $\angle$ 6,6997  |
| 5 Hz             | 1,6898∠16,1861          | 1,7085 $\angle$ 16,0223 | 1,6403∠16,6208          |
| 10 <sub>Hz</sub> | 1,8973 $\angle$ 27,5205 | 1,9163 $\angle$ 27,1910 | 1,8501 $\angle$ 28,1855 |
| $30$ Hz          | 3,0654 $\angle$ 49,4409 | 3,0767 $\angle$ 49,1199 | 3,0267 $\angle$ 50,1264 |
| $60$ Hz          | 4,7952 $\angle 60,7499$ | 4,8940 $\angle$ 61,8646 | 4,7594 $\angle$ 61,1934 |
| $100$ Hz         | 7,0771 $\angle$ 68,2697 | 7,0798 $\angle 68,0197$ | 7,0360∠68,6041          |

Tabela 5. 9 - Medida da impedância operacional *Z*d(s) nas três fases (*Z*AB, *Z*BC, *Z*CA)

## Capítulo 6

### Conclusões e sugestões para novos trabalhos

Neste trabalho apresentou-se o equacionamento elétrico e mecânico do gerador síncrono. A modelagem matemática dinâmica requer o conhecimento dos diversos parâmetros elétricos e mecânicos do gerador síncrono. O gerador síncrono é constituído de três enrolamentos de estator, um enrolamento de campo e, conforme o tipo de rotor que ele tenha, é necessário considerar-se diversos enrolamentos amortecedores.

Nos casos mais comuns, os geradores síncronos de polos salientes apresentam um enrolamento amortecedor de eixo direto e um de eixo em quadratura, enquanto que o gerador síncrono de polos lisos apresenta um enrolamento amortecedor de eixo direto e, pelo menos, dois de eixo em quadratura.

Desse modo o conjunto de equações diferenciais que constitui o modelo matemático dinâmico completo do gerador síncrono terá pelo menos cinco equações elétricas e duas mecânicas. Duas equações para representar as componentes *d* e *q* do enrolamento trifásico do estator e mais, pelo menos três para representar os enrolamentos de rotor do gerador síncrono de polos salientes e, pelo menos quatro para representar o rotor do gerador síncrono de polos lisos.

Além disso, são necessárias pelo menos duas equações diferenciais para representar a parte mecânica do gerador que é a parte que relaciona a potência mecânica fornecida pelo acionador do gerador (turbina ou outro) com a potência eletromagnética que se transforma em potência elétrica de saída do gerador, após o desconto das perdas.

Essa modelagem matemática dinâmica completa do gerador envolve uma quantidade grande de parâmetros, denominados parâmetros derivados ou padronizados, que são as

resistências elétricas dos enrolamentos, as reatâncias síncronas de eixo *d* e de eixo *q*, as reatâncias transitórias de eixos *d* e de eixo *q*, as reatâncias subtransitórias de eixos *d* e de eixo *q* e as constantes de tempo transitórias e subtransitórias de eixos *d* e de eixo *q* de curto circuito e de circuito aberto, além da constante de inércia (H) ou do momento de inércia (J) e da constante de amortecimento mecânica (D). Ao todo são pelo menos dezessete parâmetros.

Outros modelos matemáticos dinâmicos são usados em estudos de sistemas de energia elétrica e apresentam algumas simplificações que podem levar a uma redução no número de parâmetros.

Nesses casos o número de parâmetros elétricos e mecânicos a estimar é menor do que na modelagem completa. Esse assunto também foi tratado neste trabalho.

Neste trabalho mostrou-se uma metodologia de identificação de parâmetros de geradores síncronos de polos lisos que estima o valor dos mesmos a partir de dados obtidos de perturbações e medições realizadas com o gerador conectado ao sistema de energia elétrica. Tratou-se de um trabalho de simulação que, entretanto, pode ser realizado no sistema de energia elétrica através de medições nele realizadas.

Uma abrangente revisão bibliográfica abordando os principais métodos de identificação de parâmetros de sistemas de geradores síncronos, como o ensaio de curto circuito trifásico brusco, rejeição de carga, e um maior enfoque no ensaio de resposta em frequência com a utilização de métodos numéricos foi realizada.

Estudou-se e utilizou-se métodos numéricos iterativos para identificação de parâmetros de modelos simplificados do gerador síncrono. Estes métodos foram verificados com resultados de simulações.

Entre os métodos numéricos implementados, estudou-se e usou-se os métodos de Gauss Newton, de Levenberg-Marquardt e Híbrido e mostrou-se que o método Híbrido apresenta menor desvio que os métodos de Gauss-Newton e de Levenberg-Marquardt, na presença de ruído nas medições.

Na aplicação da metodologia de estimação de parâmetros do gerador síncrono no domínio do tempo e aplicando os métodos de Gauss-Newton, de Levenberg-Marquardt e

Híbrido, foram detalhadas as dificuldades e soluções encontradas. Entre elas, pode-se citar: a) estimação simultânea de vários parâmetros. Uma das soluções adotadas foi fixar alguns dos parâmetros para a determinação dos outros. Se o parâmetro fixado não for suficientemente preciso, o erro do parâmetro pode acarretar erros na estimativa dos outros parâmetros a estimar. b) indisponibilidade das condições iniciais, já que existem equações diferenciais com condições iniciais que dependem dos parâmetros a serem estimados. Isto foi resolvido, considerando as condições iniciais das variáveis *E*'d e *E*'q como parâmetros a serem estimados.

Além disso, apresentou-se, neste trabalho, a identificação de parâmetros através da equação da corrente elétrica de armadura de curto circuito trifásico brusco. Os parâmetros clássicos são determinados através da técnica de mínimos quadrados de erro. Está técnica já estudada antes em [75], particiona a equação da corrente elétrica de curto circuito brusco de armadura em três correntes: corrente de armadura em regime permanente, corrente em regime transitório e, corrente de armadura em regime subtransitório.

Desenvolveu-se também um algoritmo de estimação de parâmetros do gerador síncrono a partir dos dados do ensaio de resposta em frequência obtidos em laboratório usando um pequeno gerador síncrono de 2 kVA, 4 polos, 230 V. Trata-se de uma iniciativa inédita na literatura que se acredita que dará bons resultados se aplicada em geradores de usinas hidrelétricas. A modelagem matemática dinâmica usada para o gerador síncrono de polos salientes foi a de um enrolamento amortecedor de eixo *d* e de eixo *q* e também de dois enrolamentos amortecedores de eixo *q*, obtendo-se resultados bastante satisfatórios.

Usando o gerador síncrono de polos salientes demonstrou-se neste trabalho que a aplicação do método de Levy e do método iterativo de Levenberg-Marquardt na estimação de parâmetros elétricos de um gerador síncrono de polos salientes usando o ensaio de resposta em frequência pode dar bons resultados. O método de Levy identifica a estrutura do modelo que mais se ajuste aos dados medidos de ensaio obtendo os parâmetros iniciais da função de transferência linearizada, para depois permitir o uso do método iterativo de Levenberg-Marquardt de ajuste da curva que aproxime a função de transferência linear à função de transferência medida.

Comparou-se neste trabalho os resultados do ensaio de resposta em frequência com resultados reais de ensaios de curto circuito trifásico brusco e de rejeição de carga de eixo direto e de eixo arbitrário. Os resultados foram de razoáveis a bons para parâmetros de regime permanente e de regime transitório. Porém, as constantes de tempo subtransitórias apresentam valores baixos comparados com os resultados de ensaios de curto circuito trifásico brusco e de rejeição de carga não importando muito a faixa de frequências usadas, de 0,01 a 200 Hz ou de 0,01 a 1000 Hz, conforme realizado neste trabalho.

Mostrou-se neste trabalho que a determinação exata da resistência de enrolamentos de eixos *d* e *q* da armadura é muito importante para obtenção do ângulo de fase das indutâncias operacionais, *L*d(s) e *L*q(s), especificamente para baixas frequências.

Críticas também foram feitas e apresentadas neste trabalho sobre a determinação de parâmetros subtransitórios a partir de ensaios de curto circuito trifásico brusco e de rejeição de carga baseado nos resultados obtidos no ensaio de resposta em frequência.

Chegou-se à conclusão que para modelos mais exatos do gerador síncrono, deve-se realizar ensaios adicionais que aportem maiores informação sobre as características do gerador síncrono, como: as medidas da função de transferência s*G*(s) e a impedância de transferência armadura-campo  $Z_{a f g}(s)$ , que incrementa a exatidão dos valores estimados dos parâmetros de enrolamento de campo e do enrolamento amortecedor no eixo *d*, respectivamente. Neste trabalho essas medições não foram realizadas.

O ensaio de resposta em frequência foi realizado com um gerador de sinais (HP 3325A) fornecendo sinais senoidais puros, sem nenhum componente de corrente continua. Portanto, os parâmetros obtidos do gerador síncrono são não saturados.

Os ensaios de resposta em frequência, como se realizam com o gerador em repouso, não apresentam os efeitos das forças rotacionais, assim como, a característica não linear das resistências de contato com o circuito de campo não está presente.

O ensaio de resposta em frequência com o gerador girando é uma alternativa do ensaio ERFRR. Porém, estes ensaios são mais custosos e difíceis de serem realizados, entretanto podem fornecer informações adicionais que permitem verificar e validar os valores dos parâmetros

obtidos com o gerador em repouso, como a saturação que pode ser obtida na faixa da tensão nominal do gerador e pode, também ser observado os efeitos do movimento do gerador sobre as indutâncias operacionais e constantes de tempo.

Os ensaios de resposta em frequência são realizados para baixos níveis de tensão e corrente. Portanto, os parâmetros estimados são válidos para pequenas variações de fluxo e basicamente estão linearizados ao redor de um ponto de operação.

No ensaio de resposta em frequência, deve-se ter em conta que, para máquinas de grande porte a relação reatância/resistência elétrica (*X*/*R*), torna-se alta, o que significa que a reatância indutiva torna-se proporcionalmente maior do que a resistência elétrica. Portanto, para máquina de grande porte, a resistência elétrica pode ser desconsiderada, a impedância é praticamente uma reatância indutiva. Isto é uma das razões pelas quais as medidas da impedância em função da frequência apresentam problemas para máquinas de pequeno porte, já que a resistência elétrica influencia consideravelmente sobre a fase das funções de transferência medidas. Isso pode influenciar bastante os resultados obtidos para o período subtransitório.

Comentou-se também sobre a necessidade de se realizar pelo menos uma vez ensaios tradicionais para determinação dos parâmetros do gerador para, pelo menos, obter os pontos de partida para outros métodos de determinação de parâmetros com o gerador em operação.

Como novos trabalhos de pesquisa resultantes deste trabalho pode-se sugerir os seguintes: a) realização de ensaios de resposta em frequência num gerador de grande porte, b) considerar a parte de resposta em frequência que tem a ver com o circuito de campo, prevista em [1], c) testar a metodologia do uso do método de Levy como método de partida para o Levenverger-Marquardt em outros geradores síncronos de polos salientes maiores e também geradores síncronos de polos lisos (turbogeradores), d) estudar melhor a metodologia de ensaios de curto circuito trifásico brusco e de rejeição de carga com relação à determinação de parâmetros subtransitórios e de parâmetros de eixo *q* no caso de rejeição de carga, e) verificar a necessidade ou não de realizar o ensaio de resposta em frequência sob corrente constante e sob faixas de frequências variáveis, f) verificar a influência de desbalanceamentos magnéticos nos parâmetros da máquina, g) considerar sempre nos estudos a preocupação com a repetibilidade dos resultados dos métodos de ensaio ou de determinação de parâmetros em estudo, h) a literatura apresenta métodos onde sinais externos são injetados nos terminais do gerador em tempo real para fins de determinação de parâmetros em ensaios de resposta em frequência. Um melhor estudo dessa metodologia pode ser um novo assunto a ser desenvolvido.

## Referências Bibliográficas

### *Normas*

- [1] *IEEE Guide: Test Procedures for Synchronous Machines,* IEEE Standard 115-2009, May., 2010.
- [2] *IEEE Guide for synchronous generator modeling practices and applications in power system stability analysis,* IEEE Standard 1110-2002, Power Engineering Society, 2002.
- [3] *IEEE Recommend practice for excitation system models for power system stability studies*, IEEE Standard 421.5TM-2005, Energy development and power generation committee, 2005.
- [4] *ABNT 5052: Máquina síncrona- Ensaios*, 122 p., 1984.

### *Livros*

- [5] L. A. Aguirre, *Introdução à Identificação de Sistemas*, 3ra. ed. Belo Horizonte: Editora UFMG, 2007.
- [6] P. M. Anderson and A. Fouad, *Power System Control and Stability*. New York: IEEE Pres, 1994.
- [7] Y. Bard*n*, *On linear Parameter Estimation,* Academic Press, 1974.
- [8] A. E. Fitzgerald, C. Kingsley Jr., and S. D. Umans, *Electric Machinery*. New York: McGraw-Hill, 1983.
- [9] D. E. Johnson, J. R. Johnson and H. P. Moore, *A Handbook of Active Filters*, New Jersey: Prentice Hall, 1980.
- [10] P. C. Kraus, O. Wasynczuk, e S. D. Sudhoff, *Analysis of Electric Machinery*, New York: IEEE Press, 1995.
- [11] P. Kundur, *Power System Stability and Control*, New York: Mc Graw Hill, 1994.
- [12] L. Ljung, *System Identification: Theory for the user*, 2nd ed. Upper Saddle River: Prentice-Hall, Inc., 1999.
- [13] Kaj Madsen, Hans Bruun Nielsen, Ole Tingleff. *Methods for Non-linear Least Squares Problems*, IMM Department of Mathematical Modeling, 2004.
- [14] P. Vas, Parameter Estimation, Condition Monitoring, and Diagnosis of Electrical Machines, Oxford University Press, USA, 1993.
- [15] *Power Plant Modeling and Parameter Derivation for Power System Studies (*Present Practice and Recommended Approach for Future Procedures*,* EPRI Final Report (1015241), June, 2007.

#### *Teses*

- [16] R. Alves, "Modelación de la máquina síncrona em estudios de régimen transitorio", Tese de Doutorado, Universidad Politécnica de Cataluña, España, 1997.
- [17] E. C. Bortoni, "Modelagem de máquinas síncronas de polos salientes empregando técnicas de resposta em frequência", Tese de Doutorado, Universidade de São Paulo, 1998.
- [18] F. Fajoni, "Estudos sobre determinação de parâmetros elétricos de geradores síncronos de polos salientes", Tese de Mestrado, Universidade de Campinas, Brasil, Aug., 2010.
- [19] J. Huaman-Qquellon, "A variable dimension Gauss-Newton method for ill-Conditioned parameter estimation with application to a synchronous generator", Tese de Mestrado, University of Puerto Rico Mayaguez Campus, 2005.
- [20] E. Kyriakides, "Innovative concepts for on-line synchronous generator parameter estimation," Tese de Doutorado, Arizona State University, Tempe, AZ. December, 2003.
- [21] M. Nunes, "Estudo comparativo sobre métodos de identificação para levantamento e modelos a partir de dados de resposta em frequência", Instituto militar de engenharia, Rio de Janeiro, 2006.
- [22] Juan C. Peqqueña Suni, "Sobre a determinação de geradores síncronos para estudos de comportamento dinâmico de sistemas elétricos", Tese de Mestrado, Universidade de Campinas, Brasil, Jul., 2009.
- [23] W. C. Rees, "Simplified estimation of large synchronous machine parameters," Tese de Mestrado, Arizona State University AZ, Aug., 1998.
- [24] E. P. Tito, "Metodologia de Estimação de Parâmetros de Sistemas Dinâmicos Não-lineares com aplicação em Geradores Síncronos", Tese de Doutorado, Escola de Engenharia de São Carlos da Universidade de São Paulo, Brasil, 2009.
- [25] J. Verbeeck, "Standstill Frequency Response Measurement and Identification Methods for Synchronous Machines", Tese de Doutorado, Vrije Universiteit Brussel, Bélgica, 2000.

#### *Artigos*

- [26] S. M. Benchluch and J. H. Chow, "A trajectory sensitivity method for the identification of nonlinear excitation system models," *IEEE Transaction on Energy Conversion*, no. 8, pp. 159- 164, Jun., 1993.
- [27] H. Bissig, K. Reichert and T. S. Kulig, "Modelling and identification of synchronous machines, a new approach with an extended frequency range", *IEEE Transaction on Energy Conversion*, Vol. 8, No. 2, Jun., 1993.
- [28] E. S. Boje, J. C. Balda, R. G. Harley, and R. C. Beck, "Time-domain identification of synchronous machine parameters from simple standstill tests," *IEEE Transactions on Energy Conversion*, vol. 5, no. 1, pp. 164-175, Mar., 1990.
- [29] E. C. Bortoni, J. A. Jardini, "Identification of synchronous machine parameters using load rejection test data", *IEEE Transaction on Energy Conversion*, Vol. 17, No. 2, Jun., 2002.
- [30] E. C. Bortoni, J. A. Jardini, "A standstill frequency response method for large salient pole synchronous machines", *IEEE Transaction on Energy Conversion*, Vol. 19, No. 4, Dec., 2004.
- [31] I. M. Canay, "Determination of the model parameters of machines from the reactance operators *x*d(p), *x*q(p)", *IEEE Transaction on Energy Conversion*, Vol. 8, No. 2, Jun., 1993.
- [32] E. P. Cari, L. F. Alberto, N. G. Bretas, "A methodology for parameter estimation of synchronous generators based on trajectory sensitivities and synchronization technique," *IEEE Power Engineering Society Winter Meeting*, 2006.
- [33] P. L. Dandeno, P. Kundur, and R. P. Schulz, "Recent trends and progress in synchronous machine modeling in the electric utility industry", *IEEE Proceeding*, Vol. 62, pp. 941-950, July, 1974.
- [34] P. L. Dandeno, D. H. Baker, F. P. Mello, M. E. Coultes, L. Hannet, S. h. Minnich, S. J. Salon, R. Schwenk, S. Umans, "Current usage and suggested practices in power system stability simulations for synchronous machines", *IEEE Transaction on Energy Conversion*, Vol. 1, no, 1, pp. 77-93, 1986.
- [35] P. L. Dandeno, H.C. Karmaker, "Experience with standstill frequency response (SSFR) testing and analysis of salient pole synchronous machines", *IEEE Transaction on Energy Conversion*, Vol. 14, No. 4, Dec., 1999.
- [36] Dionysios Aliprantis, Scott Sudhoff and Brian Kuhn, "Experimental characterization procedure for a synchronous machine model with saturation and arbitrary rotor network representation", *IEEE Transaction on Energy Conversion*, Vol. 20, No. 3, Sep., 2005.
- [37] E. Eitelberg, R. G. Harley, "Estimating Synchronous Machine Electrical Parameters from Frequency Response Test". *IEEE Transaction on Energy Conversion*, vol. EC-2, no. 1, pp. 132- 138, Mar., 1987.
- [38] Hannett, L. N. e Feltes, J. W. Derivation of generator excitation system and turbine governor parameter frond test, *Coloquium of CIGRE study committee 38. Florianopolis Brasil*, 1993.
- [39] G. T. Heydt, *Electric Power Quality*, West Lafayette: Stars in a Circle Publications, 1991.
- [40] D. Hiramatsu, et. al., "Analytical study on generator load rejection characteristic using advanced equivalent circuit", *IEEE Power Engineering Society General Meeting*, 2006.
- [41] K. Hiramaya, "Practical detailed model for generators", *IEEE Transaction on Energy Conversion*, Vol. 10, No. 1, pp. 105-110, 1995.
- [42] I. A. Hiskens, M. A. Pai, "Trajectory sensitivity analysis of hybrid systems", *IEEE Transaction on Fundamental Theory and Application*, Vol. 47, no. 2, pp. 204-220, 2002.
- [43] I. A. Hiskens, "Nonlinear dynamic model evaluation from disturbance measurements," IEEE Transaction on Power System, vol. 16, no. 4, pp. 702-710, Nov., 2001.
- [44] B. W. Hogg, N. Zhiyuan, and Y. Yihan, "On line decoupled identification of transient and sub-transient generator parameters," *IEEE Trans. on Power Systems*, vol. 9, no. 4, pp. 1908- 1914, Nov., 1994.
- [45] C. T. Huang, Y. T. Chen, C. L. Chang, C. Yi, H. D. Chiang, and J. C. Wang, "On-line measurements-based model parameter estimation for synchronous generators: Model development and identification schemes," *IEEE Trans. on Energy Conversion*, vol. 9, pp. 330- 336, June, 1994.
- [46] I. Kamwa, P. Viarogue, and J. Dickinson, "Identification of generalized models of synchronous machines from time domain tests," IEEE Proceeding Part C, vol. 138, no. 6, pp. 485-498, Nov., 1991.
- [47] I. Kamwa, P. Viarouge, H. Ley-Huy, E. J. Dickinson, "A frequency domain maximum likelihood estimation of synchronous machine high-order models using SSFR test data", *IEEE Transaction on Energy Conversion*, Vol. 7, no. 3, pp. 525-536, 1992.
- [48] I. Kamwa and M. Farzaneh, "Data Translation and Order Reduction for Turbine-Generator Models used in Network Studies," *IEEE Trans on Energy Conversion*, pp. 118–126, June, 1997.
- [49] H. B. Karayaka, A. Keyhani, B. Agrawal, D. Selin and G. T. Heydt, "Identification of armature, field, and saturated parameters of large steam turbine-generator from operating data," *IEEE Trans. on Energy Conversion*, vol. 15, pp. 181-187, Jun., 2000.
- [50] H. B. Karayaka, A. Keyhani, B. Agrawal, D. Selin and G. T. Heydt, "Methodology development for estimation of armature circuit and field winding parameters of large utility generators," *IEEE Trans. on Energy Conversion*, vol. 14, pp. 901-908, Dec., 1999.
- [51] Karrari, M. e Malik, O. P., "Identification of physical parameter of a synchronous generator from online measurements", *IEEE Transactions on Energy Conversion* 19(2): 407 – 415, 2004.
- [52] A. Keyhani, S. Hao, and R. P. Schulz, "Maximum likelihood estimation of generator stability constants using SSFR test data," *IEEE Trans. on Energy Conversion*, vol. 6, no. 1, pp. 140-154, Mar., 1991.
- [53] A. Keyhani, S. Hao, and G. Dayal, "The effect of noise on Frequency-Domain parameter estimation of synchronous machine models," *IEEE Trans. on Energy Conversion*, vol. 4, no. 4, pp. 600-607, Aug., 2002.
- [54] E. Kyriakides and G. T. Heydt, "Synchronous machine parameter estimation using a visual platform," *IEEE Power Engineering Society Summer Meeting*, Vancouver, Canada, vol. 3, pp. 1381-1386, July, 2001.
- [55] E. Kyriakides, G. T. Heydt, and V. Vittal, "On-line estimation of synchronous generator parameters using a damper current observer and a graphical user interface," *IEEE Transactions on Energy Conversion*, Vol. 19, no. 3, pp. 499-507, Sept., 2004.
- [56] Le, L. X. e Wilson, W. J., "Synchronous machine parameter identification: A time domain approach", *IEEE Transaction on Power System,* Vol. 3, no. 2, pp. 241-248, 2002.
- [57] Levy, E. C., "Complex curve fitting", *IRE Transaction Automatic Control*, 37-44, 1959.
- [58] Liu, C. S., Hsu, Y. Y., Jeng, L. H., Lin, C. J., Huang, C. T., Liu, A. e Li, T. H., "Identification of exciter constants using a coherence function based weighted least squares approach", *IEEE Transaction on Energy Conversion*, Vol. 8, no. 3, pp. 460-467, Sep., 1993.
- [59] F. P. de Mello and L. N. Hannett, "Validation of synchronous machine models and derivation of models parameters from tests," *IEEE Trans. Power App. System*, vol. 100, no. 2, pp. 662-672, Feb., 1981.
- [60] Llerena, M. T. M.; E. Ruppert F., "Estimation of synchronous generator parameters using Gauss-Newton methods for different models and operation conditions", *In: Intercon*, Puno-Perú, 2010.
- [61] Llerena, M. T. M.; E. Ruppert F.; Peqquena, J. C., "Using trajectory for different models and operations conditions for synchronous generator parameter estimation*"*, In: *IEEE – ICEM 2010 International Conference on Electrical Machines*, Roma-Italy, 2010.
- [62] Llerena, M. T. M.; E. Ruppert F.; D. B. Luque, "Métodos de identificación de parámetros del Generador Síncrono a través de datos de operación". In: *Conferencia Técnica del Consejo Andino- Andescon*, Cusco-Perú, 2008.
- [63] D. W. Marquardt, "An algorithm for least-squares estimation of nonlinear parameters", Journal of the Society for Industrial and Applied Mathematics, Philadelphia, Vol. 11, no. 2. Pp. 431-441, 1963.
- [64] R. W. Merchant and M. J. Gibbard, "Identification of synchronous machine parameters from standstill frequency response tests using recursive estimation with the bilinear operator," *IEE Proceedings*, vol. 139(2), pp. 157–165, March, 1992.
- [65] Mourad Hasni, et al., "Synchronous Machine Parameter Estimation by Standstill Frequency Response Tests", *Journal of Electrical Engineering*, Vol. 59, No. 2, 2008.
- [66] E. Mouni, S. Tnami and G. Champenois, "Synchronous generator modeling and parameter estimation using least squares method", Journal Simulation Modelling Practice and Theory, Vol. 16, pp. 678-689, 2008.
- [67] T. Niewierowicz, R. Escarela-Perez and E. Campero-Littlewood, "Frequency-dependent equivalent circuit for the representation of synchronous machines", *IEE Proc. Electr. Power Application*, Vol. 152, No. 3, May., 2005.
- [68] Nelson Bacalao, Paloma de Arizon and Raúl Sánchez, "A model for the synchronous machine using frequency response measurements", *IEEE Transaction on Power System*, Vol. 10, No. 1, Feb., 1995.
- [69] D. Y. Park. et al, "Standstill Frequency Response Testing and Modeling of Salient-Pole Synchronous Machines", *IEEE Transaction on Energy Conversion*, Vol. 13, No. 3, Dec., 1998.
- [70] R. H. Park, "Two reaction theory of synchronous machines, Part II", *AIEE Transactions*, Vol. 52, pp. 352-355, June, 1933.
- [71] R. Pratap, *Getting Started with MATLAB 5*, New York: Oxford University Press, 1999.
- [72] The MathWorks Inc., *MATLAB*, *Signal Processing Toolbox User's Guide*, 2001.
- [73] J. Rico, G. T. Heydt, A. Keyhani, B. Agrawal, and D. Selin, "An algebraic approach for identifying operating point dependent parameters of synchronous machines using

orthogonal series expansions," *IEEE Transactions on Energy Conversion*, vol. 16, no.1, pp. 92- 98, Mar., 2001.

- [74] R. M. Saunders, "Synchronous machine standstill frequency response test data analysis", *IEEE Transaction on Energy Conversion*, Vol. 6, pp. 564-571, Sep., 1991.
- [75] S. A. Soliman and A.M. Alkandari. "Optimal parameter estimation of synchronous machines from the digitized sudden short-circuit armature current". *IEEE AFRICON 4th*, 1, Sep., 1996.
- [76] H. Tsai, A. Keyhani, J. A. Demcko, and R. G. Farmer, "Online synchronous machine parameter estimation from small disturbance operating data," *IEEE Trans. on Energy Conversion*, vol. 10, no. 1, pp. 25-36, Mar., 1995.
- [77] H. Tsai, A. Keyhani, J. A. Demcko, and D. A. Selin, "Development of a neural network based saturation model for synchronous generator analysis," *IEEE Transactions on Energy Conversion*, Vol. 10, no. 4, pp. 617-624, Dec., 1995.
- [78] A. Tumageanian and A. Keyhani, "Identification of synchronous machine linear parameters from standstill step voltage input data," *IEEE Transactions on Energy Conversion*, vol. 10, no. 2, pp. 232-240, June, 1995.
- [79] Jef Verbeeck, Rik Pintelon and Philippe Lataire, "Influence of saturation on estimated synchronous machine parameters in standstill frequency response tests", *IEEE Transaction on Energy Conversion*, Vol. 15, No. 3, Sep., 2000.
- [80] Vermeulen, H. J., Strauss, J. M. e Shikoana, J. M., Online estimation of synchronous generator parameters using PRBS perturbations, *IEEE Transactions on Power System* 17(3): 694-700, 2002.
- [81] Allan Walton, "A Systematic Method for the determination of the parameters of Synchronous Machines from the results of frequency response tests", *IEEE Transaction and Energy Conversion*, Vol. 15, No. 2, Jun., 2000.
- [82] S. M. Zalin, A. E. Ariffin, e Hussain, "Implementation of synchronous machine parameter derivation in matlab", *IEEE TENCON*, Proceedings, Vol. 1, pp. 218-223, Set., 2000.
- [83] G. Ahrabian, A. M. El-Serafi, "Identification of the synchronous machine parameters under magnetic saturated conditions using stand still frequency response test", Electrical and Computer Engineering Conference, Vol. 1, pp. 545-550, Mai., 2001.
- [84] Poul Frandsen, Kristian Jonasson, Hans Nielsen, Ole Tingleff. *Unconstrained optimization*, IMM Department of Mathematical Modeling, 2004.

## Apêndice A

### Filtragem do ruído

### **A.1 Introdução**

Entre o sistema de aquisição de dados e a implementação do estimador, têm-se vários processos que precisam ser realizados para preparar os dados de uma forma que estes possam ser utilizados pelo método de estimação. Um dos processos fundamentais é a filtragem dos dados medidos para remover medidas inconsistentes e ruído. Os filtros considerados para filtragem de sinais são filtros digitais, tipos representativos de filtros digitais são: Butterworth, Chebyshev, Bessel, e filtros de média-móvel [20].

Geralmente, as medidas têm erros principalmente devido ao medidor e erros de comunicação, ou imprecisão nos equipamentos de medição. Além disso, erros de conversão analógica digital são outra das causas de medidas inexatas.

Outro componente potencial de ruído é o aparecimento de harmônicos nos sinais dos instrumentos. Na máquina síncrona, a assimetria na configuração de polos do estator e a saliência de polos resulta em componentes harmônicos na tensão alternada do gerador.

Na identificação de parâmetros elétricos do gerador síncrono através dos dados do ensaio de resposta em frequência, tensões e correntes foram medidas durante o ensaio para uma faixa de frequência de 10 mHz a 1 kHz. Para as medidas do estator realiza-se a filtragem para cada frequência de amostragem. Na figura (A.1), mostra-se a configuração da filtragem sobre os dados medidos.

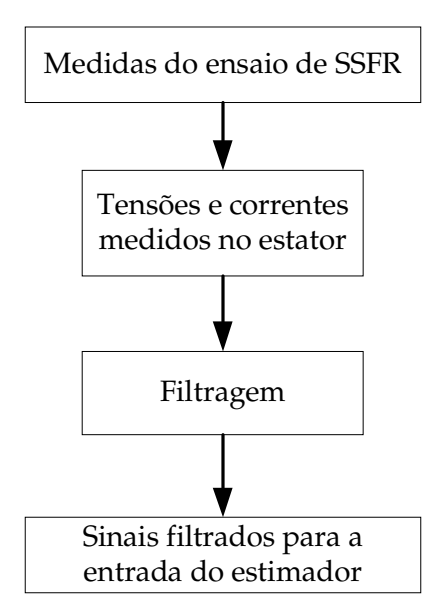

Figura A. 1 - Configuração da filtragem dos dados medidos

### **A.2 Filtragem**

Uma variedade de filtros e métodos de filtragem tem sido propostos na literatura e tem sido implementados nas aplicações em que se requer interação com os sinais atuais. Um filtro passa baixas ideal, remove todas as informações de frequência acima da frequência de corte escolhida.

Tipos representativos de filtros passa baixas são o filtro de média-móvel, o filtro de Butterworth, o filtro de Chebyshev.

O filtro de média-móvel no domínio de tempo discreto é dado por:

$$
y_n = \frac{1}{N} \sum_{i=0}^{N-1} x_{n-i}
$$
 (A.1)

Onde *x*n-i são os dados de entrada e *N* é o grau da média-móvel. Logo, transformando (equa) no domino z, a função de transferência do ponto *N* de média móvel é dado por.

$$
H\left(e^{j\omega\Delta T}\right) = \frac{1}{N} \sum_{i=0}^{N-1} e^{-j\omega\Delta T} \tag{A.2}
$$

O filtro de média-móvel é um filtro digital rápido e um filtro de boa suavização da curva no domínio do tempo. Na figura (A.2), observa-se as tensões e correntes elétricas medidas para uma frequência de 0,01 Hz antes e depois da aplicação de um filtro de média-móvel e Butterworth, considerando uma taxa de amostragem de 2000 Hz no sistema de aquisição de dados.

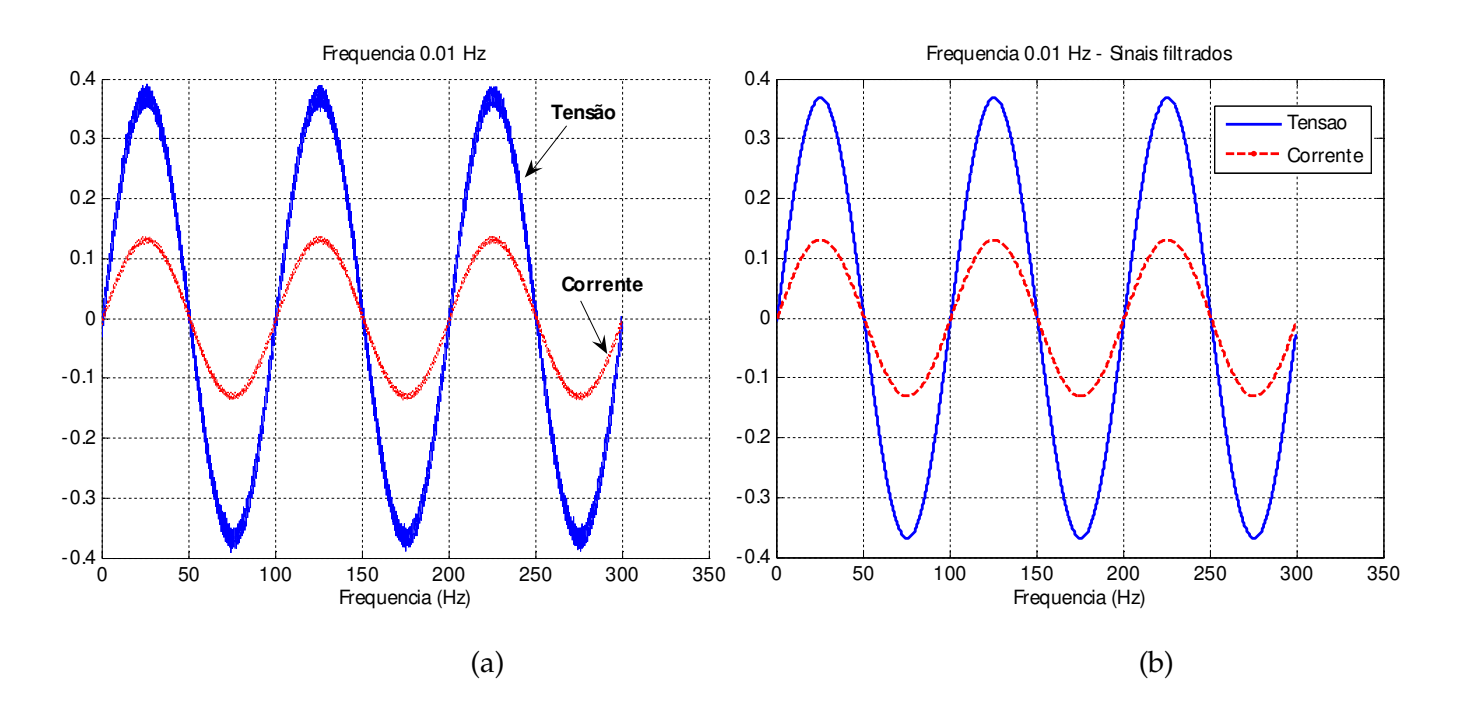

Figura A. 2 - Tensão e corrente elétrica em 0,01 Hz medidos com o sistema de aquisição de dados a) antes b) depois do filtro

O filtro de média-móvel neste trabalho é utilizado complementariamente com o filtro de Butterworth. O filtro de Butterworth tem uma função de magnitude quadrada para o caso discreto.

$$
|H(j\Omega)|^2 = \frac{1}{1 + (j\Omega / j\Omega_c)^{2N}}
$$
 (A.3)

Onde  $\Omega$ c é a frequência de corte. A frequência de corte é a frequência onde a magnitude do filtro é 3 dB abaixo da magnitude máxima da região de passa-banda (Kyriakides, 2003). Conforme *N* incrementa, a resposta em frequência torna-se mais nítida. O filtro de Butterworth é um filtro de todos os polos e tem uma função de transferência.

$$
H(s) = \frac{K \cdot b_0}{s^n + b_{n-1} s^{n-1} + \dots + b_1 s + b_0}
$$
 (A.4)

Onde *K* é uma constante e *b*i são as constantes dos coeficientes do desenho. O filtro de Butterworth e o filtro de média-móvel tem sido implementados no software de Matlab.

## Apêndice B

## Condições iniciais do gerador síncrono

### **B.1 Introdução**

O estudo das equações em regime permanente permite analisar as estratégias de controle do gerador síncrono. Assim como, o cálculo em regime permanente no ponto de funcionamento prévio a uma perturbação, permite inicializar as variáveis de estado das equações diferenciais do modelo do gerador síncrono de dois eixos.

### **B.2 Cálculo das condições iniciais**

Os valores iniciais para o sistema real são calculados como:

$$
I_{t0}\angle\phi = \frac{P - jQ}{V_{t0}\angle - \theta}
$$
 (B.1)

$$
E_{qo} \angle \delta = V_{t0} \angle \theta + (r_a + jx_q) I_{t0}
$$
\n(B.2)

$$
I_{\omega} = -I_{t0} \sin(\delta - \phi) \tag{B.3}
$$

$$
I_{qo} = I_{t0} \cos(\delta - \phi) \tag{B.4}
$$

$$
V_{\phi} = -V_{\phi} \cdot \sin\left(\delta - \phi\right) \tag{B.5}
$$

$$
V_{qo} = V_{r0} \cdot \cos\left(\delta - \phi\right) \tag{B.6}
$$

$$
E_{\scriptscriptstyle{fdo}} = E_{\scriptscriptstyle{qo}} - \left(x_{\scriptscriptstyle{d}} - x_{\scriptscriptstyle{q}}\right)I_{\scriptscriptstyle{do}}\tag{B.7}
$$

$$
E_{qo} = E_{fdo} + (x_d - x_d) I_{do}
$$
  
\n
$$
E_{qo} = V_{do} - x_q I_{go}
$$
\n(B.8)

$$
E_{do} = -\left(x_q - x_q\right) I_{qo}
$$
\n
$$
F_{o} = V_{o} - V_{o} I_{o}
$$
\n(B.9)

$$
E_{do}^{'} = V_{qo} - x_d I_{do}
$$

Onde *V*<sub>t0</sub>, *V*<sub>q0</sub>, *V*<sub>d0</sub>, *I*<sub>t0</sub>, *I*<sub>q0</sub>, *I*<sub>d0</sub>, *I*<sub>d0</sub>, φ<sub>0</sub> e δ<sub>0</sub> são valores em regime permanente. O resumo das equações para o modelo de dois eixos foi apresentado no capítulo 3. Para aplicar o processo de estimação de parâmetros precisa-se das condições iniciais das equações diferenciais do modelo matemático  $w$ (t<sub>0</sub>), *E*'<sub>d</sub>(t<sub>0</sub>), *E*'<sub>q</sub>(t<sub>0</sub>). Observa-se que *E*'<sub>d</sub> e *E*'<sub>q</sub> estão em função dos parâmetros que se quer determinar.

A estimativa para *E'*<sub>d</sub>(t0), *E'*<sub>q</sub>(t0) deve ser próxima dos valores verdadeiros. Estes valores podem ser obtidos através das equações de regime permanente (A1-A9). Porém, estes valores não são muito bons, pois dependem dos parâmetros a determinar e das correntes e tensões em regime permanente. Portanto, uma alternativa na estimação de parâmetros é considerar E'd(to) e  $E_{q}$ (t<sub>0</sub>) como parâmetros a serem estimados (capítulo 4).

Em alguns casos de estudo de identificação de parâmetros no domínio do tempo (capítulo 4), as condições iniciais para *E*' <sup>d</sup>(t0) e *E*' <sup>q</sup>(t0) foram obtidas das condições em regime permanente.

## Apêndice C

# Códigos fontes dos métodos de ajuste de curvas utilizados

Neste apêndice mostram-se os códigos escritos em linguagem Matlab dos métodos de ajuste de curvas utilizados neste trabalho para estimação dos valores dos parâmetros do modelo matemátido de um gerador síncrono de polos lisos de 555 MVA [11], e os valores dos parâmetros do modelo matemático de um gerador síncrono de polos salientes de 2 kVA através de dados medidos no ensaio de resposta em frequência.

### **C.1 Método de Gauss Newton**

```
function p = m2eixos_gaussnewton(iq,id,wr,Efd,p0,tol)%%% Metodo de Gauss-Newton %%%%%
M = length(p0);%p = [xd Tpdo xq xpq Tpqo Epqo Epdo]
p = p0';%%%%% Variaveis de Entrada %%%%% 
%Iq % Corrente elétrica no eixo q 
%Id % Corrente elétrica no eixo d 
%Efd % Tensão de campo 
%%%% Constantes consideradas fixas no modelo do gerador síncrono %%%% 
Pmech = 0.9;
H = 3.5; D = 0.9;xpd = 0.3; wo = 2*pi*60;
iter = 0;alph = 1; alp = p;
p\_prev = p; tol = 100e3;norm\_dp = 10*tol;
```

```
while (iter<=100) & (tol>=0.0001) 
tspan = [0 2.41];
fdEpq = inline('1/Tpdo*(Ef-dEpq+...(xd-xpd)*id)','t','id','Epq','Efd','xd','xpd','Tpdo');
fdEpd = inline('–1/Topo*...(Epd+(xq-xpq)*iq)','t','iq','Epd','xq','xpq','Tpqo');
fdw = inline('wo/(2*H)*(Pmech-Epq*iq-Epd*id-(xpd-xpq)*iq*id-D/wo*w),
            't','iq','id','Epq','Epd','w','Pmech','xpd','xpq','H','D','wo');
%% Condiçoes Iniciais e vetor do tempo %%
N = 2410; % N (comprimento do vetor de entrada)
Epq(1,:) = p(6); Epd(1,:) = p(7);
w(1, :) = wr(1);h = (tspan(2) - tspan(1)) / N;t = t span(1) + [0:N] '*h;
% Modelo matemático do gerador síncrono com o vetor de parâmetros a estimar % 
for k=1:N
fEpq = fewal(fdEpq, t(k), id(k), Epq(k), Efd(k), p(1), xpd, p(2));fEpd = fewal(fdEpd, t(k), iq(k), Epd(k), p(3), p(4), p(5));fw = \text{fewal}(fdw, t(k), iq(k), id(k), Epq(k), Epd(k), w(k), Pmech, xpd, p(4), H, D, wo);Epq(k+1, :) = Epq(k, :)+h*fEpq;Epd(k+1,:) = Epd(k,:)+h*fEpd;w(k+1, :) = w(k, :)+h*fw;w(k+1,:) = w(k,:) + h/2*(fw + few1)(fdw, t(k+1),iq(k+1),id(k+1),Epq(k+1),...Epd(k+1), w(k+1), Pmech, xpd, p(4), H, D, wo));
Epq(k+1,:)=Epq(k,:)+h/2*(fEpq+feval(fdEpq,t(k+1),id(k+1),...
            Epq(k+1),Efd(k+1),p(1),xpd,p(2));
Epd(k+1,:) = Epd(k,:) +h/2*(fEpd+feval(fdEpd, t(k+1)),...iq(k+1), Epd(k+1), p(3), p(4), p(5)));
end
%%%%% Erro %%%%%%
er = (wr(:,1)-w(:,1));%Jacobiana–Derivada parcial das variáveis de saída em função dos parâmetros%
%%% dw/dxd %%%
fdEpqdxd=inline('1/Tpdo*(-dEpqdxd + id)','t','id','dEpqdxd','Tpdo');
fdwdxd=inline('wo/(2*H)*(-dEpqdxd*iq-... 
      D/wo*dwdxd)','t','iq','dEpqdxd','dwdxd','H','D','wo');
dEpqdxd0 = 0; dwdxd0 = 0; N = 2410;
dEpqdxd(1,:) = dEpqdxd():'; dwdxd(1,:) = dwdxd():';for k=1:NfEpqxd=fewal(fdEpqdxd,t(k),id(k),dEpqdxd(k),p(2));fwxd=feval(fdwdxd,t(k),iq(k),dEpqdxd(k),dwdxd(k),H,D,wo);
dEpqdxd(k+1,:)=dEpqdxd(k,:)+h*fEpqxd;
dwdxd(k+1,:)=dwdxd(k,:)+h*fwxd;
dwdxd(k+1,:) = dwdxd(k,:) +h/2*(fwxd+feval(fdwdxd,t(k+1),…
            iq(k+1),dEpqdxd(k+1),dwdxd(k+1),H,D,wo));
```
```
dEpqdxd(k+1,:)= dEpqdxd(k,:)+h/2*(fEpqxd+feval(fdEpqdxd,… 
           t(k+1), id(k+1), dEpqdxd(k+1), p(2));
end
clear dEpqdxd
%%% dw/dTpdo %%%
fdEpqdTpd=inline('-1/(Tpdo^2)*(Efd-Epq+(xd-xpd)*id)+1/Tpdo*… 
            (-dEpqdTpd)','t','id','Epq','dEpqdTpd','Efd','xd','xpd','Tpdo');
fdwdTpd=inline('wo/(2*H)*(-dEpqdTpd*iq-D/wo*dwdTpd)',… 
            't','iq','dEpqdTpd','dwdTpd','H','D','wo');
dEpqdTpd0 = 0; dwdTpd0 = 0; N = 2410;
dEpqdTpd(1,:) = dEpqdTpd0(:)'; dwdTpd(1,:) = dwdTpd0(:)';
for k=1:NfEpqTpd = fewal(fdEpqdTpd, t(k), id(k), Epq(k),dEpqdTpd(k),Efd(k),p(1),xpd,p(2));fwrpd = few1(fdwdTpd, t(k), iq(k),dEpdTpd(k),dwdTpd(k),H,D,wo);dEpqdTpd(k+1,:) = dEpqdTpd(k,:)+h*fEpqTpd;dwdTpd(k+1,:) = dwdTpd(k,:)+h*fwTpd;dwdTpd(k+1,:)=dwdTpd(k,:)+h/2*(fwTpd+feval(fdwdTpd,t(k+1),iq(k+1),...
           dEpqdTpd(k+1), dwdTpd(k+1), H, D, wo);
dEpqdTpd(k+1,:)=dEpqdTpd(k,:)+h/2*(fEpqTpd+feval(fdEpqdTpd,t(k+1),… 
           id(k+1),Epq(k+1),dEpqdTpd(k+1),Efd(k+1),p(1),xpd,p(2))); 
end
clear dEpqdTpd
%%% dw/dxq %%
fdEpddxq=inline('-1/Tpqo*(dEpddxq + iq)','t','iq','dEpddxq','Tpqo');
fdwdxq=inline('wo/(2*H)*(-dEpddxq*id-D/wo*dwdxq)','t','id','dEpddxq',… 
            'dwdxq','H','D','wo');
dEpddxq0 = 0; dwdxq0 = 0; N = 2410;
dEpddxq(1,:) = dEpddxq():'; dwdxq(1,:) = dwdxq():';for k=1:N
fEpdxq=feval(fdEpddxq,t(k),iq(k),dEpddxq(k),p(5));
fwxq=feval(fdwdxq,t(k),id(k),dEpddxq(k),dwdxq(k),H,D,wo);
dEpddxq(k+1,:)=dEpddxq(k,:)+h*fEpdxq;
dwdxq(k+1,:)=dwdxq(k,:)+h*fwxq;
dwdxq(k+1,:)=dwdxq(k,:)+h/2*(fwxq+feval(fdwdxq,t(k+1),id(k+1),...dEpddxq(k+1), dwdxq(k+1), H, D, wo);
dEpddxq(k+1,:)=dEpddxq(k,:)+h/2*(fEpdxq+feval(fdEpddxq,t(k+1),...
           iq(k+1), dEpddxq(k+1), p(5)));
end
clear dEpddxq
%%% dw/dxpq %%%
fdEpddxpq=inline('-1/Tpqo*(dEpddxpq - iq)','t','iq','dEpddxpq','Tpqo');
fdwdxpq=inline('wo/(2*H)*(-dEpddxpq*id+iq*id-D/wo*dwdxpq)','t','iq','id',… 
      'dEpddxpq','dwdxpq','H','D','wo');
dEpddxpq0 = 0; dwdxpq0 = 0; N = 2410;
```

```
dEpddxpq(1,:)=dEpddxpq():,'; dwdxpq(1,:)=dwdxpq():,';for k=1:N
fEpdxpq=feval(fdEpddxpq,t(k),iq(k),dEpddxpq(k),p(5));fwxpq=feval(fdwdxpq,t(k),iq(k),id(k),dEpddxpq(k),dwdxpq(k),H,D,wo);
dEpddxpq(k+1,:)=dEpddxpq(k,:)+h*fEpdxpq;
dwdxpq(k+1, :)=dwdxpq(k, :)+h*fwxpq;
dwdxpq(k+1,:)=dwdxpq(k,:)+h/2*(fwxpq+feval(fdwdxpq,t(k+1),iq(k+1),…
            id(k+1), dEpddxpq(k+1), dwdxpq(k+1), H, D, wo);
dEpddxpq(k+1,:)=dEpddxpq(k,:)+h/2*(fEpdxpq+feval(fdEpddxpq,...
            t(k+1),iq(k+1),dEpddxpq(k+1),p(5));
end
clear dEpddxpq
%%% dw/dTpqo %%%
fdEpddTpq=inline('1/(Tpqo^2)*(Epd+(xq-xpq)*iq)-1/Tpqo*(dEpddTpq)','t',… 
            'iq','Epd','dEpddTpq','xq','xpq','Tpqo');
fdwdTpq=inline('wo/(2*H)*(-dEpddTpq*id-D/wo*dwdTpq)','t','id',… 
            'dEpddTpq','dwdTpq','H','D','wo');
dEpddTpq0 = 0; dwdTpq0 = 0; N = 2410;
dEpddTpq(1,:) = dEpddTpq0(:)'; dwdTpq(1,:) = dwdTpq0(:)';
for k=1:N
fEpdTop = \text{feval}(fdEpddTop, t(k),iq(k),Epd(k),dEpddTopq(k),p(3),p(4),p(5));fwTpq=feval(fdwdTpq,t(k),id(k),dEpddTpq(k),dwdTpq(k),H,D,wo);
dEpddTpq(k+1,:)=dEpddTpq(k,:)+h*fEpdTpq;
dwdTpq(k+1,:)=dwdTpq(k,:)+h*fwTpq;dwdTpq(k+1,:)=dwdTpq(k,:)+h/2*(fwTpq+fewal(fdwdTpq,t(k+1),...id(k+1), dEpddTpq(k+1), dwdTpq(k+1), H, D, wo);
dEpddTpq(k+1,:)=dEpddTpq(k,:)+h/2*(fEpdTpq+feval(fdEpddTpq,t(k+1),...
            iq(k+1), Epd(k+1), dEpddTpq(k+1), p(3), p(4), p(5)));
end
clear dEpddTpq
%%% dw/dEqo %%%
fdEpqdEqo=inline('1/Tpdo*(-dEpqdEqo)','t','dEpqdEqo','Tpdo');
fdwdEqo=inline('wo/(2*H)*(-dEpqdEqo*iq - D/wo*dwdEqo)','t',… 
      'iq','dEpqdEqo','dwdEqo','H','D','wo');
dEpqdEqo0=1; dwdEqo0 = 0; N = 2410;
dEpqdEqo(1, :)=dEpqdEqo():)'; dwdEqo(1, :)=dwdEqo():)';
for k=1:N
fEpqEqo=feval(fdEpqdEqo,t(k),dEpqdEqo(k),p(2));
fwEqo=feval(fdwdEqo,t(k),iq(k),dEpqdEqo(k),dwdEqo(k),H,D,wo);
dEpqdEqo(k+1,:)=dEpqdEqo(k,:)+h*fEpqEqo;
dwdEqo(k+1, :)=dwdEqo(k, :)+h*fwEqo;
dwdEqo(k+1,:)=dwdEqo(k,:)+h/2*(fwEqo+feval(fdwdEqo,t(k+1),iq(k+1),…
            dEpqdEqo(k+1),dwdEqo(k+1),H,D,wo));
```

```
dEpqdEqo(k+1,:)=dEpqdEqo(k,:)+h/2*(fEpqEqo+feval(fdEpqdEqo,t(k+1),… 
            dEpqdEqo(k+1),p(2));
end
clear dEpqdEqo
%%% dw/dEdo %%
fdEpddEdo = inline('-1/Tpqo*(dEpddEdo)', 't', 'dEpddEdo', 'Tpqo');fdwdEdo=inline('wo/(2*H)*(-dEpddEdo*id - D/wo*dwdEdo)','t','id','dEpddEdo',... 
      'dwdEdo','H','D','wo');
dEpddEdo0 = 1; dwdEdo0 = 0; N = 2410;
dEpddEdo(1,:) = dEpddEdo():'; dwdEdo(1,:) = dwdEdo():';for k=1:N
fEpdEdo=feval(fdEpddEdo,t(k),dEpddEdo(k),p(5));
fwEdo=feval(fdwdEdo,t(k),id(k),dEpddEdo(k),dwdEdo(k),H,D,wo);
dEpddEdo(k+1,:)=dEpddEdo(k,:)+h*fEpdEdo;
dwdEdo(k+1,:)=dwdEdo(k,:)+h*fwEdo;
dwdEdo(k+1,:)=dwdEdo(k,:)+h/2*(fwEdo+feval(fdwdEdo,t(k+1),id(k+1),...
            dEpddEdo(k+1),dwdEdo(k+1),H,D,wo));
dEpddEdo(k+1,:)=dEpddEdo(k,:)+h/2*(fEpddbd+fewal(fdEpddEdo,t(k+1),...).dEpddEdo(k+1),p(5));
end
clear dEpddEdo 
%%%%%%% Matriz Jacobiana %%%%%%%%%
J(:,1:7) =-[dwdxd(:,1),dwdTpd(:,1),dwdxq(:,1),dwdxpq(:,1),dwdTpq(:,1),…
            dwdEqo(:,1) dwdEdo(:,1)];
%%%%% Matriz Hesiana %%%%% 
hes = inv(J' * J)*(J' * er);
%%%%% Novo vetor de parametros na iteraçao k+1 %%%%
p=p-alph*hes 
alp = p;
change = norm(p\_prev-alp) / norm(p\_prev);
p\_prev = alp;iter = iter+1
end
```
## **C.2 Método de Levy**

```
% Carrega os dados do ensaio de resposta em frequencia Ld(s) %
% load Ldmeas_200_29_03.mat; 
%%%%%%%%%%%%%%%%%%%%%%%%%%%%%%%%%%%%%%%%%%%%%%%%%%%%%%%%%%%%%%
freque = Ldmeas(:,1);magdata = Ldmeas(:,2)'; %Amplitude da indutancia operacional Ld(s)
phasedata1 = Ldmeas(:, 3)'; %Angulo da indutancia operacional Ld(s)
w = 2*pi*frequency%%%%%%%% Dados medidos %%%%%%%%%%%
f = (2*pi*frequency)
```

```
Lds = magdata.*exp(j*phasedata1*pi/180);
Ld_t = Lds;Ld_tfa = abs(Ld_tf);
Ld_tff = angle(Ld_t f);
% Metodo de Levy - aplicado para Ld(s) %
lf=length(f);
l0=lf;12 = sum(f.^2);l4=sum(f.^4);l6 = sum(f.^6);T1=imag(Ld_tf) *f';
T3=imag(Ld_tf) * (f.^3)';
T5=imag(Ld_tf) * (f.^5)';
T7 = \text{imag}(Ld_t f) * (f. ^7)';S0 = real(Ld_t f) * (f.^0)';
S2=real(Ld_tf) * (f.^2) ';
S4=real(Ld_tf) * (f.^4)';
S6=real(Ld_tf) *(f.^6)';
S8=real(Ld_tf) * (f.^8) ';
U2 = (real(Ld_t, ^2+. ^2+imag(Ld_t, ^2)).U4=(real(Ld_tf).^2+imag(Ld_tf).^2)*(f.^4)';
U6 = (real(Ld_t, ^2+. ^2+imag(Ld_t, ^2)).U8=(real(Ld_tf).^2+imag(Ld_tf).^2)*(f.^8)';
%% Circuito equivalente de Ld(s) de primeira ordem %%
M=[l0 T1;T1 U2];
vec=[S0;0];teta1=inv(M)*vec;
num1=teta1(1);
den1=[teta1(2) 1];[mag1 phase1]=bode(num1,den1,f);%% Circuito equivalente de Ld(s) de segunda ordem %%
M=[l0 0 -l2 T1 S2;0 l2 0 -S2 T3;l2 0 -l4 T3 S4;T1 -S2 -T3 U2 0;S2 T3 -S4 0 
U4];
vec=[S0;T1;S2;0;U2];
teta2=inv(M)*vec;
num2=teta2(3:-1:1)';
den2=[teta2(5:-1:4)' 1];
[mag2 phase2]=bode(num2,den2,f);Ld_tf2 = mag2.*exp(j*phase2*pi/180);
[z2,p2,k2] = tf2zp(num2,den2);
```
## **C.3 Método de Levenberg-Marquardt**

```
% Carrega os dados do ensaio de resposta em frequencia Ld(s)
% load Ldmeas_200_29_03.mat % dados coletados com controle da corrente
%%%% Valores medidos %%%%%
freque = Ldmeas(:,1);magdata = Ldmeas(:,2); %Amplitude da indutancia operacional Ld(s)
phasedata1 = Ldmeas(:,3); %Angulo da indutancia operacional Ld(s)
w = 2*pi*frequency%Parametros obtidos usando o Met. de Levy, ponto de partida do Met. de L-M%
Ld = 0.0401;Tpd = 0.0073;
Tppd = 0.0073;Tpdo = 0.0146;Tppdo = 0.0146;
%%%%%%% Dados medidos %%%%%%%
ac = 1;for counts0=1:length(freque)
    Lds(ac, 1) = magdata(ac, 1). *exp(j*phasedata1(ac, 1)*pi/180);
    ac = ac+1;end
%%% Vetor de parametros inicial a ajustar %%
p = [Ld Tpd Tppd Tpdo Tppdo]';
%%%%%%%%%%%%%%%%%%%%%%%%%%%%%%%%%%%%%%%%%%
% Algoritmo de Levenberg Marquardt %
888888888888888888888888888888tol = 0.0001;iter = 0;lambda = 1e-3;ac = 1;for counts0=1:length(w) 
Ldse(ac)=p(1)*(((1+j*w(ac)*p(2))*(1+j*w(ac)*p(3)))/…
      ((1+j*w(ac)*p(4))*((1+j*w(ac)*p(5))));
errore(ac, 1) = [real(Lds(ac))-real(Ldse(ac))]; \frac{1}{2} & Erro da parte real de Ld(s)
erroim(ac,1)= [(imag(Lds(ac))-imag(Ldse(ac)))]; %Erro da parte imag de Ld(s)
ac = ac+1;end
erro1 = [errore;erroim];
for niter=1:100
Lde=p(1);
Tpde=p(2);
Tppde=p(3);
Tpdoe=p(4);
Tppdoe=p(5);
%%%%%%% Jacobiana %%%%%%%%
for n = 1: length (w)
%%% Parte Real %%%
```

```
drLdsdLd(n)=((1-w(n)^2*Tpde*Tppde) * (1-w(n)^2*Tpdoe*Tppdoe)+...
            (w(n)*Tpde+w(n)*Tppde)*(w(n)*Tpdoe+w(n)*Tppdoe))/((1-w(n)^2*… 
            Tpdoe*Tppdoe)^2+(w(n)*Tpdoe+w(n)*Tppdoe)^2);
drLdsdTpd(n)=Lde*(-w(n)^2*Tppde*(1-w(n)^2*Tpdoe*Tppdoe)+...
            w(n) * (w(n) * Tpdoe+w(n) * Tppdoe)) / ((1-w(n)^2 * Tpdoe * Tppdoe)^2 + ...(w(n) * Tpdoe+w(n) * Tppdoe) ^2;drLdsdTppd(n)=Lde*(-w(n)^2*Tpde*(1-w(n)^2*Tpdoe*Tppdoe)+w(n)*...(w(n) * Tpdoe+w(n) * Tppdoe))/((1-w(n) * 2 * Tpdoe * Tppdoe) * 2 + ...(w(n) * Tpdoe+w(n) * Tppdoe) ^2;drLdsdTpdo(n)=Lde*(-(1-w(n)^2*Tpde*Tppde)*w(n)^2*Tppdoe+(w(n)*Tpde+w(n)*...
            Tppde)*w(n))/((1-w(n)^2*Tpdoe*Tppdoe)^2+(w(n)*Tpdoe+\ldots)w(n)*Tppdoe)^2)-Lde*((1-w(n)^2*Tpde*Tppde)*(1-w(n)^2*Tpdoe*...
            Tppdoe) + (w(n) *Tpde+w(n) *Tppde) * (w(n) *Tpdoe+w(n) *Tppdoe)) / ...
            ((1-w(n)^2*\text{Update*Tppdoe})^2+(w(n)*Tpdoe+w(n)*Tppdoe)^2)(-2*(1-w(n)^2*\text{Update*Tppdoe})*w(n)^2*\text{Tppdoe}+2*w(n)*...(w(n)*Tpdoe+w(n)*Tppdoe));
drLdsdTppdo(n)=Lde*(-(1-w(n)^2*Tpde*Tppde)*w(n)^2*Tpdoe+(w(n)*Tpde+w(n)*...
            Tppde)*w(n))/((1-w(n)^2*Tpdoe*Tppdoe)^2+(w(n)*Tpdoe+\ldots)w(n)*Tppdoe)^2)-Lde*((1-w(n)^2*Tpde*Tppde)*(1-w(n)^2*Tpdoe*Tppdoe)+...
      (w(n) * Tpde+w(n) * Tppde) * (w(n) * Tpdoe+w(n) * Tppdoe)) / ((1-w(n)^2 * ...Tpdoe*Tppdoe)^2+(w(n)*Tpdoe+w(n)*Tppdoe)^2)^2*(-2*(1-w(n)^2*...
      Tpdoe*Tppdoe)*w(n)^2*Tpdoe+2*w(n)*(w(n)*Tpdoe+w(n)*Tppdoe));J1(n,:)=[drLdsdLd(n),drLdsdTpd(n),drLdsdTpd(n),drLdsdTpd(n),drLdsdTpdo(n)];%%% Parte Imaginaria %%%
diLdsdLd(n) = ((1-w(n)^2*Tpdoe*Tppdoe)*(w(n)*Tpde+w(n)*Tpde) - (1-w(n)^2*...Tpde*Tppde)*(w(n)*Tpdoe+w(n)*Tppdoe))/((1-w(n)^2*...Tpdoe*Tppdoe)^2+(w(n)*Tpdoe+w(n)*Tppdoe)^2);
diLdsdTpd(n)=Lde*((1-w(n)^2*Tpdoe*Tppdoe)*w(n)+...
            w(n)^2*Tppde*(w(n)*Tpdoe+w(n)*Tppdoe))/(1-w(n)^2*Tpdoe*...
            Tppdoe)2+(w(n)*Tpdoe+w(n)*Tppdoe)^2;diLdsdTppd(n)=Lde*((1-w(n)^2*Tpdoe*Tppdoe)*w(n)+...w(n)^2*Tpde^*(w(n)*Tpdoe+w(n)*Tppdoe))/((1-w(n)^2*Tpdoe^*\ldotsTppdoe)2+(w(n)*Tpdoe+w(n)*Tppdoe)2;diLdsdTpdo(n)=Lde*(-w(n)^2*Tppdoe*(w(n)*Tpde+w(n)*Tppde)-(1-w(n)^2*...
      Tpde*Tppde)*w(n))/((1-w(n)^2*Tpdoe*Tppdoe)^2+\ldots(w(n)*Tpdoe+w(n)*Tppdoe)^2)-Lde*((1-w(n)^2*Tpdoe*Tppdoe)*... 
      (w(n)*Tpde+w(n)*Tppde)-(1-w(n)*2*Tpde*Tppde)*(w(n)*Tpdoe+w(n)*...Tppdoe))/((1-w(n)^2*\text{Tpdoe*Tppdoe})^2+(w(n)*\text{Tpdoe+w}(n)*\text{Tpdoe})^2)^2*...
      (-2*(1-w(n)^2*Tpdoe*Tpdoe)*w(n)^2*...Tppdoe+2*(w(n)*Tpdoe+w(n)*Tppdoe)*w(n));
diLdsdTppdo(n)=Lde*(-w(n)^2*Tpdoe*(w(n)*Tpde+w(n)*Tppde)-(1-w(n)^2*Tpde*...
      Tppde)*w(n))/((1-w(n)^2*Tpdoe*Tppdoe)^2+(w(n)*Tpdoe+w(n)*Tppdoe)^2)-...Lde*((1-w(n)^2*Tpdoe^*Tpdoe) * (w(n)*Tpde+w(n)*Tpde) - (1-w(n)^2*...Tpde*Tppde)*(w(n)*Tpdoe+w(n)*Tppdoe))/((1-w(n)^2*Tpdoe*Tpdoe)^2+...(w(n)*Tpdoe+w(n)*Tppdoe)^2)^2*(-2*(1-w(n)*2*Tpdoe*Tppdoe)*w(n)*2*....
      Tpdoe+2*(w(n)*Tpdoe+w(n)*Tppdoe)*w(n));
J2(n,:)=[diLdsdLd(n),diLdsdTpd(n),diLdsdTppd(n),diLdsdTpdo(n),diLdsdTppdo(n)];
end
%%% Matrix Jacobianna %%%
J(:, 1:5) = [J1; J2];diagJ = diag(J' * J);
h2 = inv(J'*J+diag(diagJ)*lambda)*J'*erro1; %search direction
```

```
p1 = p + h2;888888888888 Erro 88888888888ad = 1;for counts0=1:length(w) 
Ldse(ad)=p1(1)*(((1+j*w(ad)*p1(2))*(1+j*w(ad)*p1(3)))/…
            ((1+j*w(ad)*p1(4))*((1+j*w(ad)*p1(5))));
errore1(ad,1)=[(real(Lds(ad))-real(Ldse(ad)))];
erroim1(ad,1)=[(imag(Lds(ad))-imag(Ldse(ad)))];
ad = ad+1;
end
erro2=[errore1;erroim1];
dEr=norm(erro1)-norm(erro2)
if dEr>0
p = p1;erro1 = erro2;
lambda = lambda/10%Criterio de parada
if abs(dEr)<tol
exitflag = 1;break
end
else
lambda = 10*1ambda
end
iter = iter+1
end
pest = p
```
## **C.4 Método Híbrido**

```
function X = KMhibrid(x0)% x0 % Vetor inicial de parametros a estimar 
exitflag = 0;pt = \text{check2}(x0);
B = eye(pt.iaux(2)); pb = pt;k = 0; change = 100e3; p_prev = pt.x;
while (k<=100) & (tol>=0.0001)
k = k+1switch pt.iaux(4)
case 1
[ptn nh] = MarqStep(pt); %Método Levenberg-Marquart
if ptn.iaux(4)>1,
ptb = ptn;
end
```

```
case 2
[ptn nh]=QuasiStep(pt,ptb,B); %Método Quasi-Newton
end
F = pt.\text{raux}(1); Fn = pt.\text{raux}(1);if Fn<1.5*F % atualiza B
h = ptn.x-pt.x;if norm(h)
y = ptn.J'*(ptn.J*h+ptn.f)-pt.J'*ptn.f;hy = dot(h, y);
if hy>0,
v = B^*h;B = B+y*(y/hy)' - v*(v/dot(h,v))';end
end
end
f = pt.f;fn = ptn.f;if Fn \leq F (Fn==F & ptn.raux(2) \leq pt.raux(2))
pt = ptn; % atualiza p
dEr = norm(f)-norm(fn);if abs(dEr)<tol
exitflag=1;
break
end
else
pt.raux(3:4)=ptn.raux(3:4);
end 
X = pt.xalp = X;p_prev = alp; 
end
```